# ФЕДЕРАЛЬНОЕ АГЕНТСТВО ЖЕЛЕЗНОДОРОЖНОГО ТРАНСПОРТА

# Федеральное государственное бюджетное образовательное учреждение высшего образования «Иркутский государственный университет путей сообщения» (ФГБОУ ВО ИрГУПС)

#### **Забайкальский институт железнодорожного транспорта –**

филиал Федерального государственного бюджетного образовательного учреждения высшего образования «Иркутский государственный университет путей сообщения» (ЗабИЖТ ИрГУПС)

## УТВЕРЖДЕНА

приказом и. о. ректора от «07» июня 2021 г. № 79

# **Б1.О.20 Начертательная геометрия и компьютерная графика**

рабочая программа дисциплины

Специальность – 23.05.03 Подвижной состав железных дорог Специализация – Электрический транспорт железных дорог Квалификация выпускника – инженер путей сообщения Форма и срок обучения – очная форма, 5 лет обучения; заочная форма, 6 лет обучения Кафедра-разработчик программы – Прикладная механика и математика

Общая трудоемкость в з.е. – 6 Часов по учебному плану (УП) – 216 Формы промежуточной аттестации в семестрах, курсах очная форма обучения: зачет 1 семестр, зачет 2 семестр заочная форма обучения: зачет 1 курс, зачет 1 курс

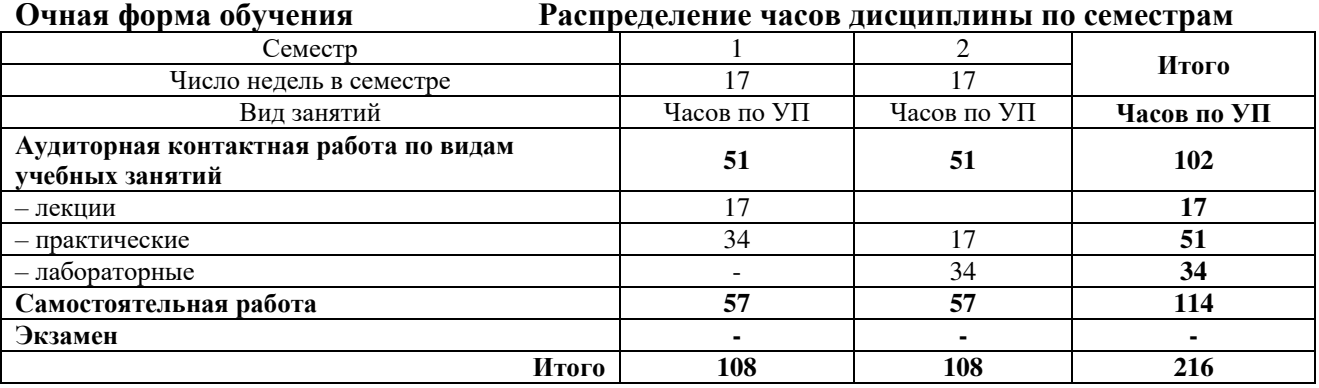

#### **Заочная форма обучения Распределение часов дисциплины по курсам**

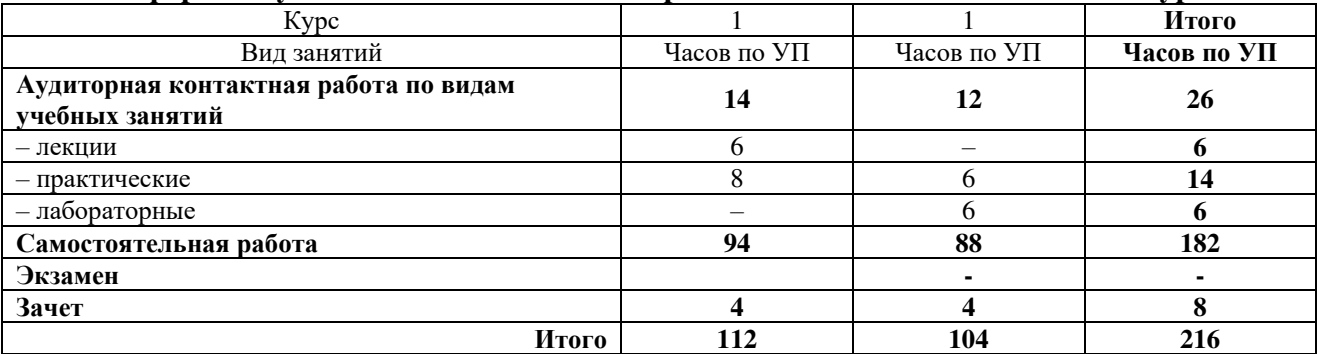

УП – учебный план.

ЧИТА

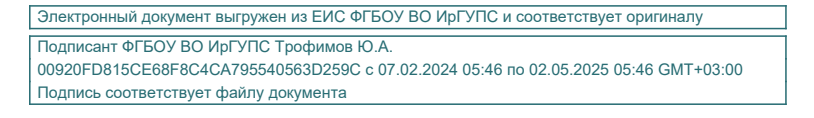

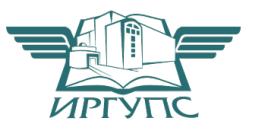

Рабочая программа дисциплины разработана в соответствии с Федеральным государственным образовательным стандартом высшего образования – специалитет по специальности 23.05.03 Подвижной состав железных дорог, утвержденным приказом Министерства образования и науки Российской Федерации от 27.03.2018 г. № 215.

Программу составил:

к.т.н., доцент В. В. Капшунов

Рабочая программа рассмотрена и одобрена для использования в учебном процессе на заседании кафедры «Прикладная механика и математика», «03» июня 2021 г. № 10.

Зав. кафедрой, к.ф.-м.н., доцент Н. В. Пешков

## СОГЛАСОВАНО

Кафедра «Подвижной состав железных дорог», протокол от «03» июня 2021 г. № 10.

Зав. кафедрой, к.т.н., доцент Т. В. Иванова

#### **1 ЦЕЛИ И ЗАДАЧИ ДИСЦИПЛИНЫ 1.1 Цели преподавания дисциплины** 1 научить обучающегося пространственному воображению, конструкторско-геометрическому мышлению, способности к анализу, способности к анализу и синтезу пространственных форм и отношений на основе графических моделей пространства 2 научить обучающегося получать геометрическими способами определение графических моделей пространства, основанных на ортогональном и центральном проецировании, решать на этих моделях задачи, связанные с пространственными формами и отношениями **1.2 Задачи дисциплины**  1 приобретение обучающимися знаний и навыков, необходимых для выполнения чертежей с учетом требований высокой инженерной квалификации и качественной графики 2 выработка умений по получению наглядных выразительных изображений создаваемых объектов 3 приобретение навыков, необходимых для чтения и выполнения технических чертежей, составления конструкторской и технической документации  $\Delta$ выработка умений, необходимых обучающимся для чтения технических чертежей различного назначения, изучения правил и стандартов графического оформления конструкторской и технической документации на основные объекты проектирования в соответствии со специальностью **1.3 Цель воспитания и задачи воспитательной работы в рамках дисциплины** Профессионально-трудовое воспитание обучающихся Цель профессионально-трудового воспитания – формирование у обучающихся осознанной профессиональной ориентации, понимания общественного смысла труда и значимости его для себя лично, ответственного, сознательного и творческого отношения к будущей деятельности, профессиональной этики, способности предвидеть изменения, которые могут возникнуть в профессиональной деятельности, и умению работать в изменѐнных, вновь созданных условиях труда.

Цель достигается по мере решения в единстве следующих задач:

−формирование сознательного отношения к выбранной профессии;

−воспитание чести, гордости, любви к профессии, сознательного отношения к профессиональному долгу, понимаемому как личная ответственность и обязанность;

−формирование психологии профессионала;

−формирование профессиональной культуры, этики профессионального общения;

−формирование социальной компетентности и другие задачи, связанные с имиджем профессии и авторитетом транспортной отрасли

# **2 МЕСТО ДИСЦИПЛИНЫ В СТРУКТУРЕ ОПОП**

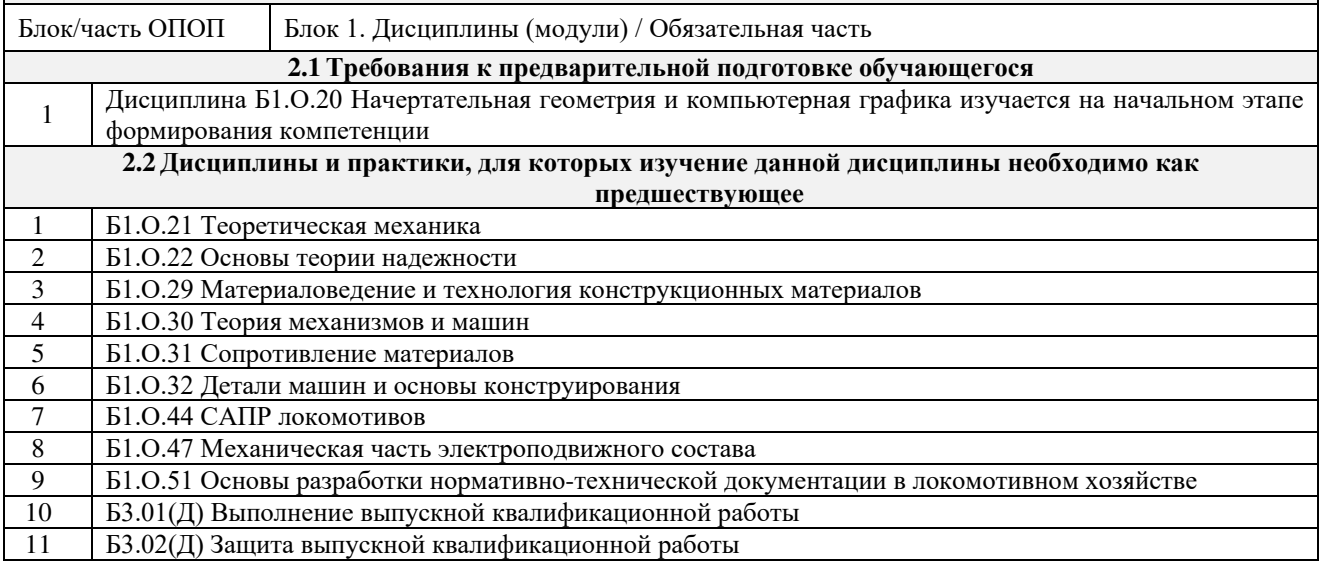

# **3 ПЛАНИРУЕМЫЕ РЕЗУЛЬТАТЫ ОБУЧЕНИЯ ПО ДИСЦИПЛИНЕ, СООТНЕСЕННЫЕ С ТРЕБОВАНИЯМИ К РЕЗУЛЬТАТАМ ОСВОЕНИЯ ОБРАЗОВАТЕЛЬНОЙ ПРОГРАММЫ**

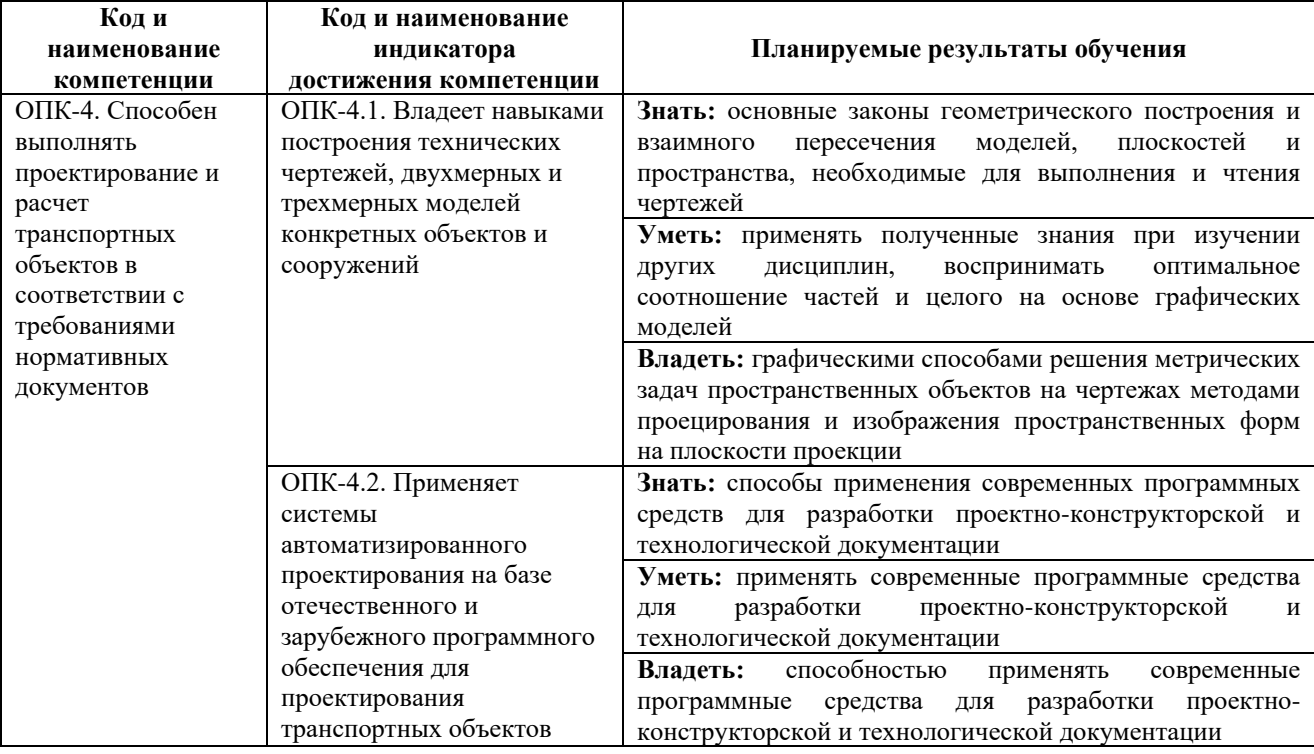

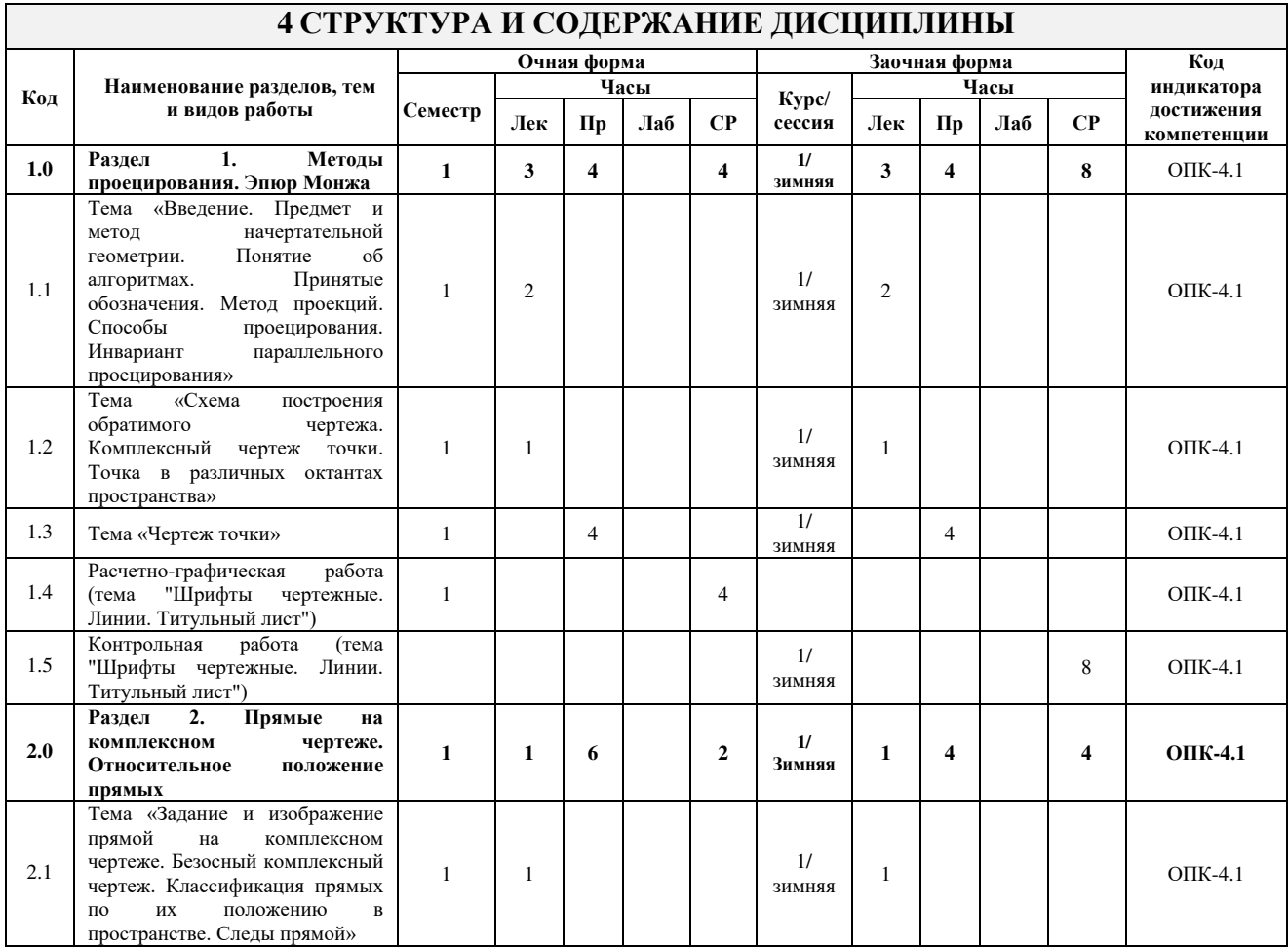

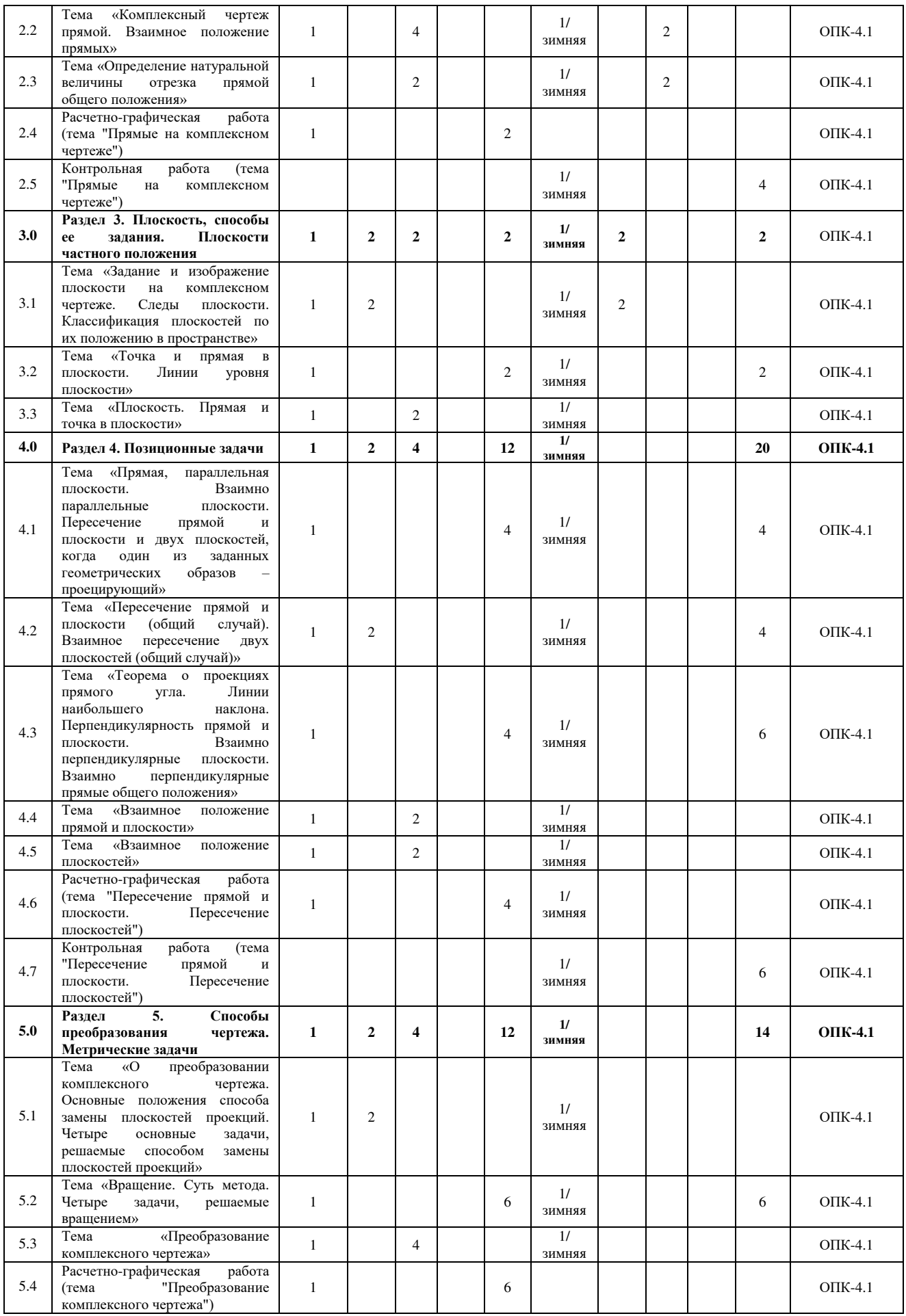

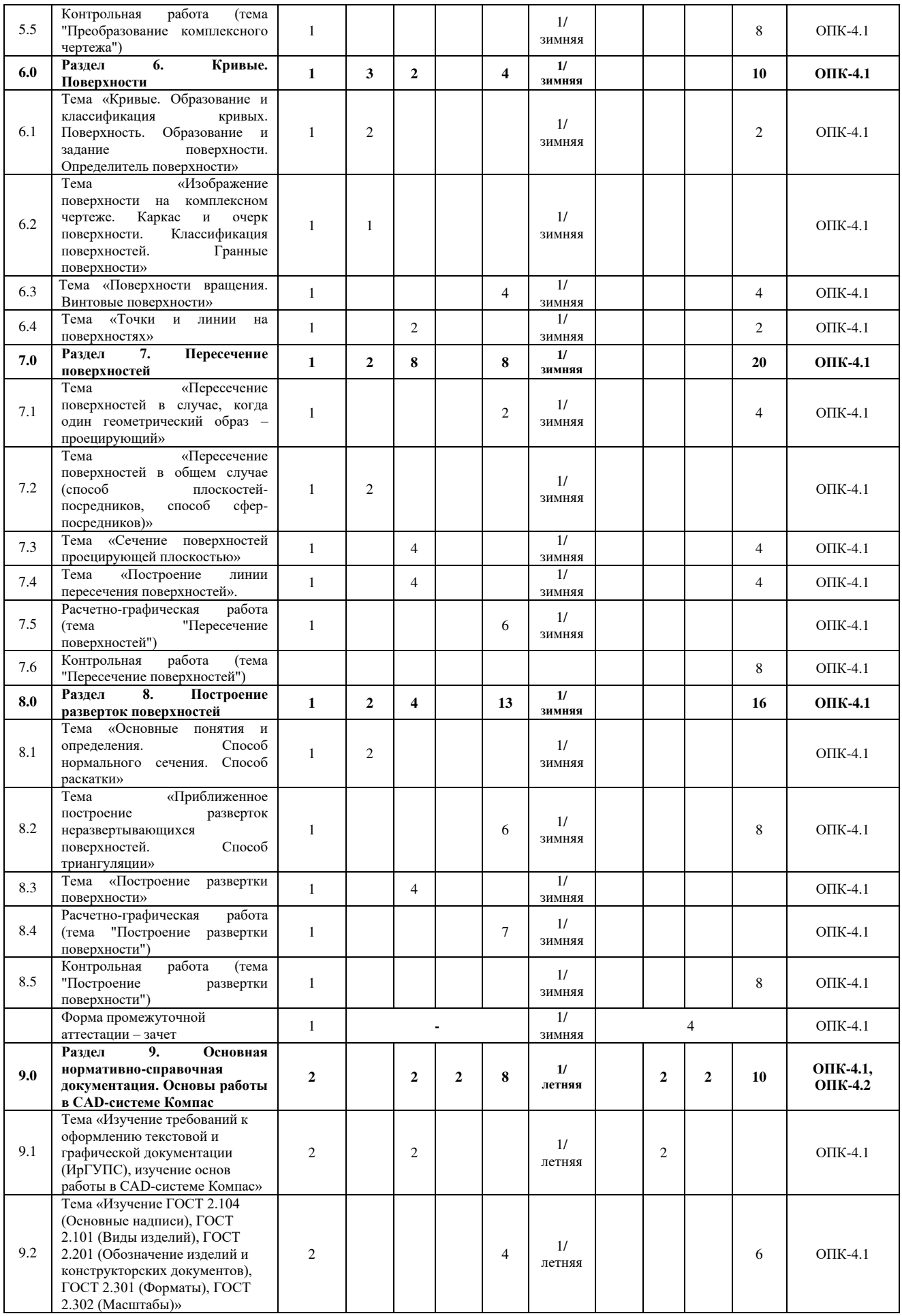

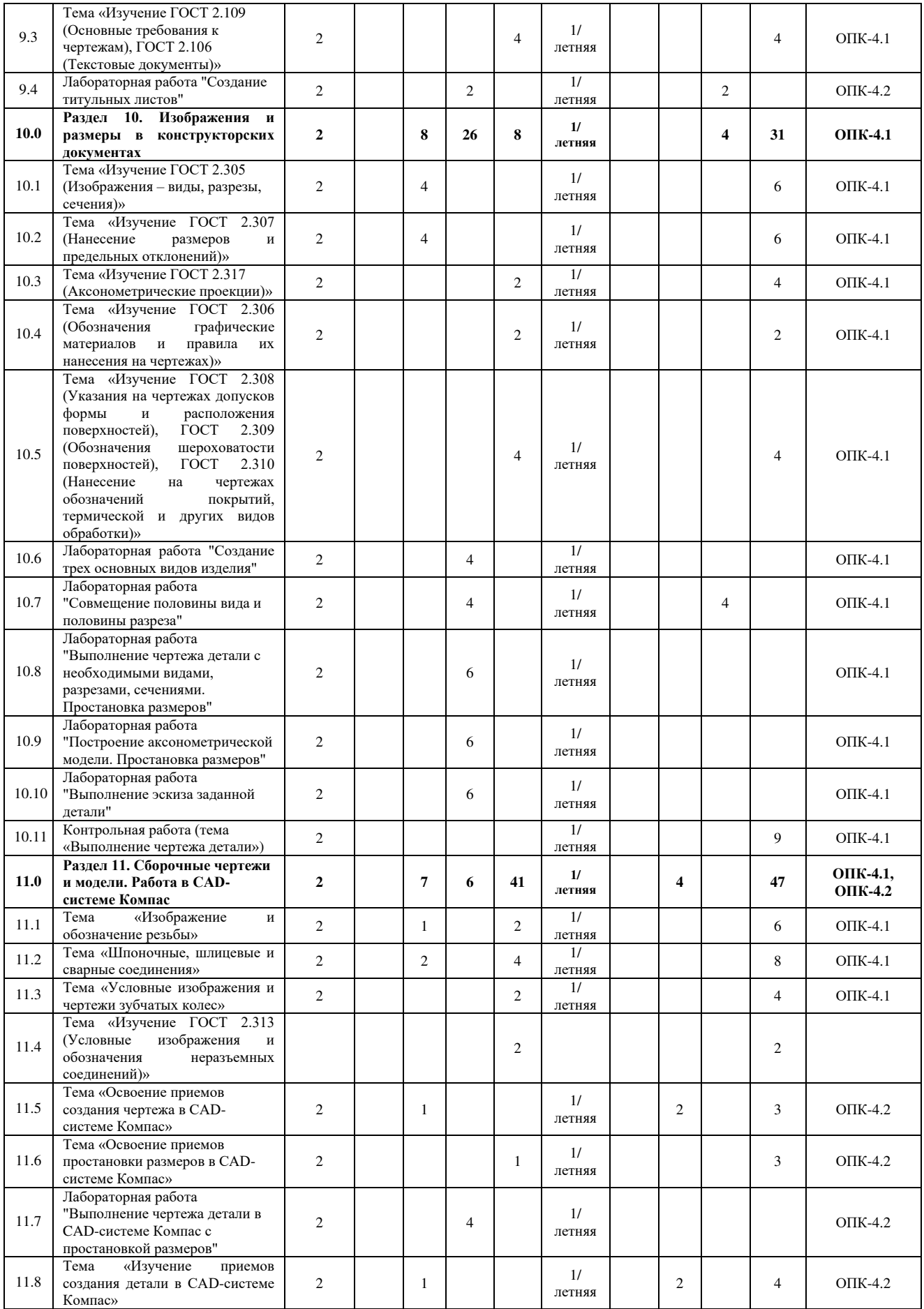

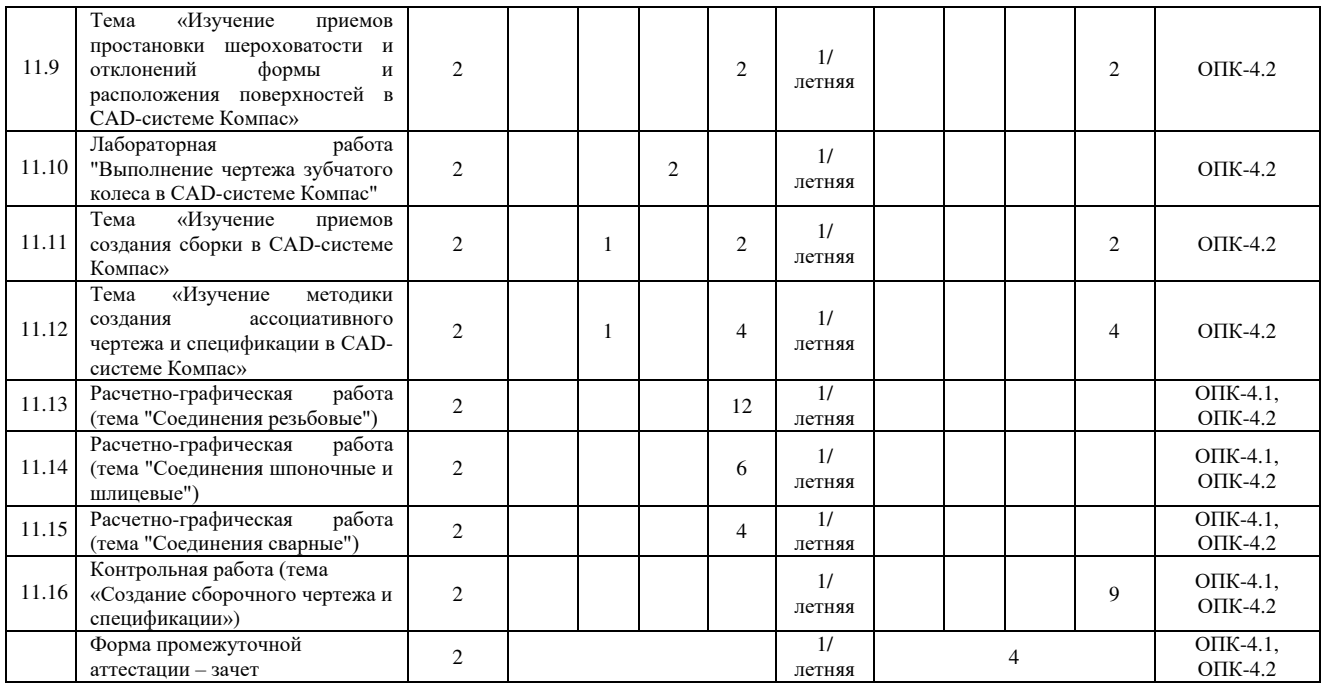

# **5 ФОНД ОЦЕНОЧНЫХ СРЕДСТВ ДЛЯ ПРОВЕДЕНИЯ ТЕКУЩЕГО КОНТРОЛЯ УСПЕВАЕМОСТИ И ПРОМЕЖУТОЧНОЙ АТТЕСТАЦИИ ОБУЧАЮЩИХСЯ ПО ДИСЦИПЛИНЕ**

Фонд оценочных средств для проведения текущего контроля успеваемости и промежуточной аттестации по дисциплине оформлен в виде приложения № 1 к рабочей программе дисциплины и размещен в электронной информационно-образовательной среде Института, доступной обучающемуся через его личный кабинет

# **6 УЧЕБНО-МЕТОДИЧЕСКОЕ И ИНФОРМАЦИОННОЕ ОБЕСПЕЧЕНИЕ ДИСЦИПЛИНЫ**

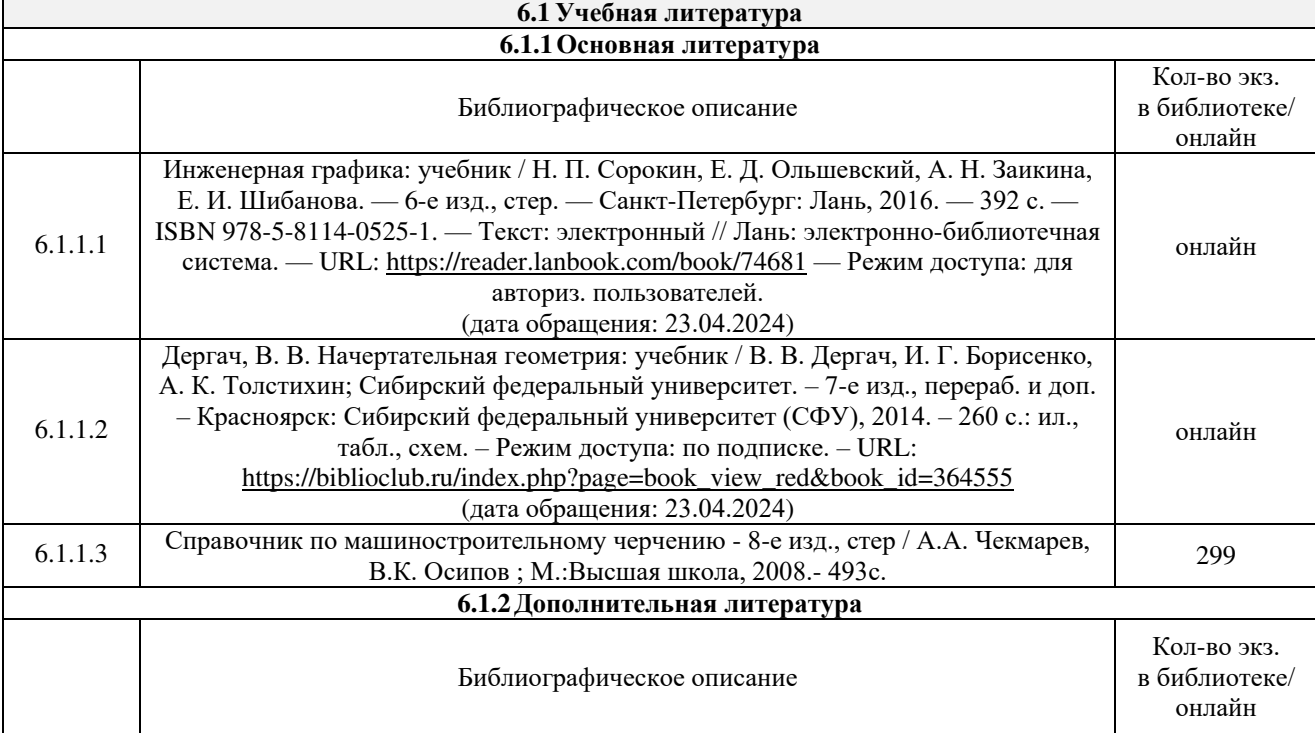

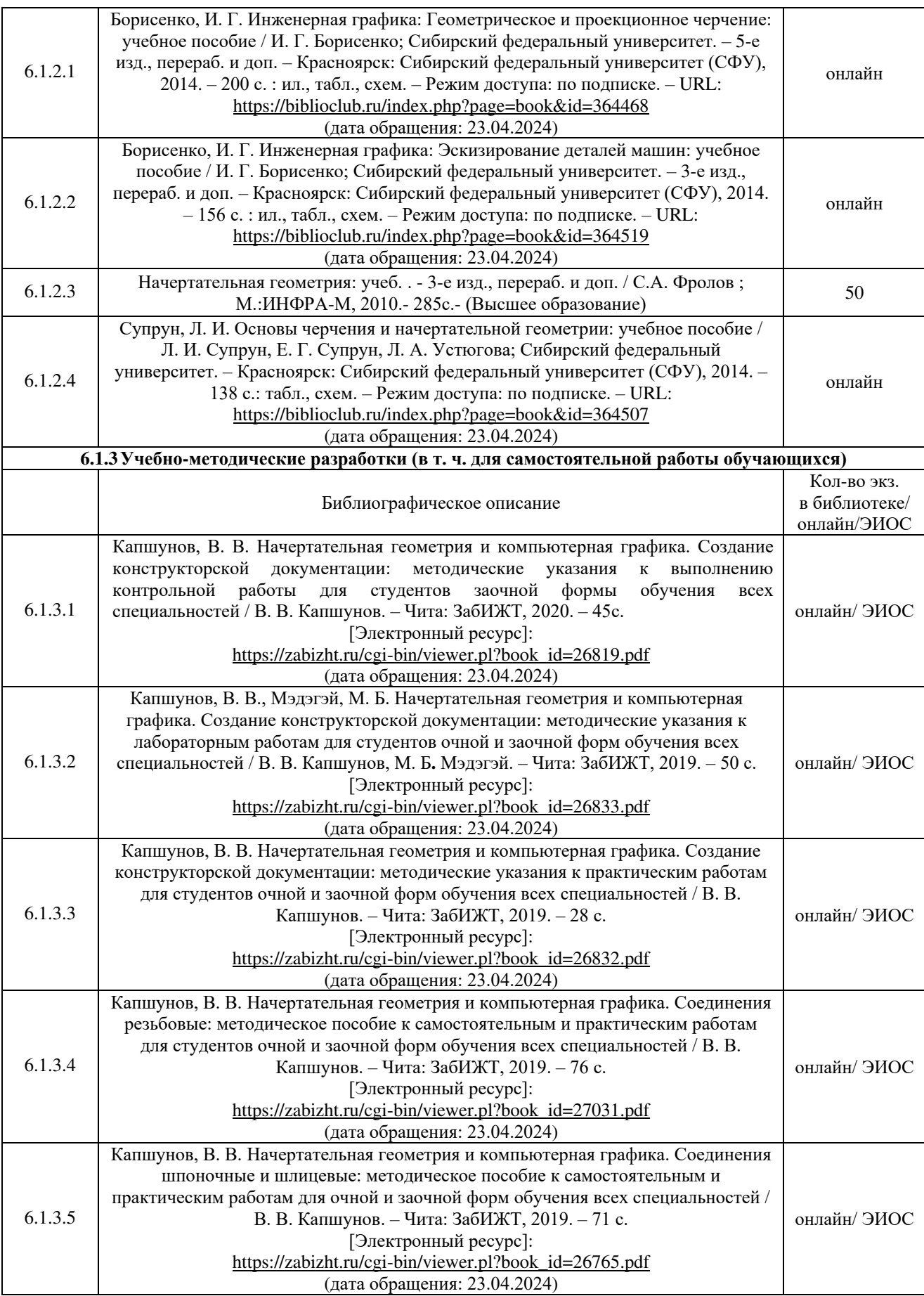

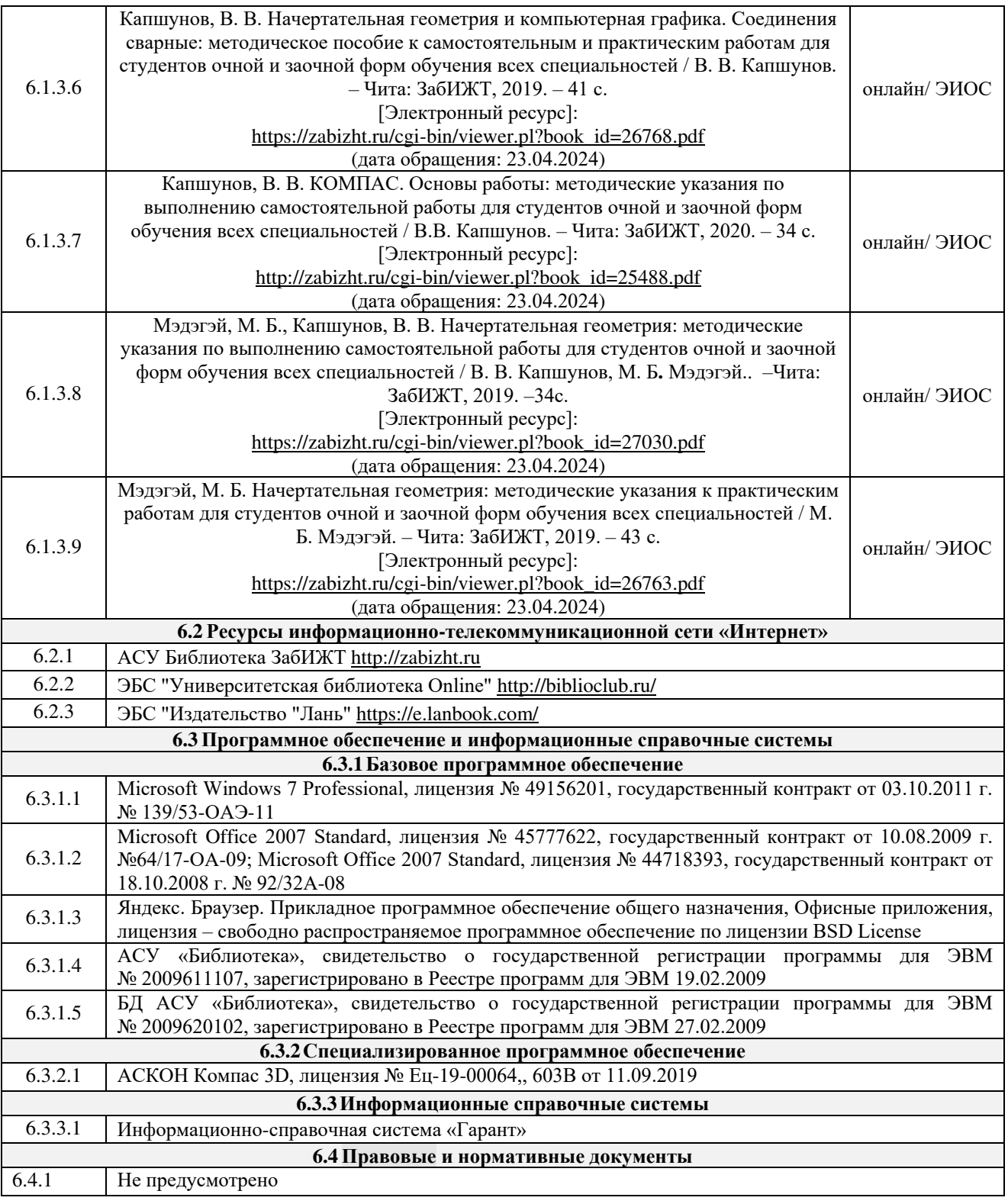

# **7 ОПИСАНИЕ МАТЕРИАЛЬНО-ТЕХНИЧЕСКОЙ БАЗЫ, НЕОБХОДИМОЙ ДЛЯ ОСУЩЕСТВЛЕНИЯ УЧЕБНОГО ПРОЦЕССА ПО ДИСЦИПЛИНЕ**

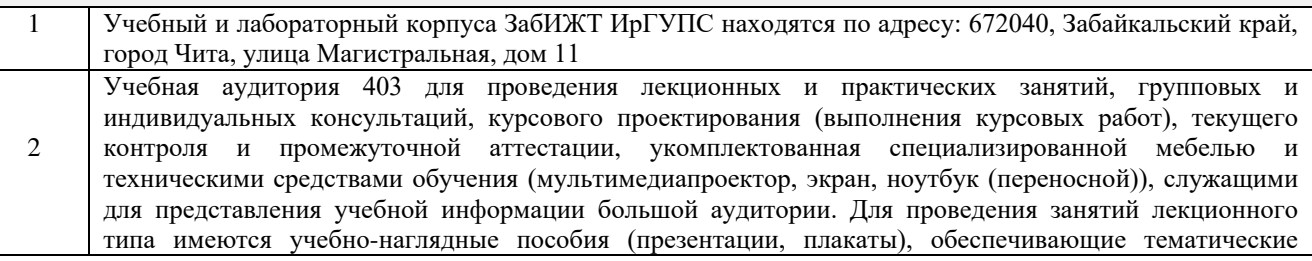

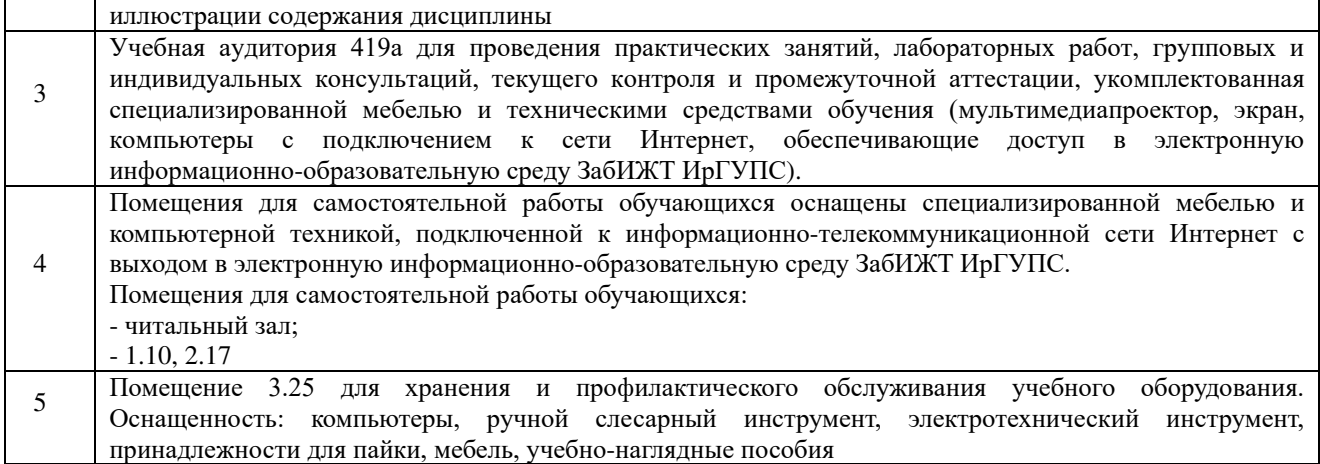

# **8 МЕТОДИЧЕСКИЕ УКАЗАНИЯ ДЛЯ ОБУЧАЮЩИХСЯ ПО ОСВОЕНИЮ ДИСЦИПЛИНЫ**

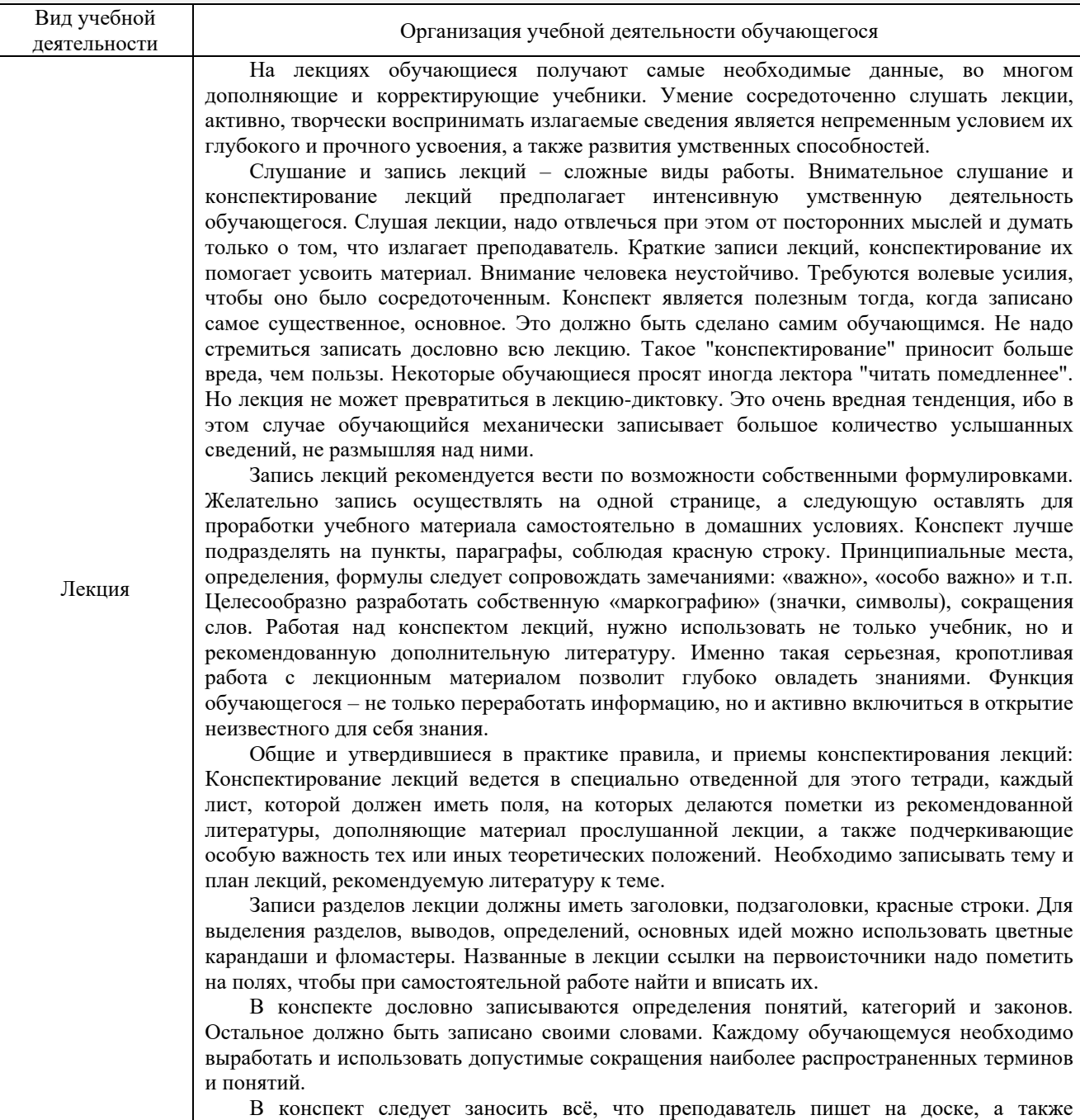

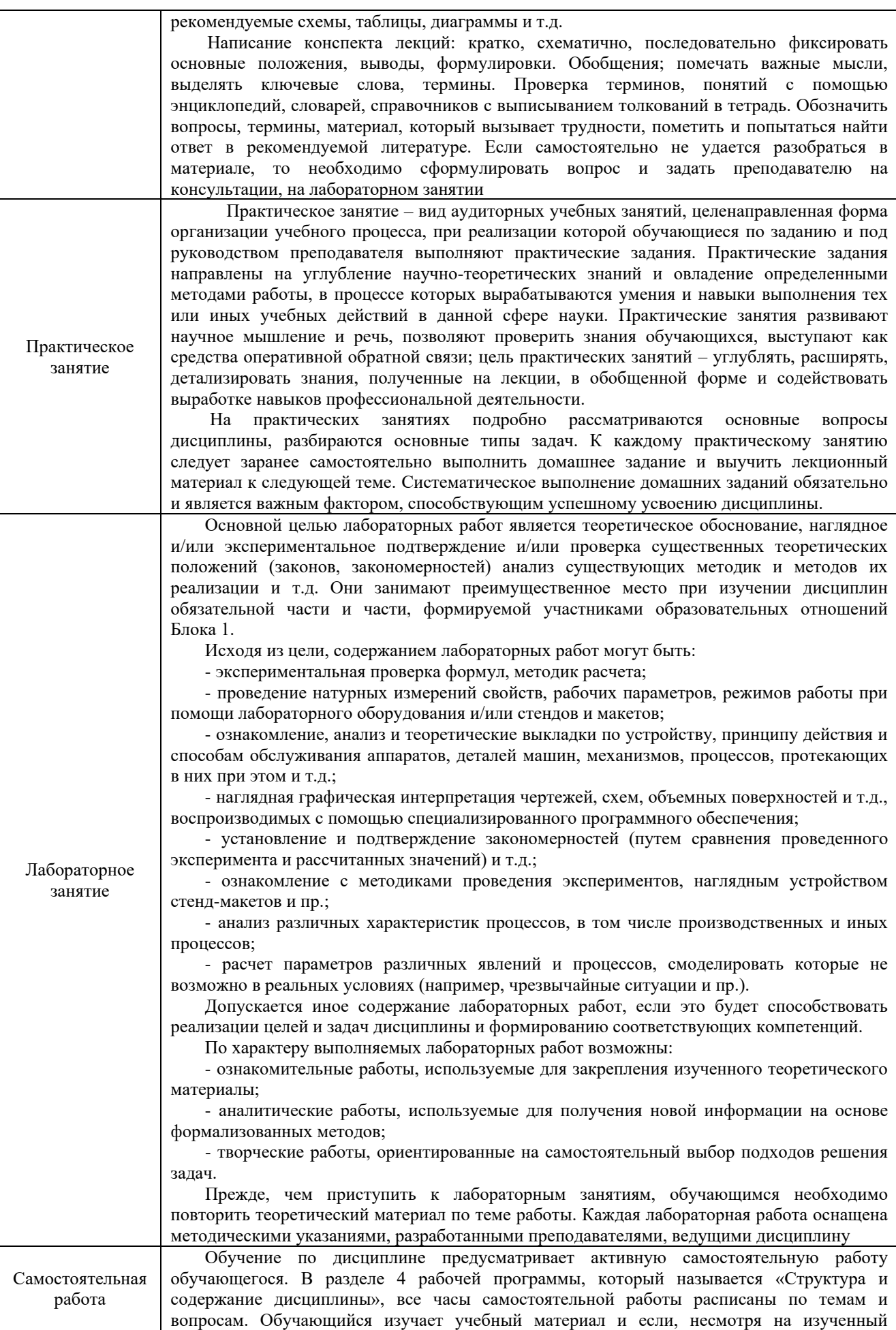

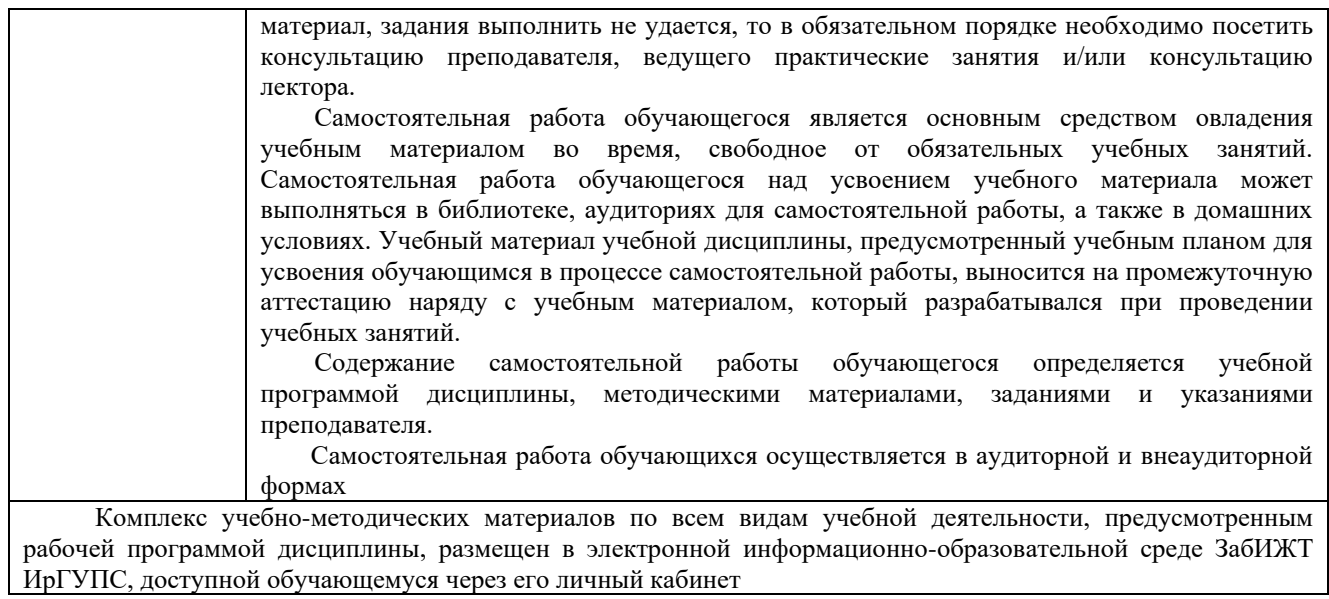

**Приложение № 1 к рабочей программе**

# **ФОНД ОЦЕНОЧНЫХ СРЕДСТВ**

**для проведения текущего контроля успеваемости и промежуточной аттестации**

#### **1 Общие положения**

Фонд оценочных средств является составной частью нормативно-методического обеспечения системы оценки качества освоения обучающимися образовательной программы.

Фонды оценочных средств предназначены для использования обучающимися, преподавателями, администрацией Института, а также сторонними образовательными организациями для оценивания качества освоения образовательной программы и уровня сформированности компетенций у обучающихся.

В соответствии с требованиями действующего законодательства в сфере образования, оценочные средства представляются в виде ФОС для проведения промежуточной аттестации обучающихся по дисциплине. С учетом действующего в Институте Положения о формах, периодичности и порядке текущего контроля успеваемости и промежуточной аттестации обучающихся (высшее образование – бакалавриат, специалитет, магистратура), в состав ФОС для проведения промежуточной аттестации по дисциплине включаются оценочные средства для проведения текущего контроля успеваемости обучающихся.

Задачами ФОС являются:

оценка достижений обучающихся в процессе изучения дисциплины;

обеспечение соответствия результатов обучения задачам будущей профессиональной деятельности через совершенствование традиционных и внедрение инновационных методов обучения в образовательный процесс;

– самоподготовка и самоконтроль обучающихся в процессе обучения.

Фонд оценочных средств сформирован на основе ключевых принципов оценивания: валидность, надежность, объективность, эффективность.

Для оценки уровня сформированности компетенций используется трехуровневая система:

минимальный уровень освоения, обязательный для всех обучающихся по завершению освоения ОПОП; дает общее представление о виде деятельности, основных закономерностях функционирования объектов профессиональной деятельности, методов и алгоритмов решения практических задач;

базовый уровень освоения, превышение минимальных характеристик сформированности компетенций; позволяет решать типовые задачи, принимать профессиональные и управленческие решения по известным алгоритмам, правилам и методикам;

высокий уровень освоения, максимально возможная выраженность характеристик компетенций; предполагает готовность решать практические задачи повышенной сложности, нетиповые задачи, принимать профессиональные и управленческие решения в условиях неполной определенности, при недостаточном документальном, нормативном и методическом обеспечении.

#### **2 Перечень компетенций, в формировании которых участвует дисциплина. Программа контрольно-оценочных мероприятий. Показатели оценивания компетенций, критерии оценки**

Дисциплина «Начертательная геометрия и компьютерная графика» участвует в формировании компетенции:

ОПК-4 - способен выполнять проектирование и расчет транспортных объектов в соответствии с требованиями нормативных документов.

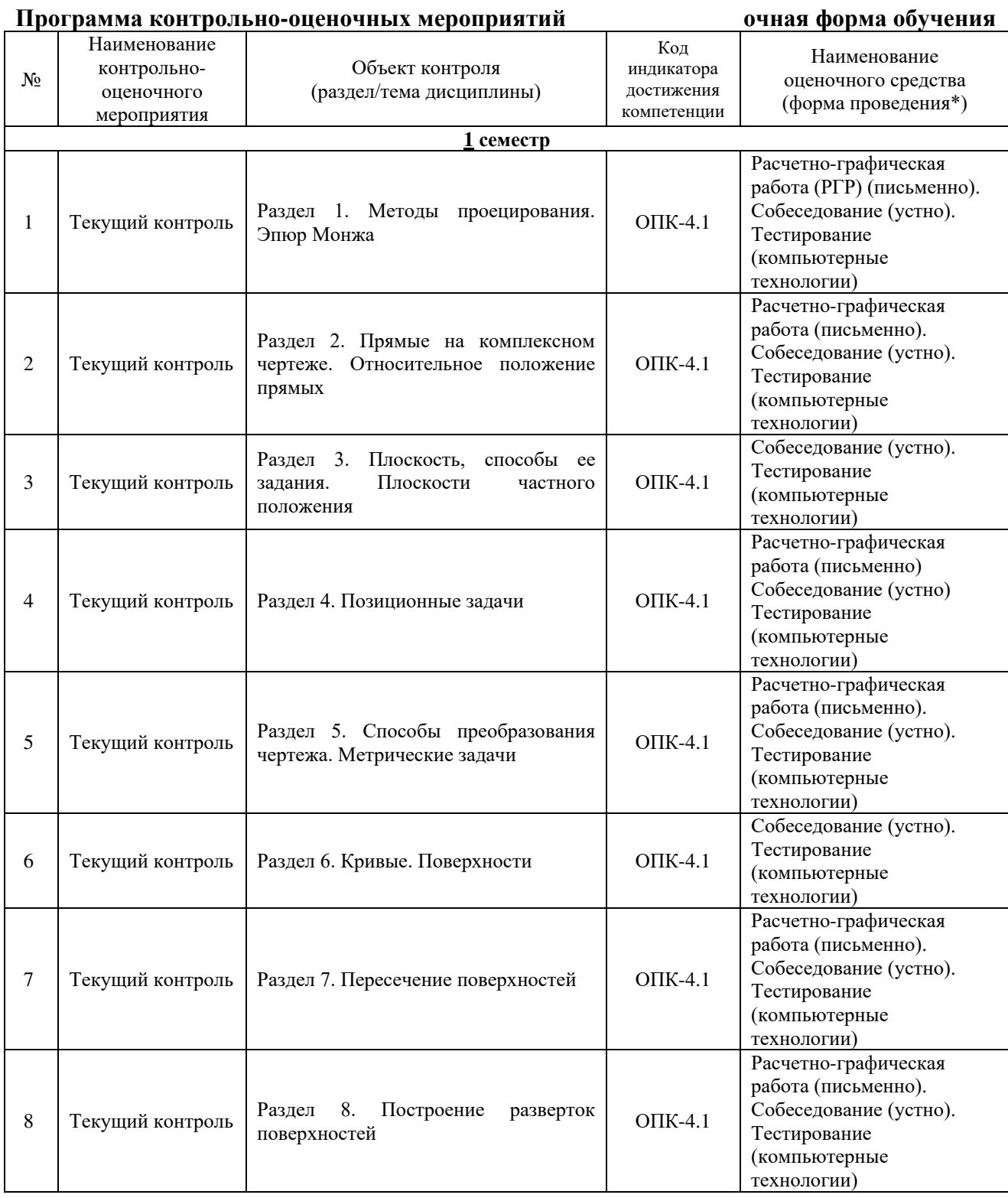

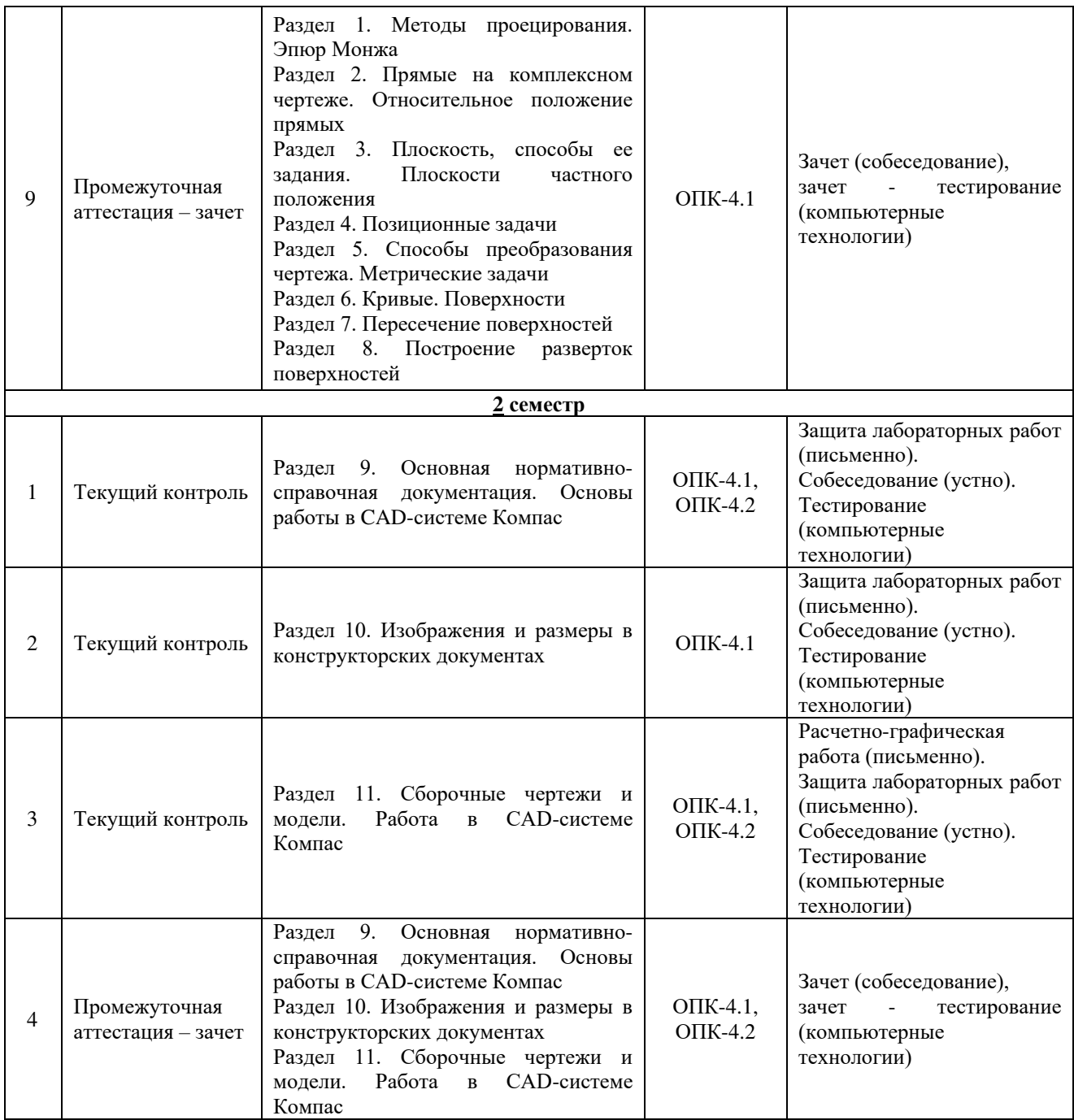

\*Форма проведения контрольно-оценочного мероприятия: устно, письменно, компьютерные технологии.

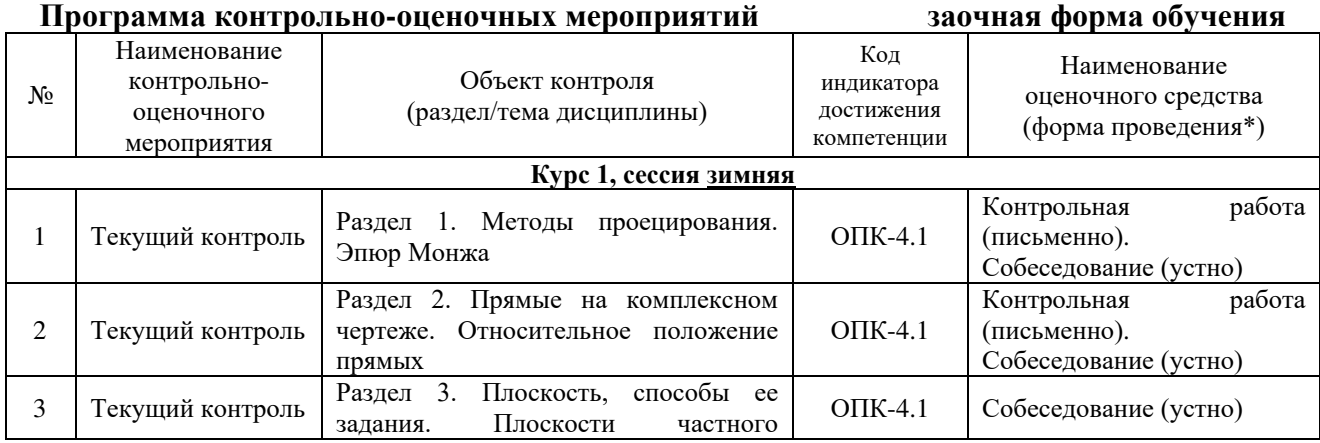

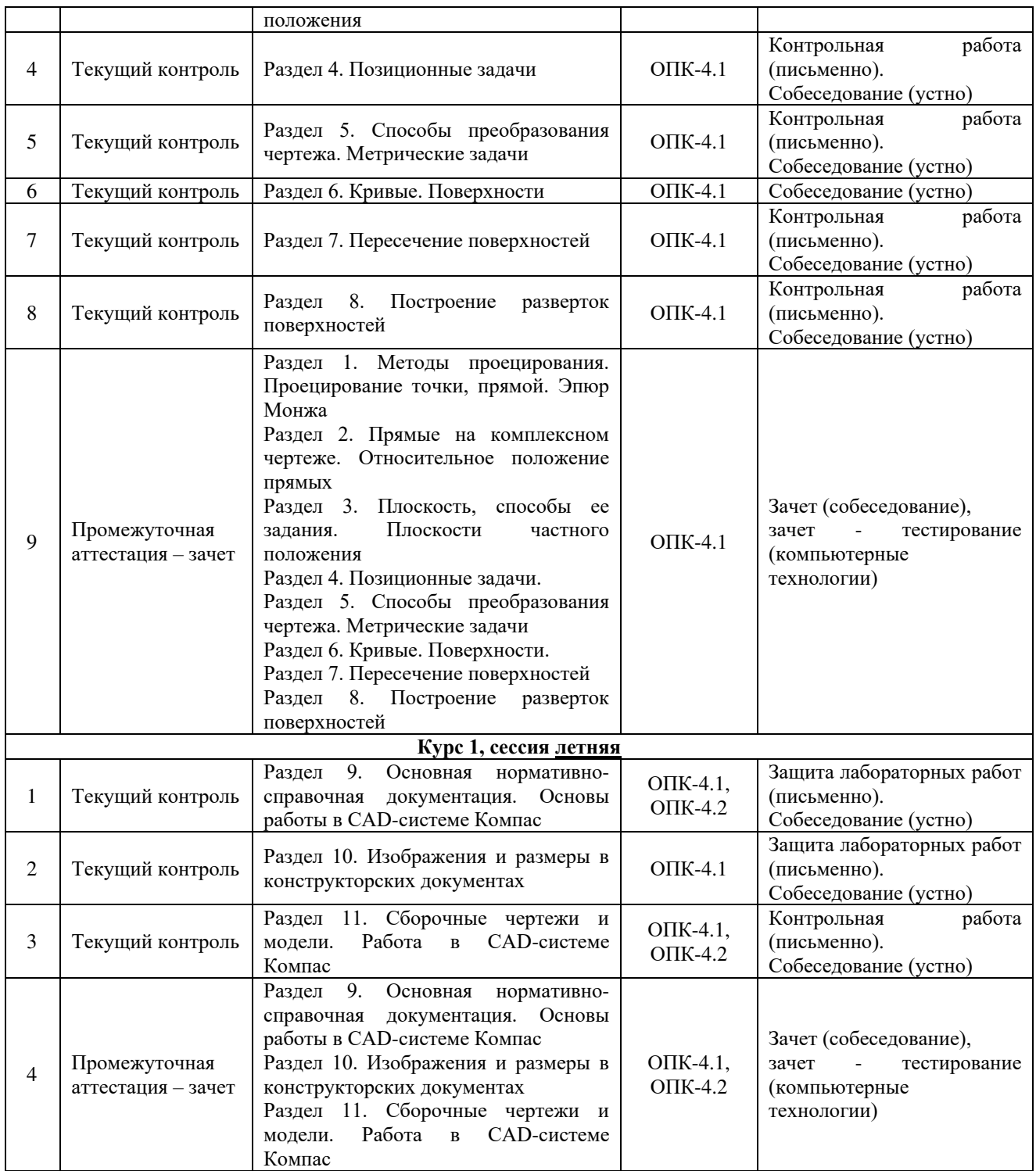

\*Форма проведения контрольно-оценочного мероприятия: устно, письменно, компьютерные технологии.

#### **Описание показателей и критериев оценивания компетенций. Описание шкал оценивания**

Контроль качества освоения дисциплины включает в себя текущий контроль успеваемости и промежуточную аттестацию. Текущий контроль успеваемости и промежуточная аттестация обучающихся проводятся в целях установления соответствия достижений обучающихся поэтапным требованиям образовательной программы к результатам обучения и формирования компетенций.

Текущий контроль успеваемости – основной вид систематической проверки знаний, умений, навыков обучающихся. Задача текущего контроля – оперативное и регулярное управление учебной деятельностью обучающихся на основе обратной связи и корректировки. Результаты оценивания учитываются в виде средней оценки при проведении промежуточной аттестации.

Для оценивания результатов обучения используется четырехбалльная шкала: «отлично», «хорошо», «удовлетворительно», «неудовлетворительно» и двухбалльная шкала: «зачтено», «не зачтено».

Перечень оценочных средств, используемых для оценивания компетенций, а также краткая характеристика этих средств приведены в таблице.

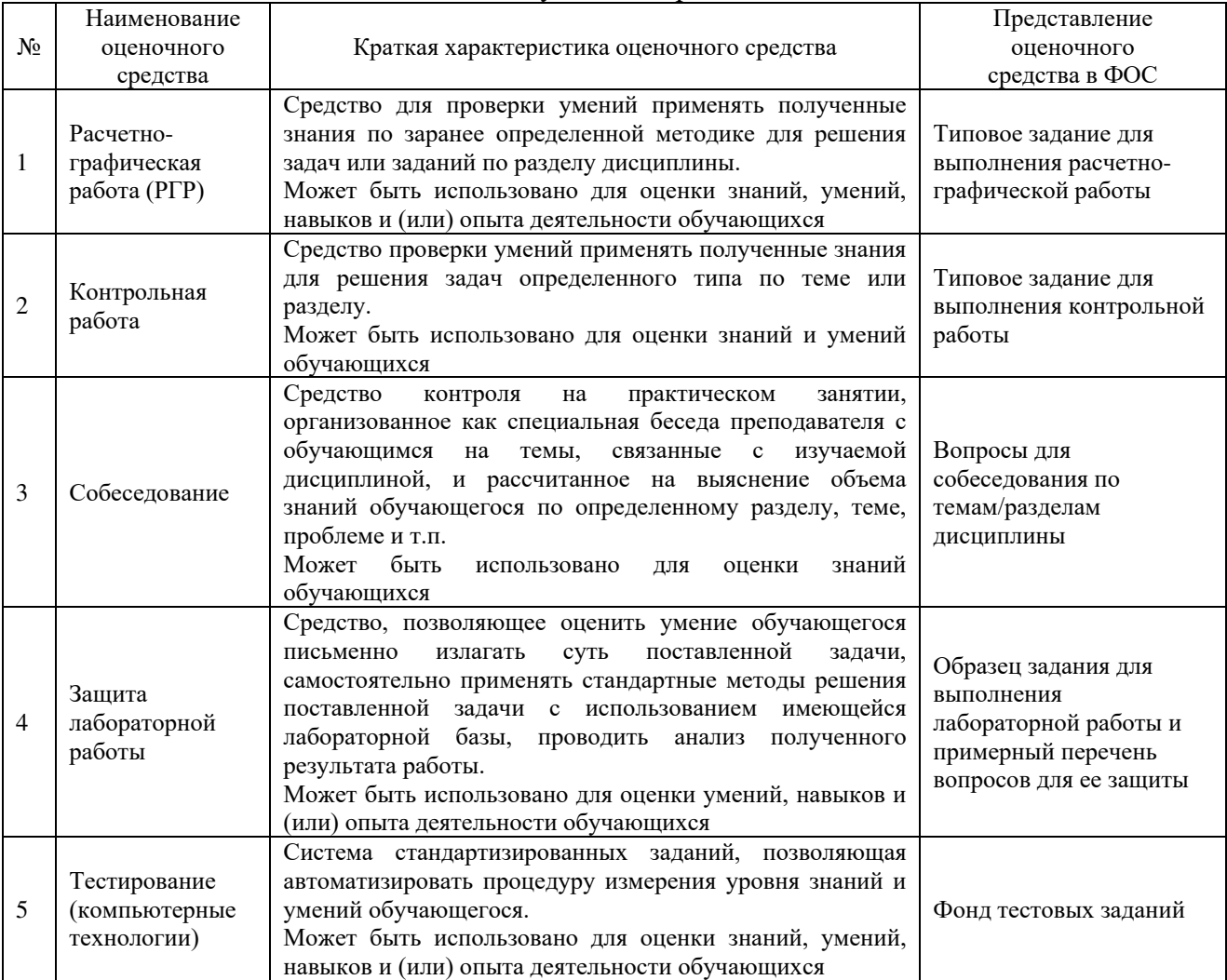

#### Текущий контроль

#### Промежуточная аттестация

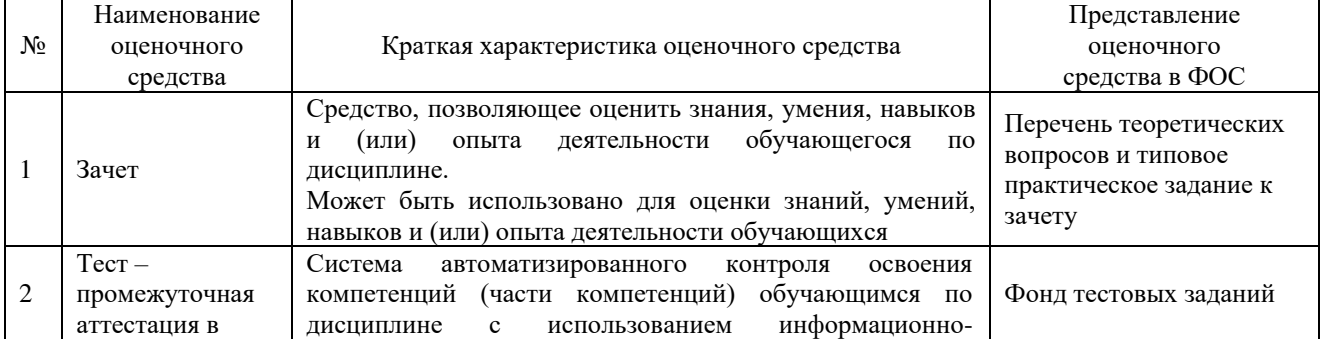

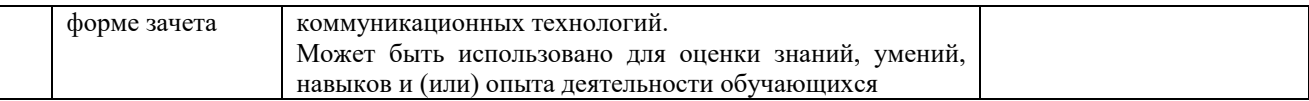

# **Критерии и шкалы оценивания компетенций в результате изучения дисциплины при проведении промежуточной аттестации в форме зачета. Шкала оценивания уровня освоения компетенций**

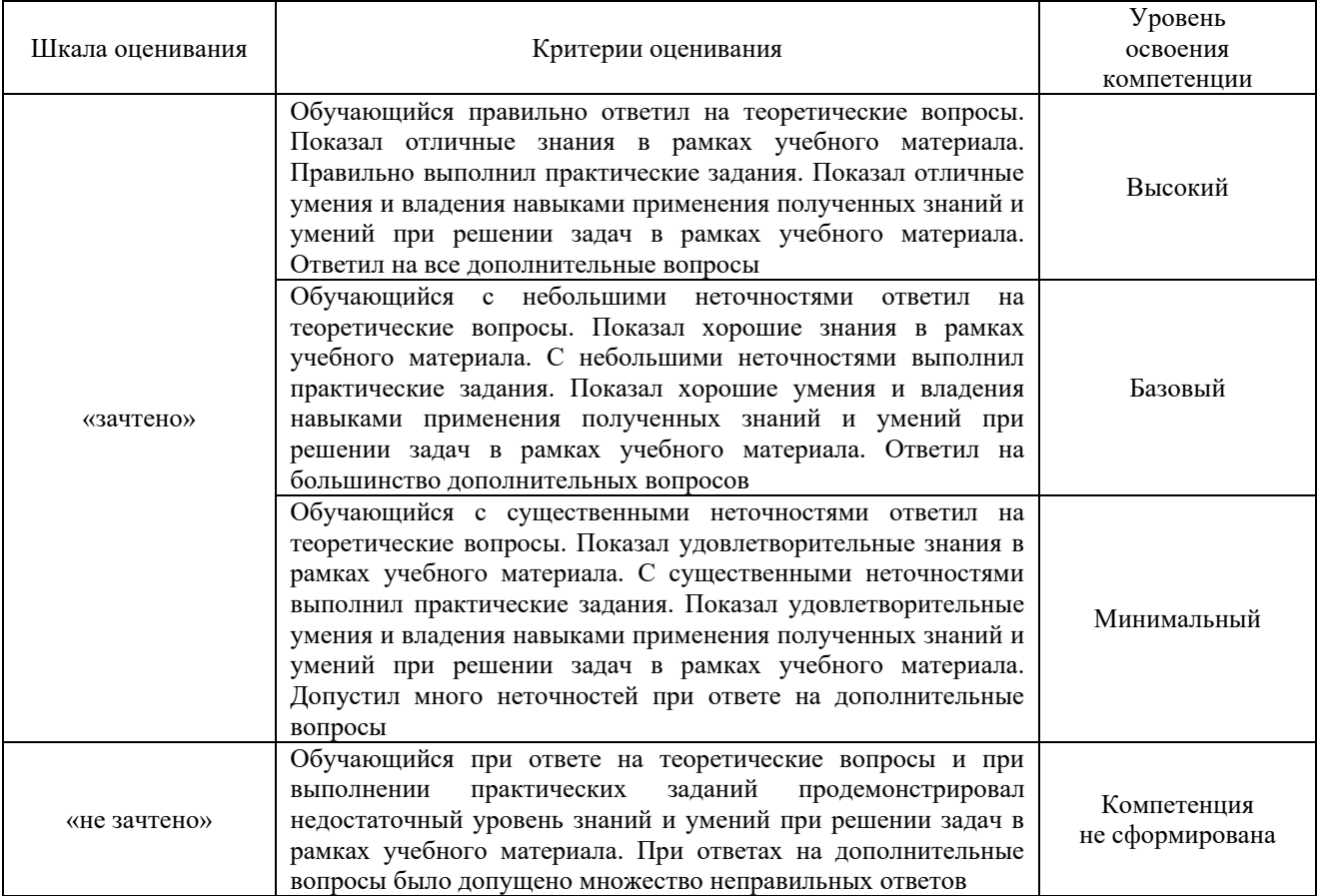

#### Тест – промежуточная аттестация в форме зачета:

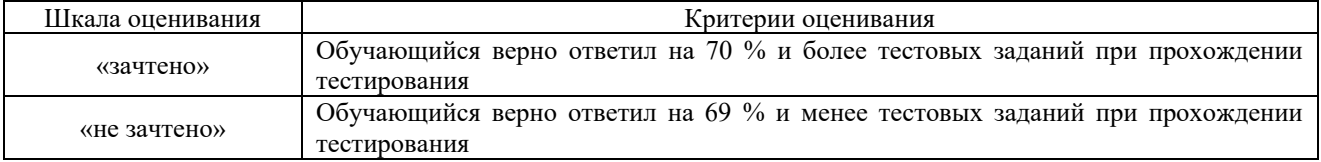

# **Критерии и шкалы оценивания результатов обучения при проведении текущего контроля успеваемости**

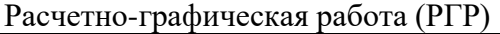

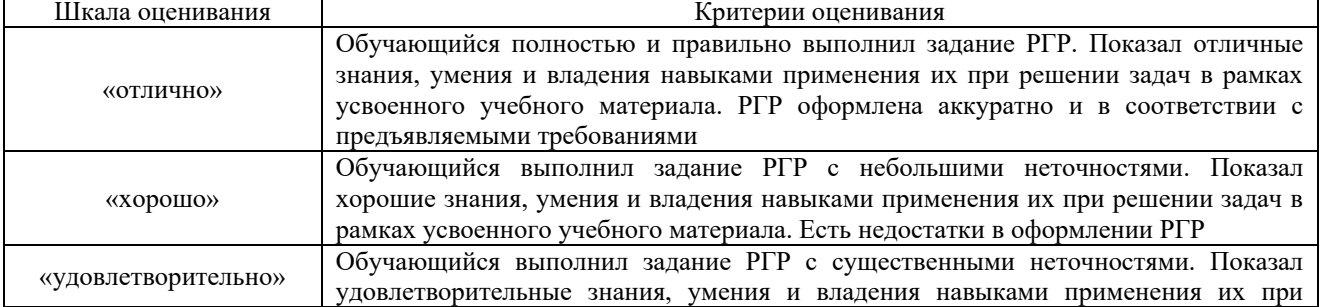

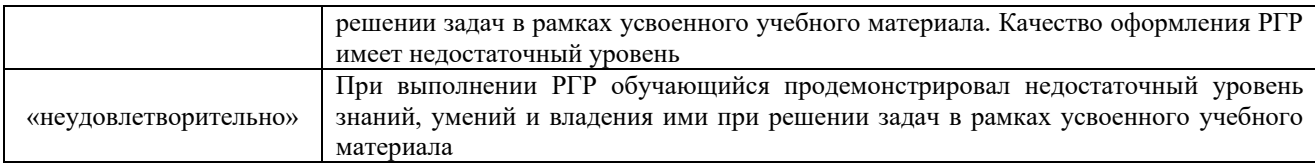

## Контрольная работа

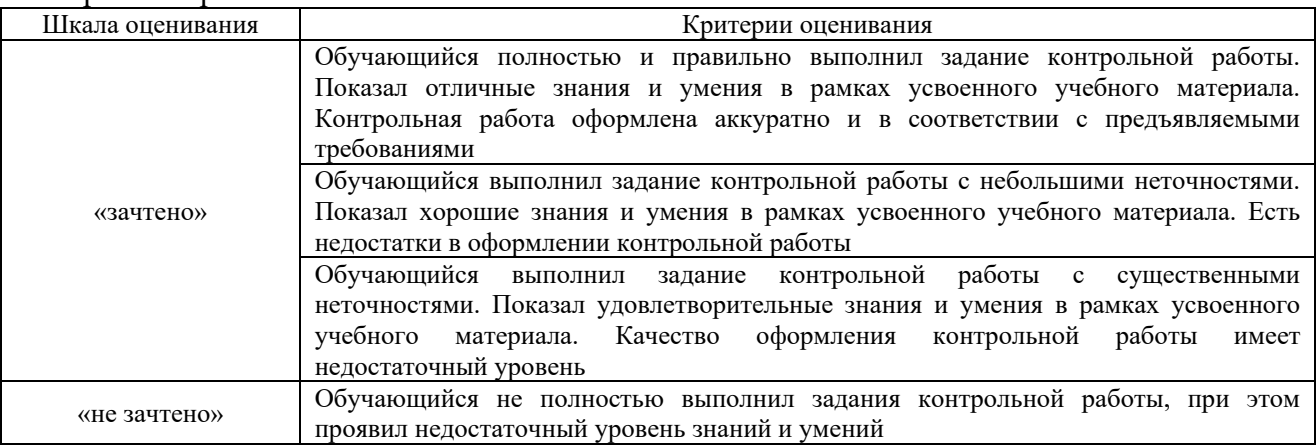

# Собеседование

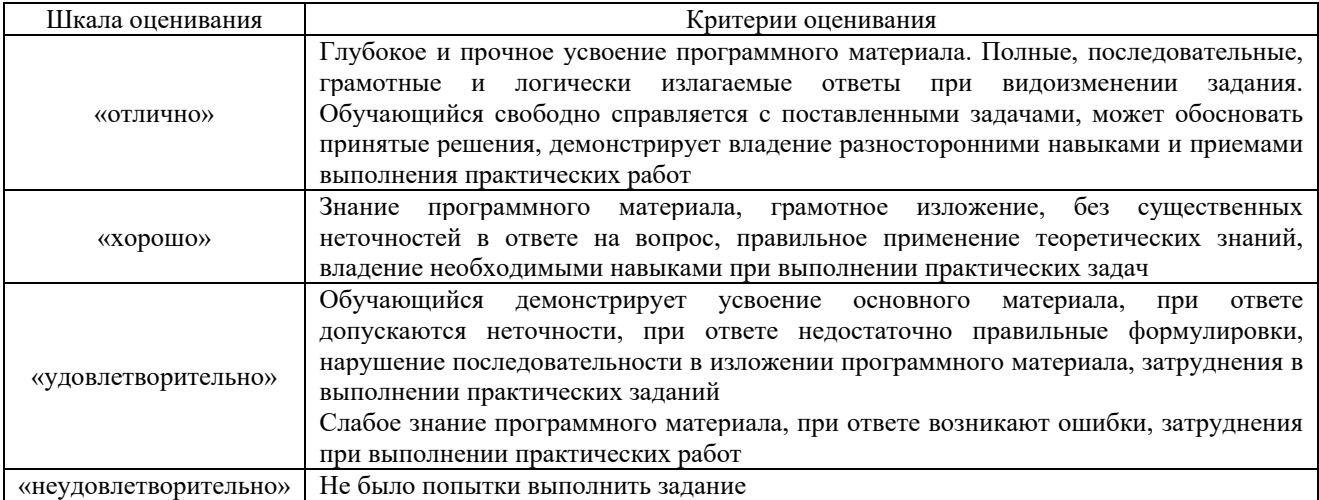

# Тестирование – текущий контроль:

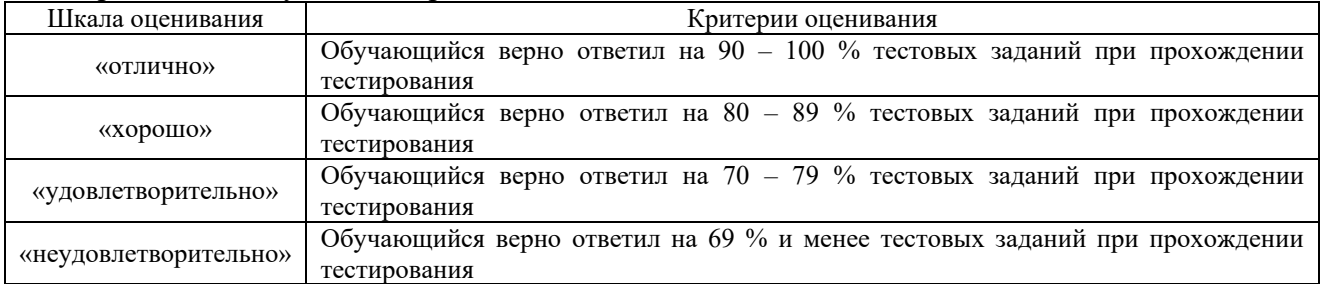

# Защита лабораторной работы

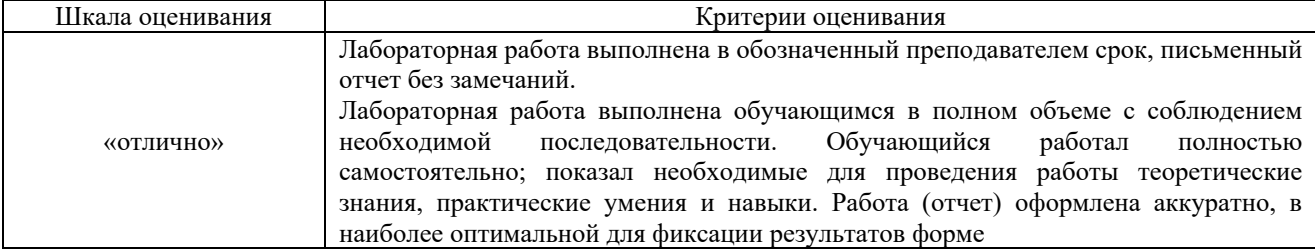

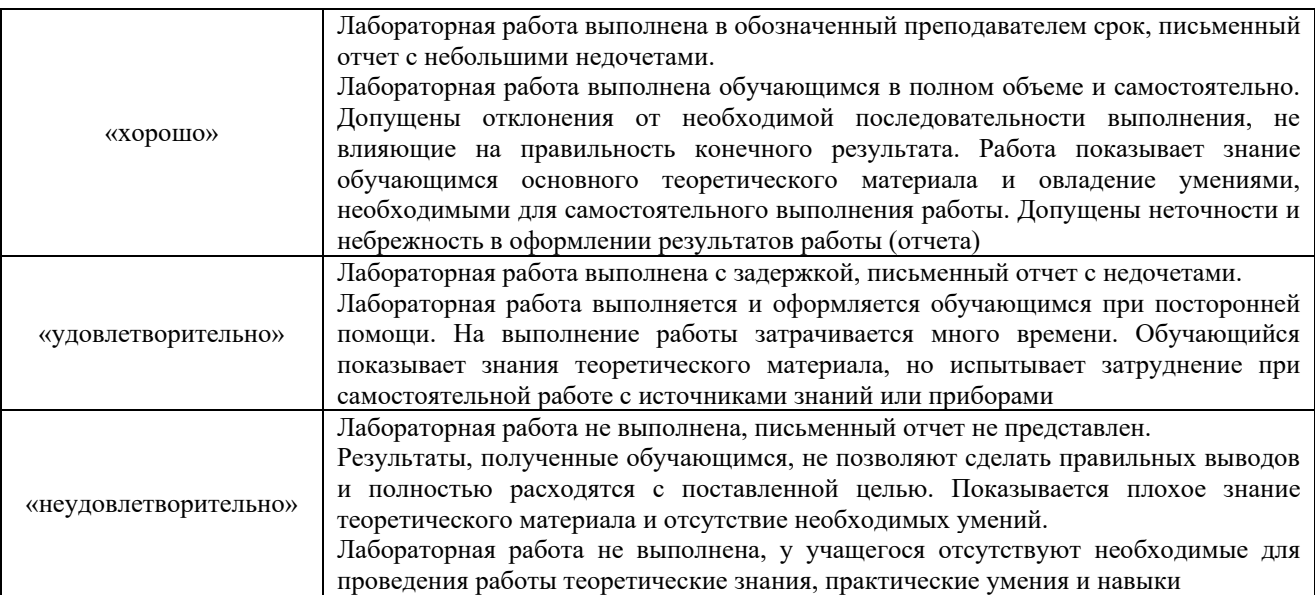

## **3 Типовые контрольные задания или иные материалы, необходимые для оценки знаний, умений, навыков и (или) опыта деятельности, характеризующих этапы формирования компетенций в процессе освоения образовательной программы**

#### **3.1 Типовое задание для выполнения расчетно-графических работ**

Варианты заданий для выполнения расчетно-графической работы выложены в электронной информационно-образовательной среде ЗабИЖТ ИрГУПС, доступной обучающемуся через его личный кабинет.

Ниже приведен образец типового задания для выполнения расчетно-графической работы по темам дисциплины, предусмотренными рабочей программой дисциплины.

#### **Образец типового задания для выполнения расчетно-графической работы № 1**

**Задание** по теме «Шрифты чертежные. Линии. Титульный лист»:

– изучить ГОСТ 2.304, ГОСТ 2.104;

– выполнить титульные листы для расчетно-графической и лабораторных работ.

**Задание** по теме «Прямые на комплексном чертеже»

По заданным координатам точек построить:

комплексные чертежи прямых, проходящих через заданные точки;

классифицировать прямые по их расположению относительно плоскостей проекций.

#### **Образец типового задания для выполнения расчетно-графической работы № 2**

**Задание** по теме «Соединения резьбовые»:

– выполнить расчет шпилечного и болтового соединения;

– создать в системе Компас детали, трехмерную сборку, сборочный чертеж и спецификацию для резьбового соединения.

Задание по теме «Соединения шпоночные и шлицевые»

 сконструировать (с подбором конструктивных параметров) сборочную единицу, содержащую шпоночное и шлицевое соединение;

 создать в системе Компас детали, трехмерную сборку, сборочный чертеж и спецификацию для сборочной единицы со шпоночным и шлицевым соединениями.

#### **3.2 Типовое задание для выполнения контрольных работ**

Варианты заданий для выполнения контрольной работы выложены в электронной информационно-образовательной среде ЗабИЖТ ИрГУПС, доступной обучающемуся через его личный кабинет.

Ниже приведен образец типового задания для выполнения контрольной работы по темам дисциплины, предусмотренными рабочей программой дисциплины.

#### **Образец типового варианта задания для выполнения контрольной работы № 1**

**Задание** по теме «Шрифты чертежные. Линии. Титульный лист»:

– изучить ГОСТ 2.304, ГОСТ 2.104;

– выполнить титульные листы для расчетно-графической и лабораторных работ.

**Задание** по теме «Пересечение прямой и плоскости. Пересечение плоскостей»:

– определить точку пересечения прямой DE и плоскости  $\Gamma$  ( $\triangle ABC$ );

– построить линию пересечения заданных плоскостей.

**Задани**е по теме «Пересечение поверхностей»:

– определить проекции общего элемента в пересечении поверхностей.

### **Образец типового варианта задания для выполнения контрольной работы № 2**

Задание по теме «Выполнение чертежа детали»:

– согласно заданию, выполнить рабочий чертеж детали с необходимыми видами, разрезами, сечениями;

– проставить размеры.

#### **3.3 Вопросы для собеседования по разделам дисциплины**

Вопросы для собеседования по разделам дисциплины выложены в электронной информационно-образовательной среде ЗабИЖТ ИрГУПС, доступной обучающемуся через его личный кабинет.

Ниже приведены вопросы для собеседования по разделам дисциплины, предусмотренными рабочей программой дисциплины.

Вопросы для собеседования по разделам дисциплины

#### **Раздел 1. Методы проецирования. Эпюр Монжа**

1) Цели и сущность предмета начертательная геометрия.

2) Методы проецирования. Центральное и параллельное проецирование.

3) Инвариантные свойства ортогонального проецирования.

4) Ортогональная система трех плоскостей проекций. Октант. Квадрант.

5) Образование комплексного чертежа.

6) Ортогональные проекции точки в системе трех плоскостей проекций. Точки общего и частного положения.

#### **Раздел 2. Прямые на комплексном чертеже. Относительное положение прямых**

1) Особенности эпюров прямых частного положения.

2) Способ прямоугольного треугольника.

3) Определение натуральной величины отрезка и углов наклона прямой к плоскостям проекций.

4) Особенности комплексных чертежей при различных взаимных положениях прямых.

#### **Раздел 3. Плоскость, способы ее задания. Плоскости частного положения**

1) Плоскость, способы ее задания.

2) Главные линии плоскости.

3) Плоскости уровня.

4) Проецирующие плоскости.

5) Плоскости общего положения.

#### **Раздел 4. Позиционные задачи**

1) Взаимное расположение прямой линии и плоскости.

2) Взаимное расположение двух плоскостей.

3) Взаимное положение точки и прямой.

4) Прямая, параллельная плоскости.

# **Раздел 5. Способы преобразования чертежа. Метрические задачи**

1) Способ замены плоскостей проекций. Дополнительные проекции точки.

- 2) Задачи, решаемые способом замены плоскостей проекций.
- 3) Вращение вокруг проецирующей прямой.
- 4) Способ плоскопараллельного перемещения. Четыре задачи, решаемые этим способом.
- 5) Вращение вокруг линии уровня.

# **Раздел 6. Кривые. Поверхности**

- 1) Классификация кривых.
- 2) Поверхности. Определитель и каркас поверхности.
- 3) Классификация поверхностей.
- 4) Поверхности вращения второго порядка.
- 5) Винтовые поверхности.

#### **Раздел 7. Пересечение поверхностей**

- 1) Последовательность построения линии пересечения поверхностей.
- 2) Пересечение геометрических образов, один из которых проецирующий.
- 3) Способ плоскостей-посредников.
- 4) Способ концентрических сфер-посредников.
- 5) Способ эксцентрических сфер-посредников.

#### **Раздел 8. Построение разверток поверхностей**

- 1) Развертывающиеся поверхности.
- 2) Инварианты развертывания.
- 3) Способ нормального сечения.
- 4) Способ раскатки.
- 5) Приближенная развертка неразвертывающихся поверхностей.

#### **Раздел 9. Основная нормативно-справочная документация. Основы работы в CADсистеме Компас**

- 1) Алгоритм создания обозначения чертежа.
- 2) Виды изделий.
- 3) Форматы листов чертежей.
- 4) Стандартные масштабы изображений на чертеже.
- 5) Основные требования к чертежам.

#### **Раздел 10. Изображения и размеры в конструкторских документах**

- 1) Виды на чертеже.
- 2) Разрезы и сечения на чертеже.
- 3) Выносные элементы.
- 4) Условности и упрощения, применяемые при создании чертежей.
- 5) Аксонометрические проекции.
- 6) Элементы размера на чертеже.
- 7) Простановка размеров фаски и квадрата.

# **Раздел 11. Сборочные чертежи и модели. Работа в CAD-системе Компас**

- 1) Изображение резьбы на чертеже.
- 2) Обозначение резьбы на чертеже.
- 3) Шлицевые соединения.
- 4) Шпоночные соединения.
- 5) Сварные соединения.
- 6) Создание детали в Компасе.
- 7) Создание сборки в Компасе.
- 8) Создание спецификации в Компасе.

## **3.4 Образец задания для выполнения лабораторной работы и примерный перечень вопросов для ее защиты**

Задания для выполнения лабораторных работ и примерные перечни вопросов для их защиты выложены в электронной информационно-образовательной среде ИрГУПС, доступной обучающемуся через его личный кабинет.

Ниже приведен образец задания для выполнения лабораторной работы и примерный перечень вопросов для ее защиты, предусмотренная рабочей программой дисциплины.

> Образец задания для выполнения лабораторной работы и примерный перечень вопросов для ее защиты

#### **Лабораторная работа «Создание титульных листов»**

#### **Задание**

- 1) Запустить САПР КОМПАС.
- 2) Создать документ-чертеж.
- 3) Настроить оформление листа чертежа.
- 4) Добавить необходимое количество вспомогательных прямых.
- 5) Добавить текст на лист.
- 6) Сохранить документ-чертеж.
- 7) Повторить п. 2-6 для второго титульного листа.

#### **Примерный перечень вопросов для защиты лабораторной работы**

- 1. Какие документы можно создавать в CAD-системе КОМПАС?
- 2. Как настраивается оформление листа чертежа?
- 3. Как создается вспомогательная прямая?
- 4. Как добавляется текст на лист?

#### **3.5 Типовые контрольные задания для проведения тестирования**

Фонд тестовых заданий по дисциплине содержит тестовые задания, распределенные по разделам и темам, с указанием их количества и типа.

> Структура фонда тестовых заданий по дисциплине (очная форма обучения – 1 семестр, заочная форма обучения – курс 1 сессия зимняя)

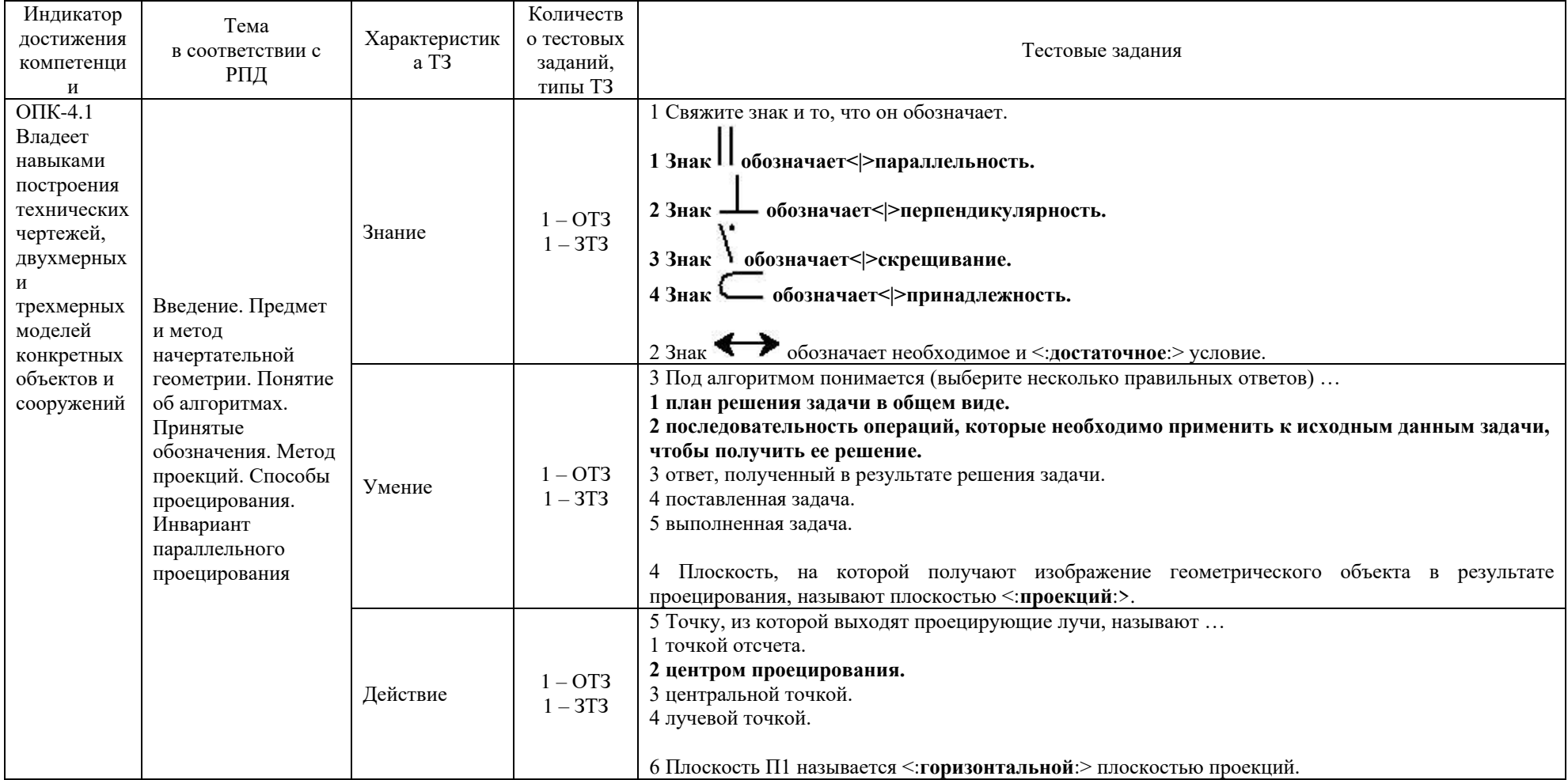

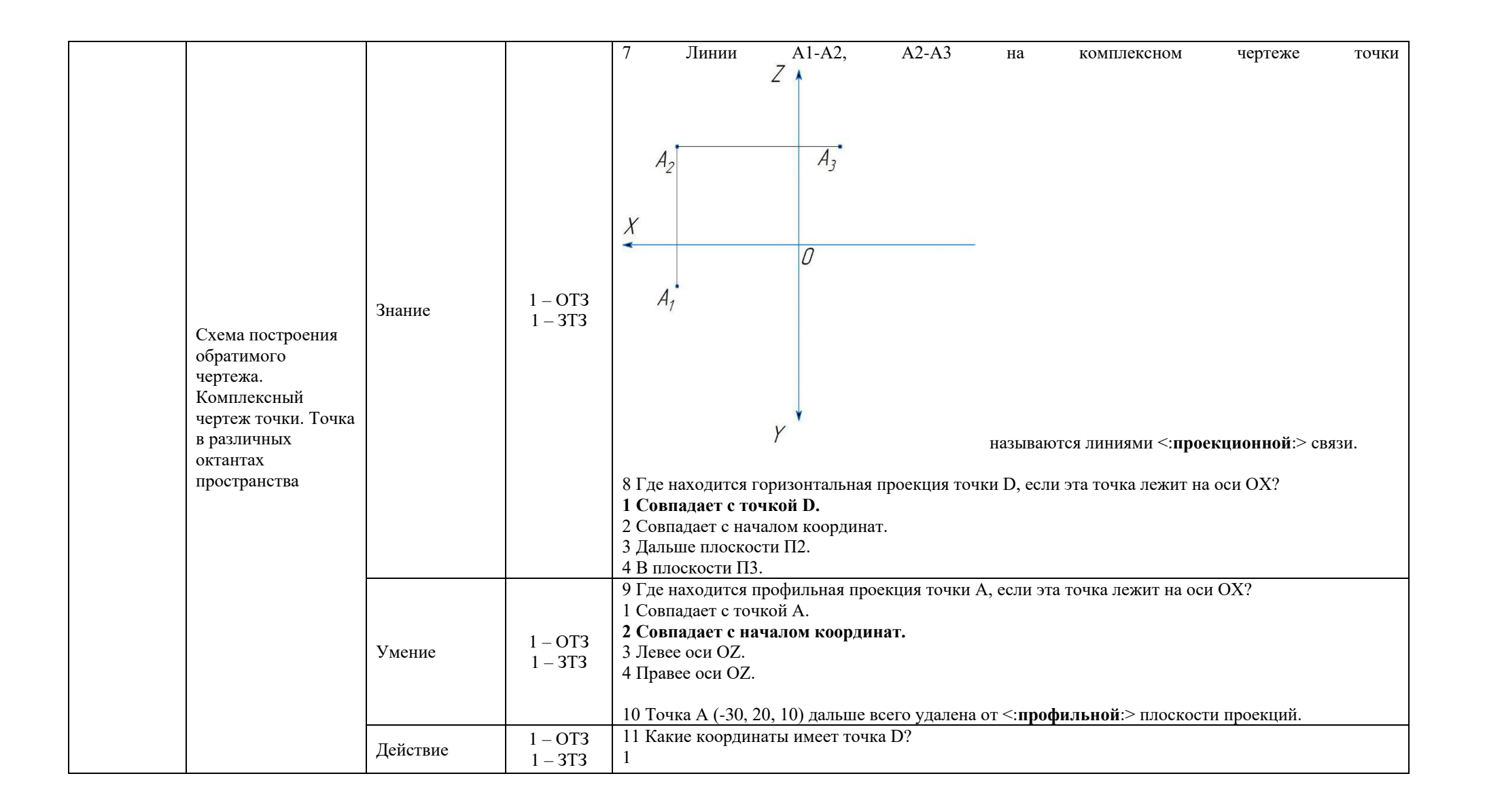

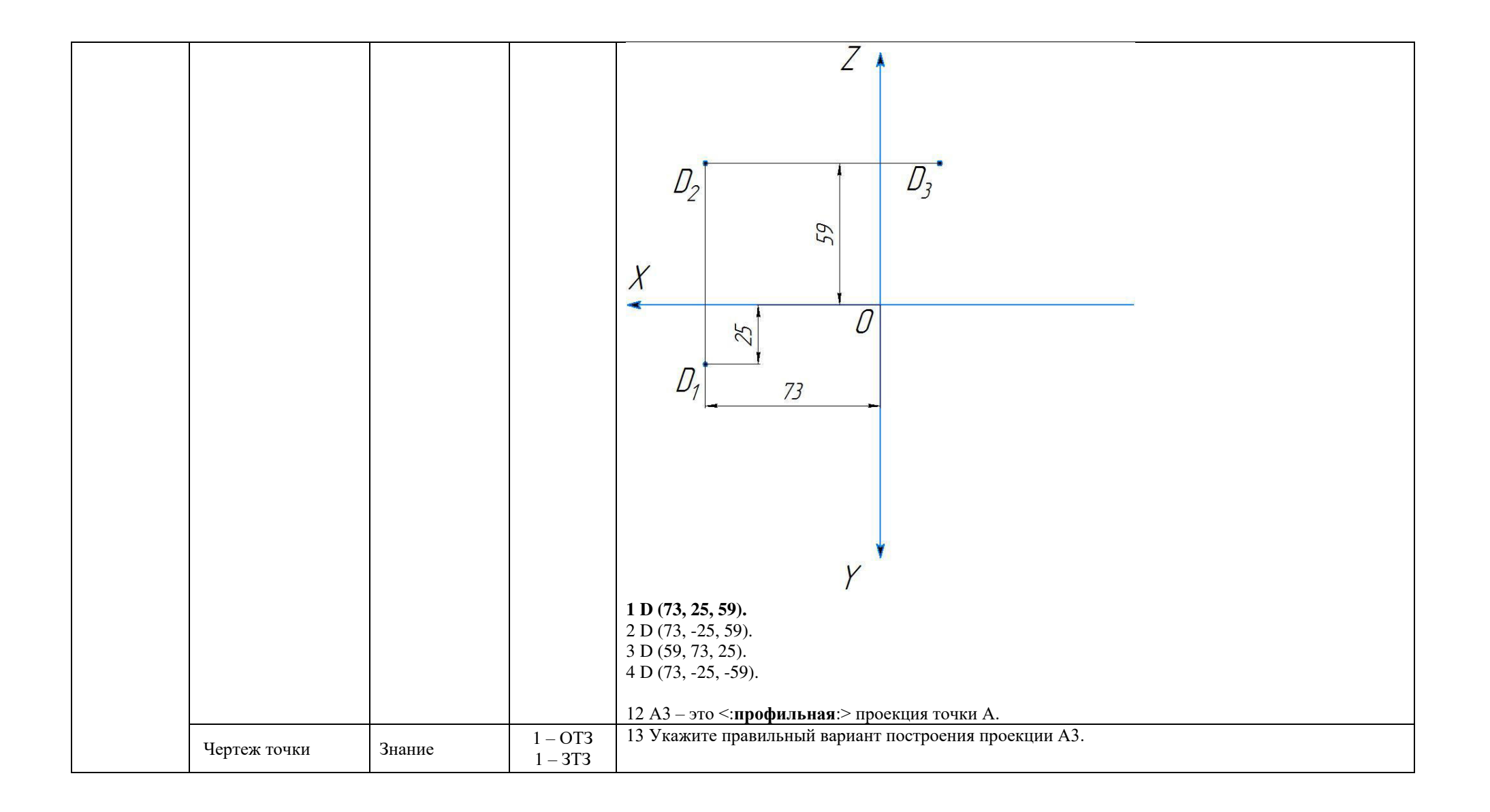

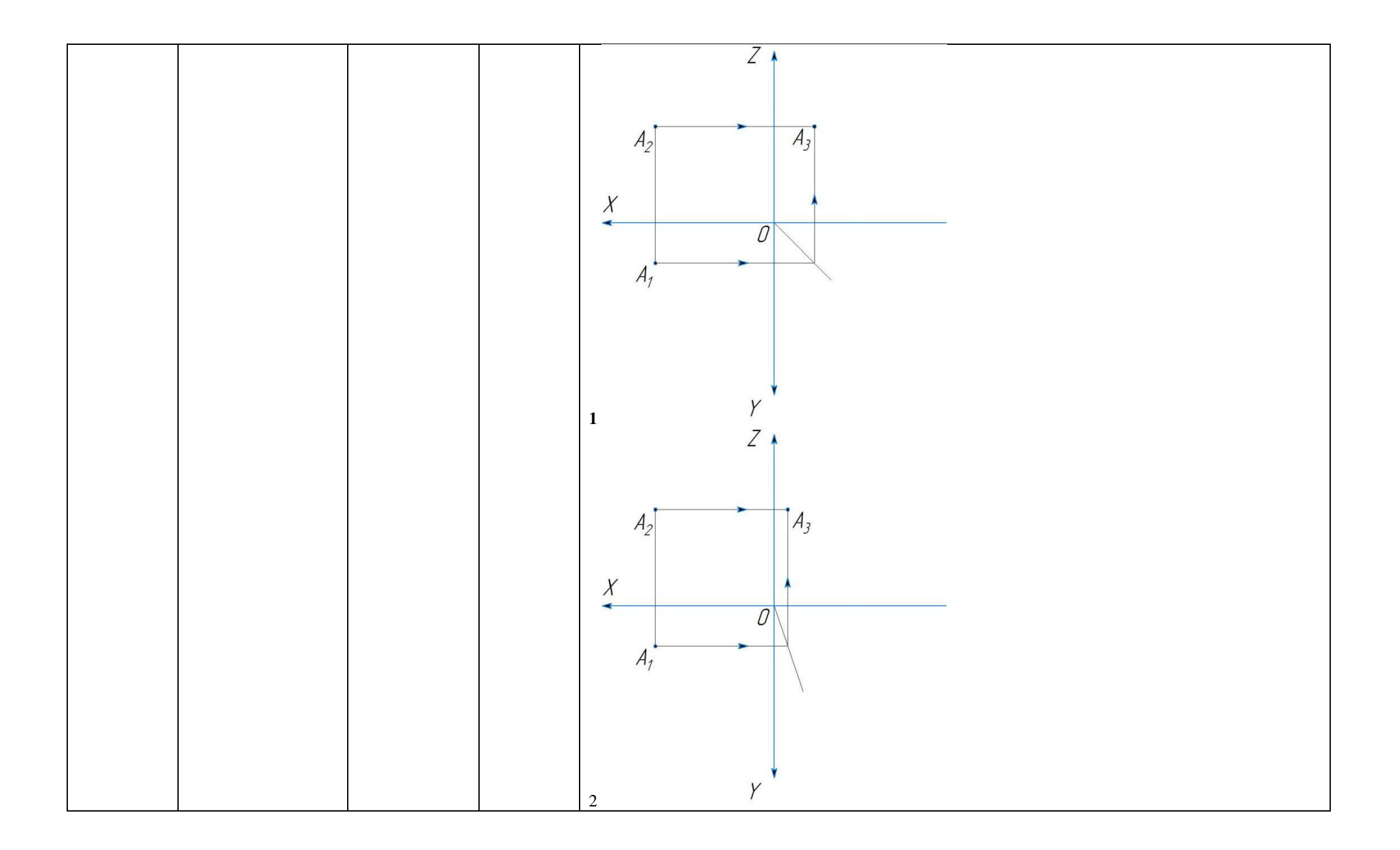

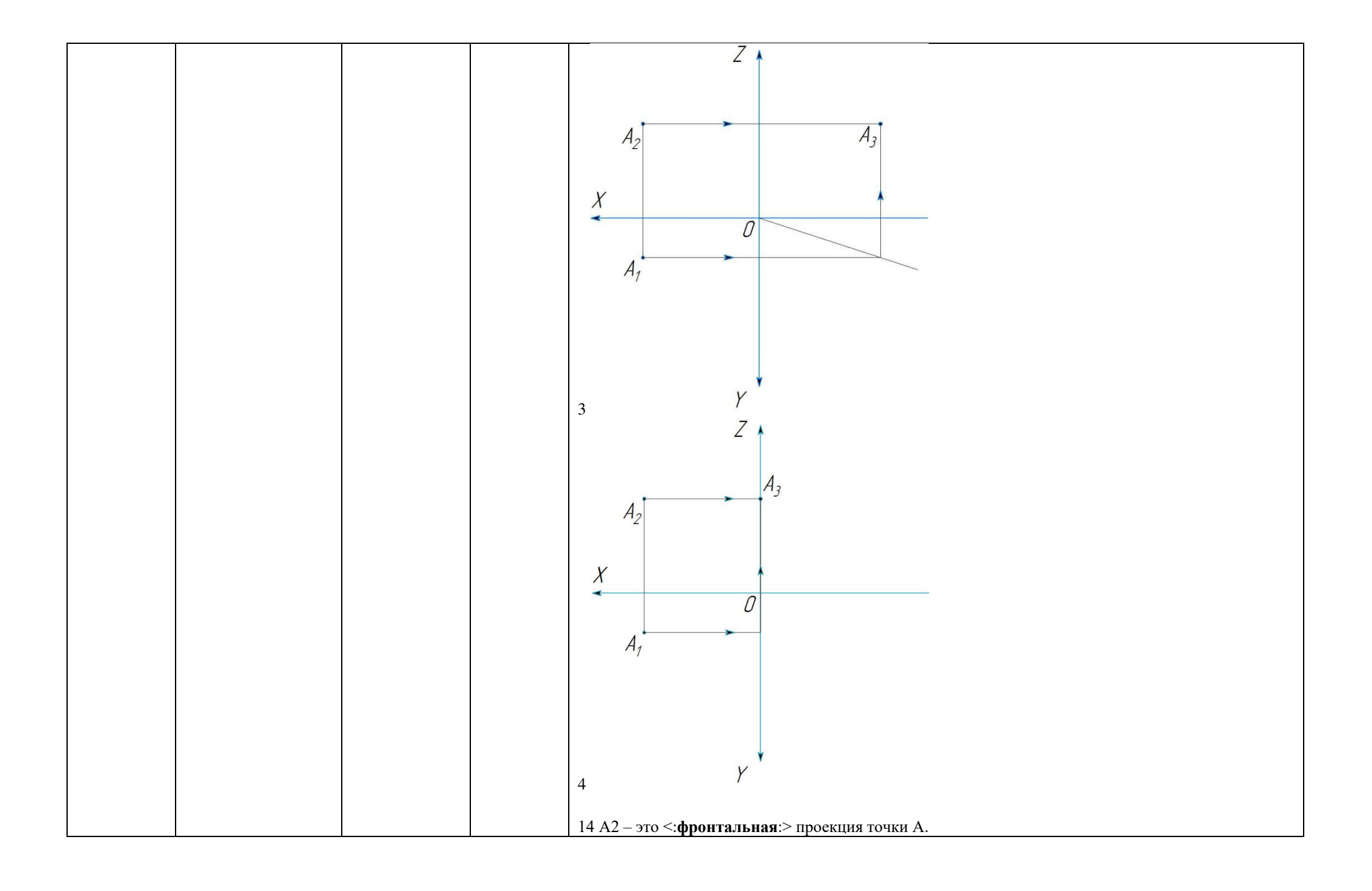

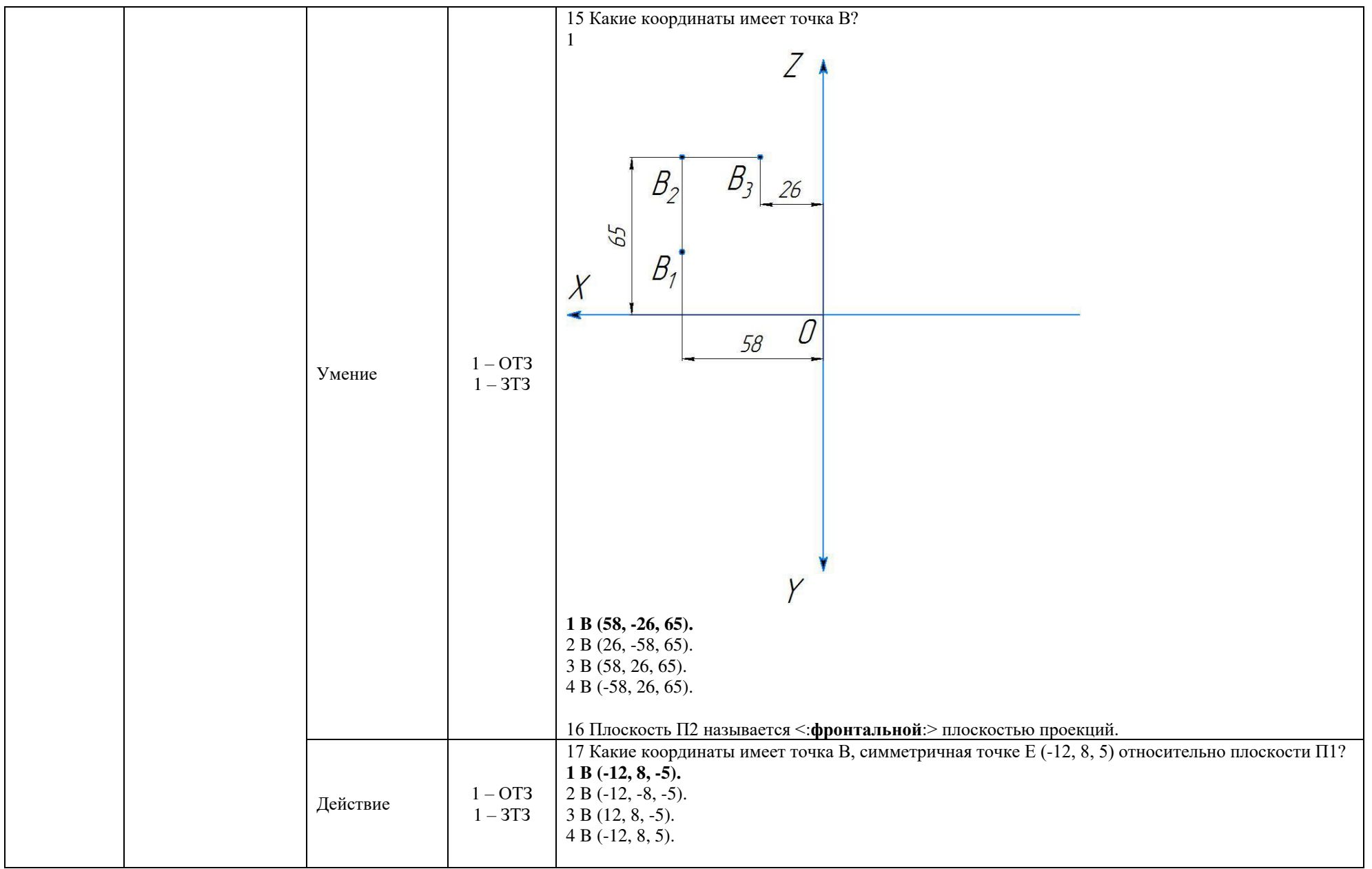

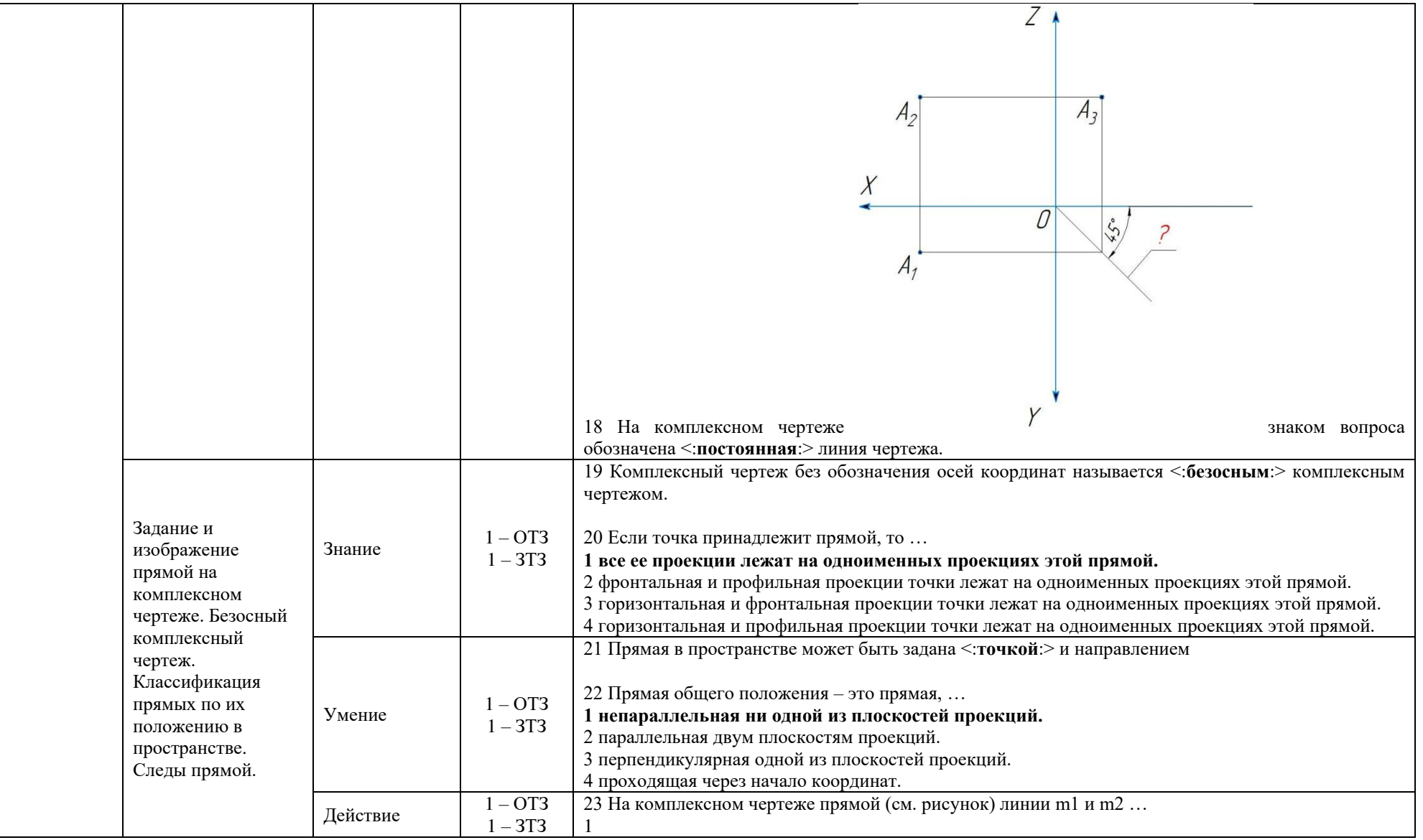

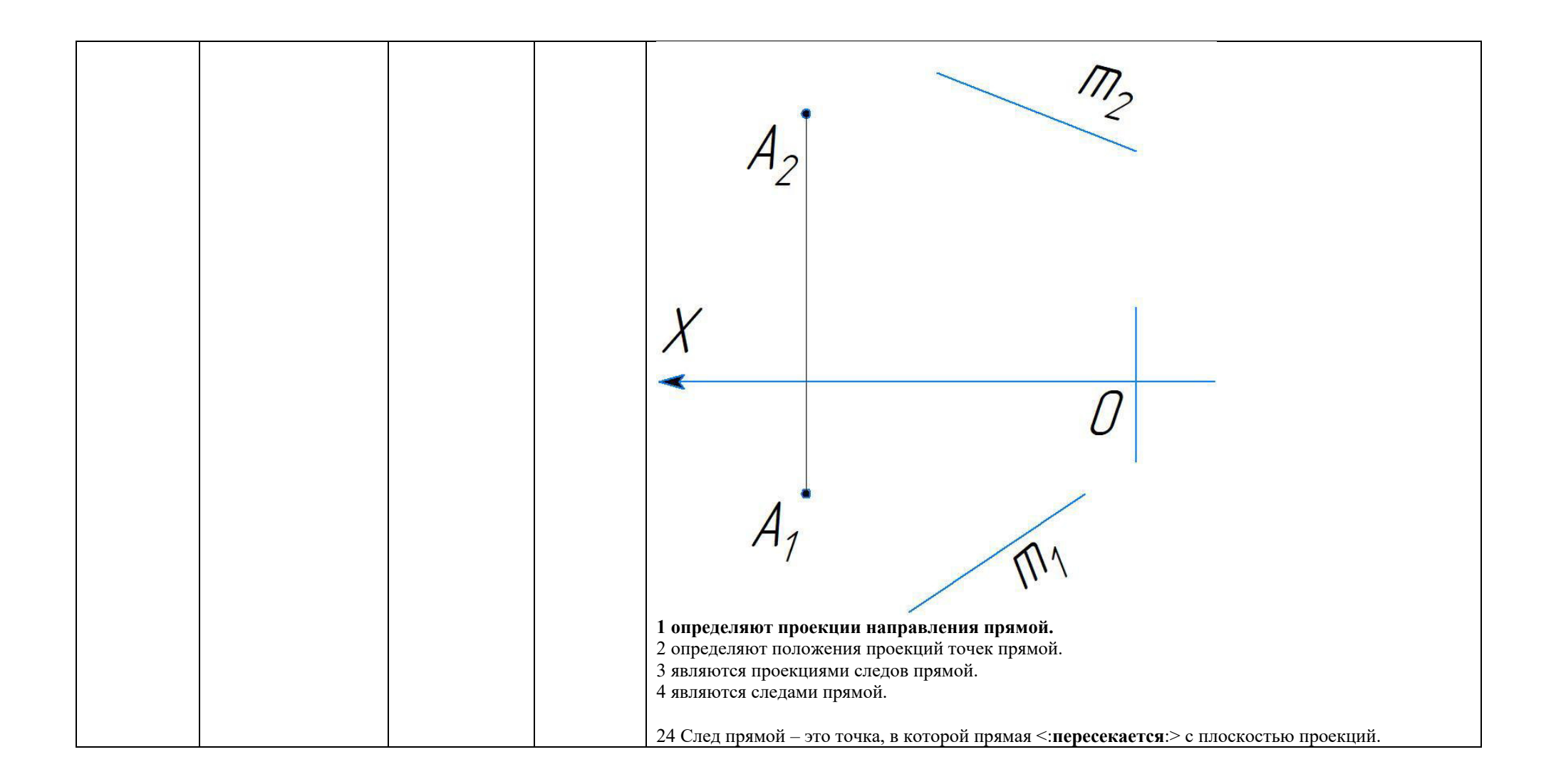

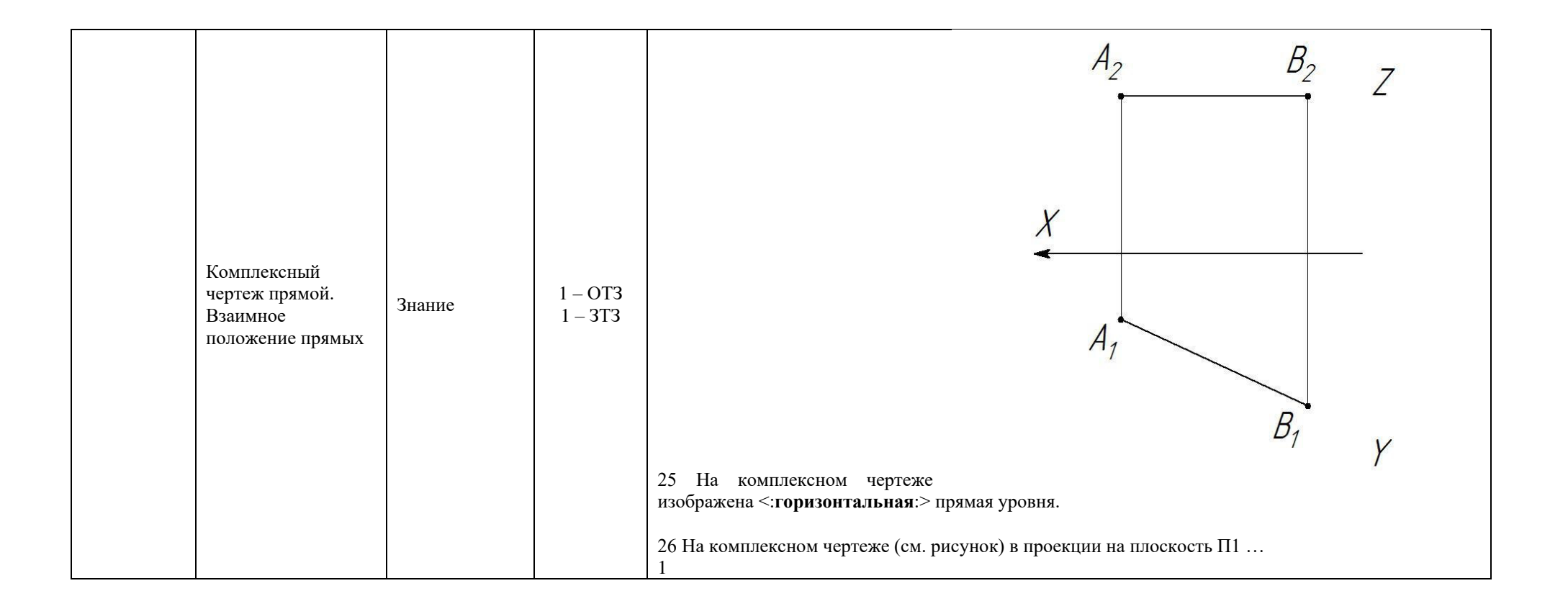

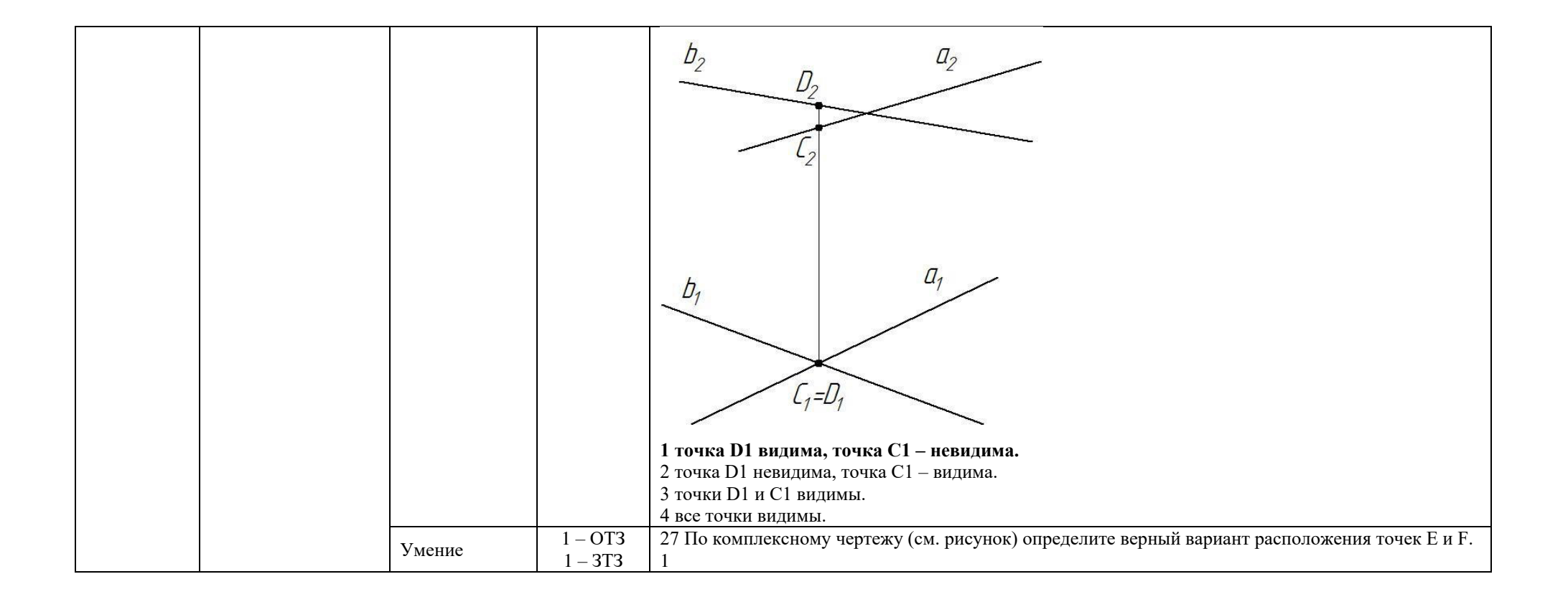
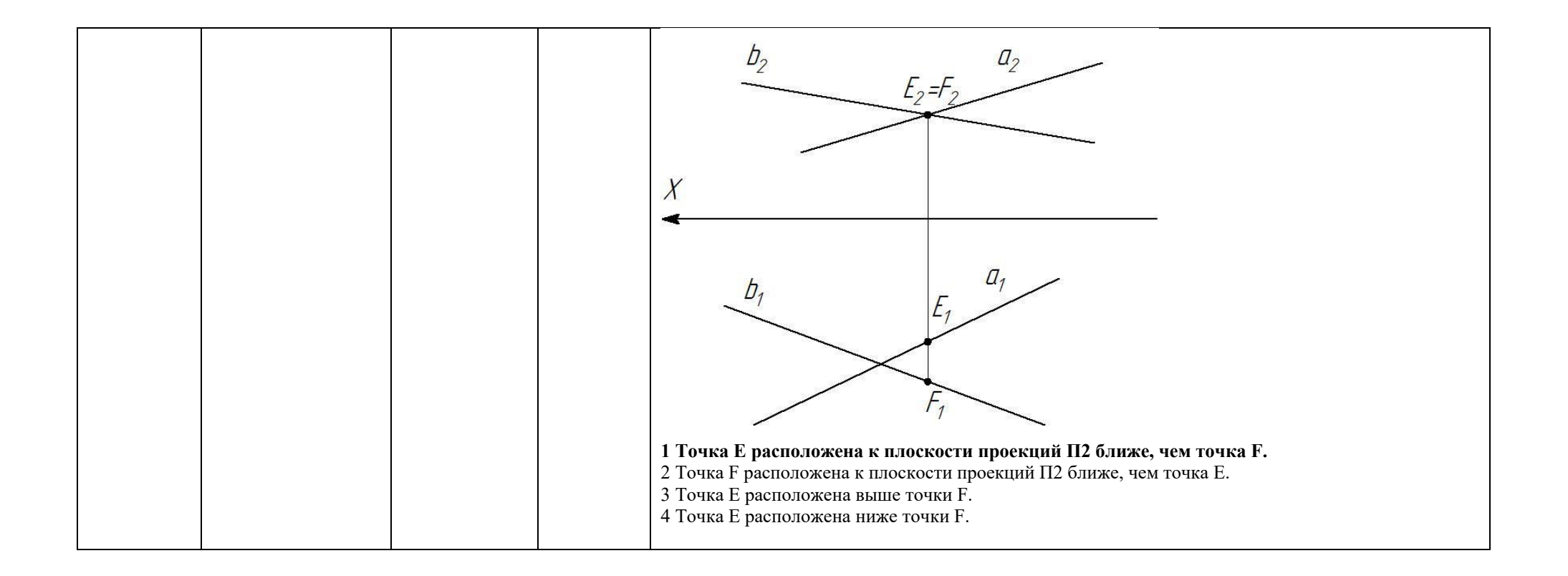

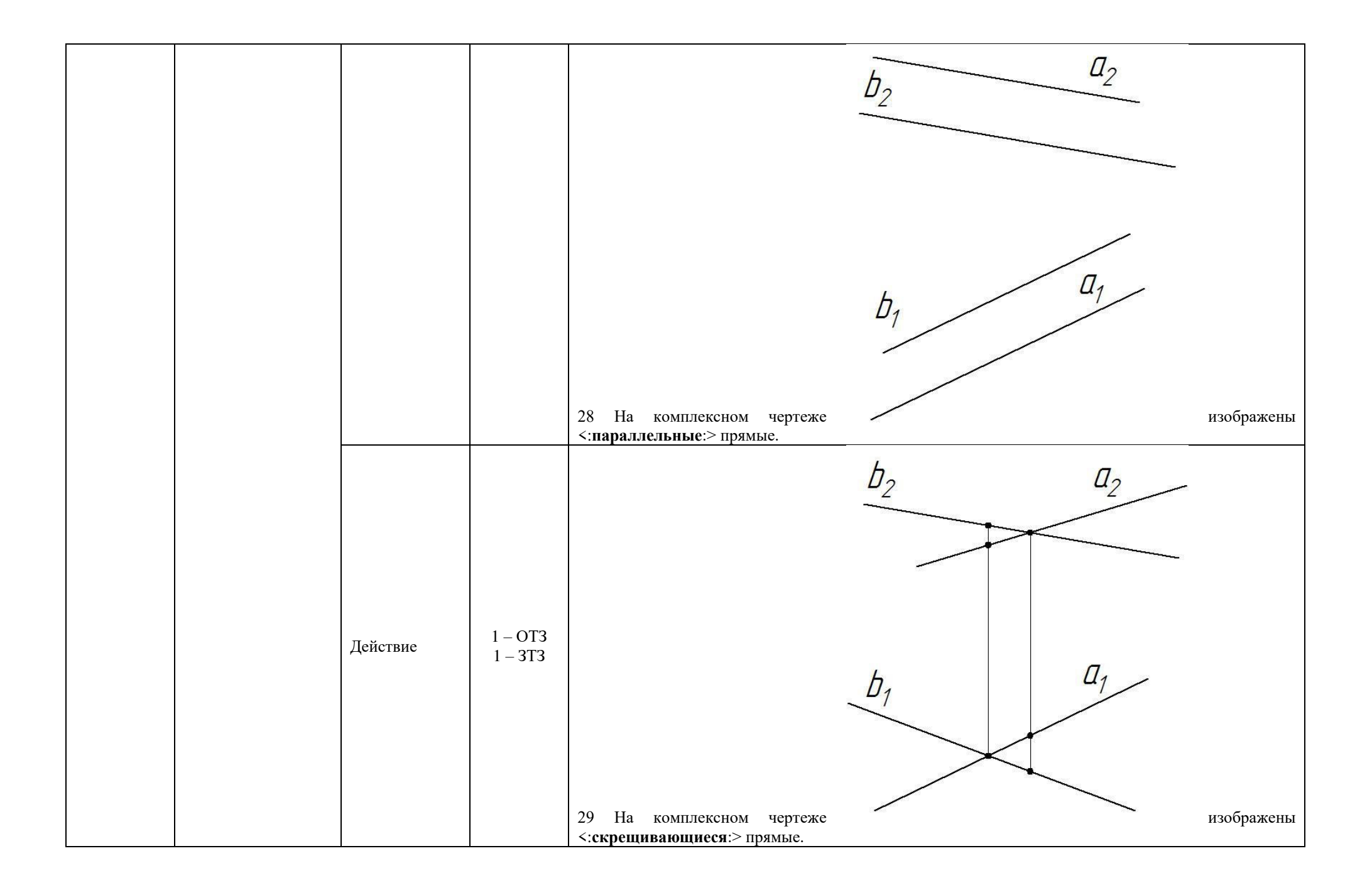

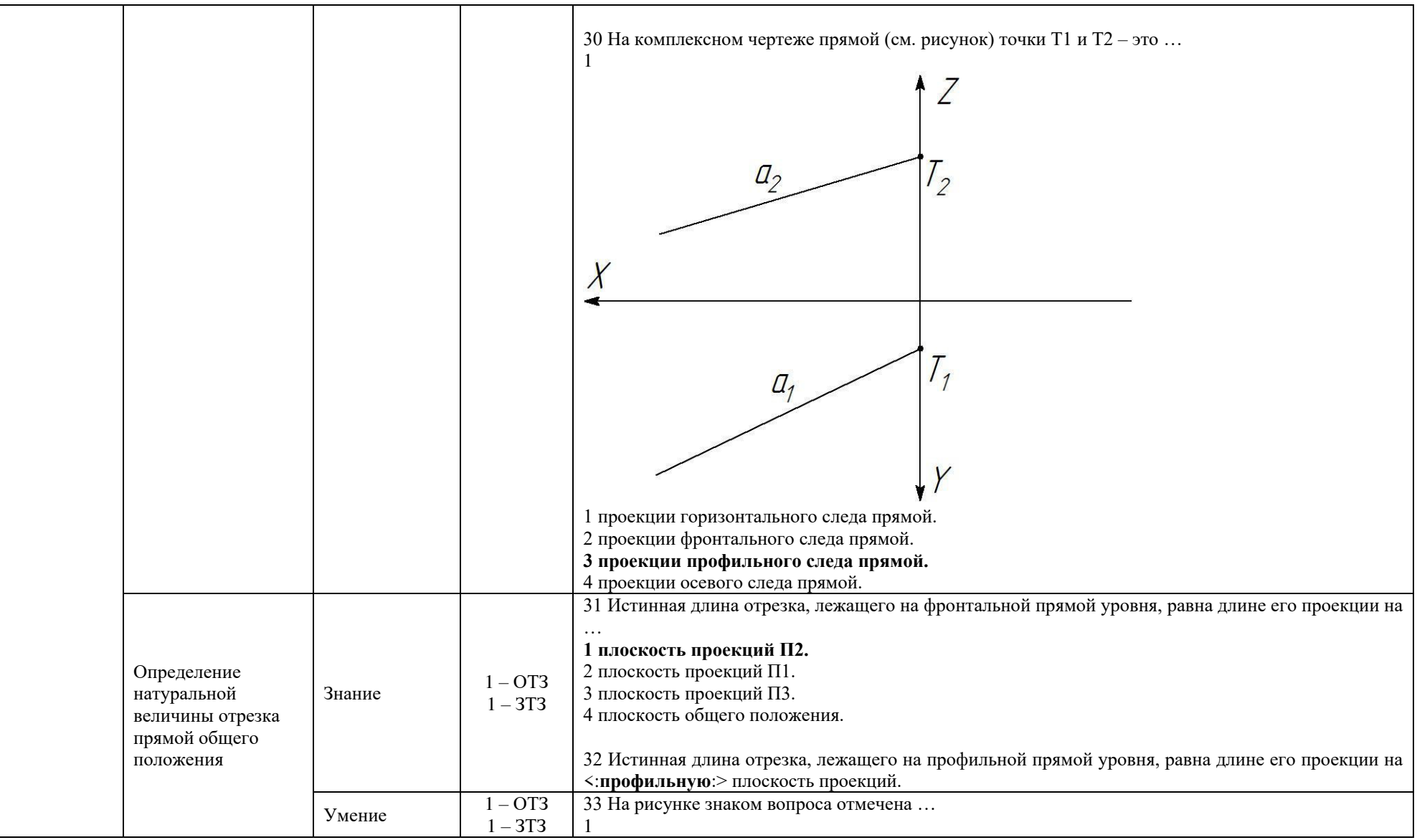

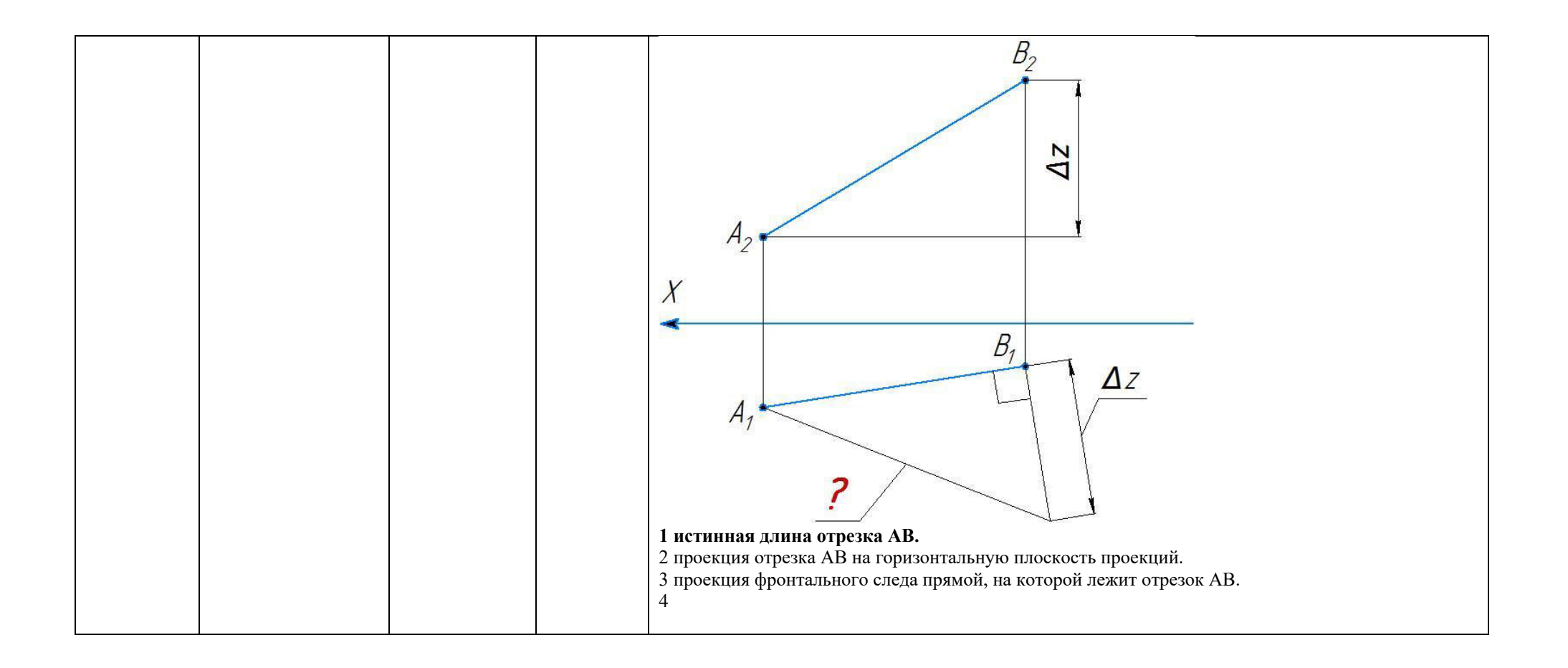

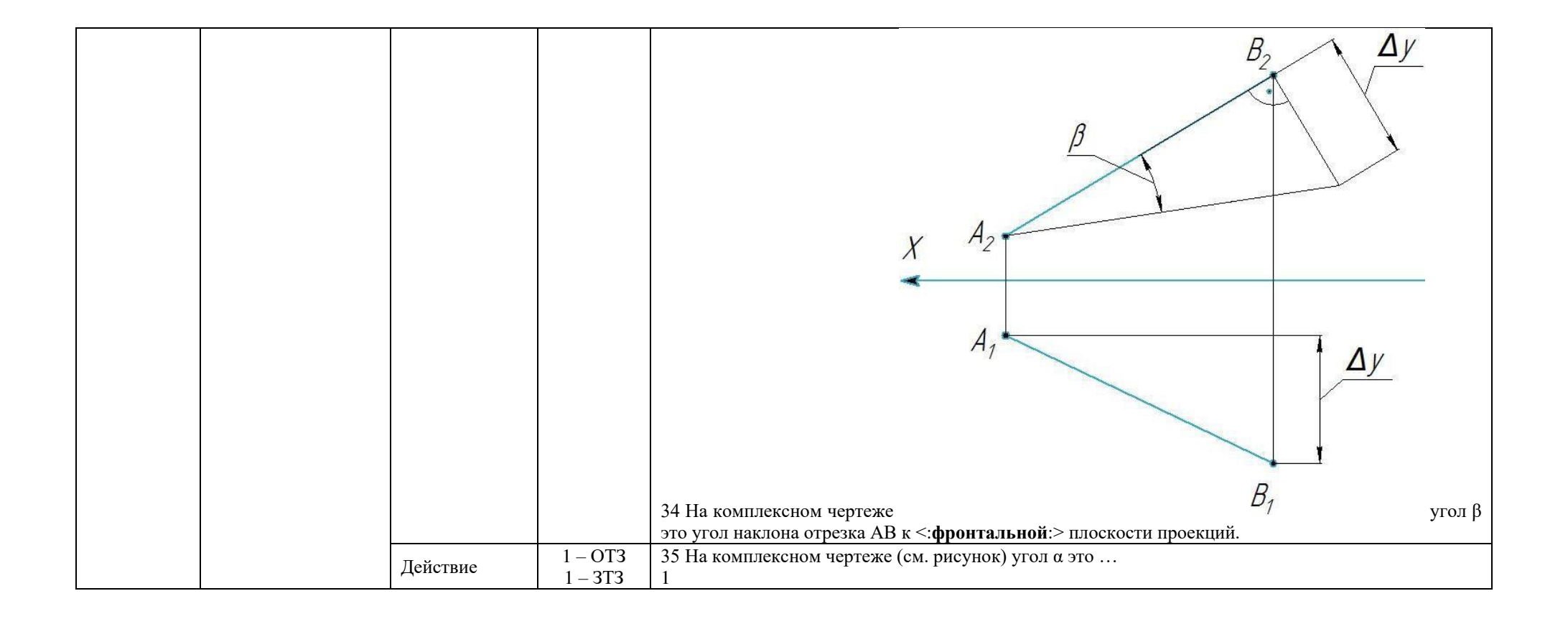

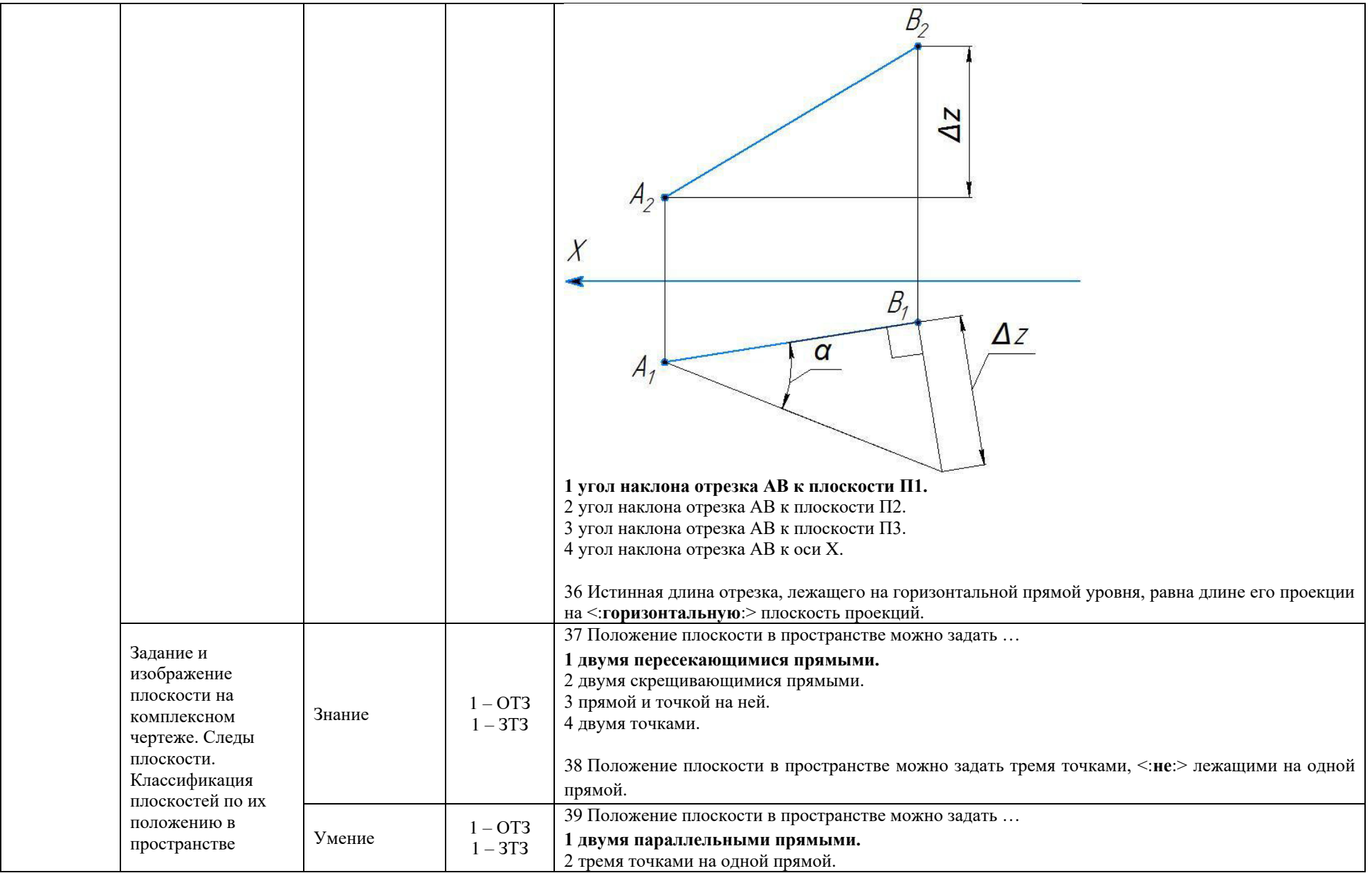

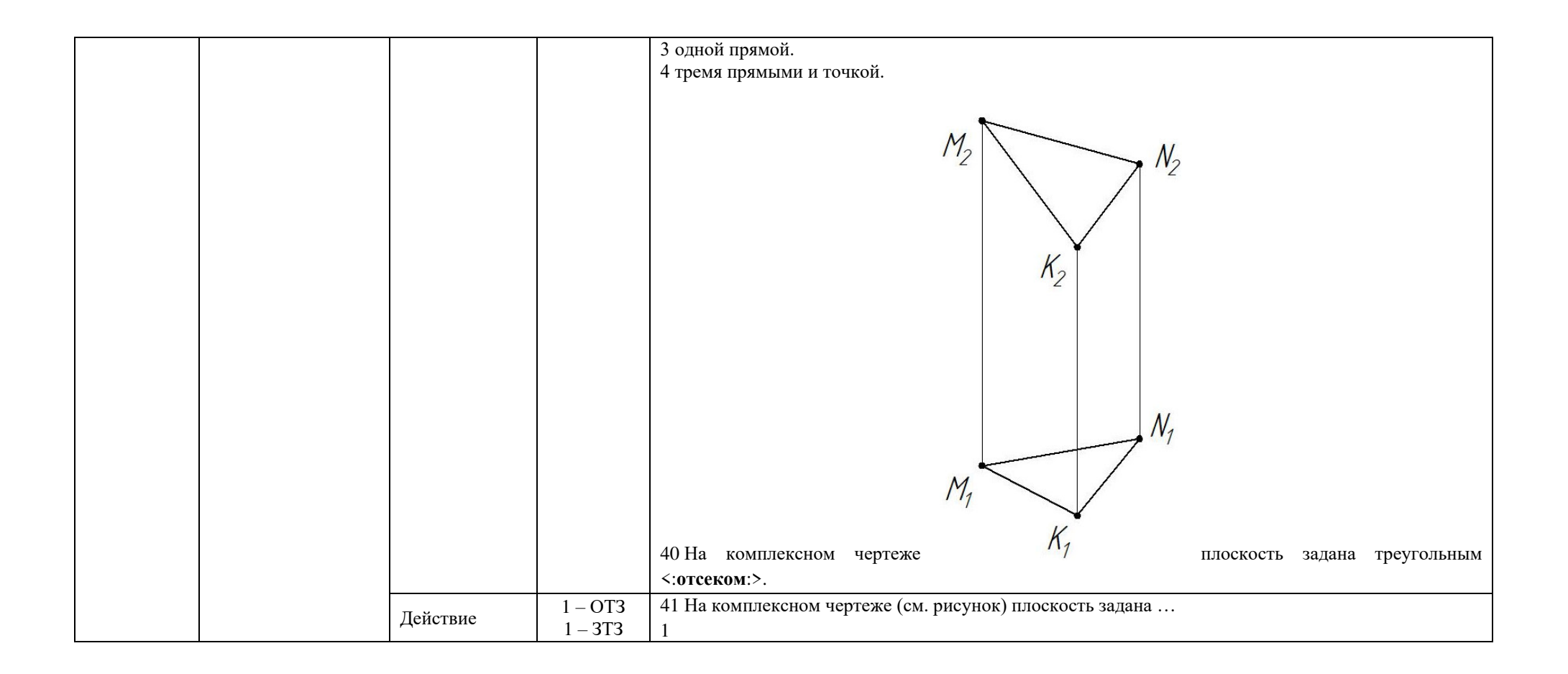

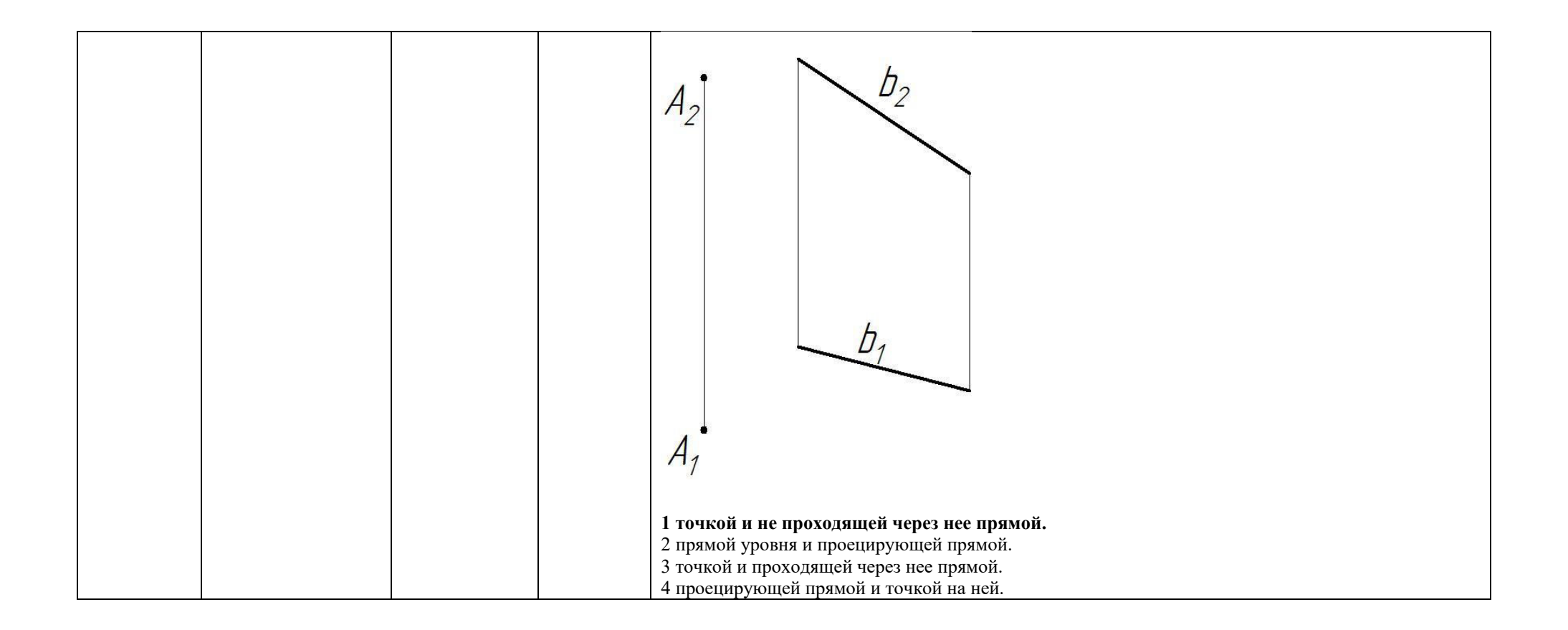

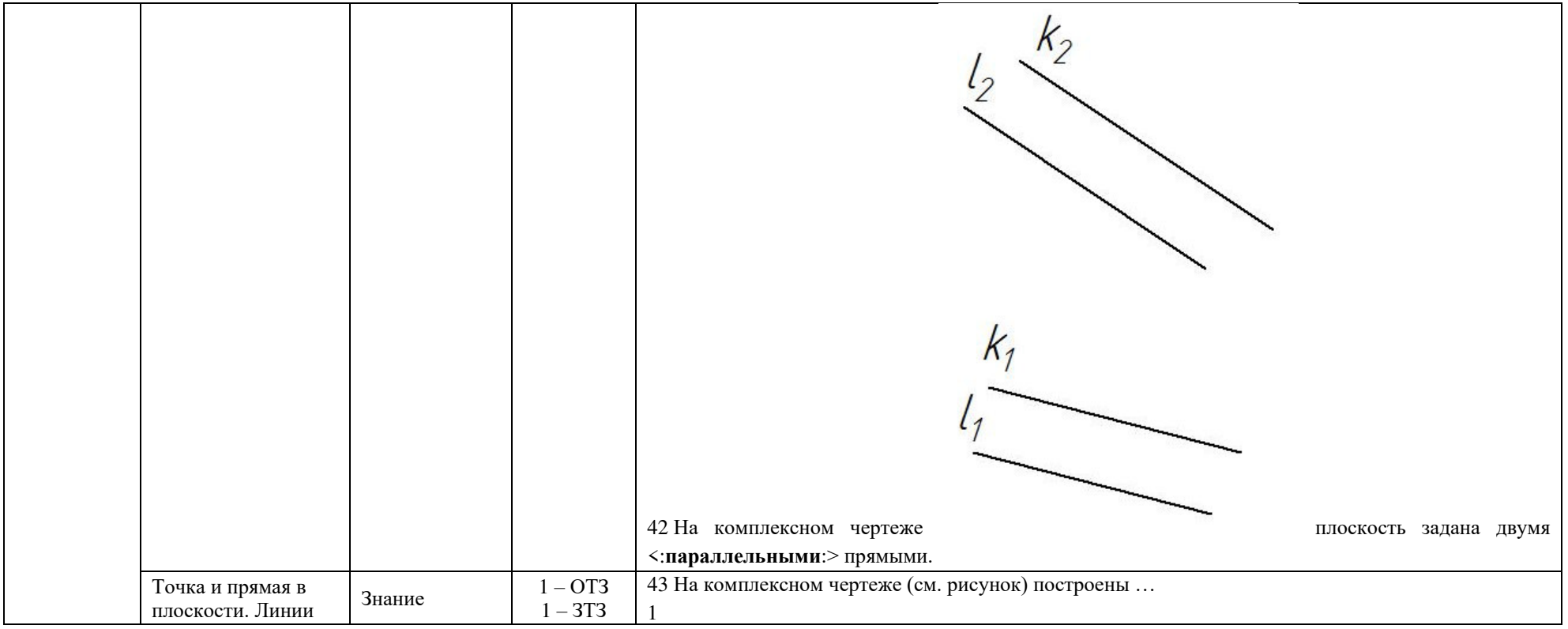

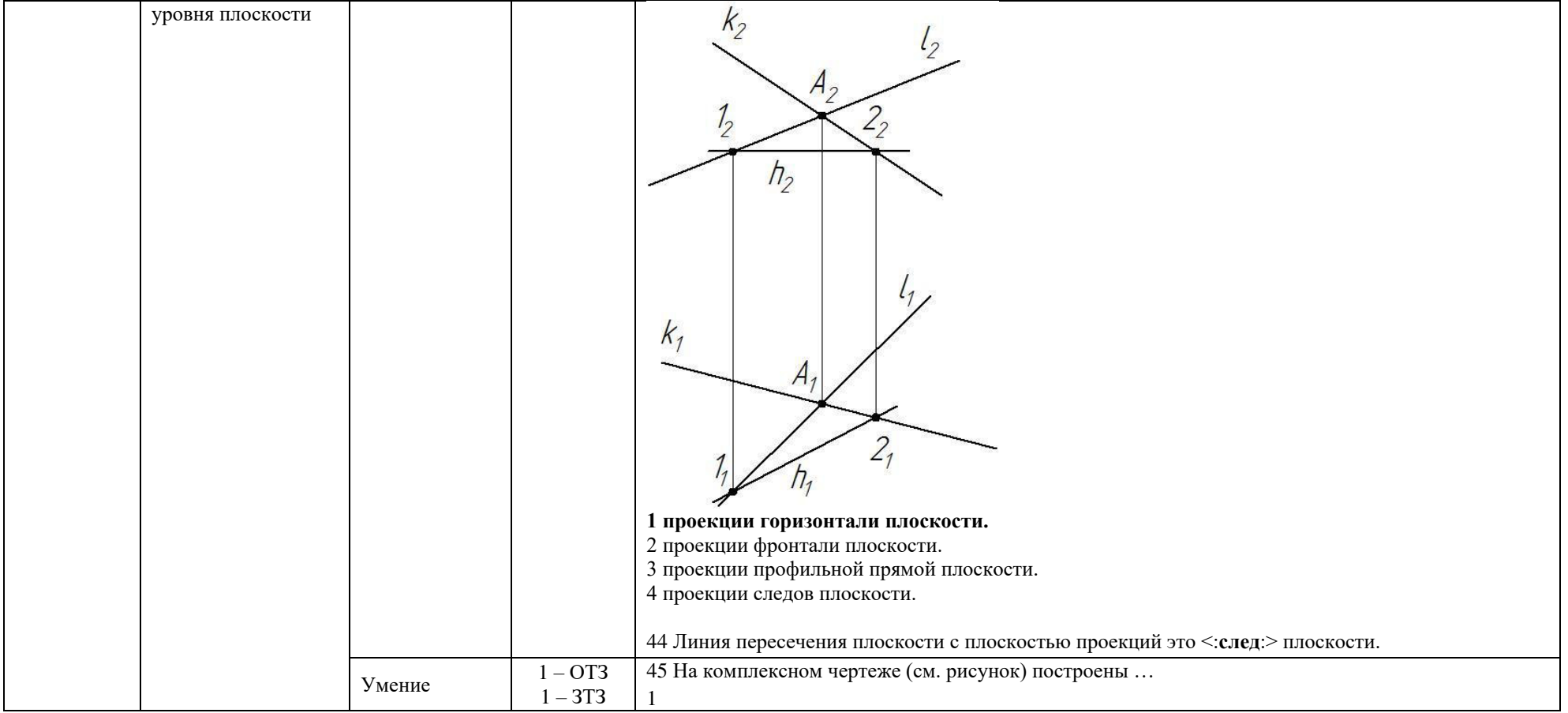

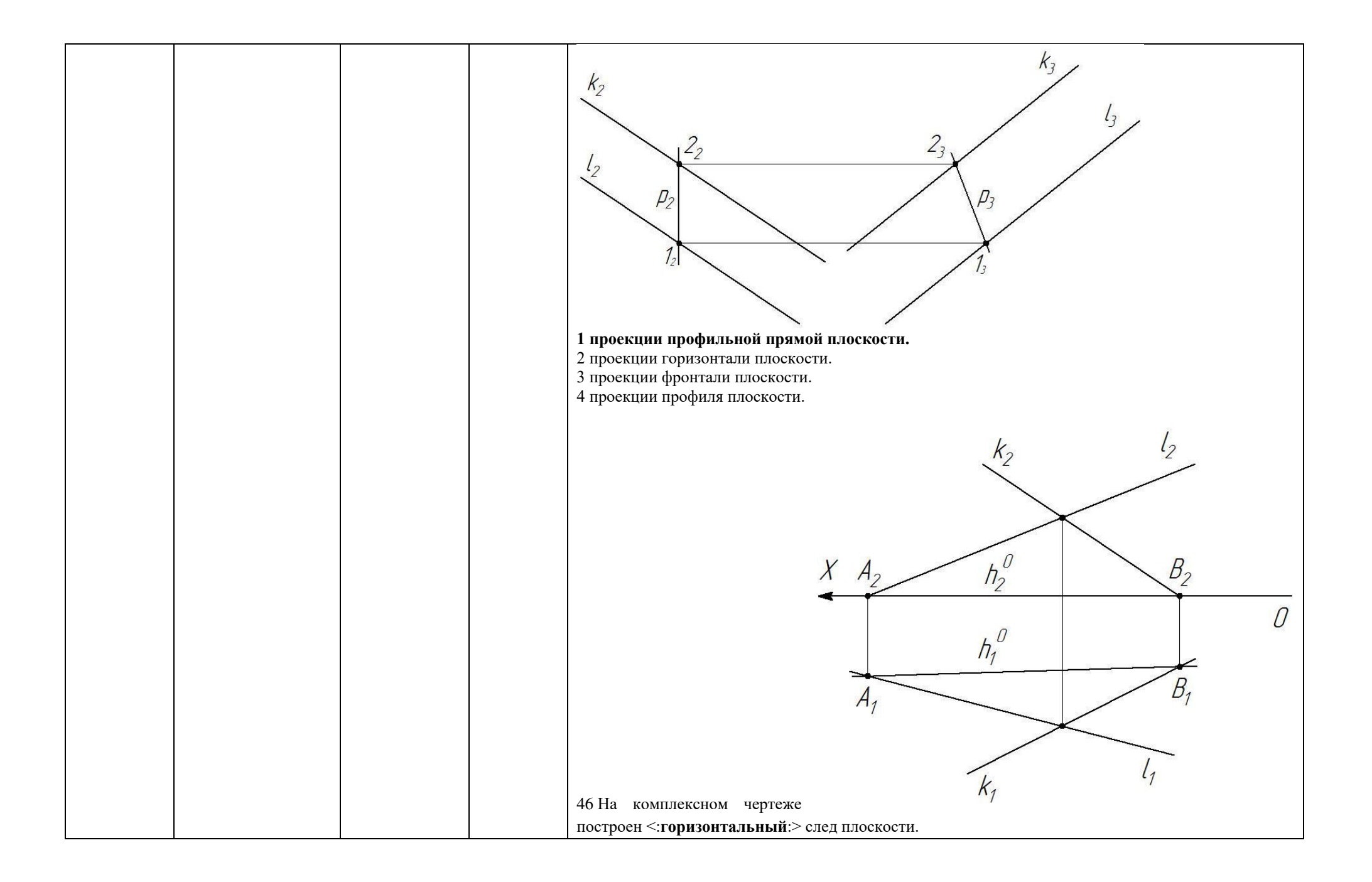

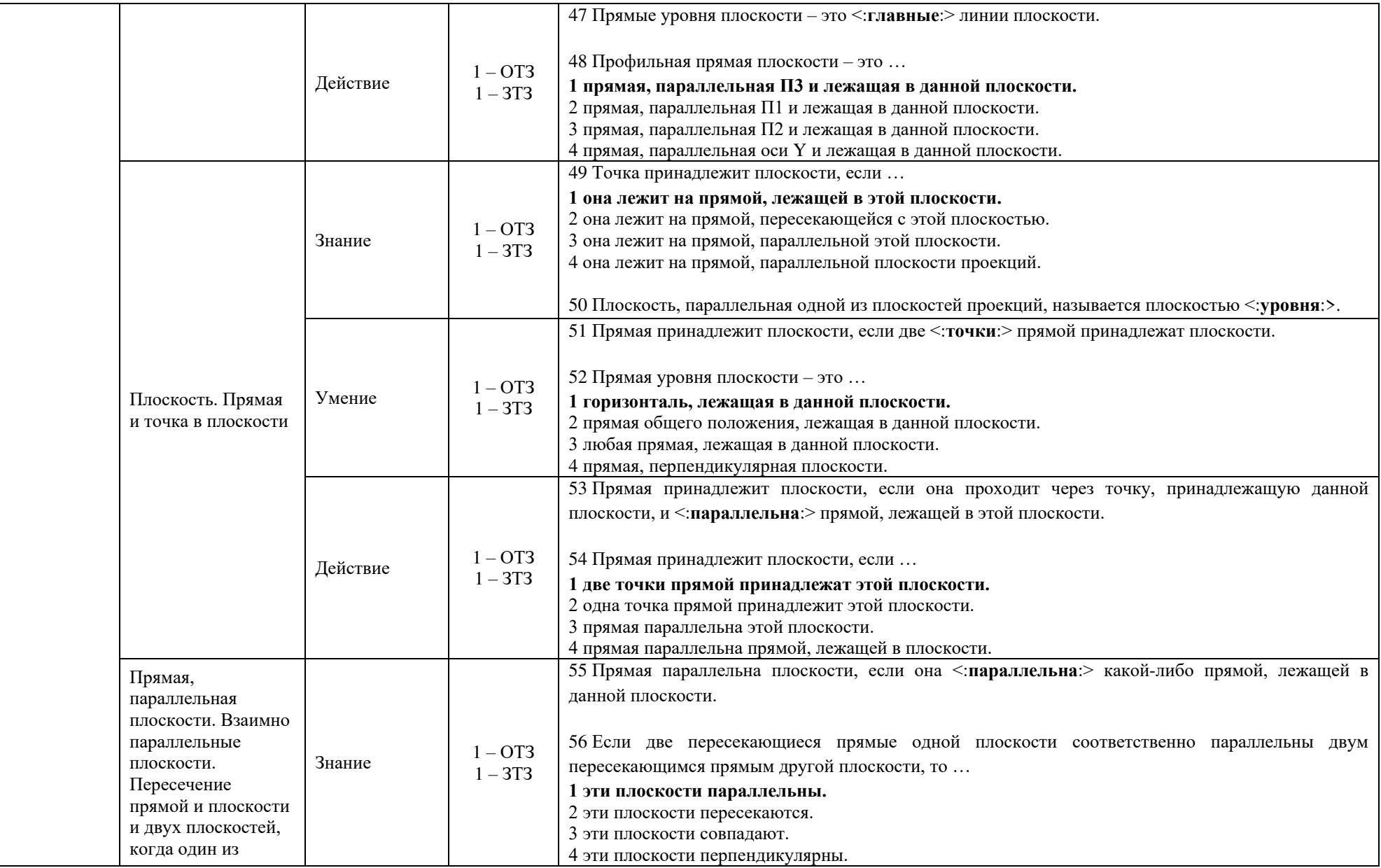

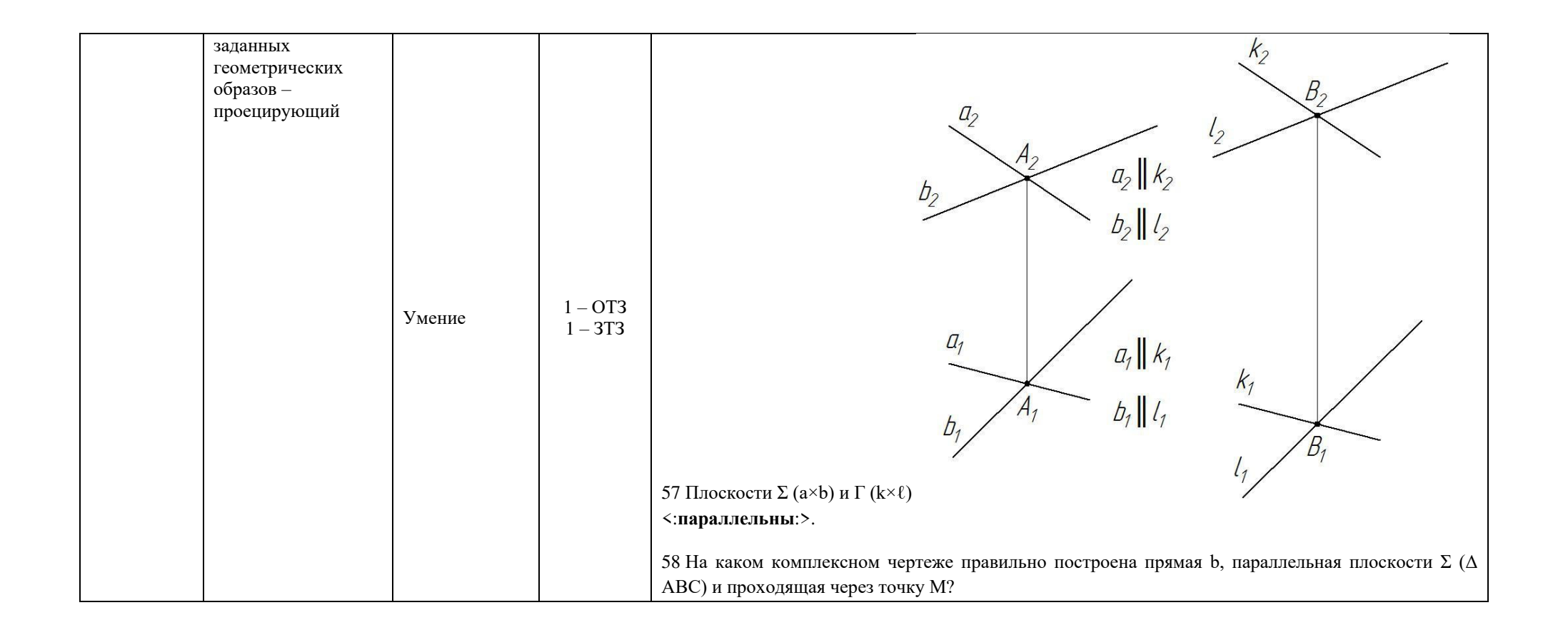

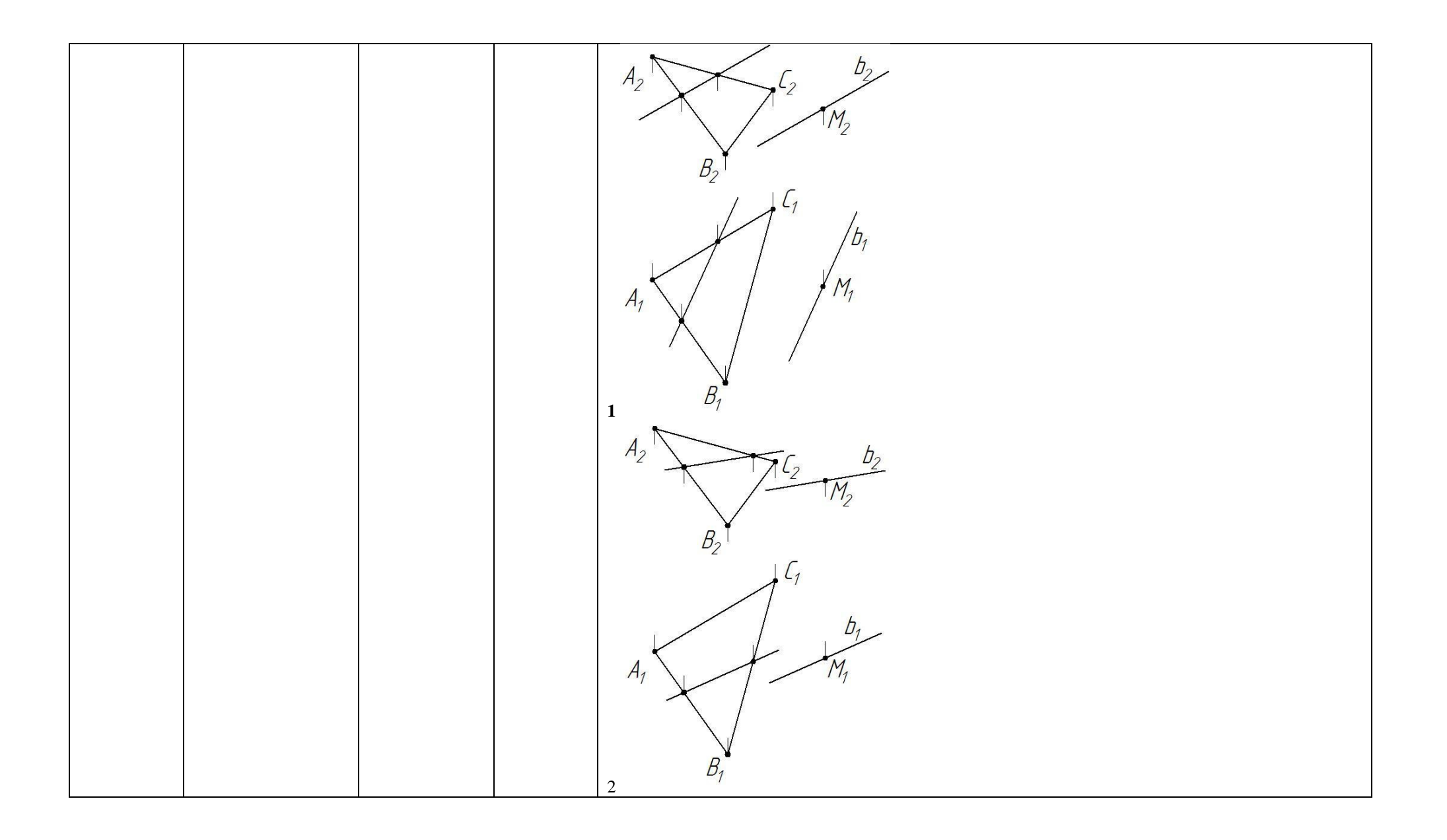

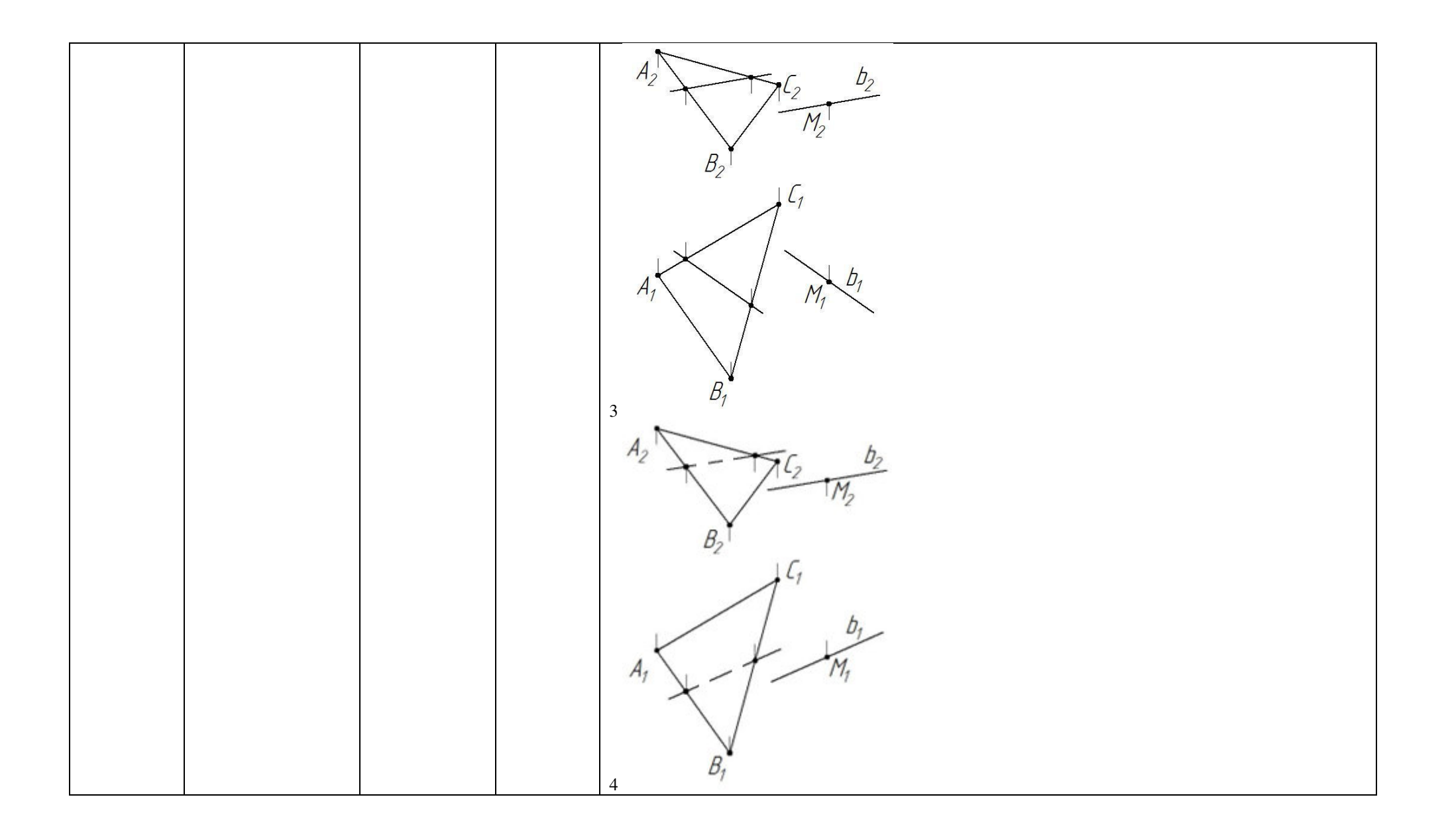

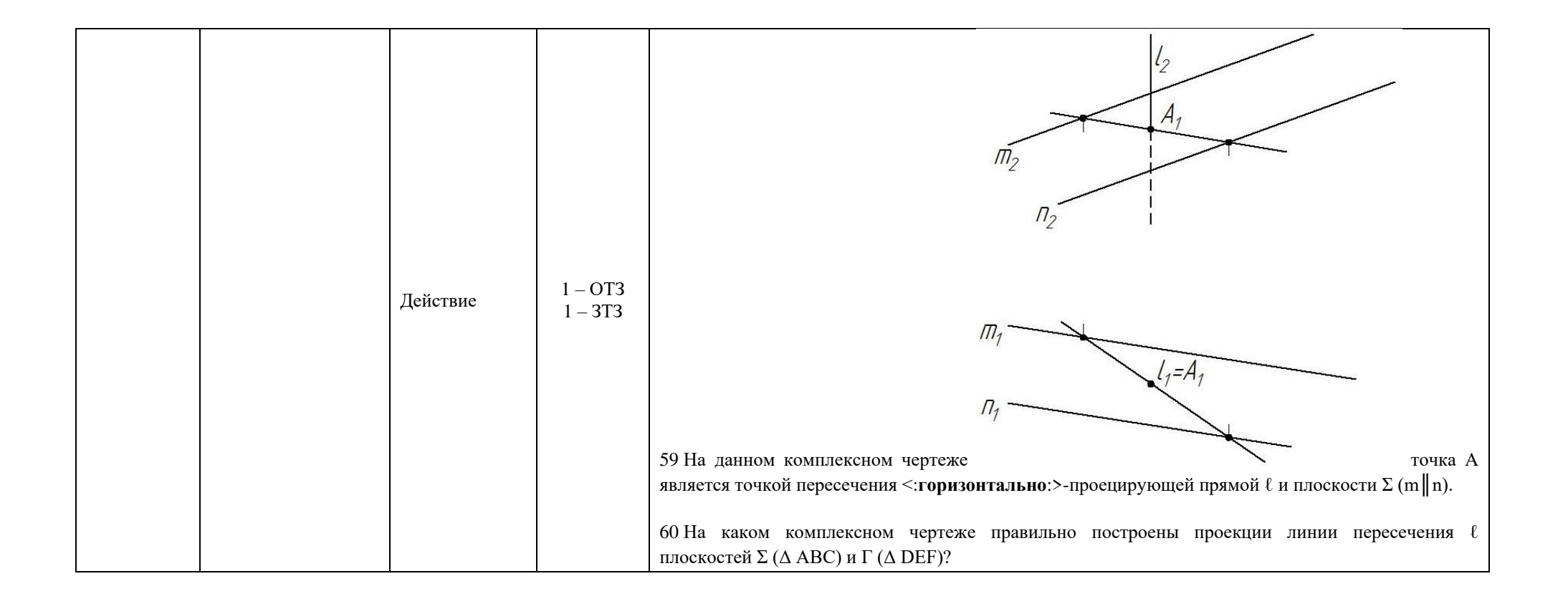

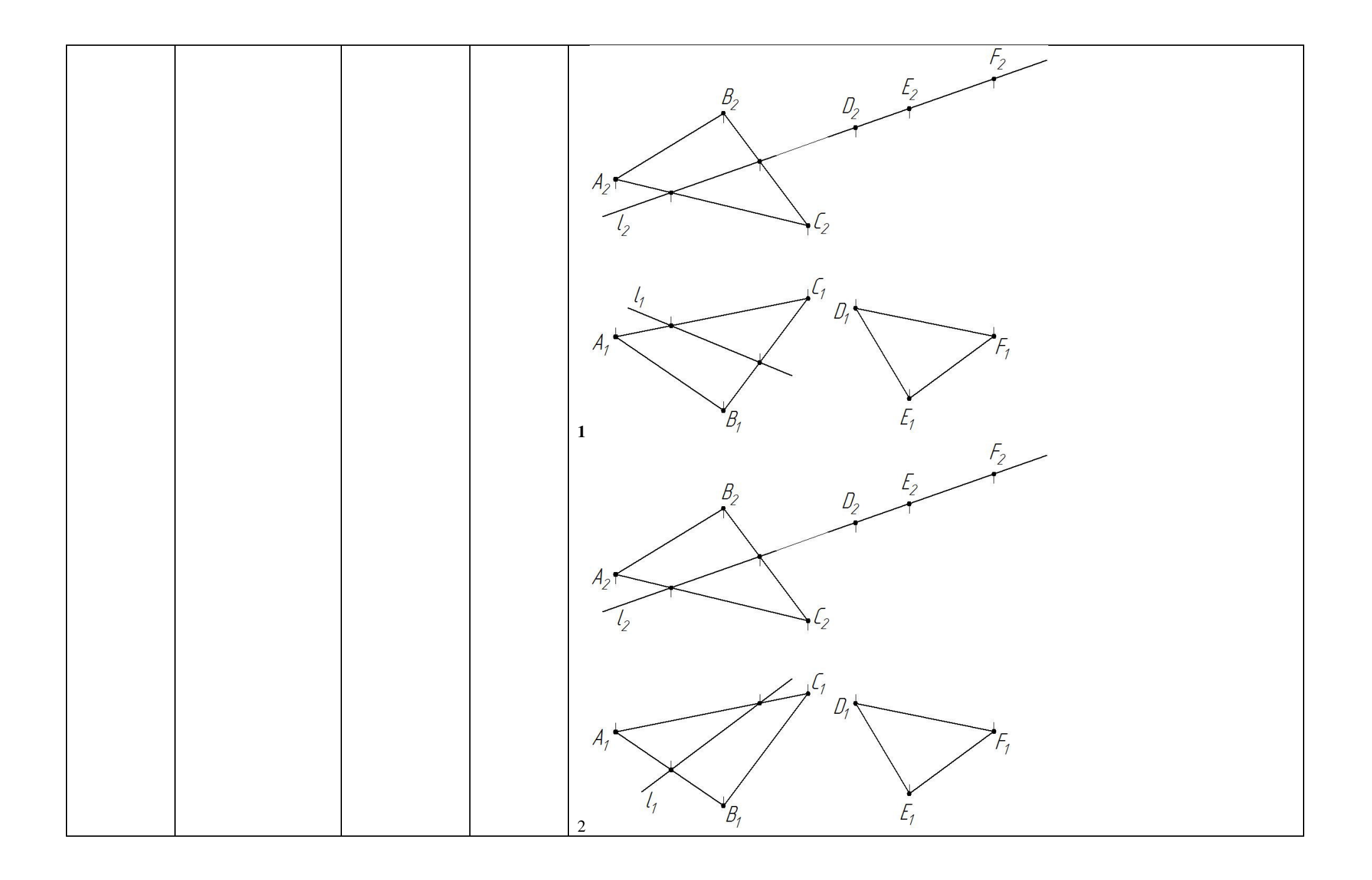

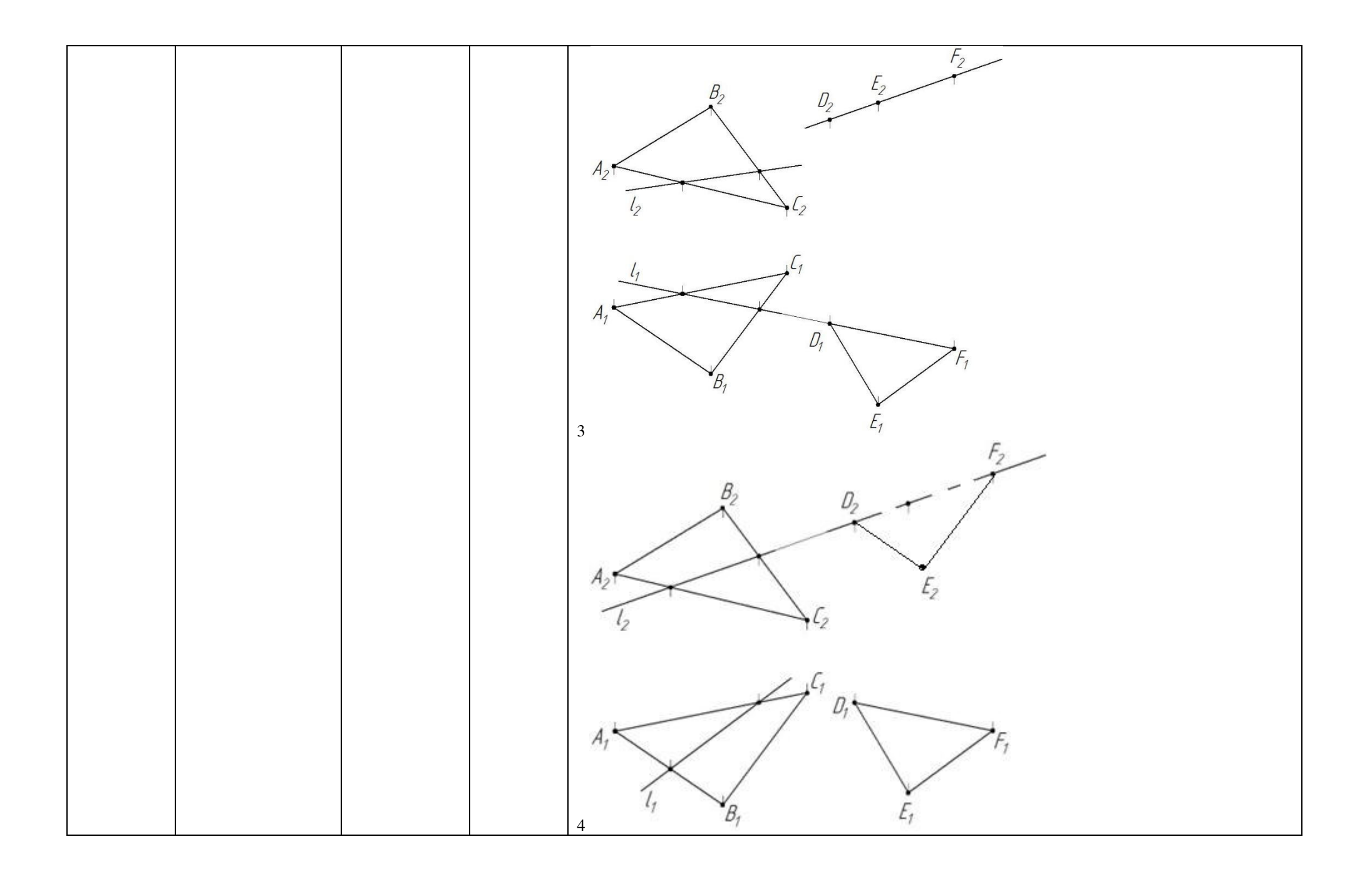

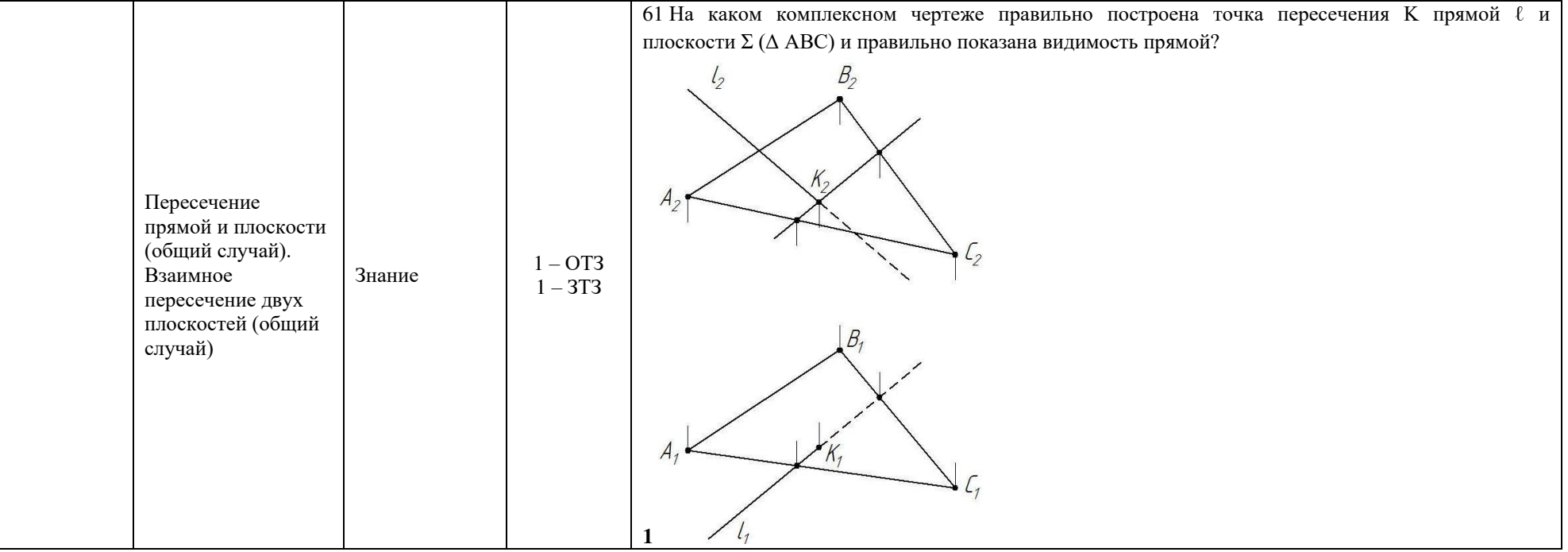

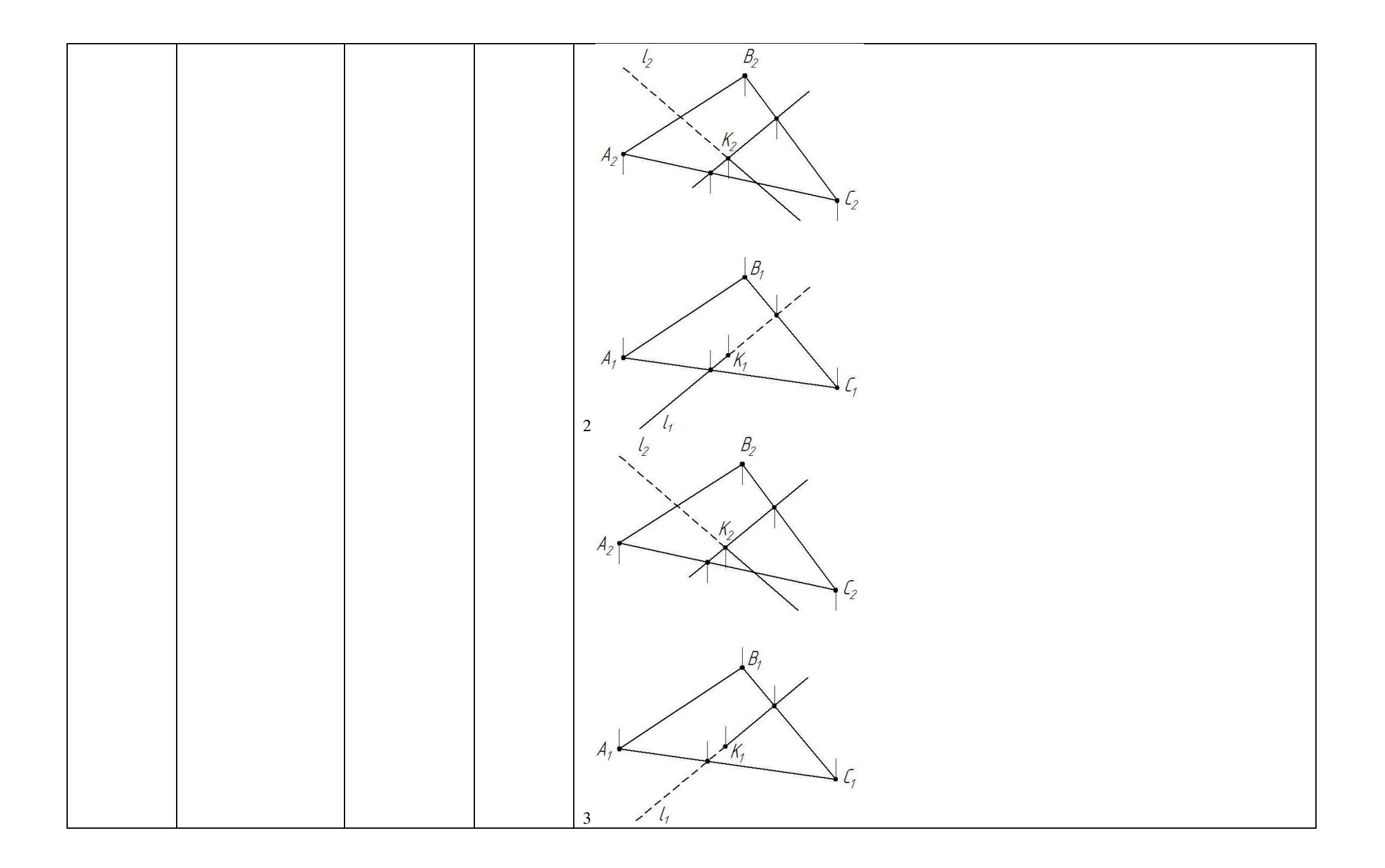

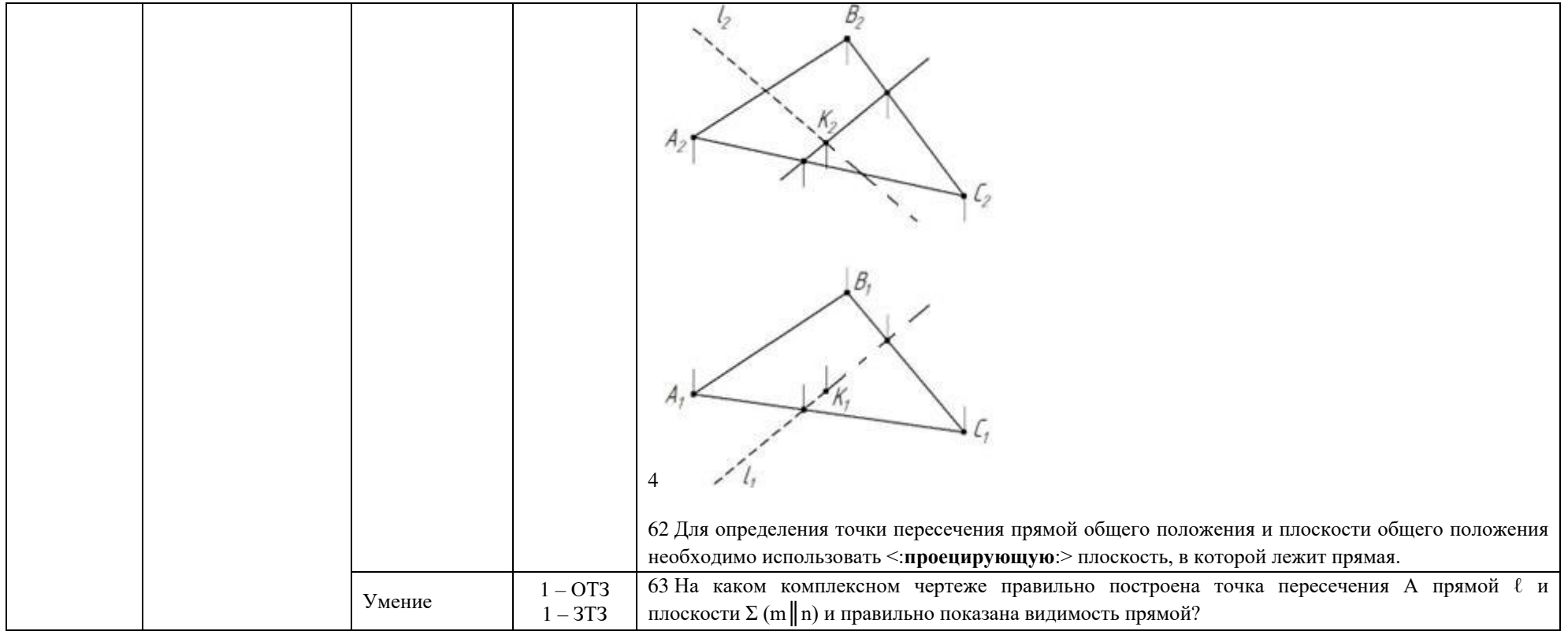

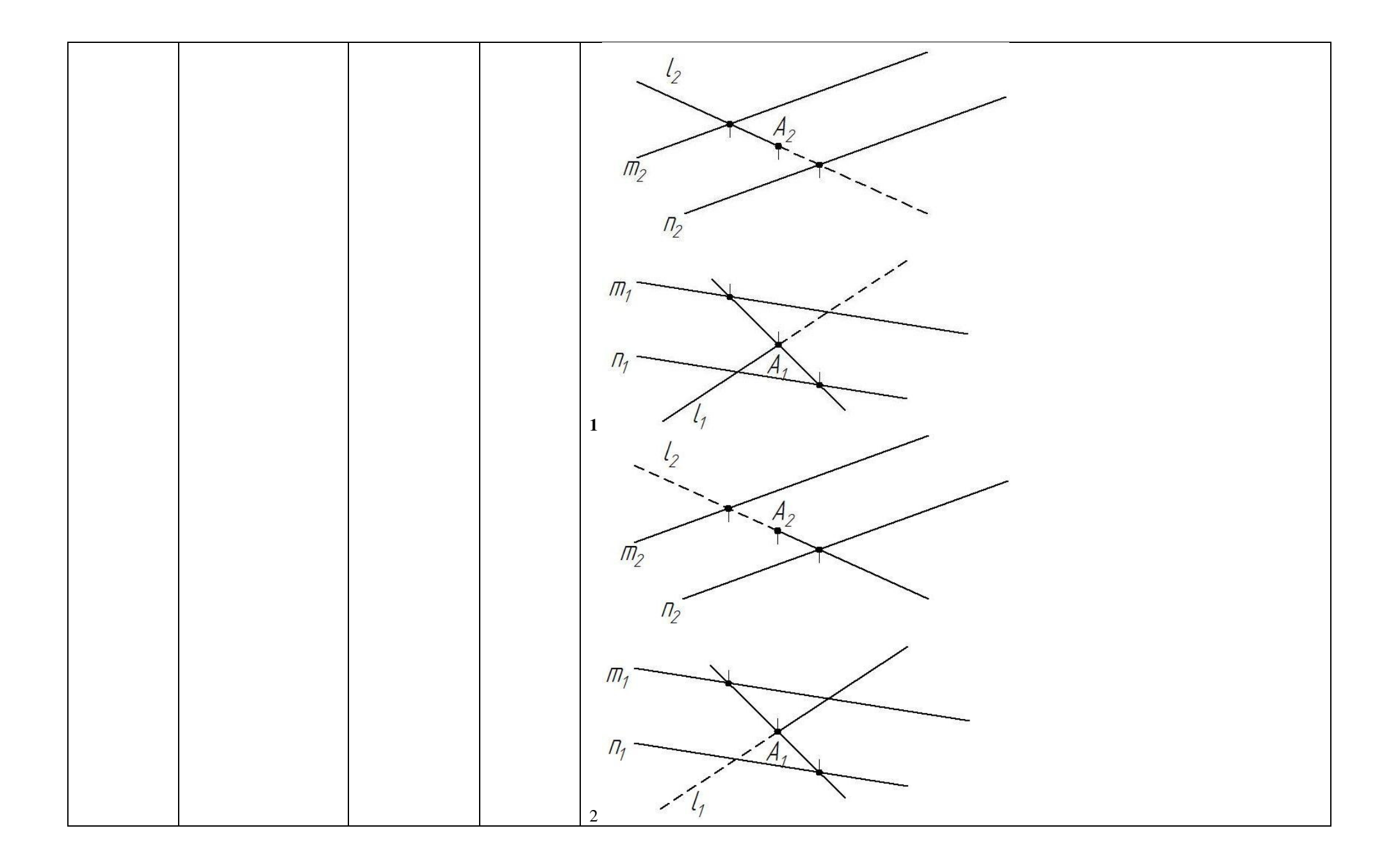

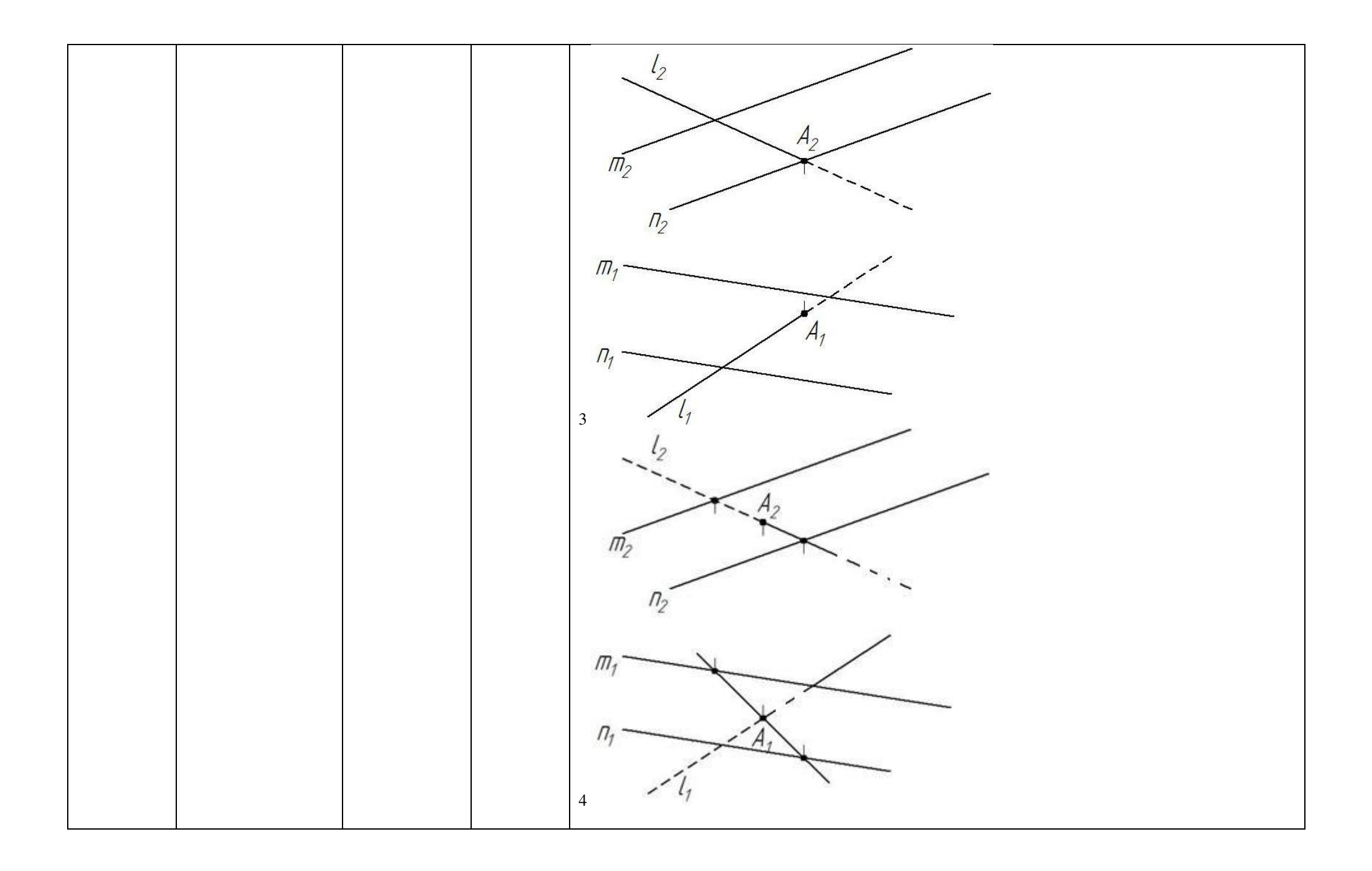

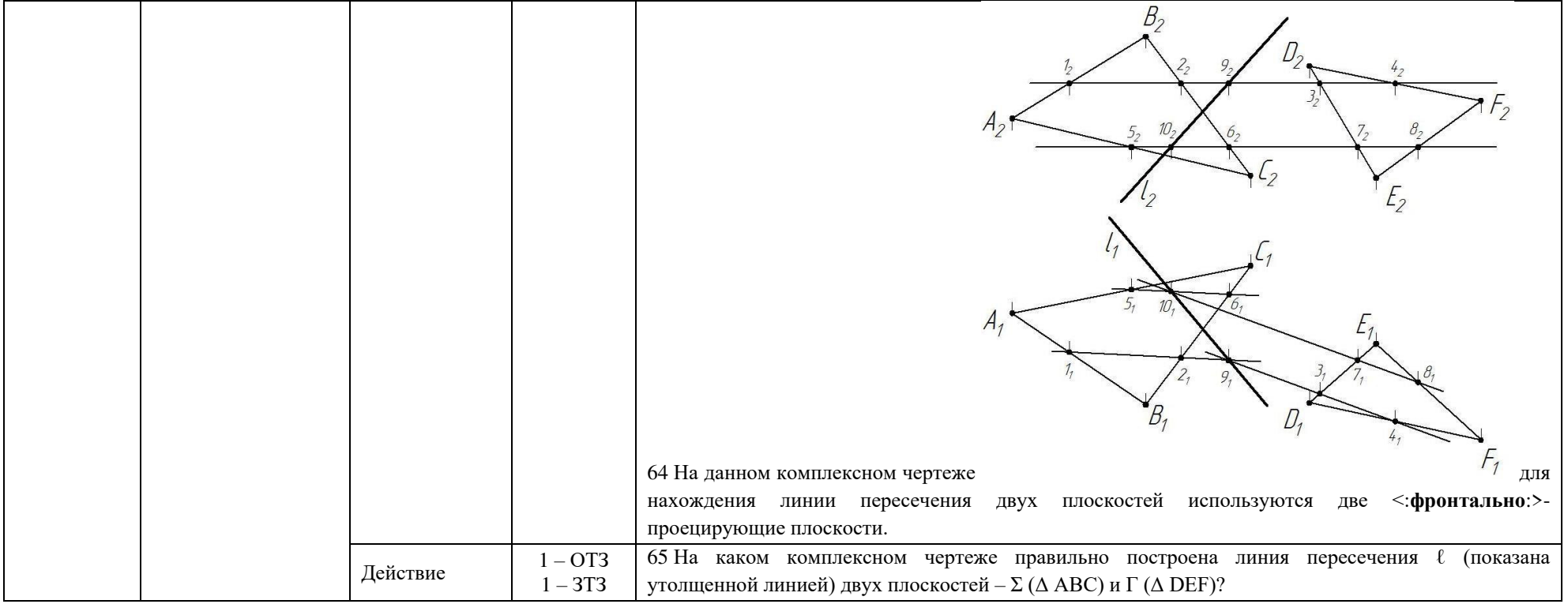

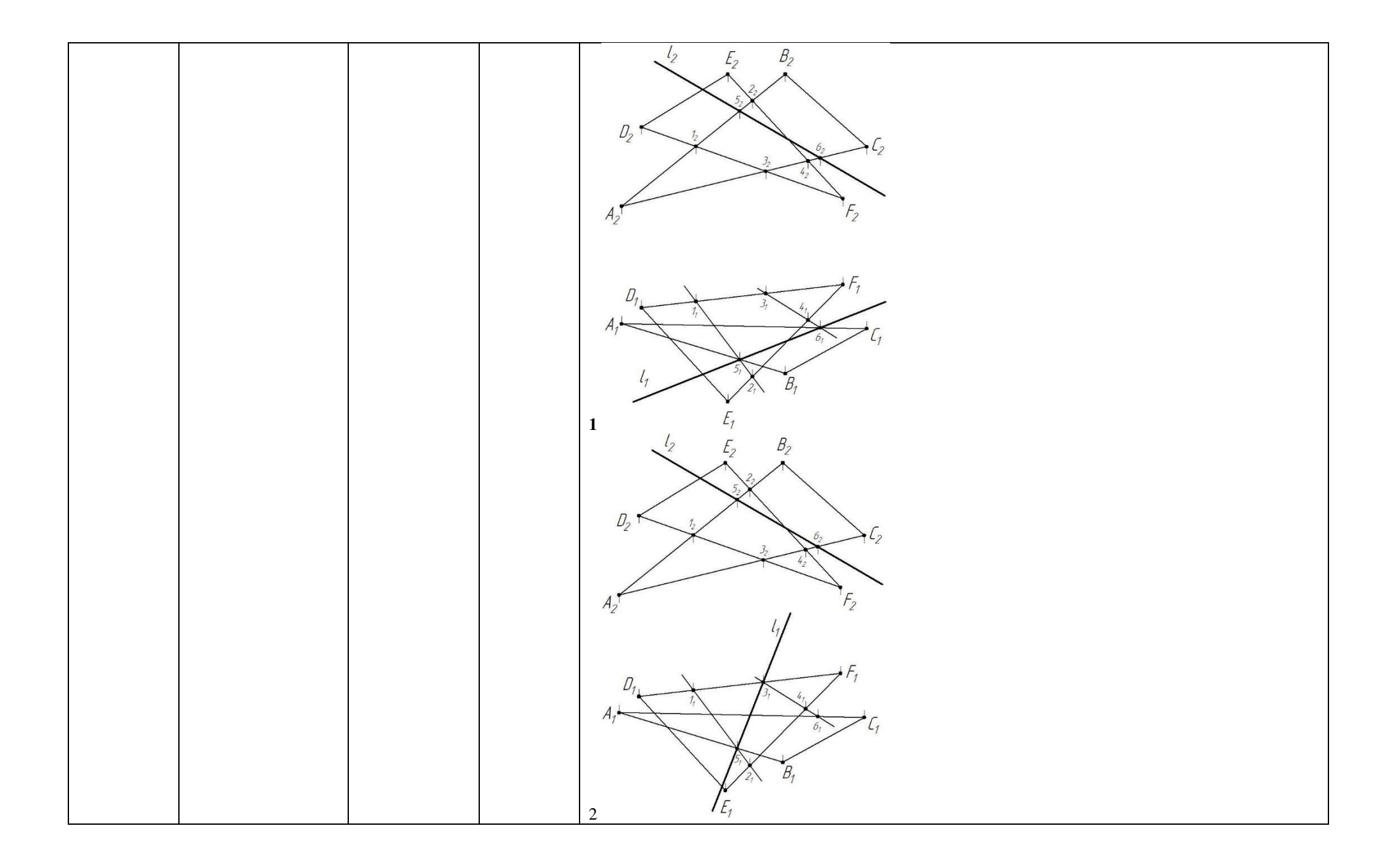

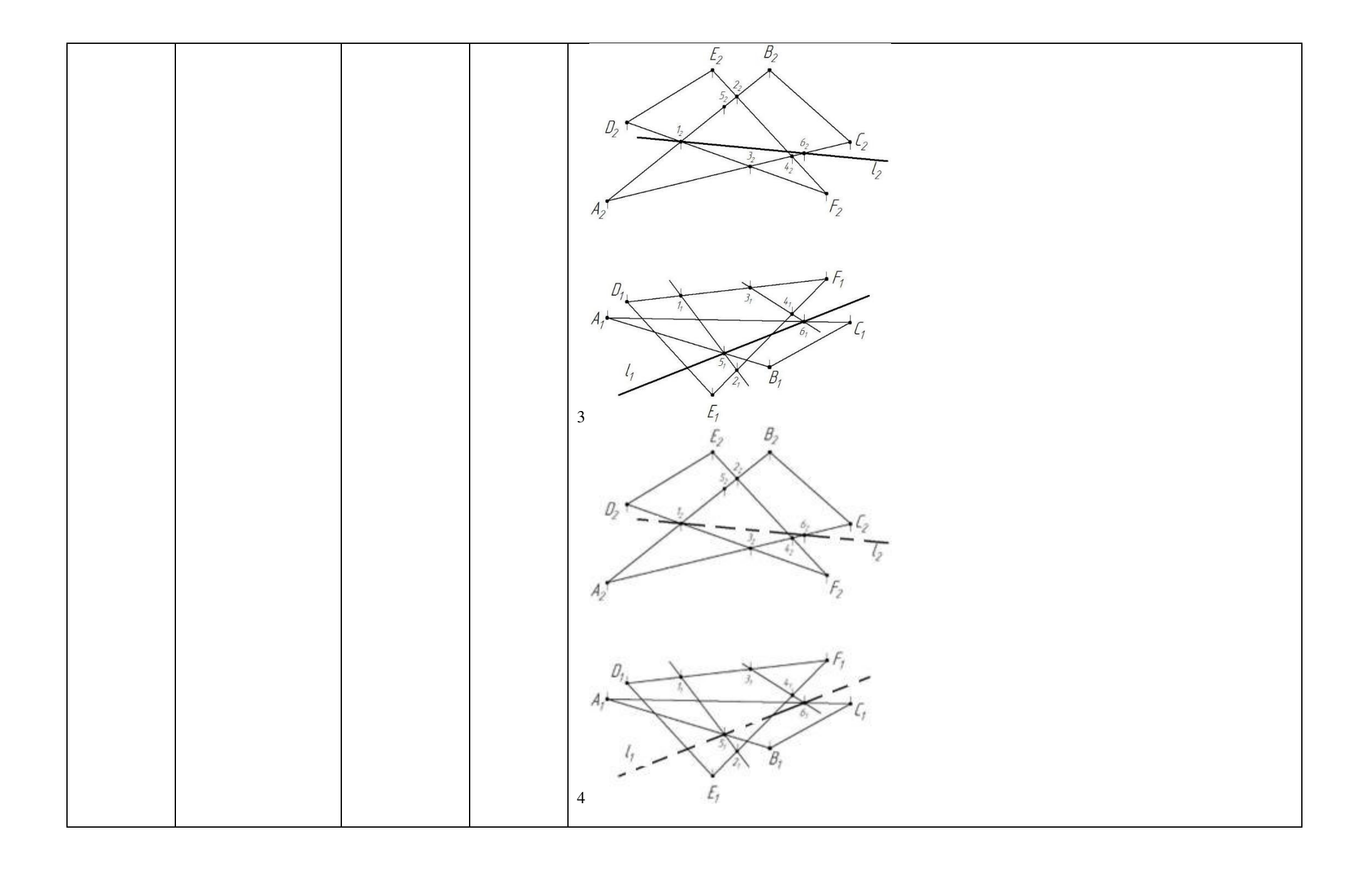

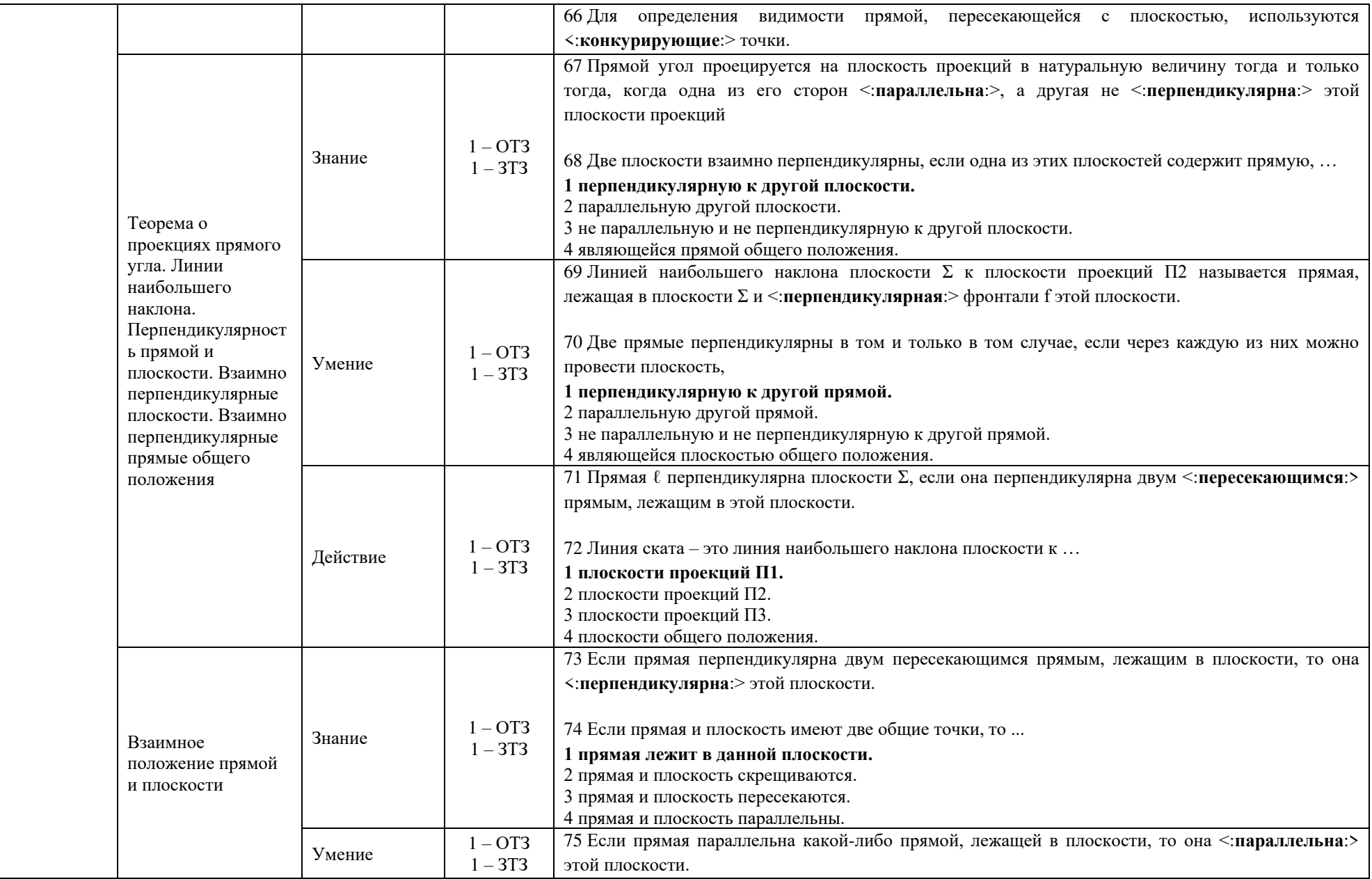

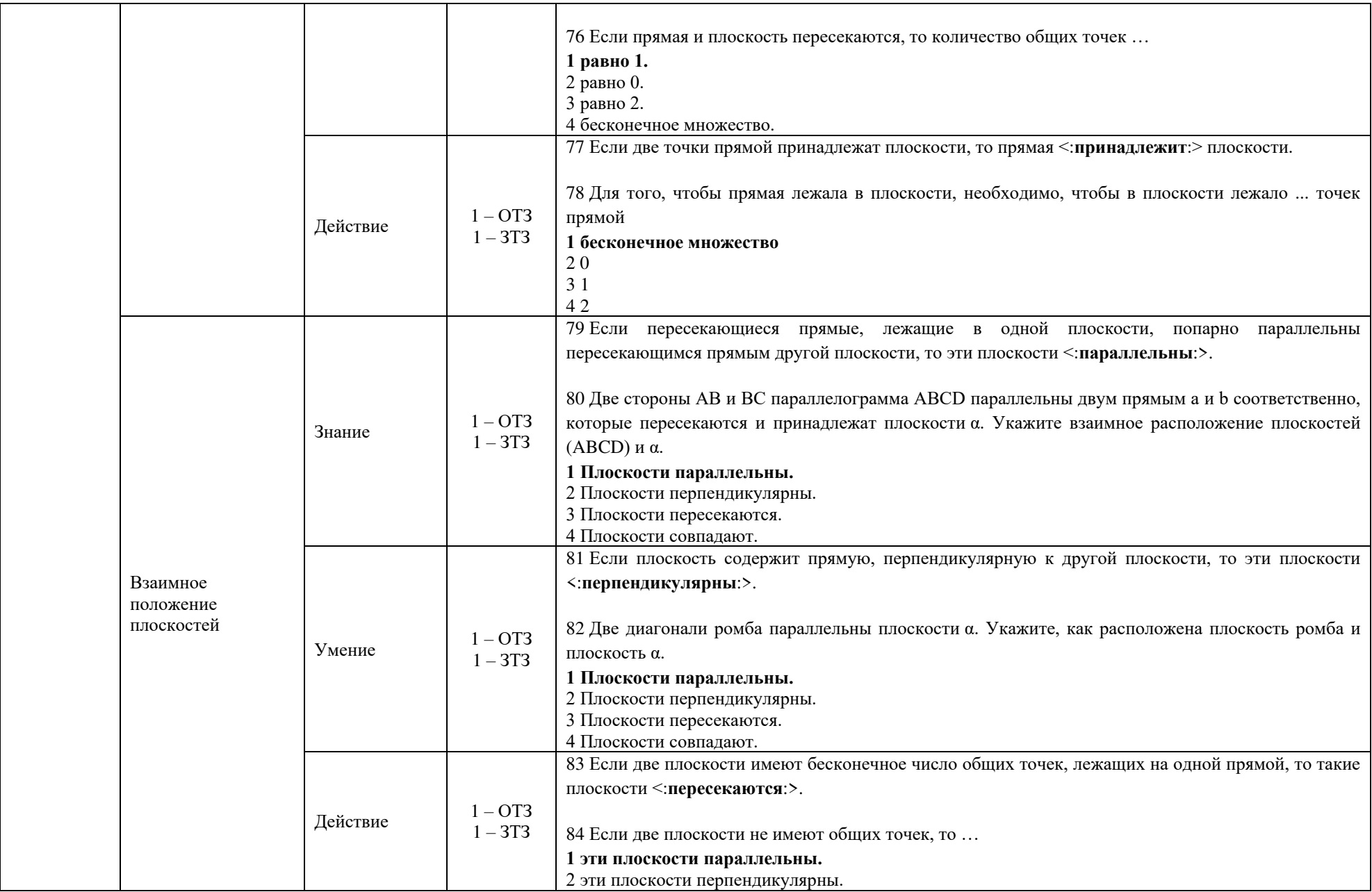

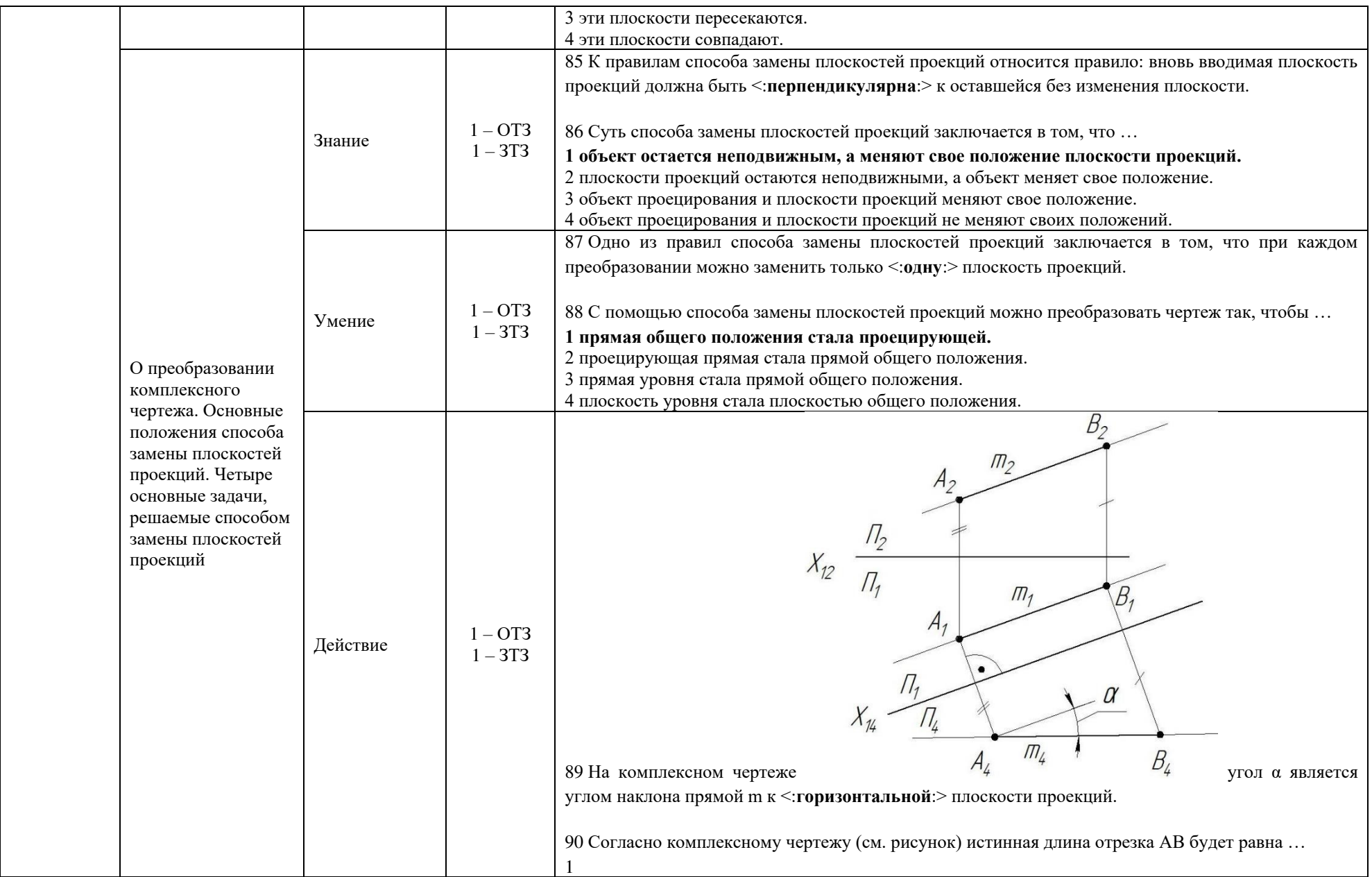

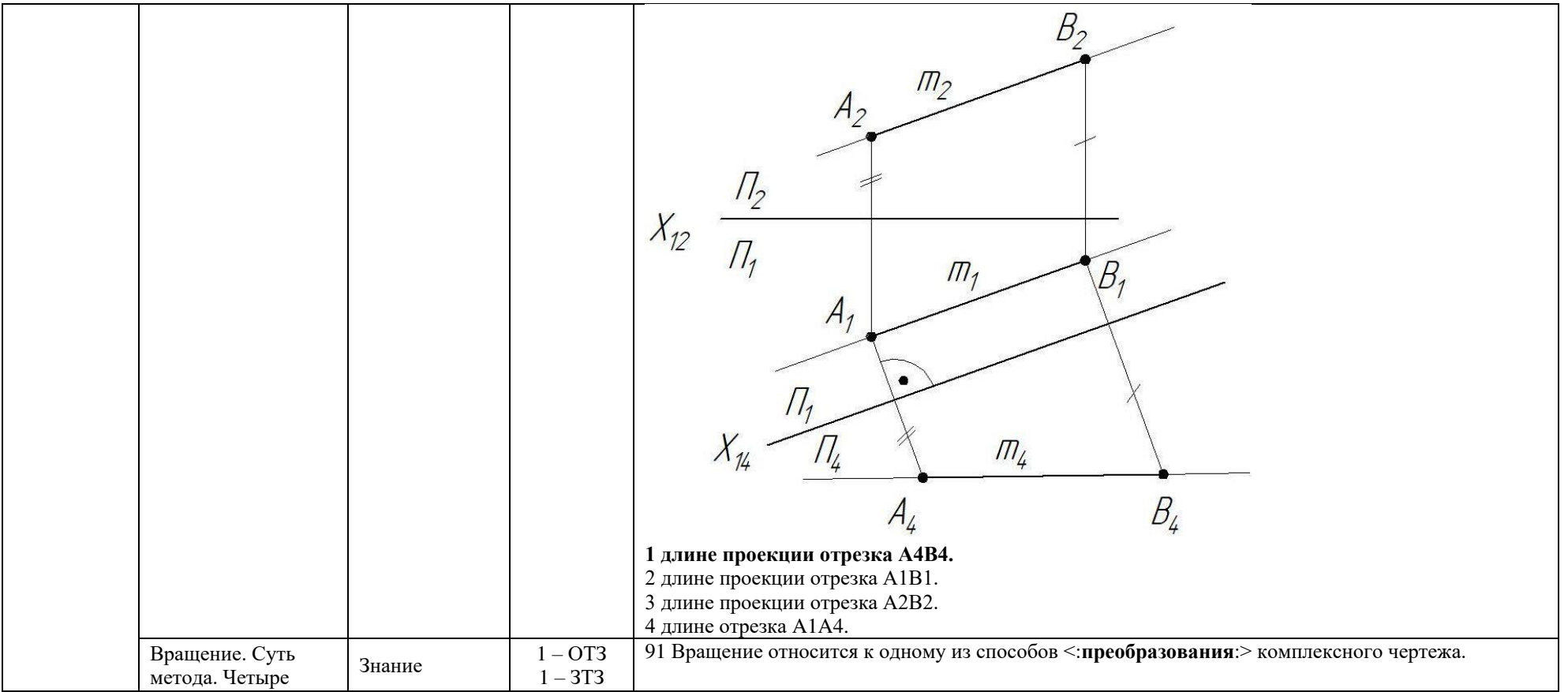

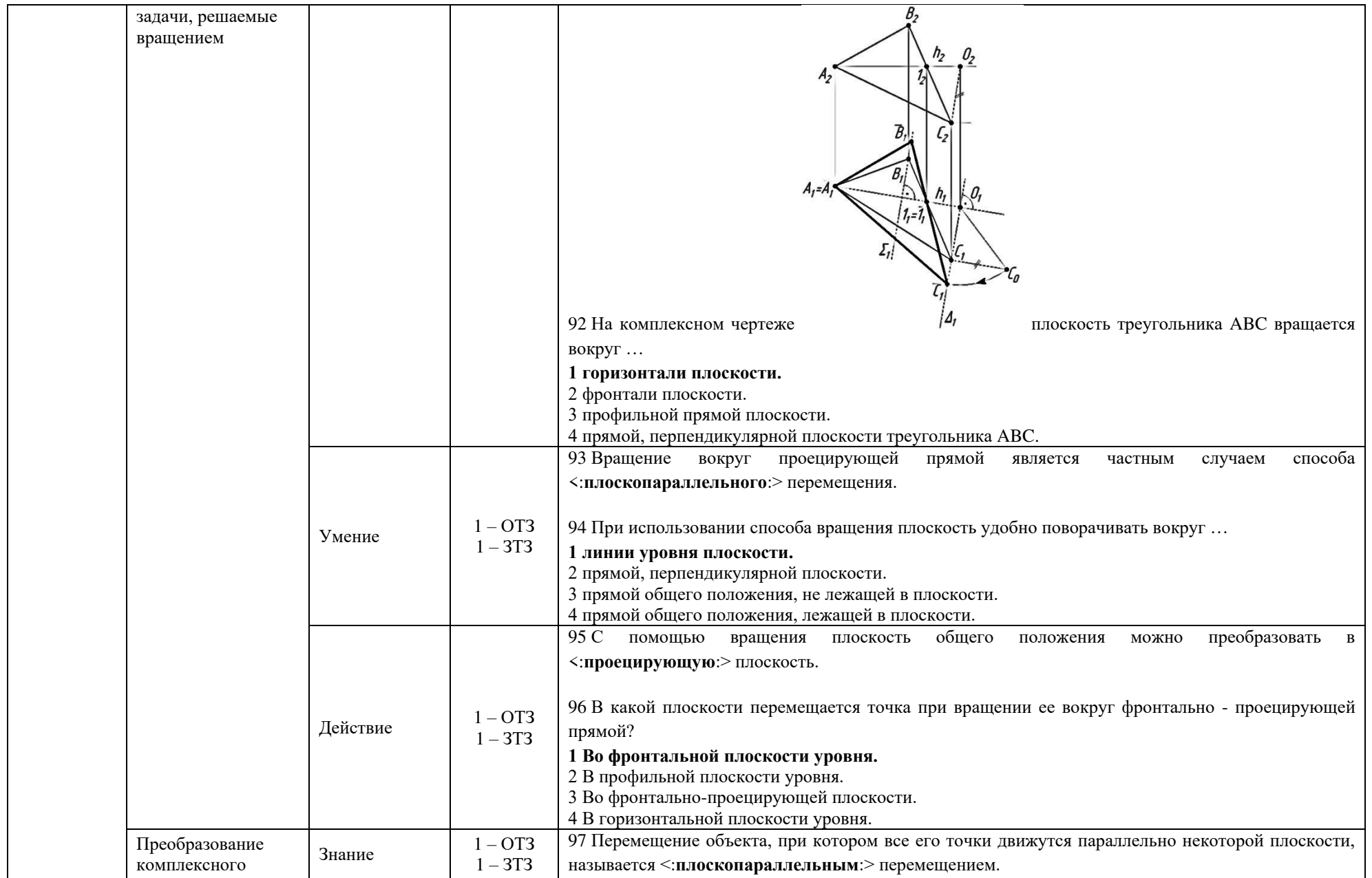

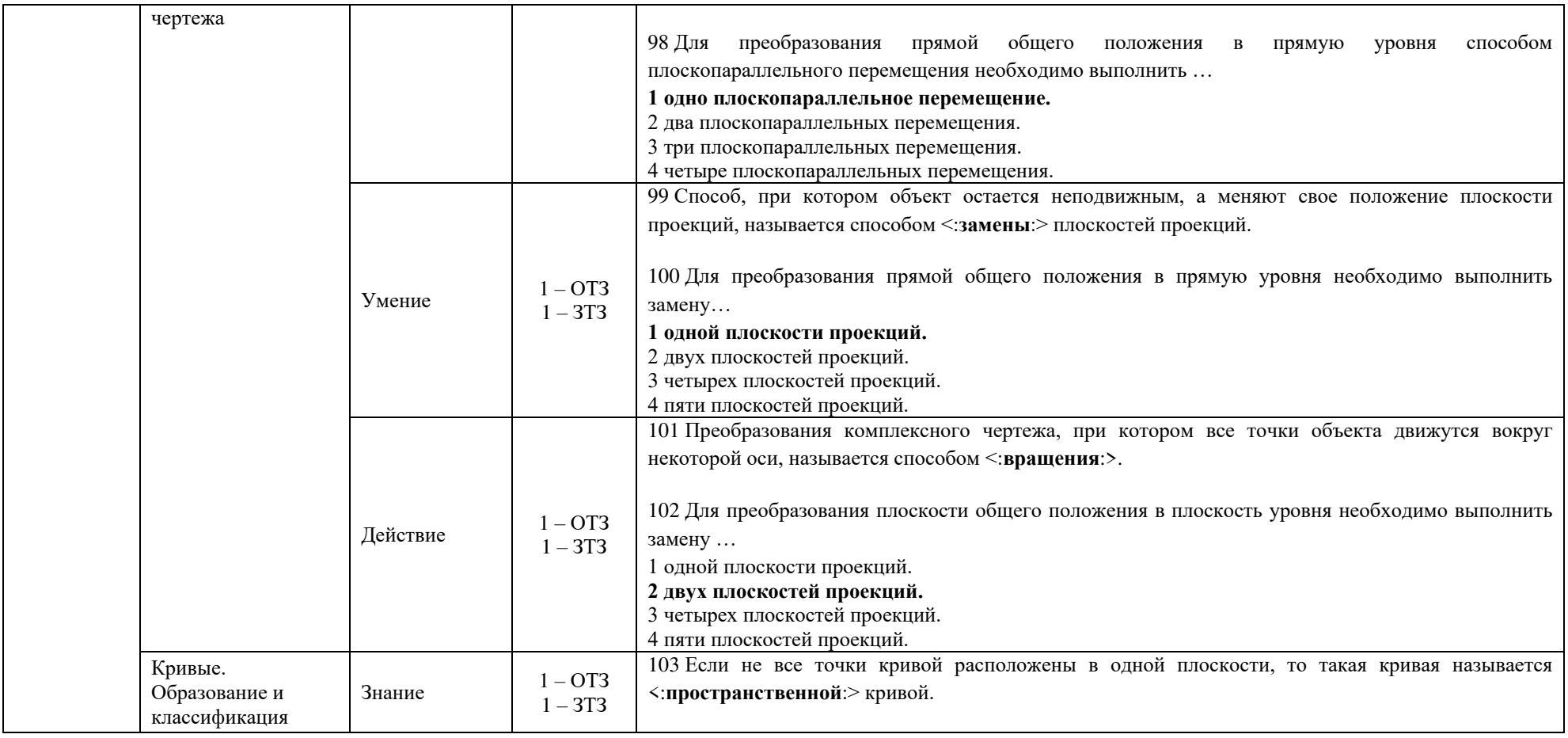

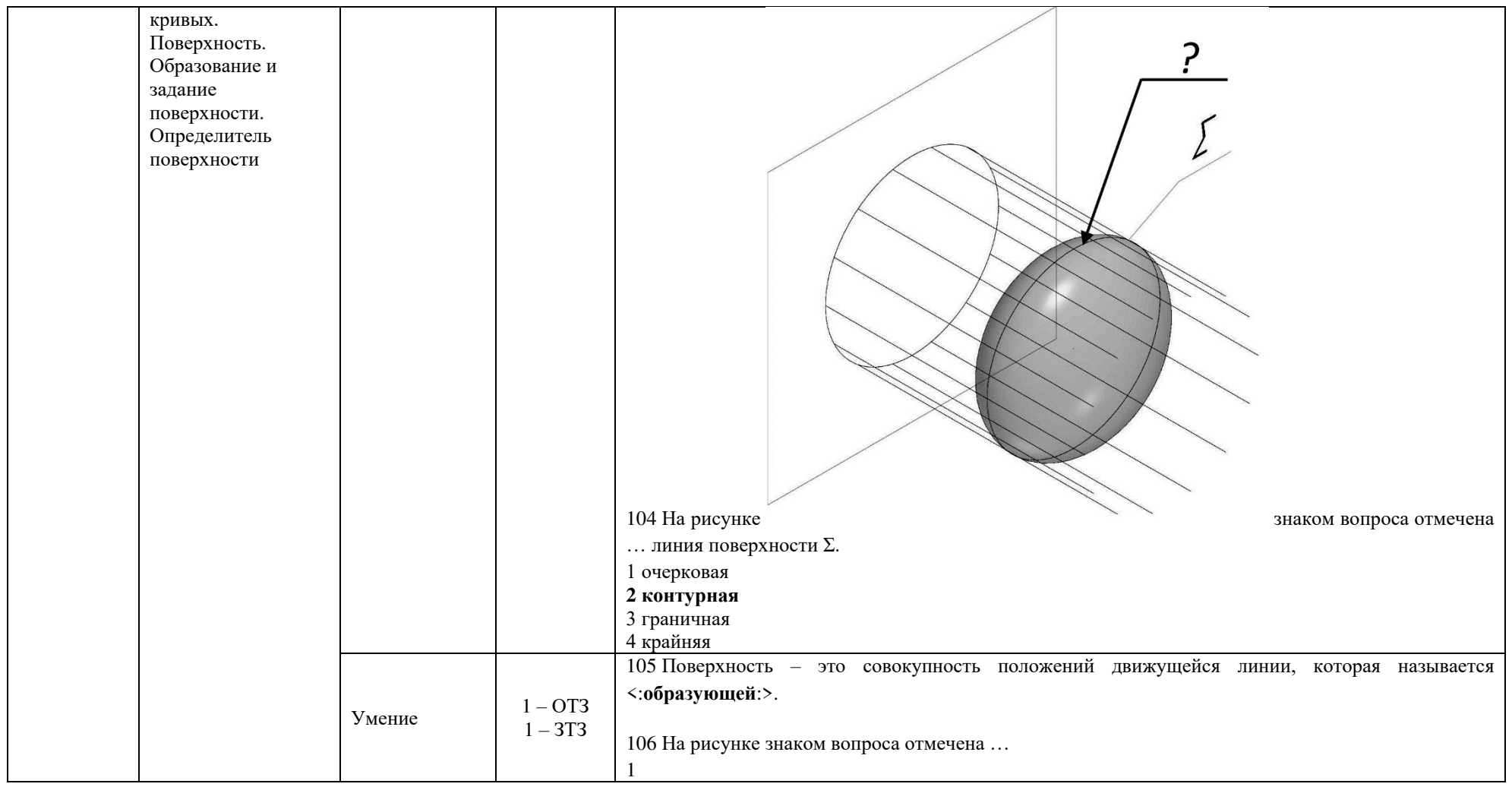

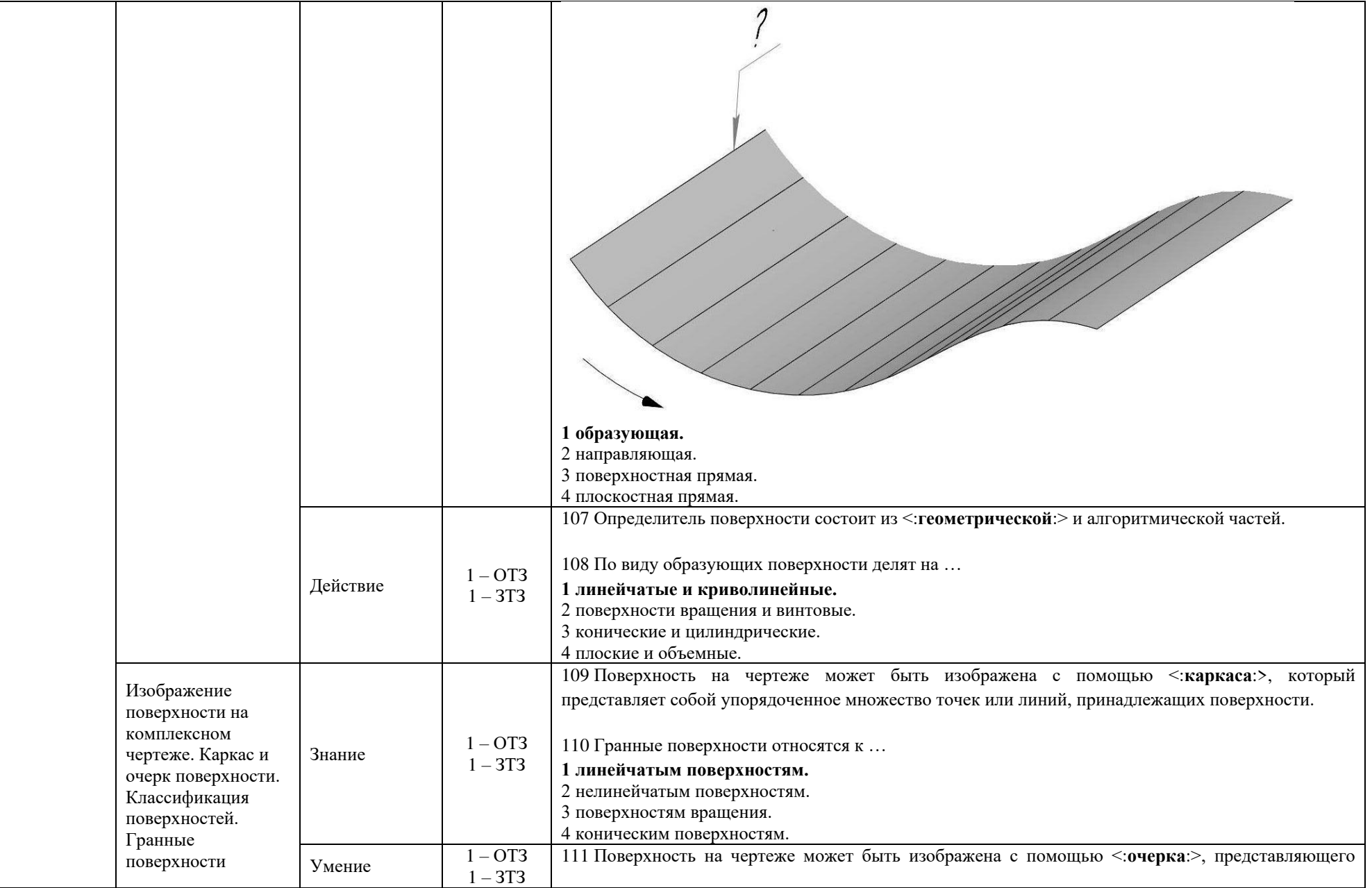

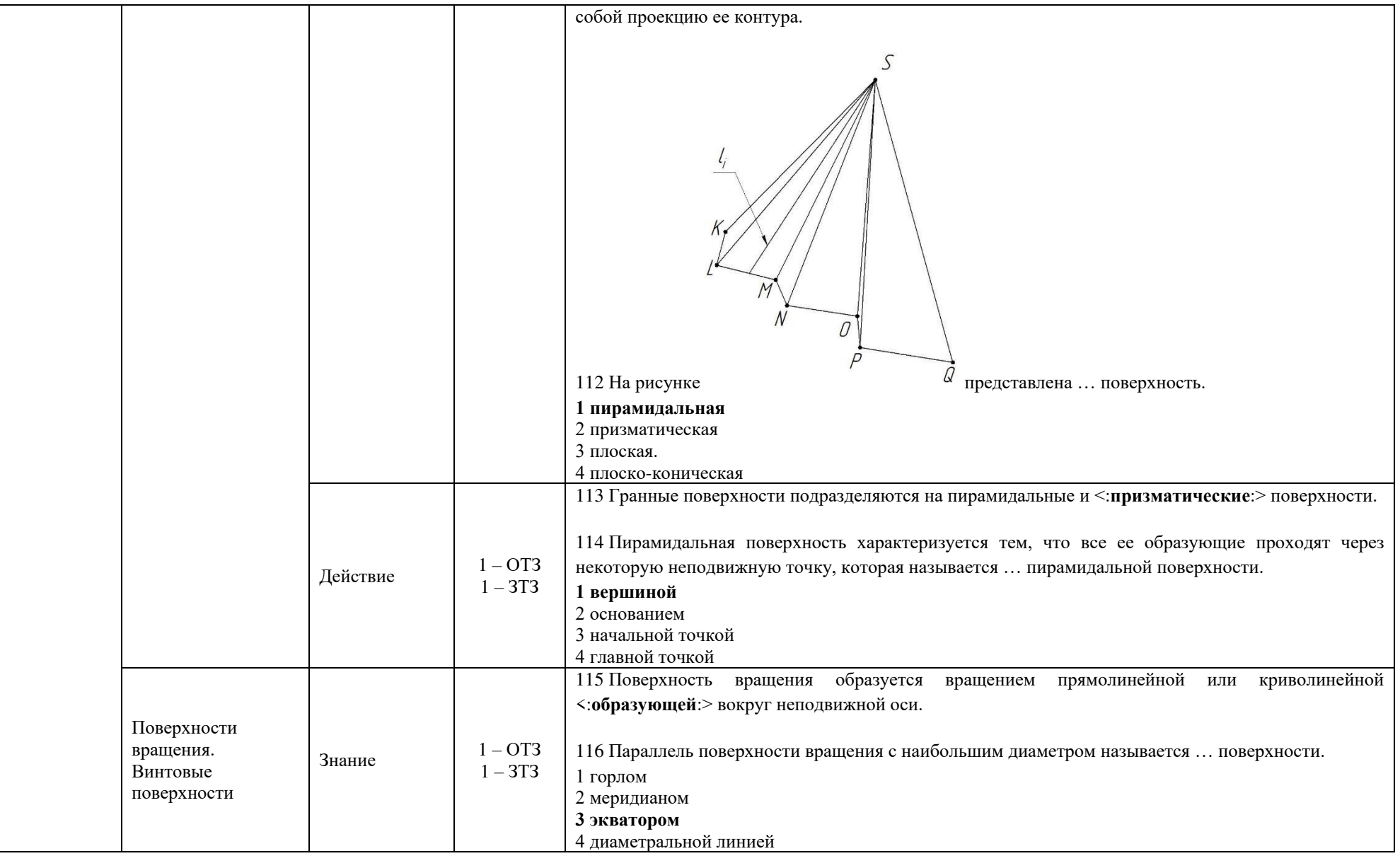

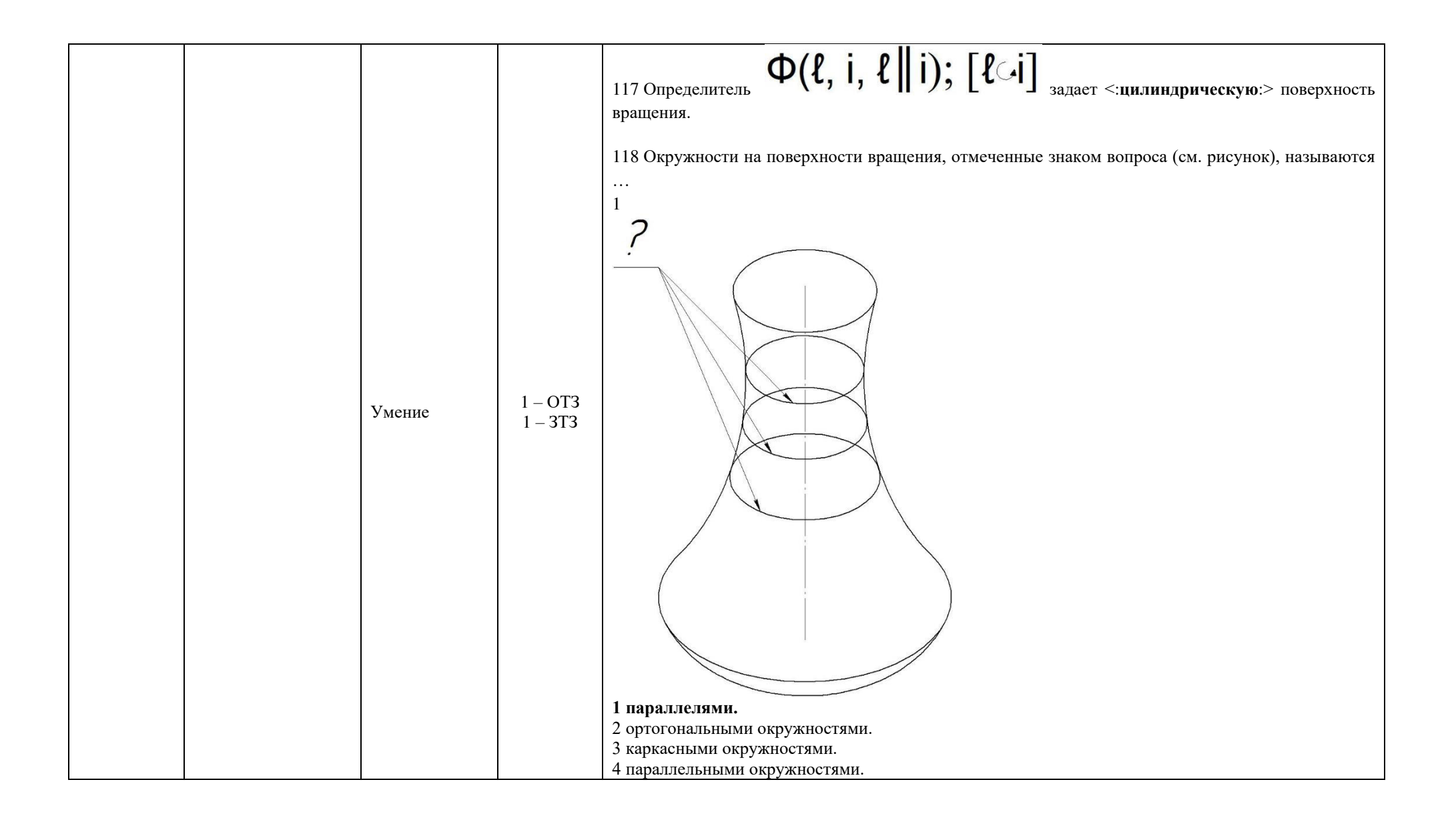
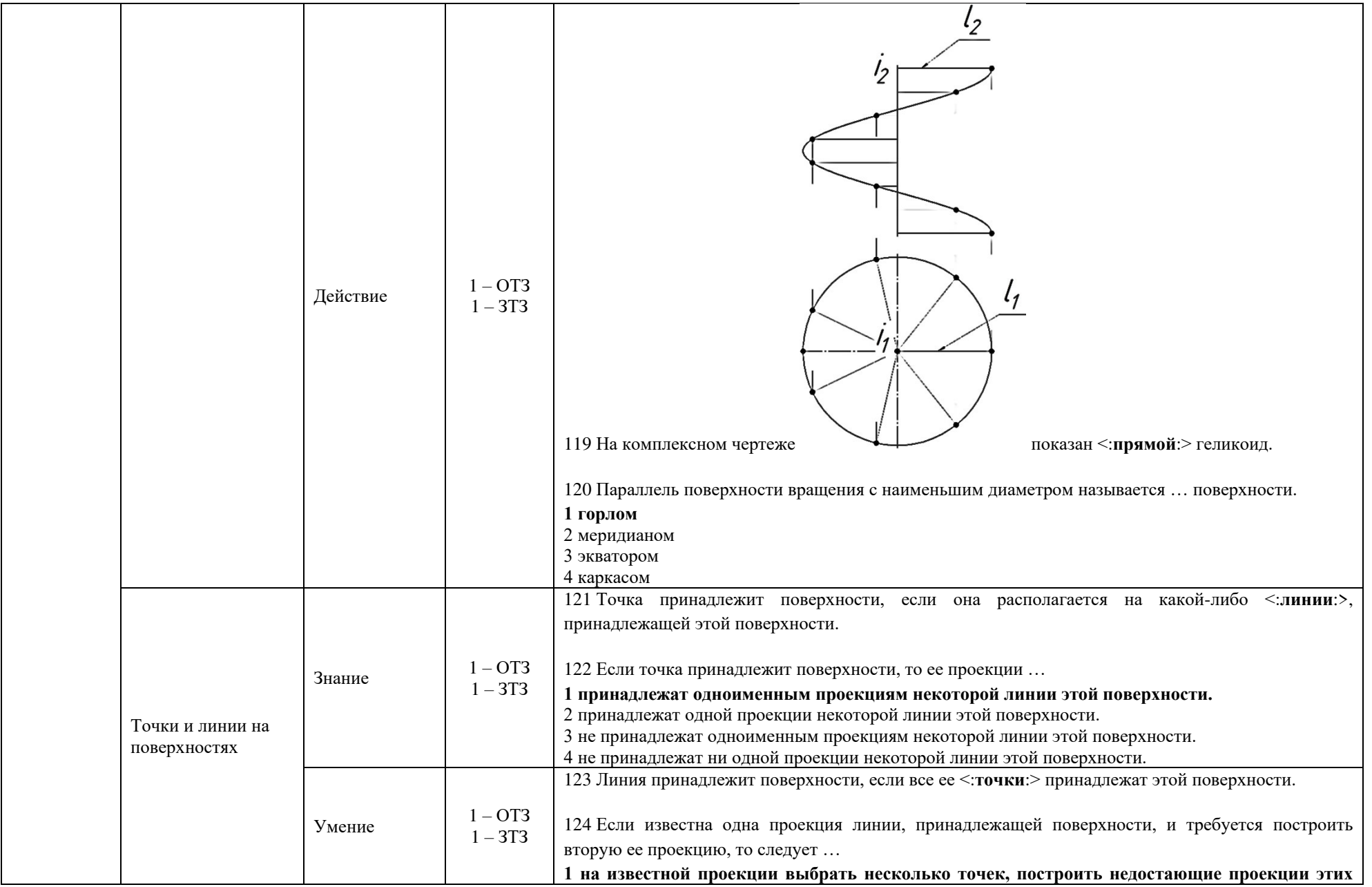

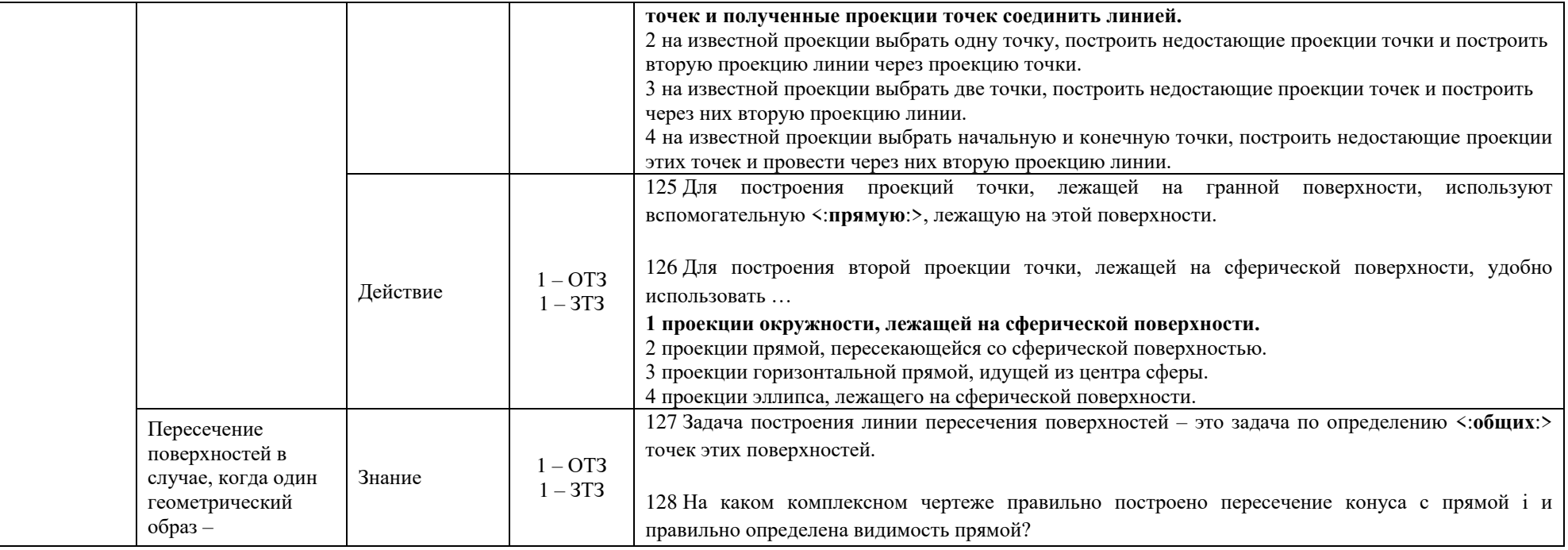

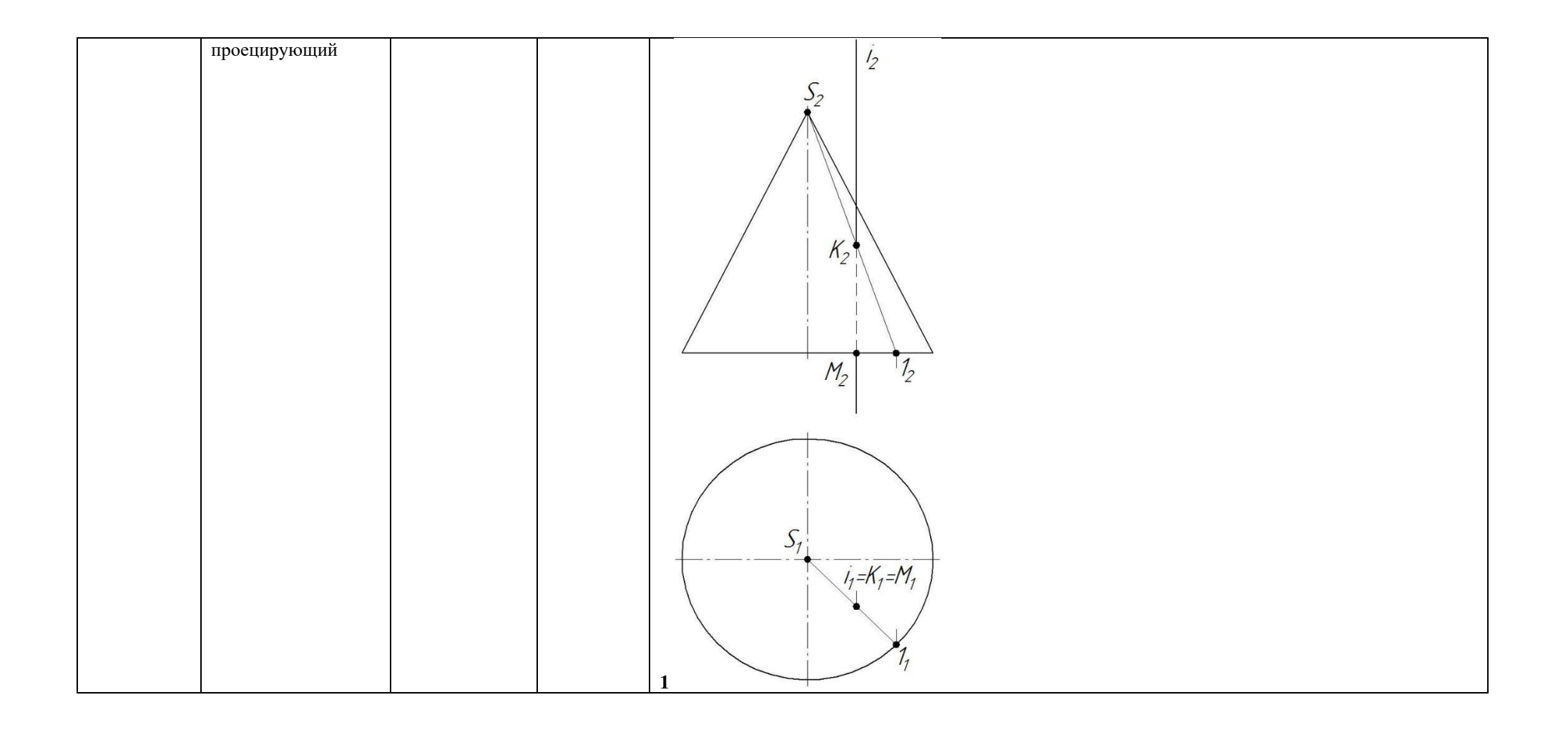

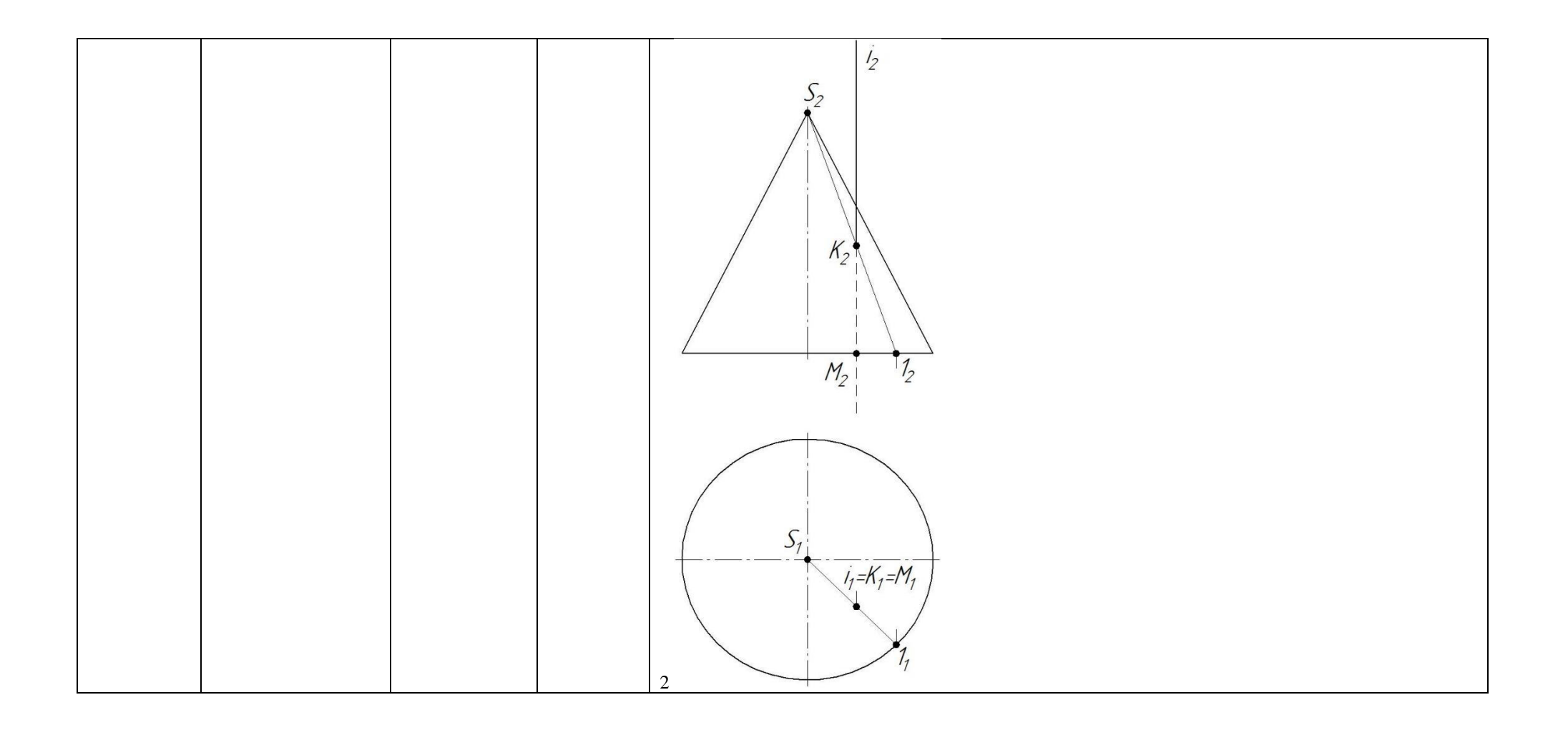

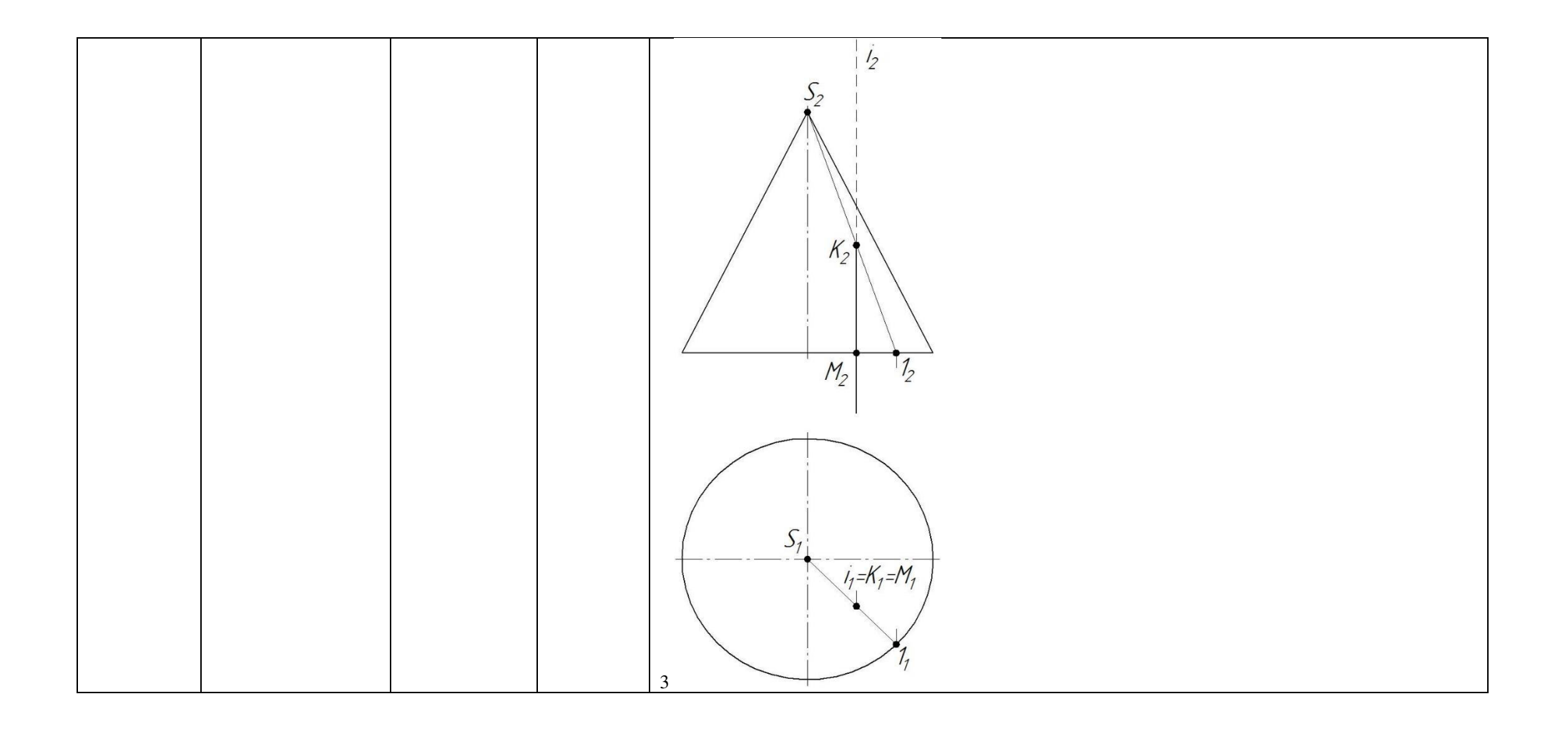

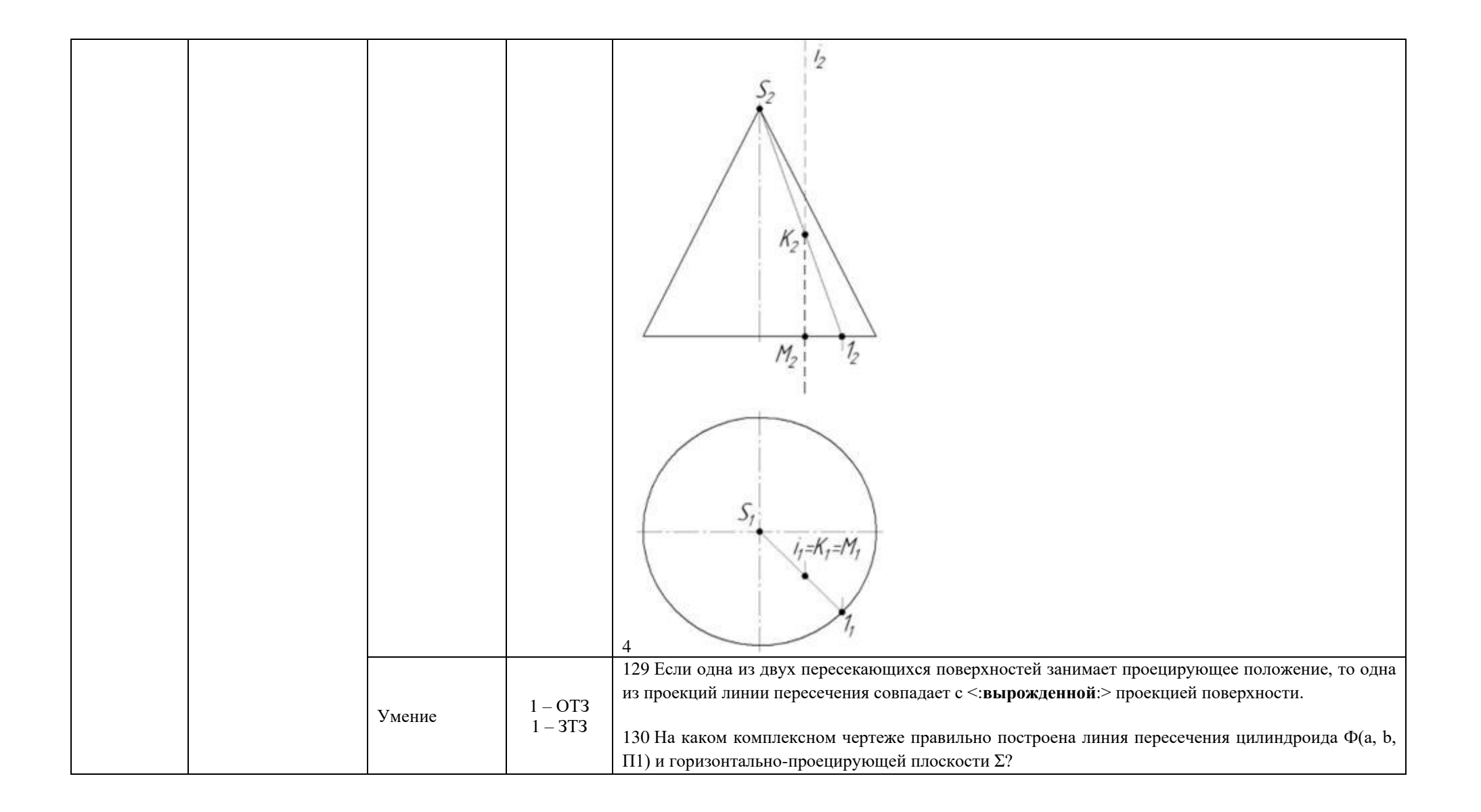

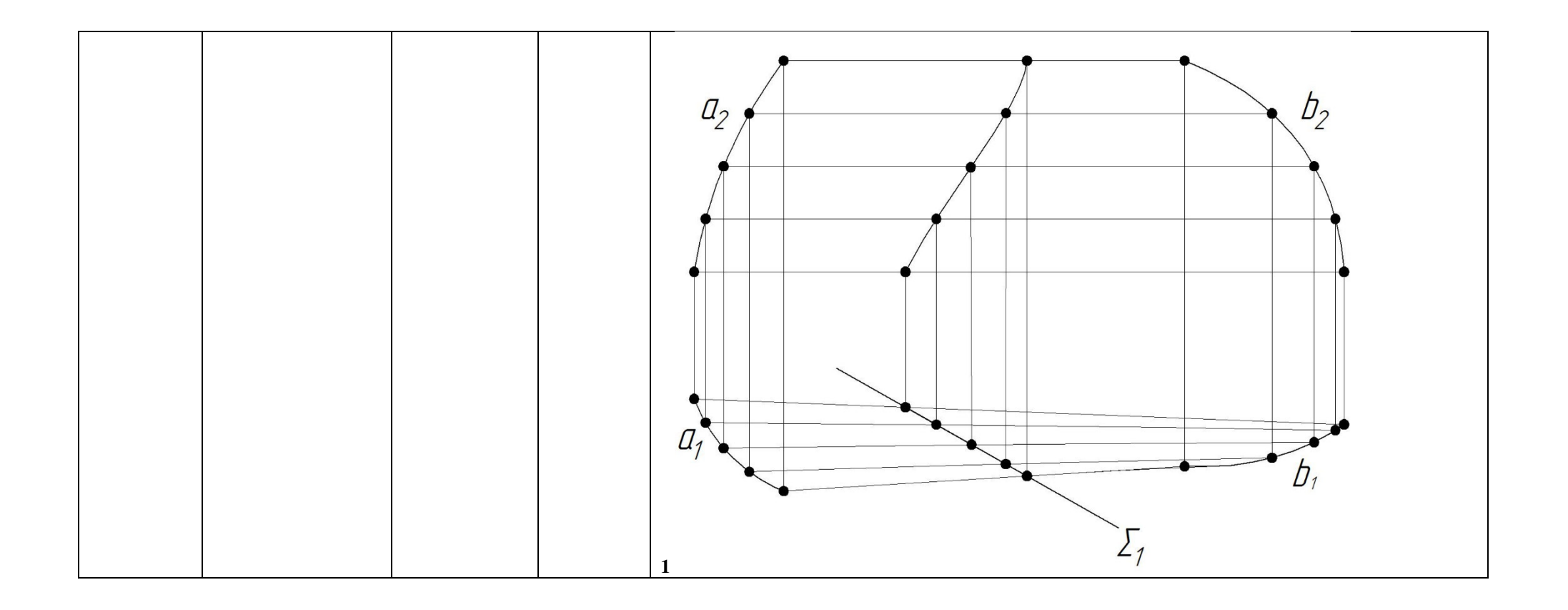

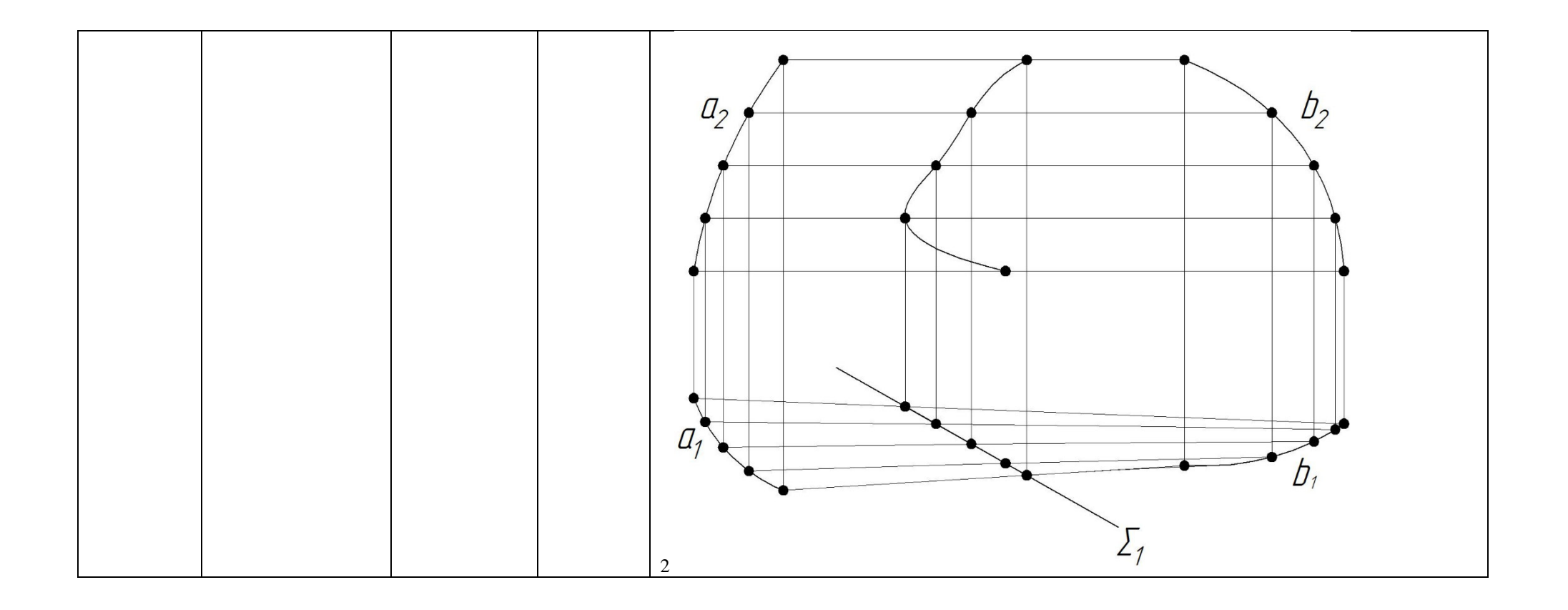

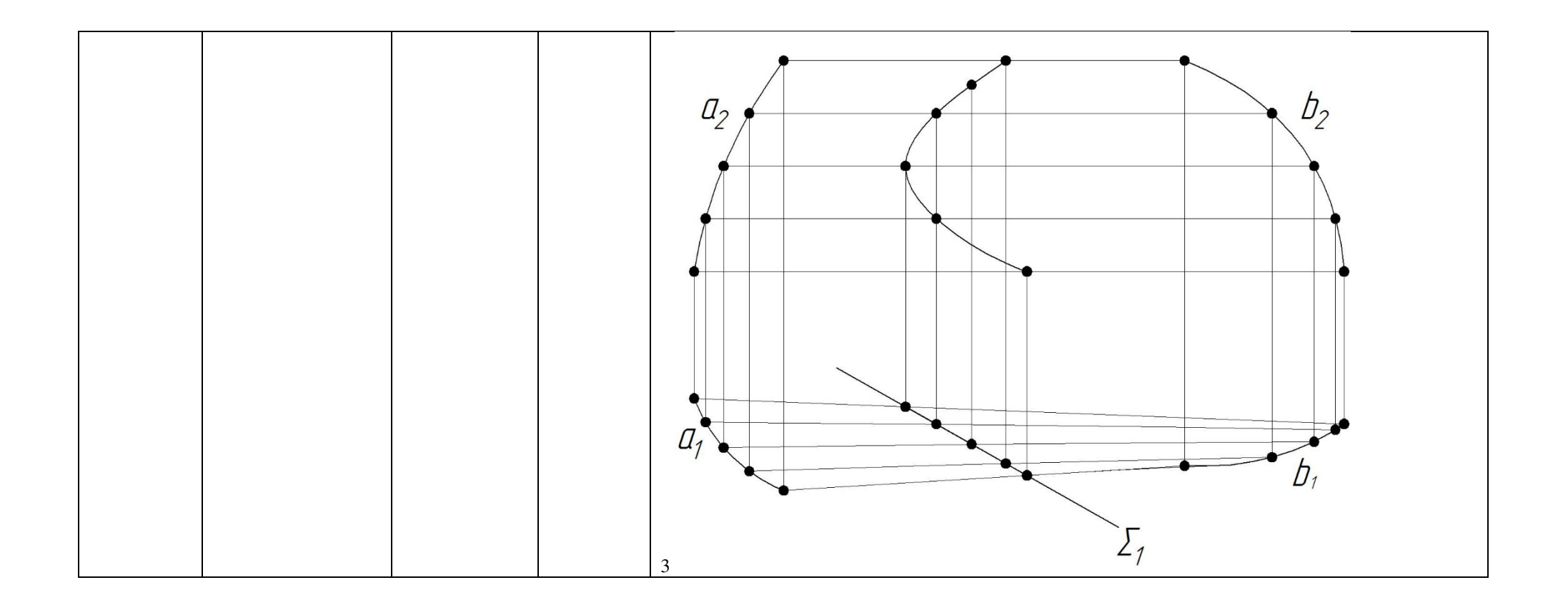

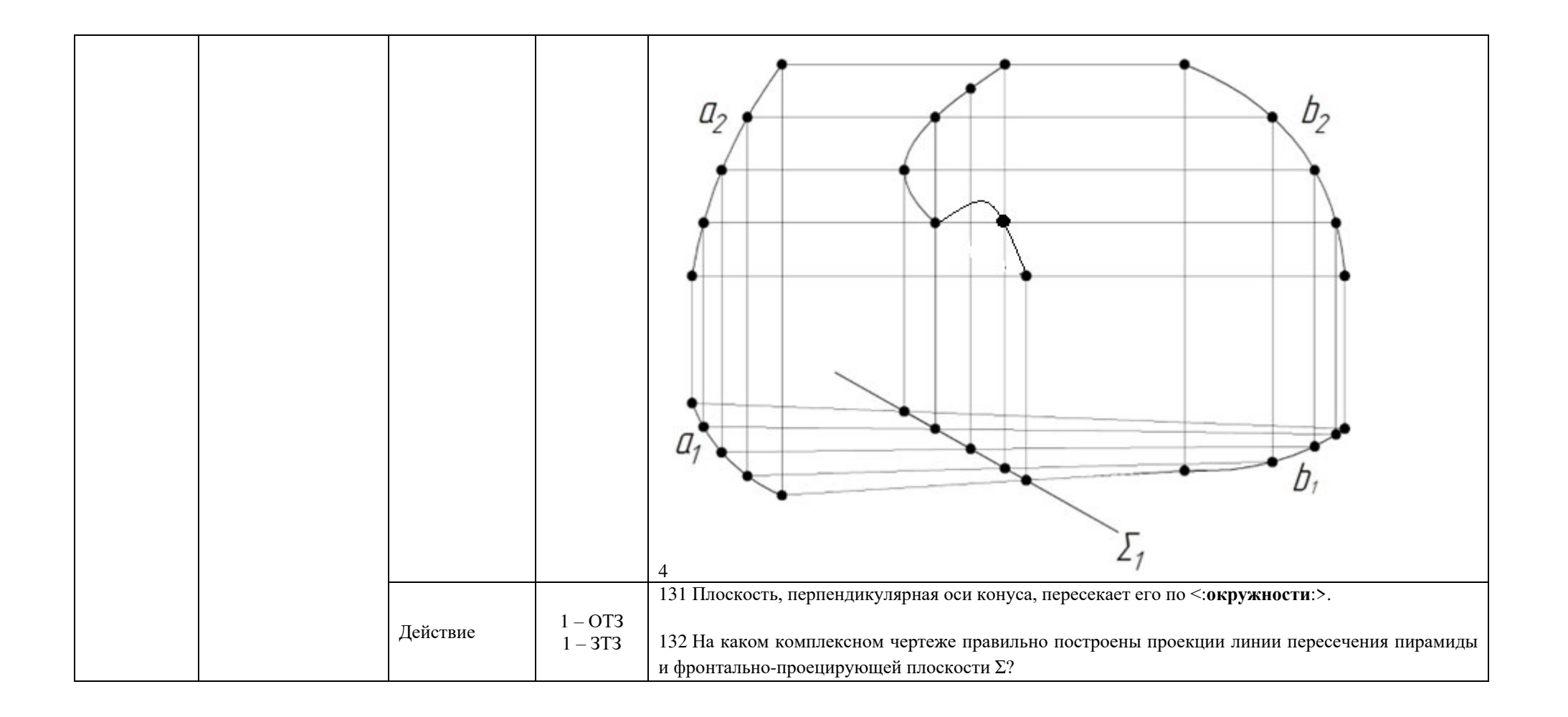

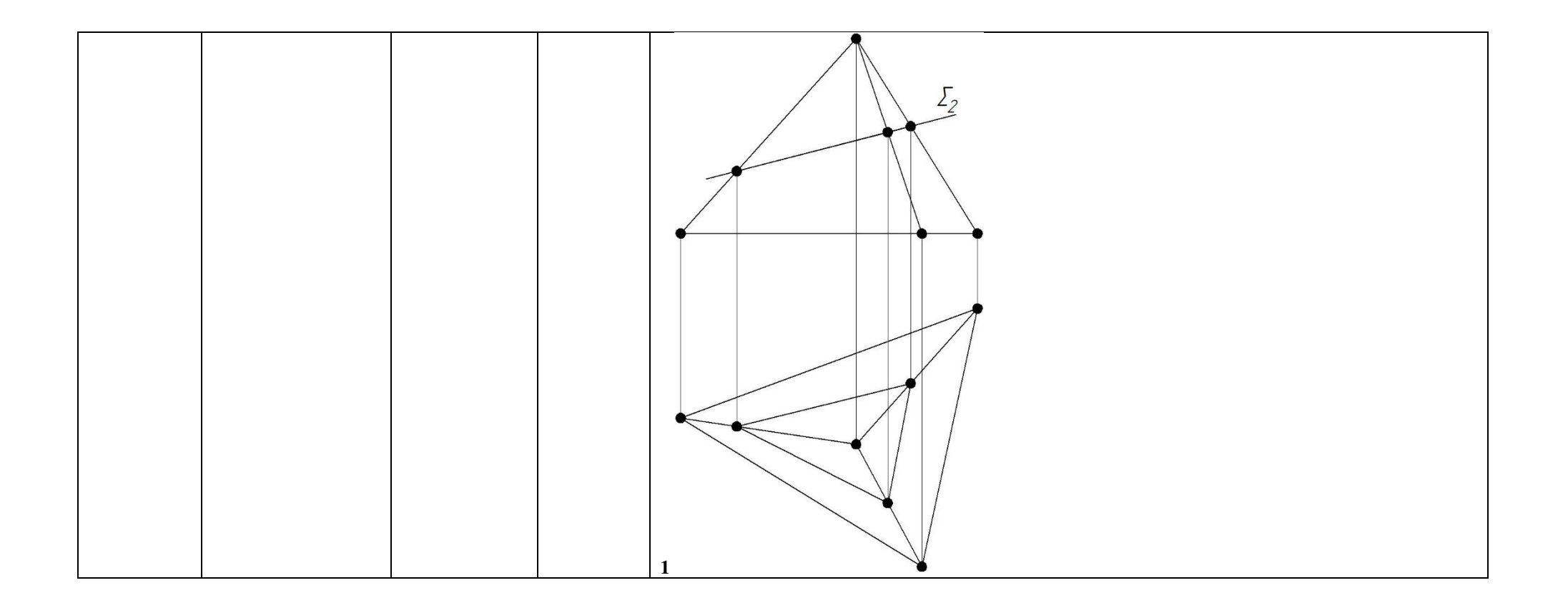

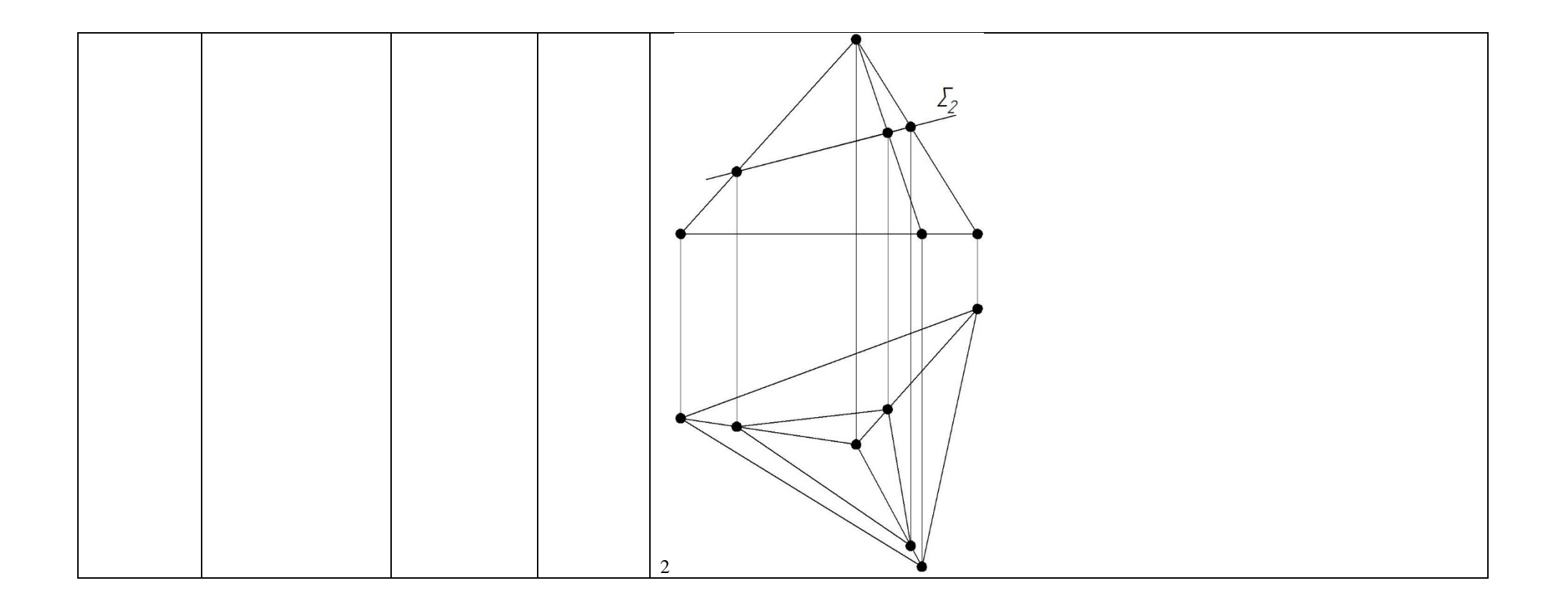

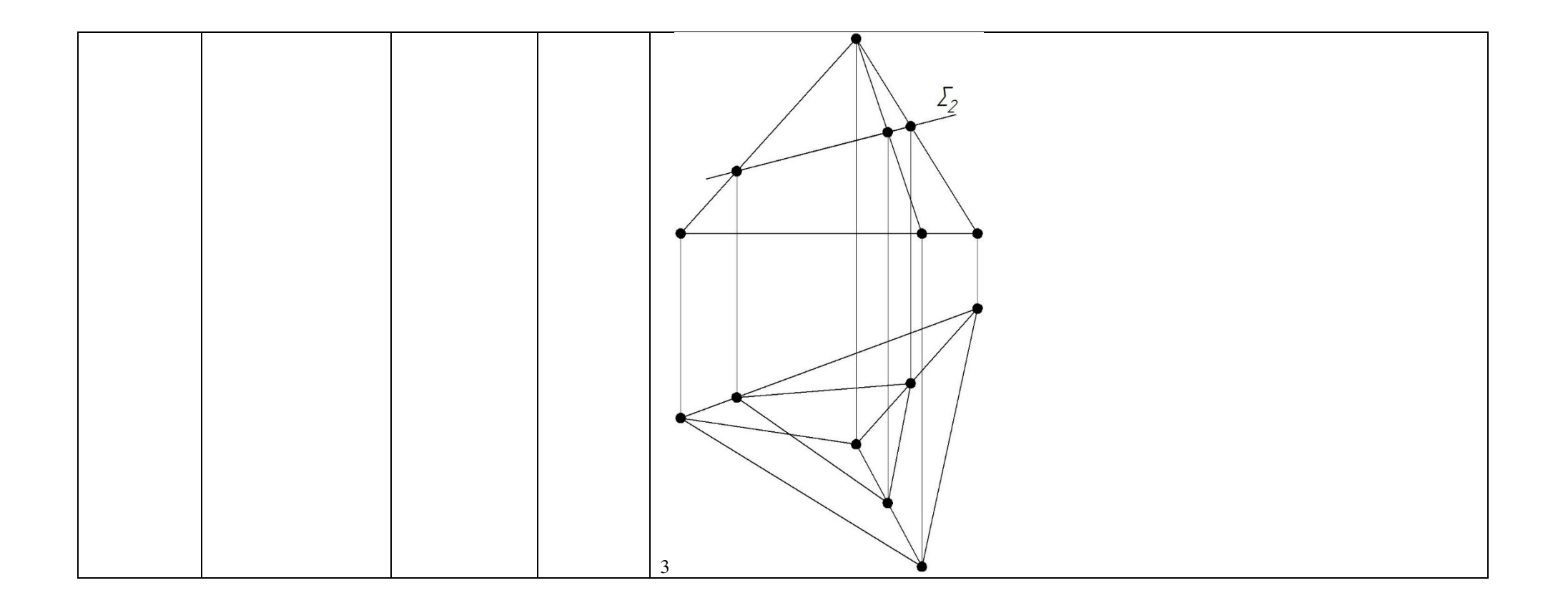

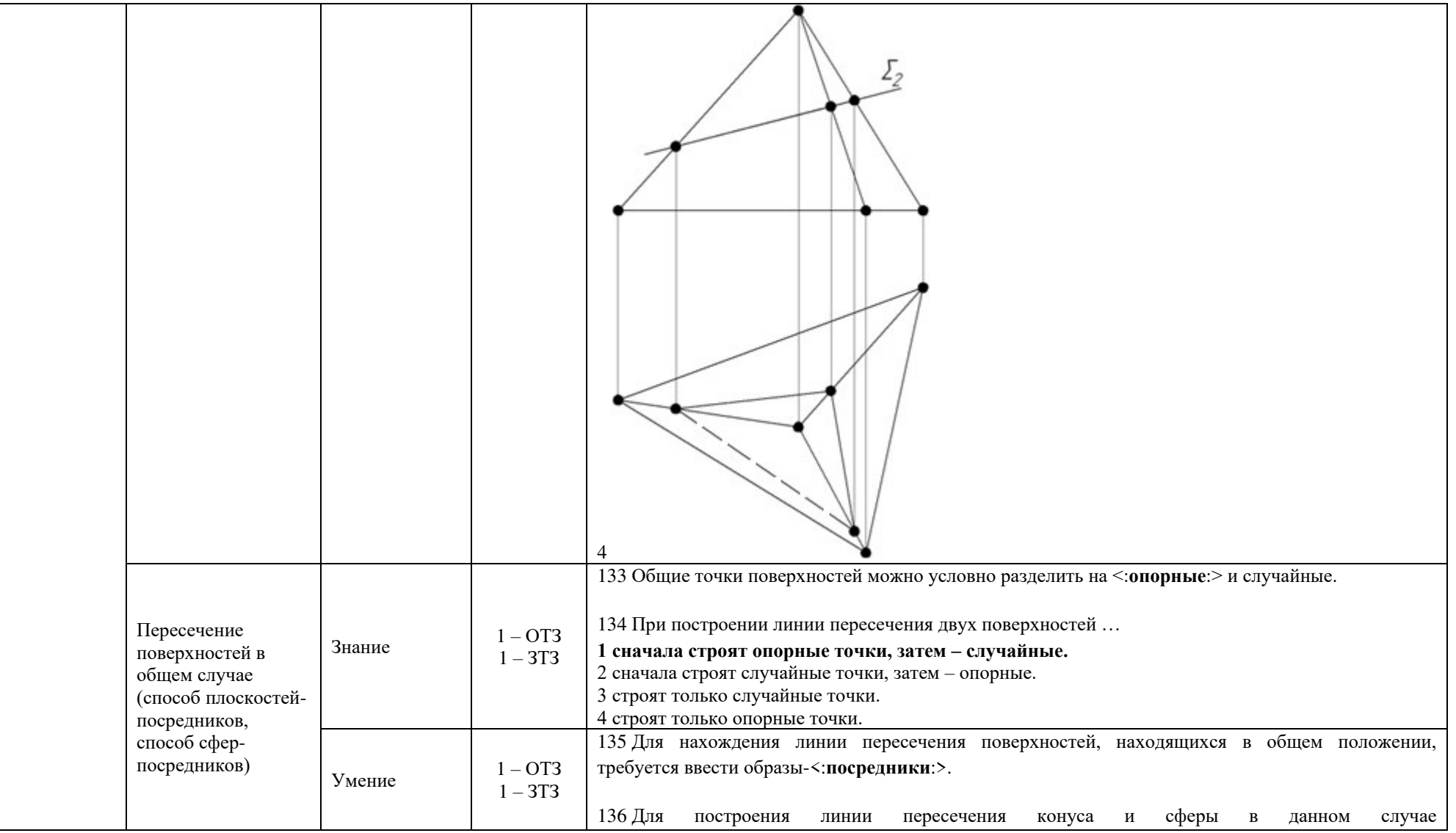

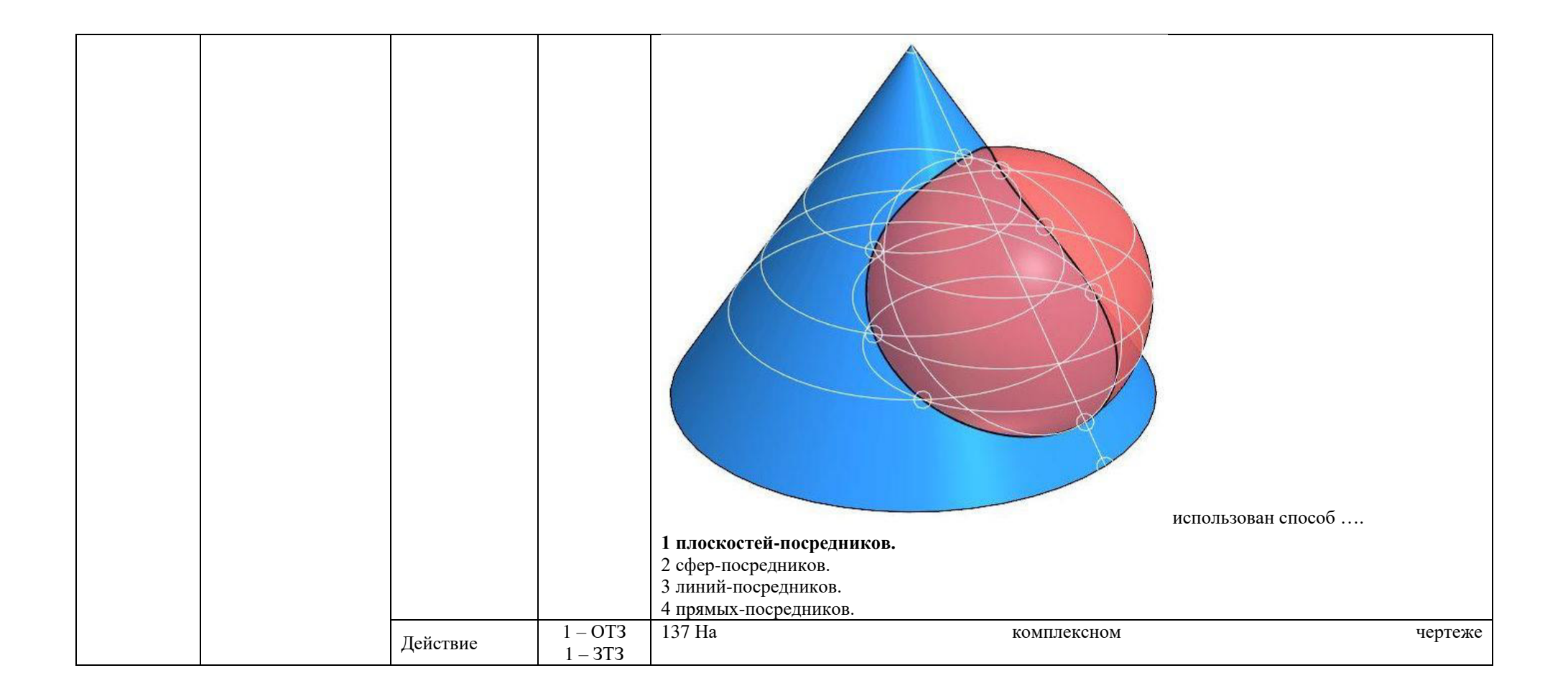

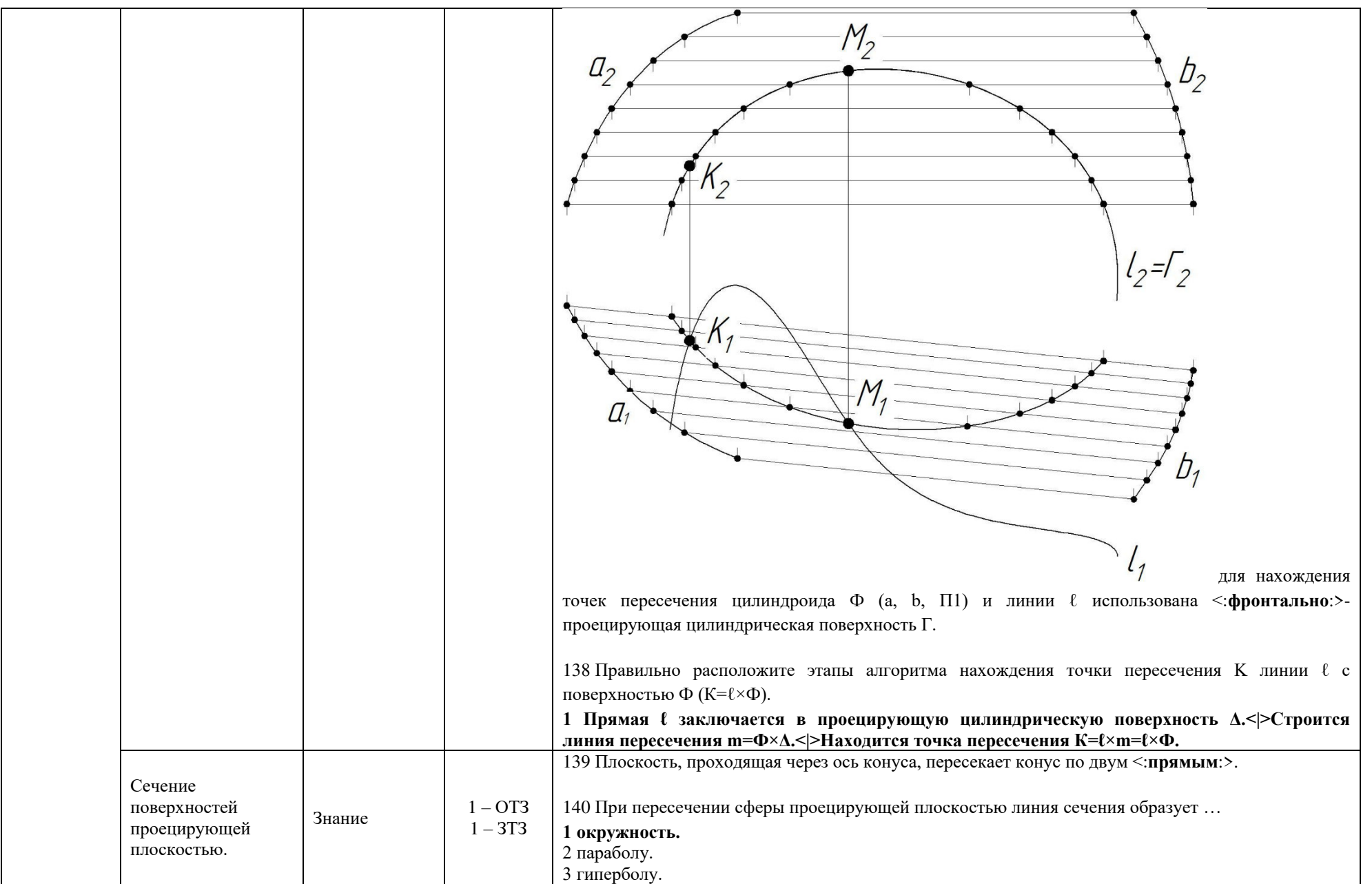

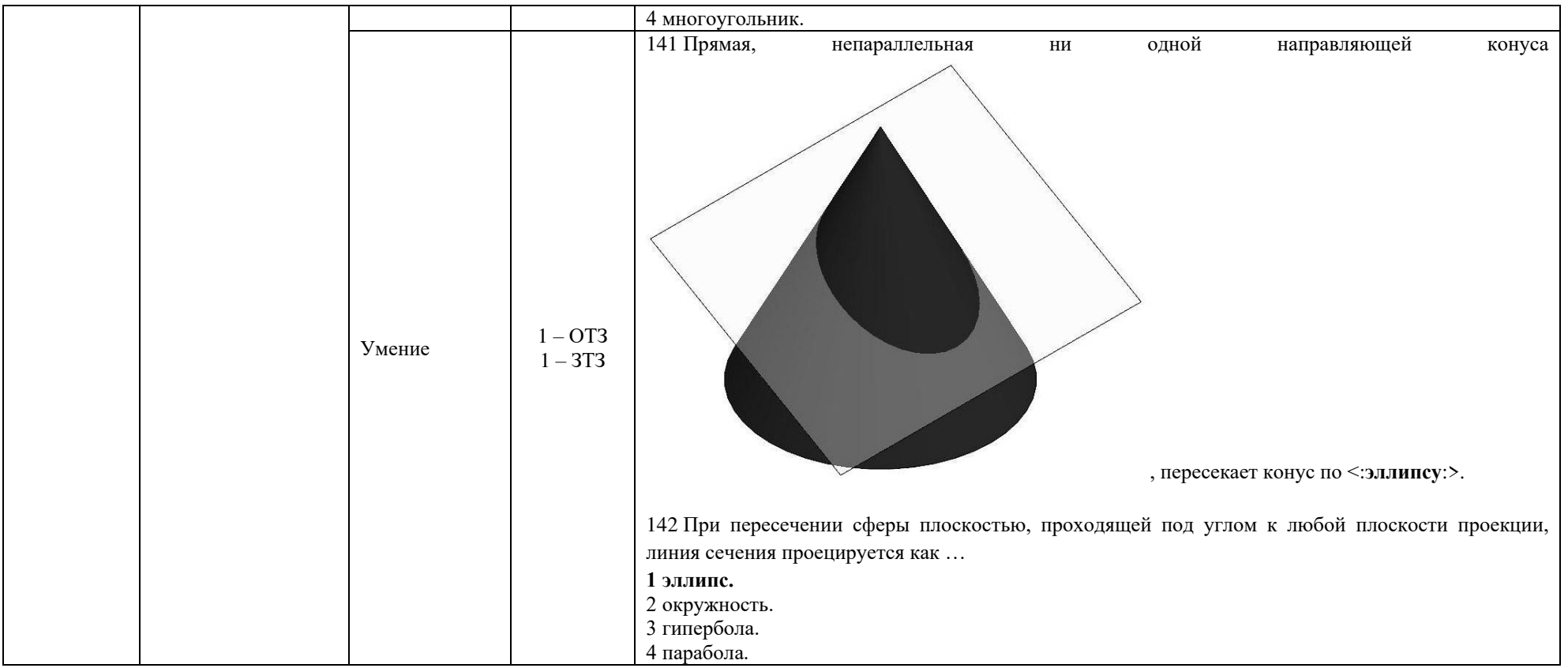

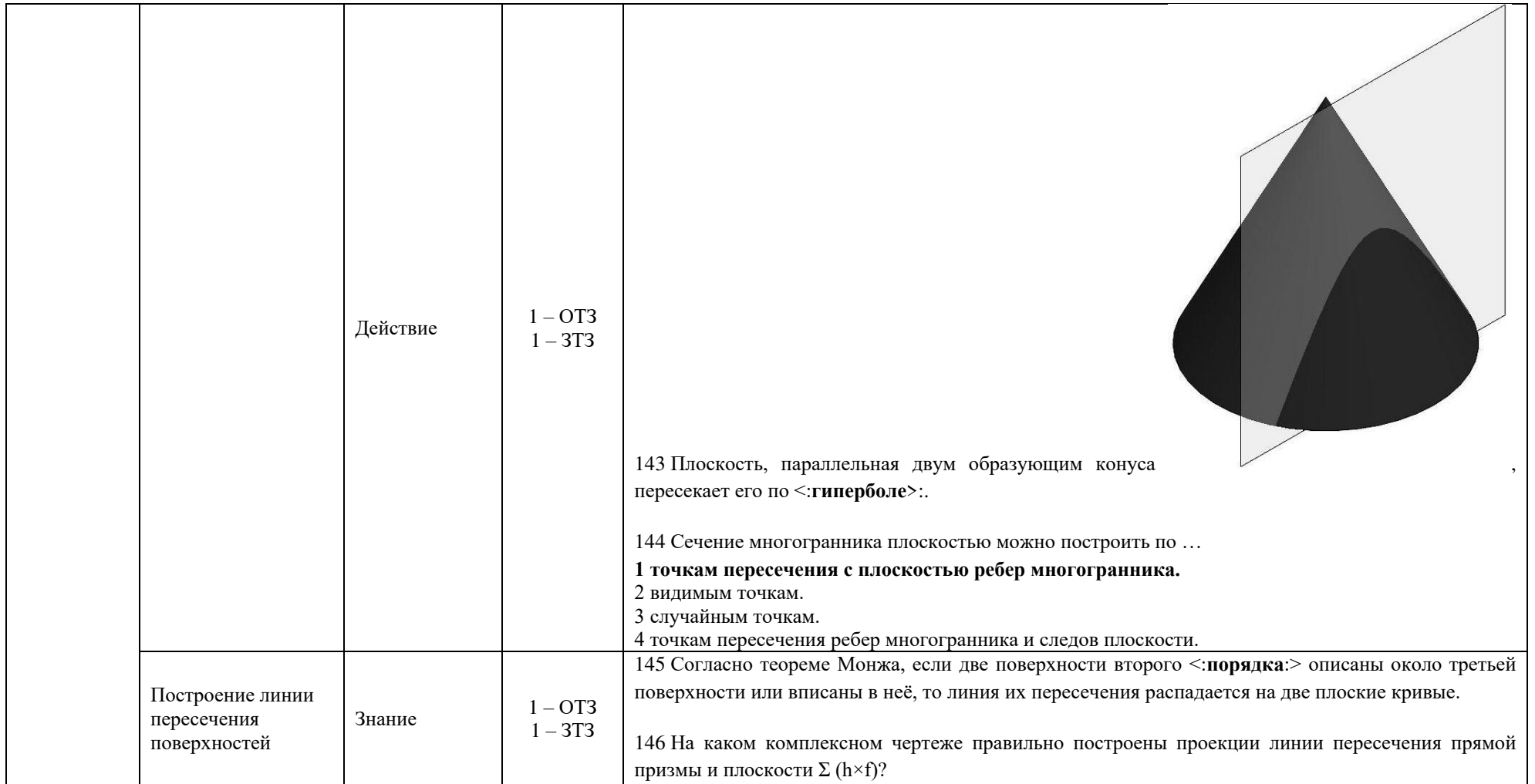

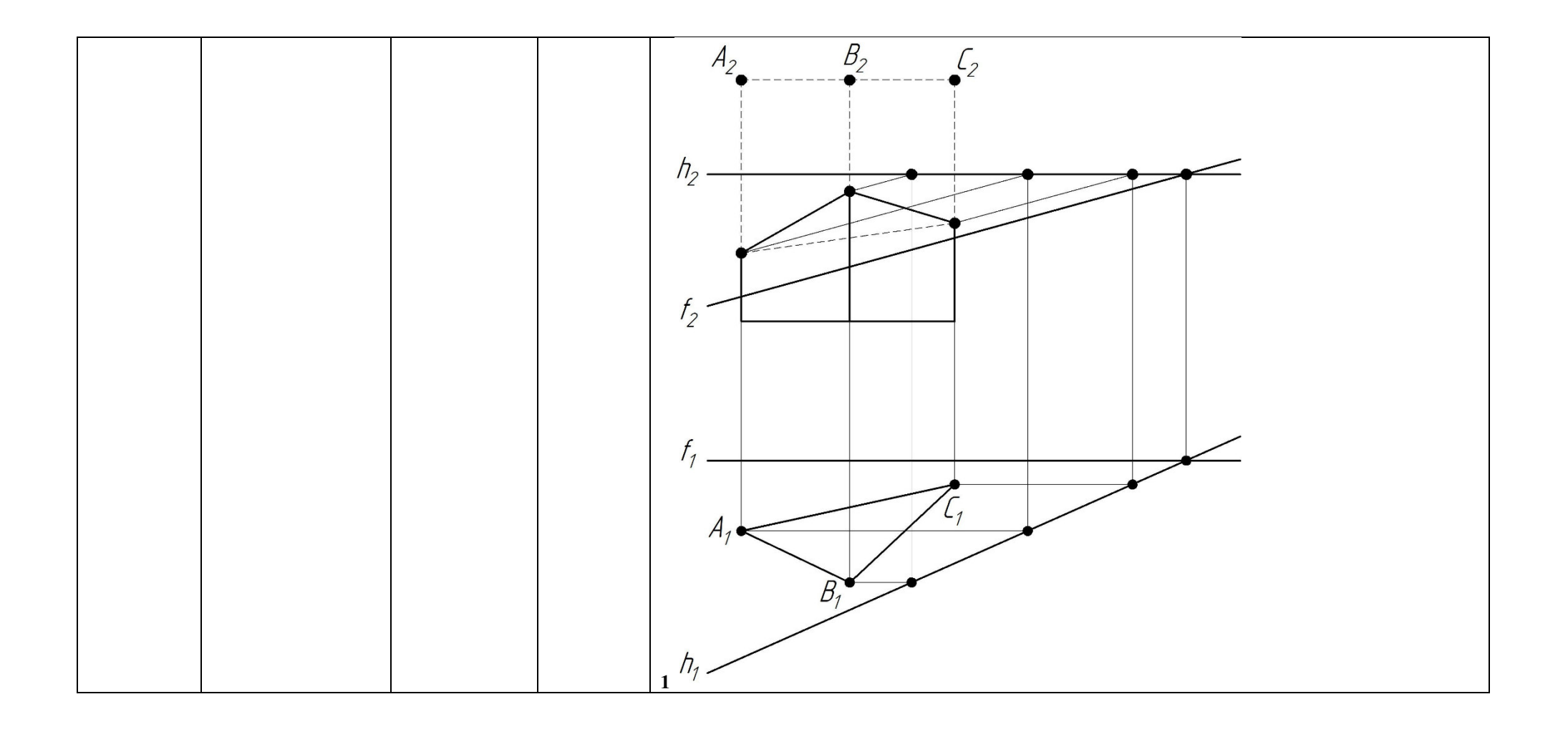

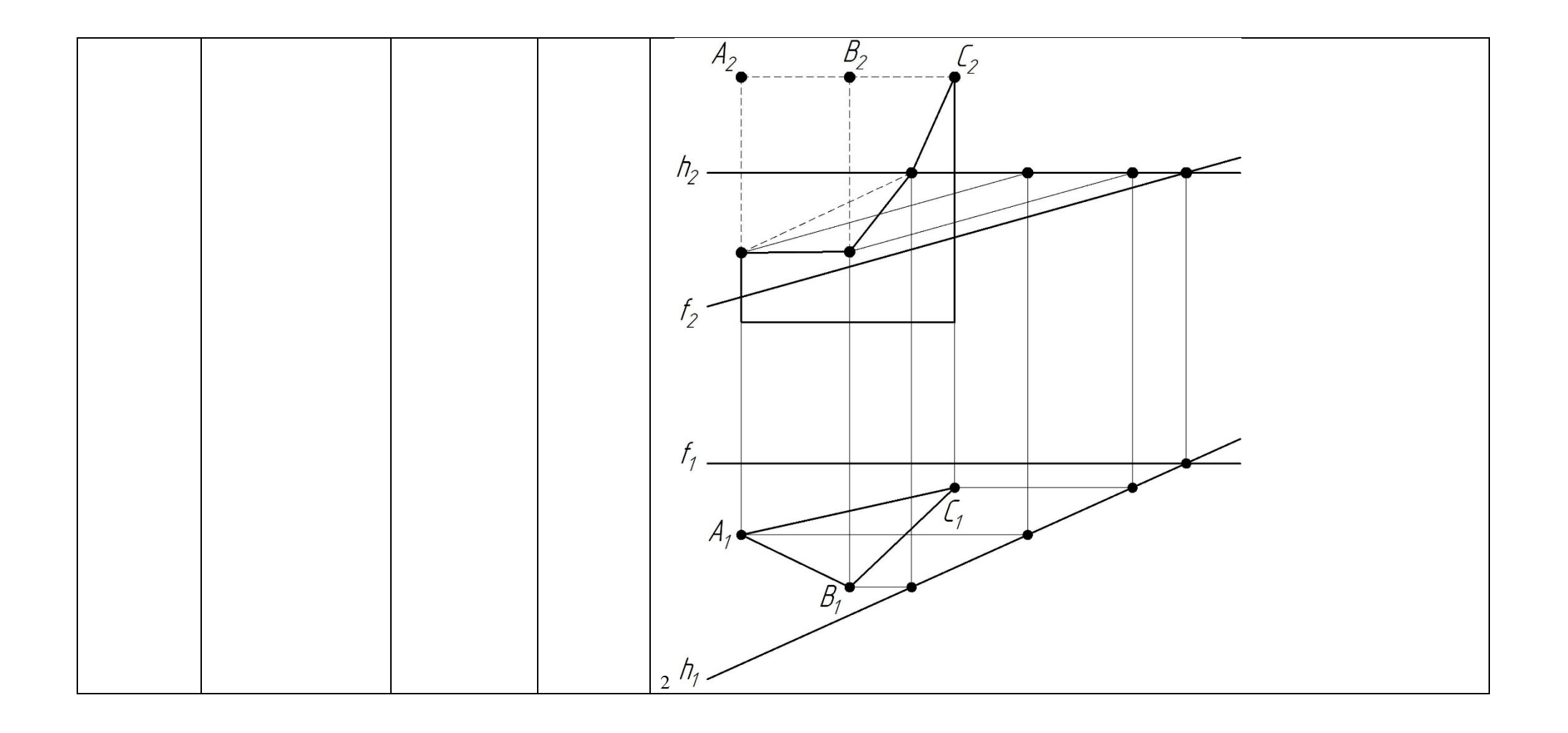

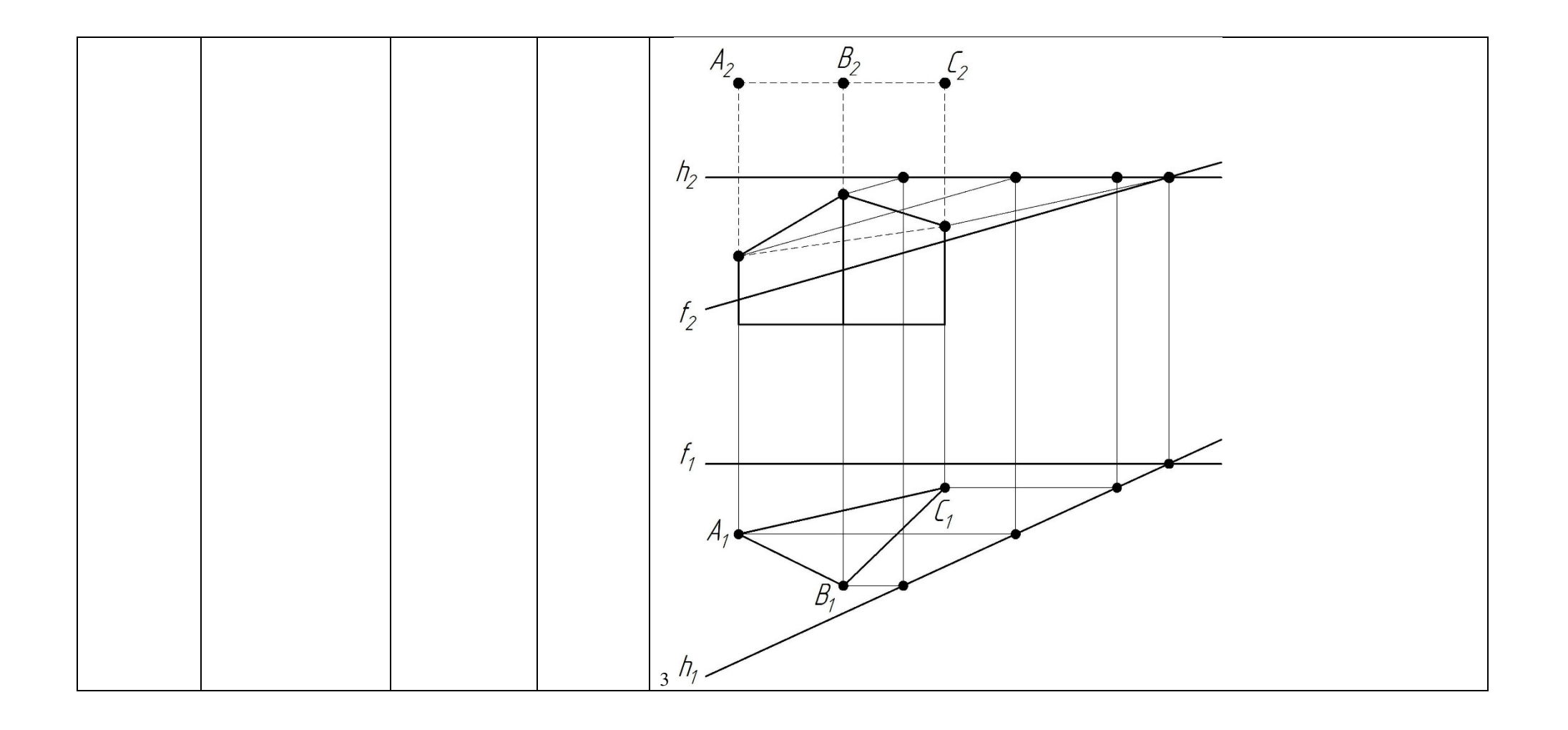

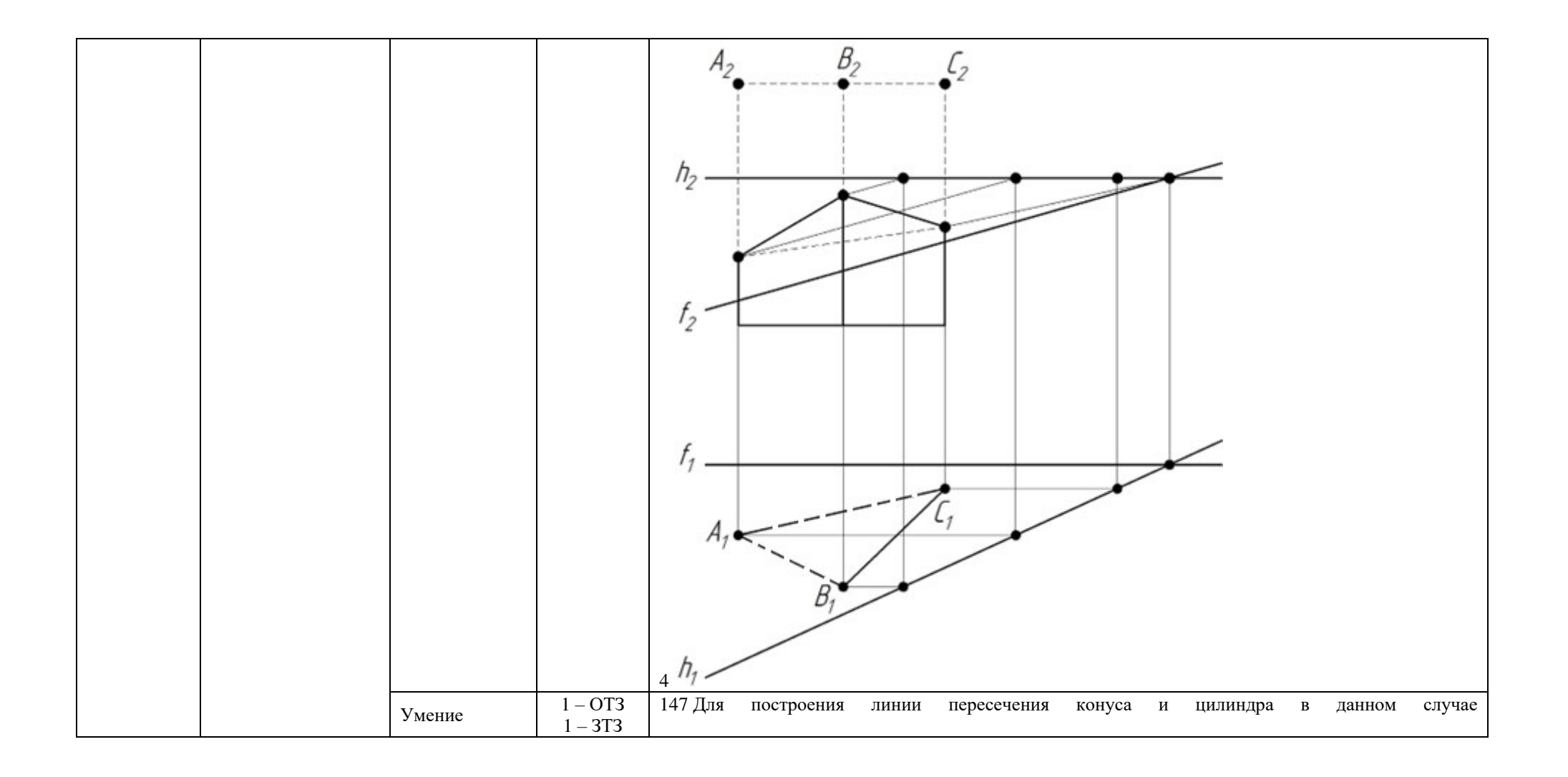

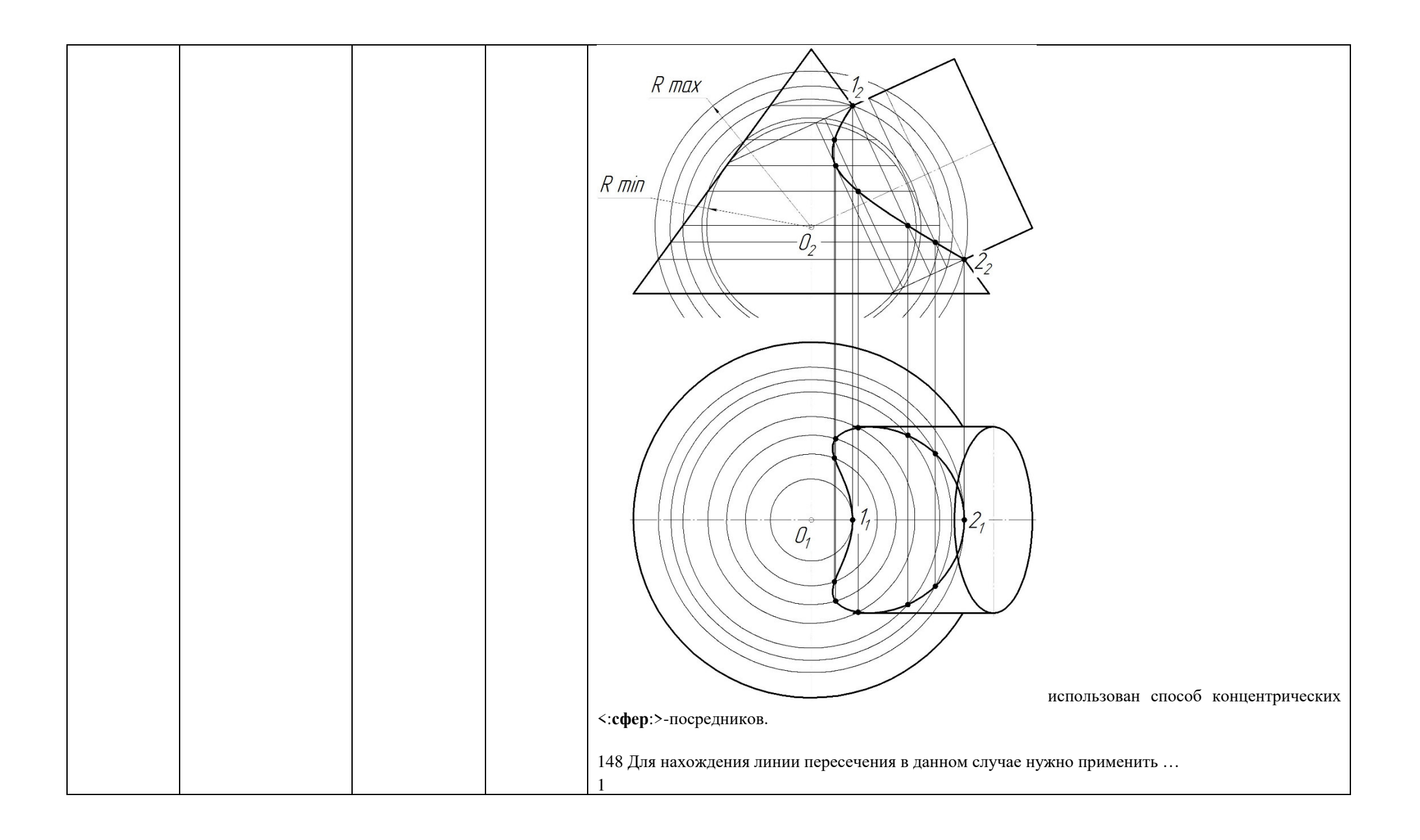

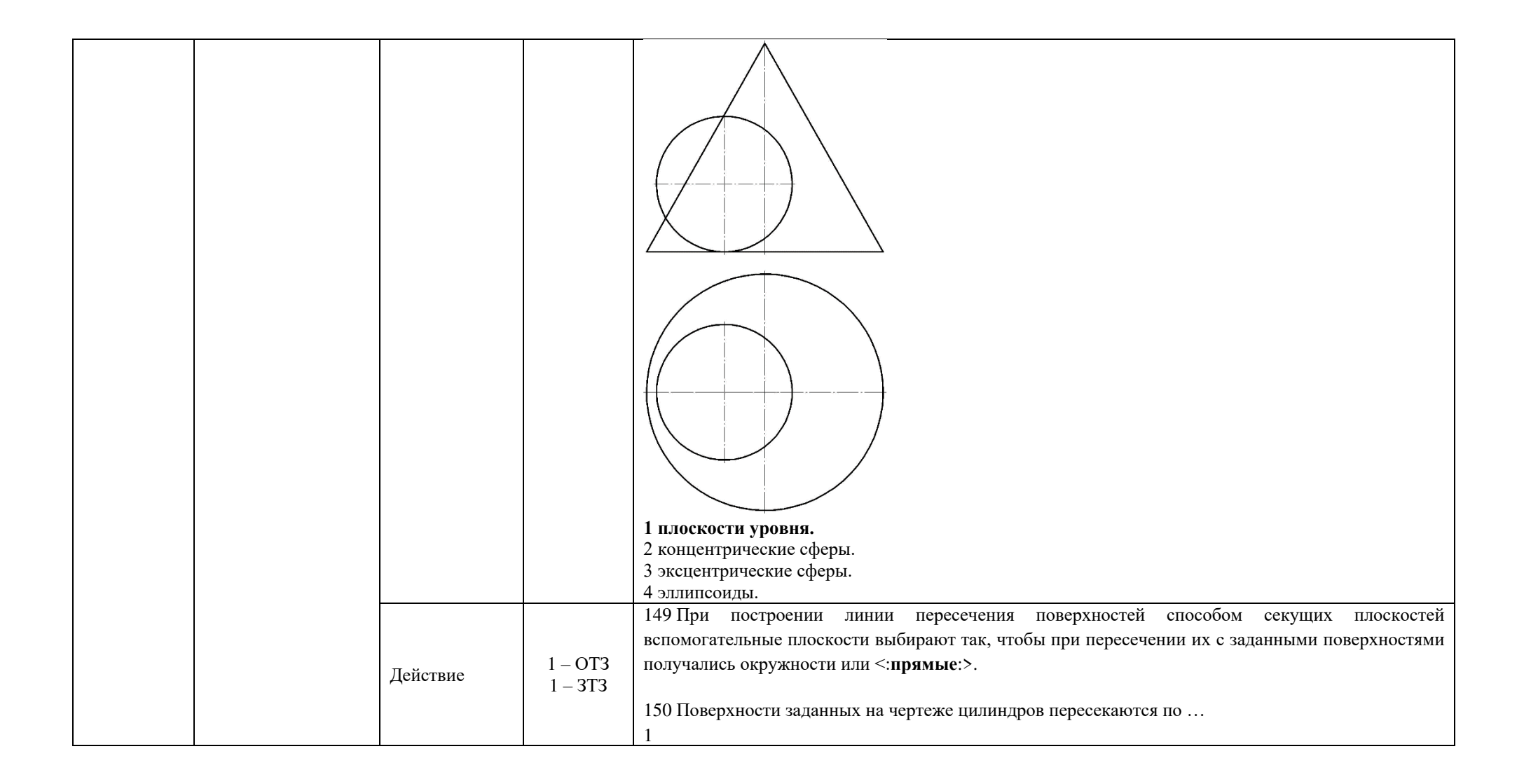

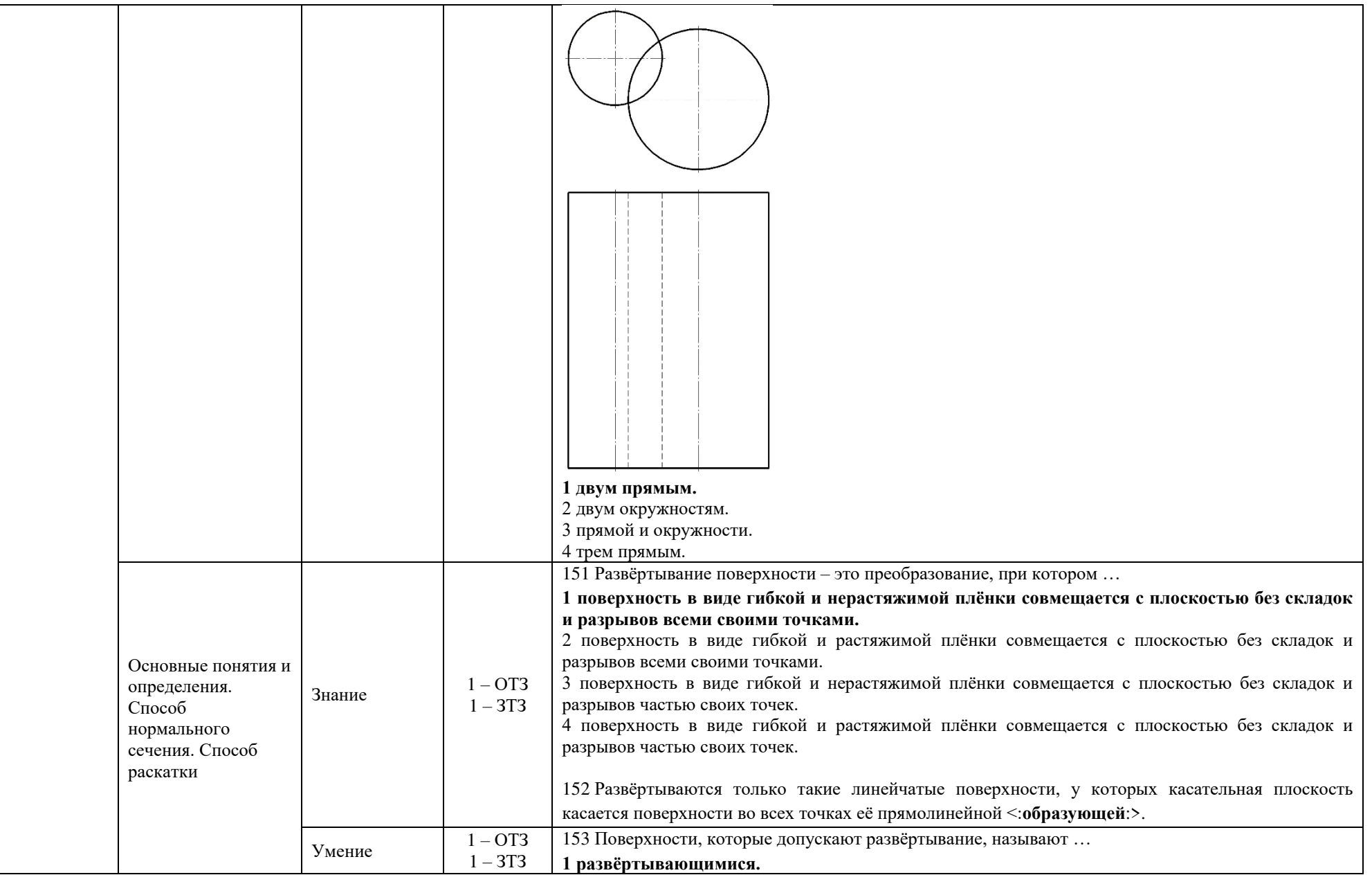

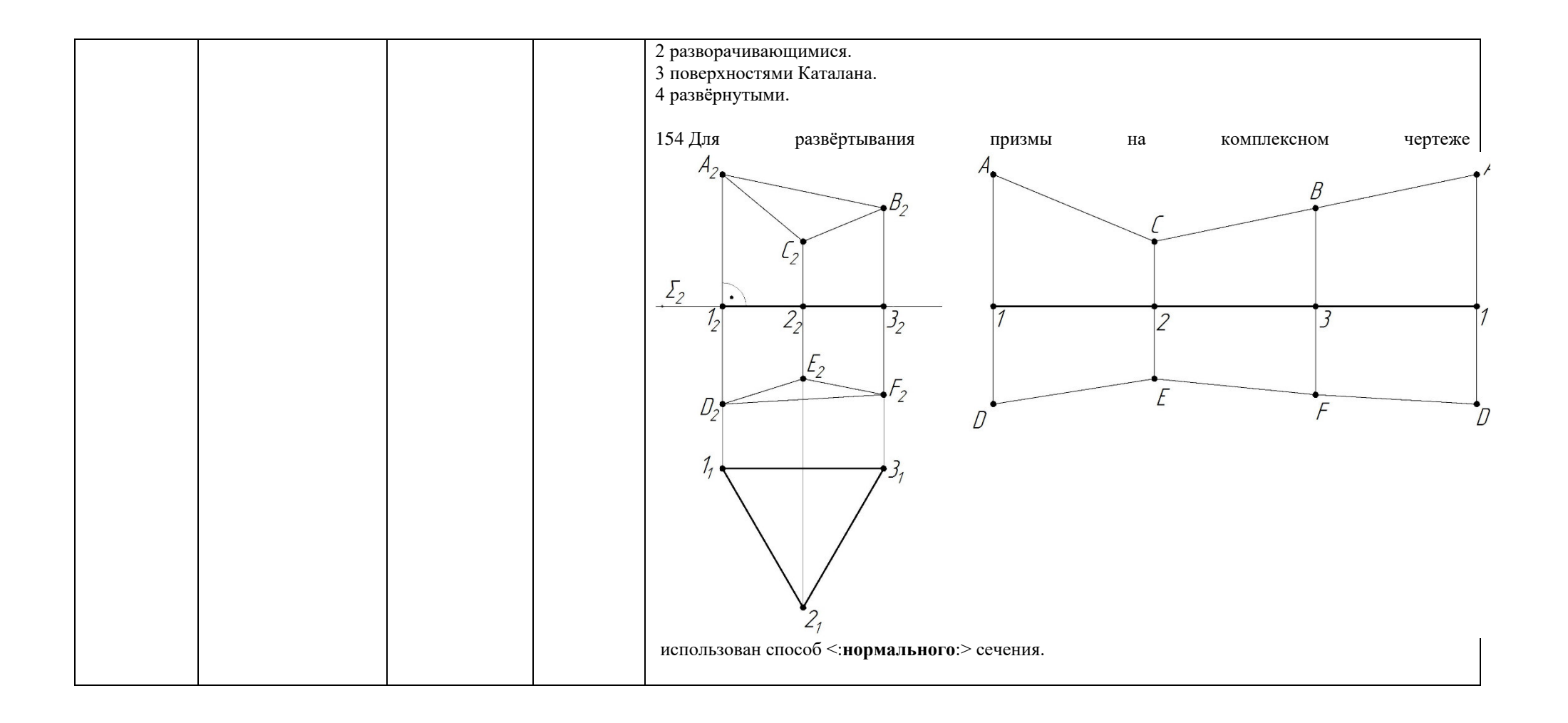

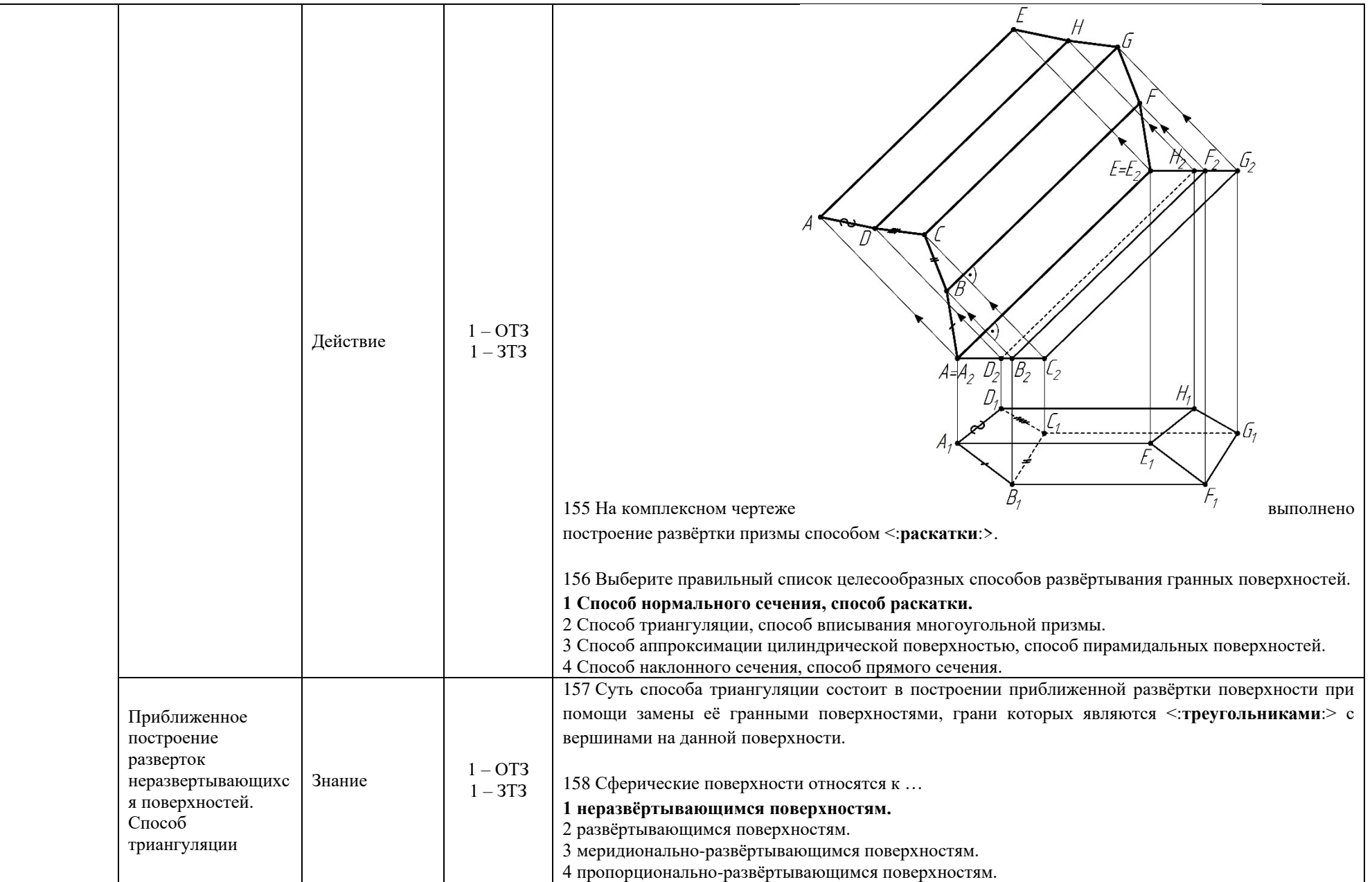

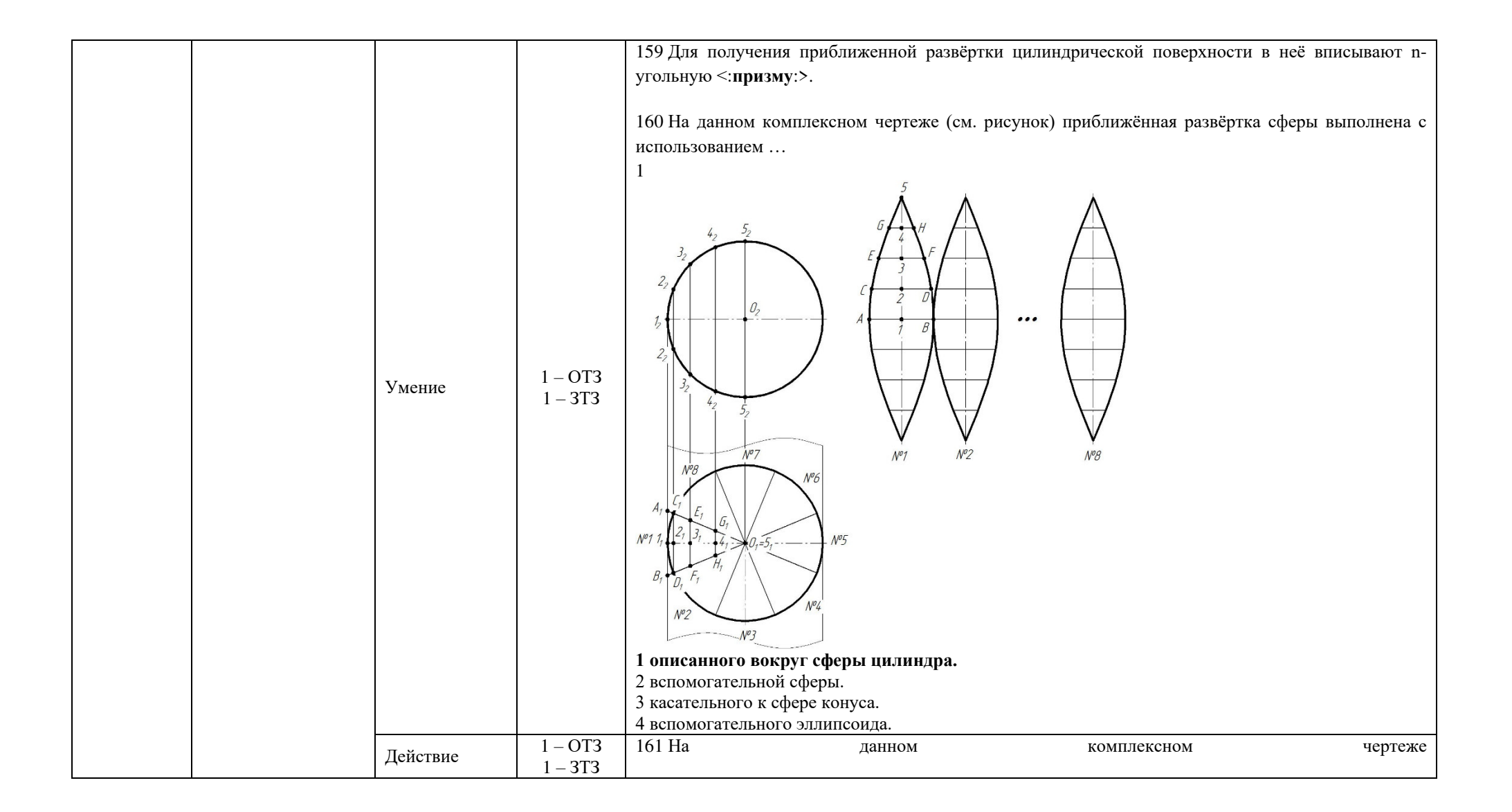

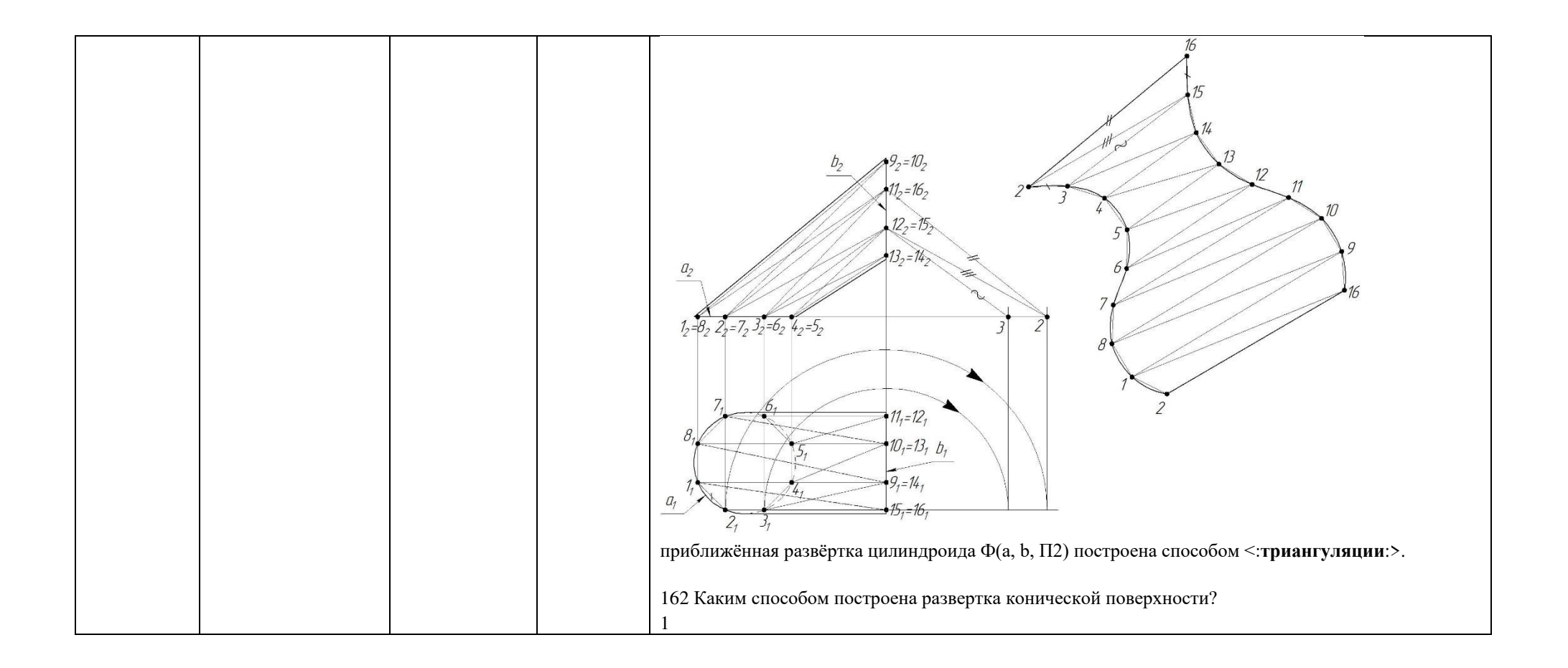

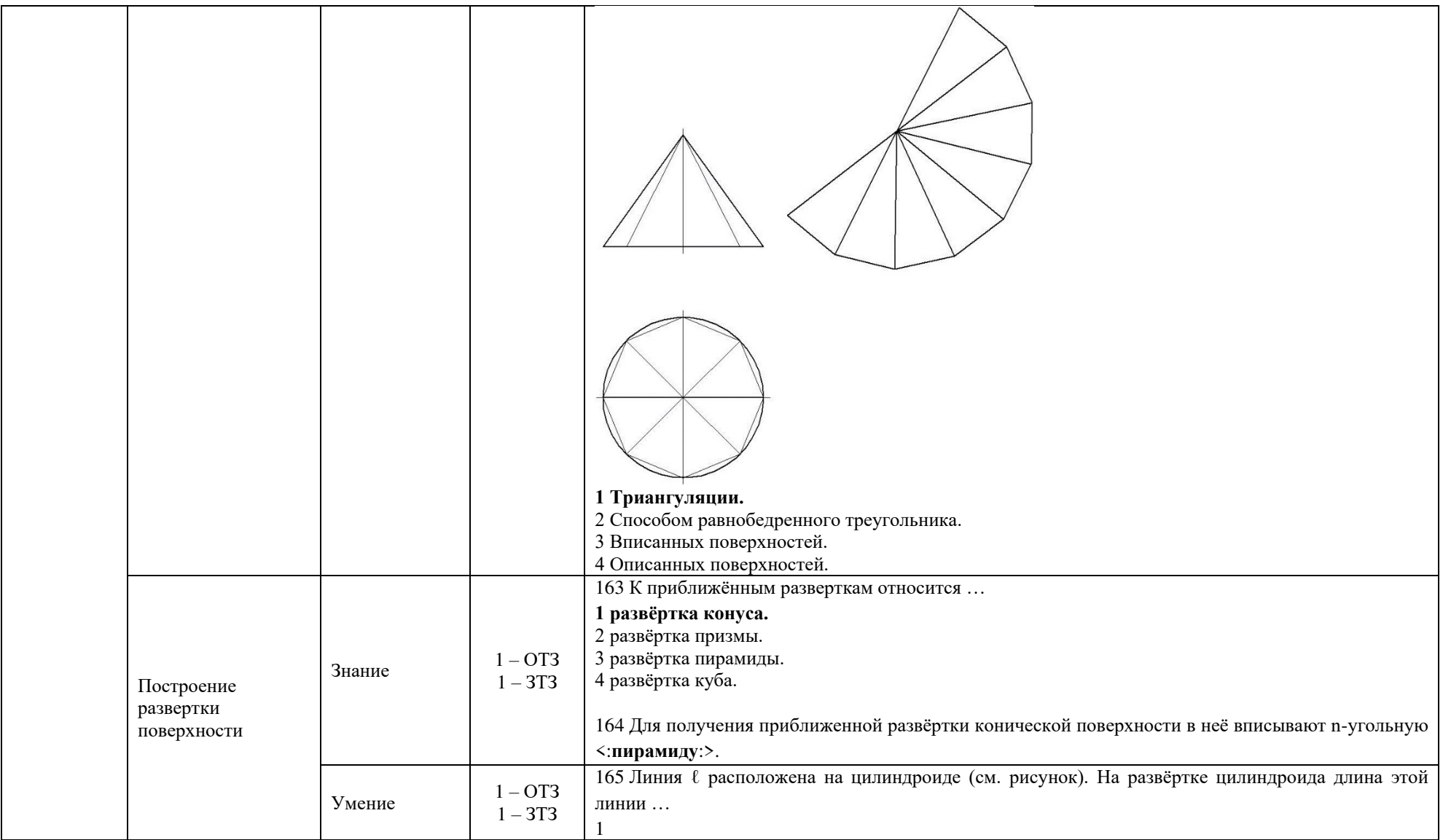

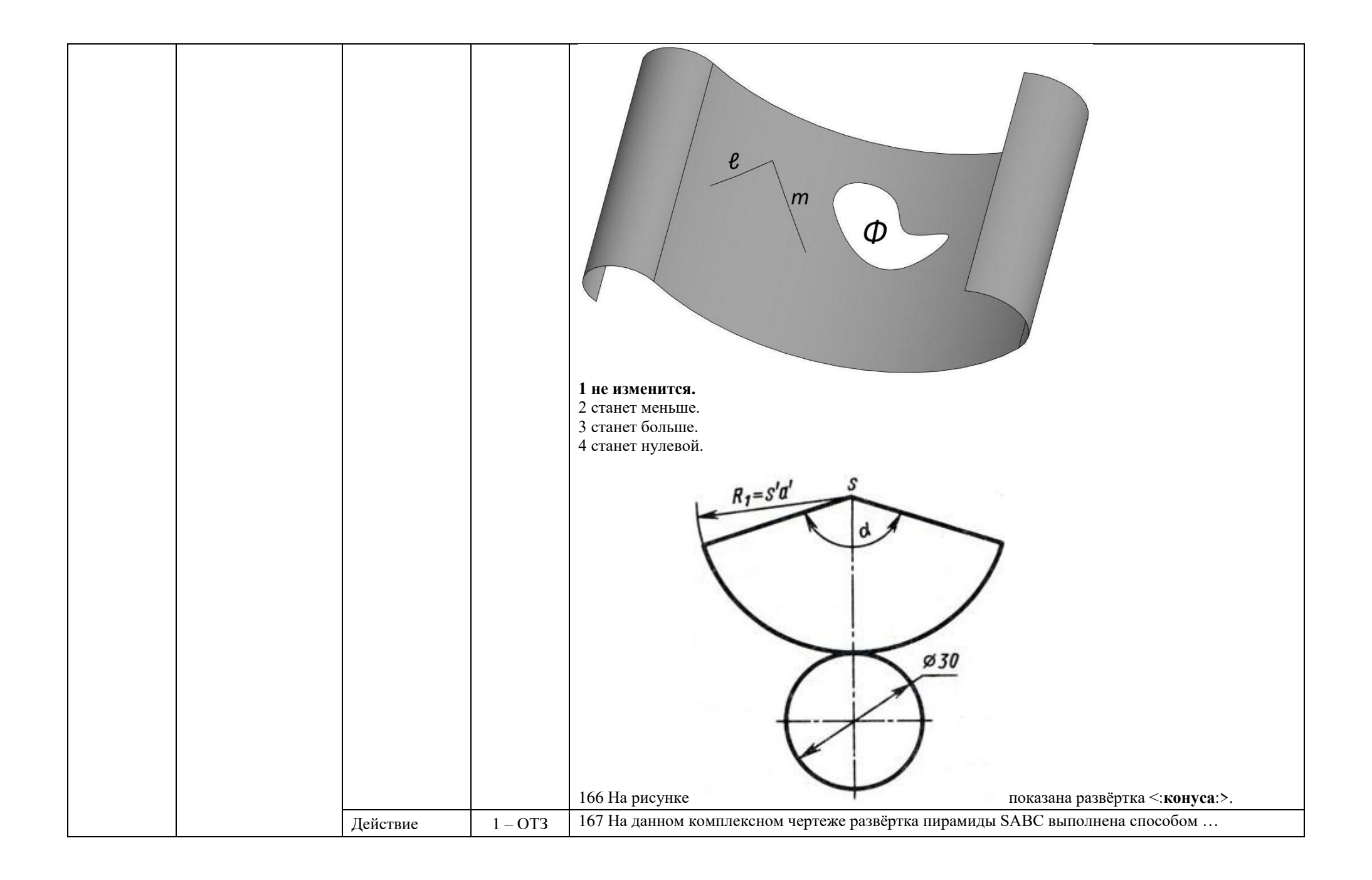

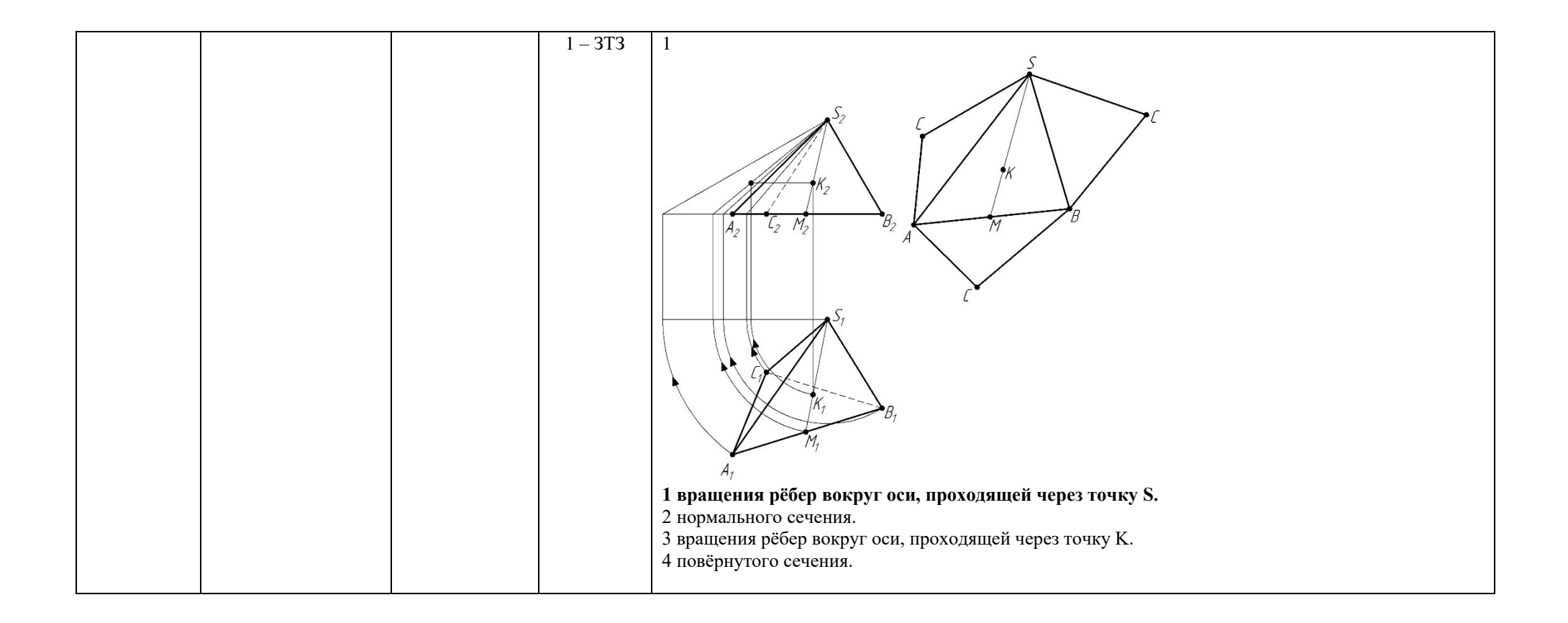

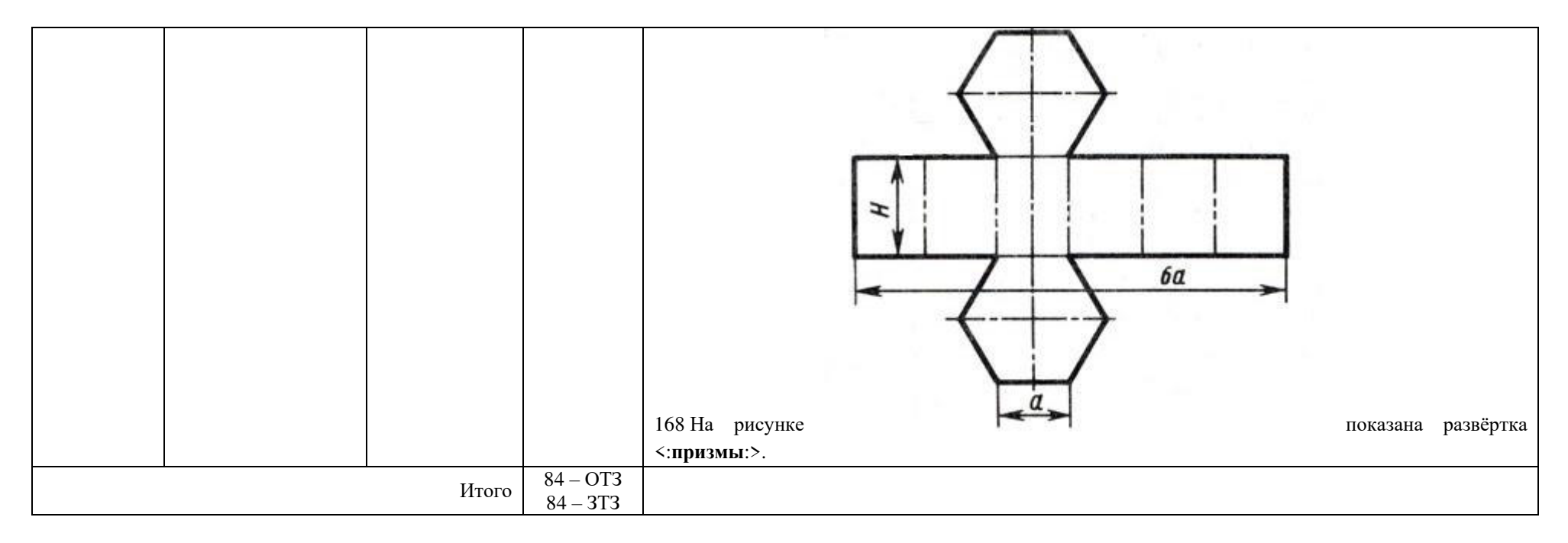

Структура фонда тестовых заданий по дисциплине (очная форма обучения - 2 семестр, заочная форма обучения - курс 1 сессия летняя)

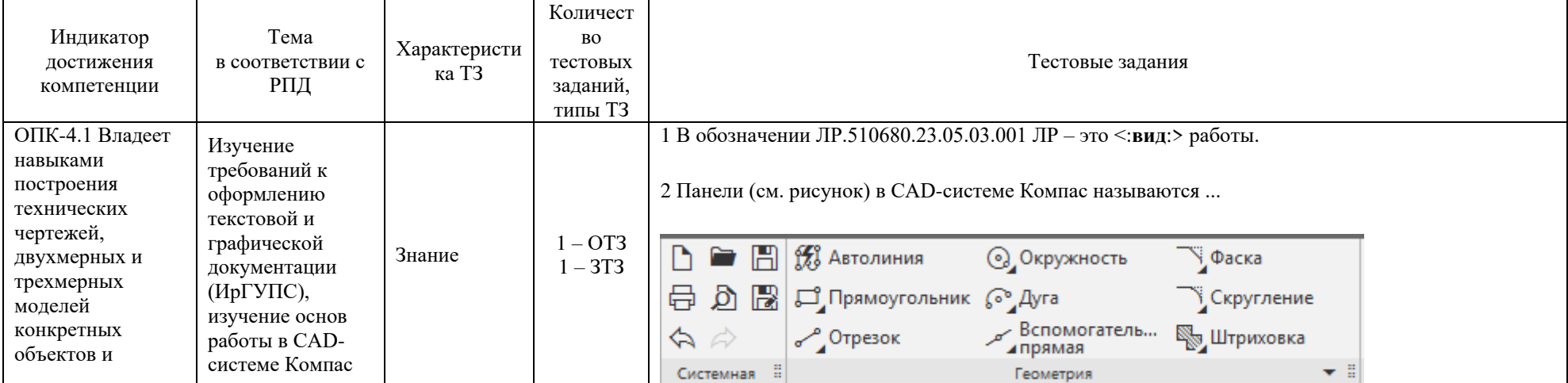

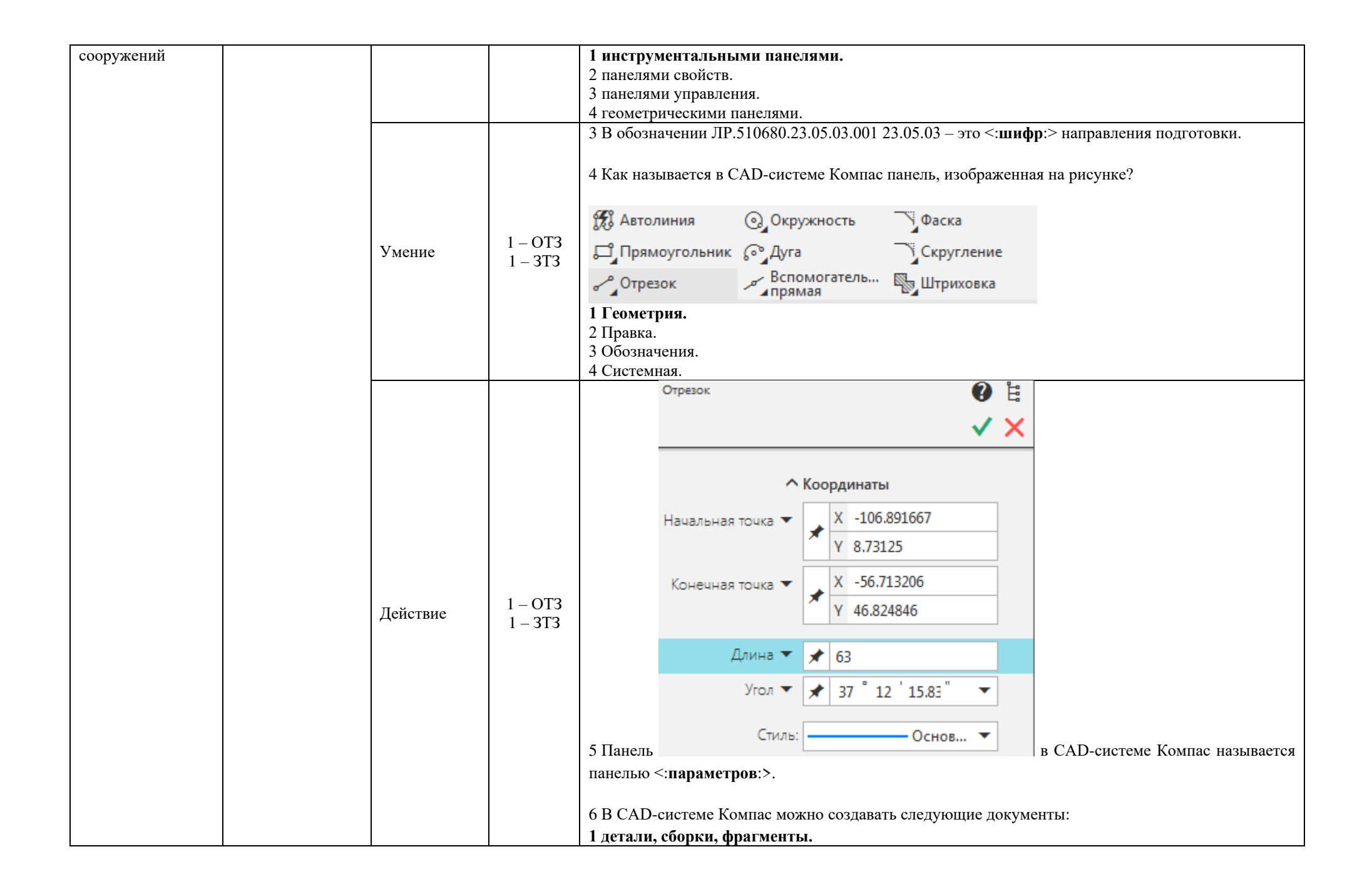

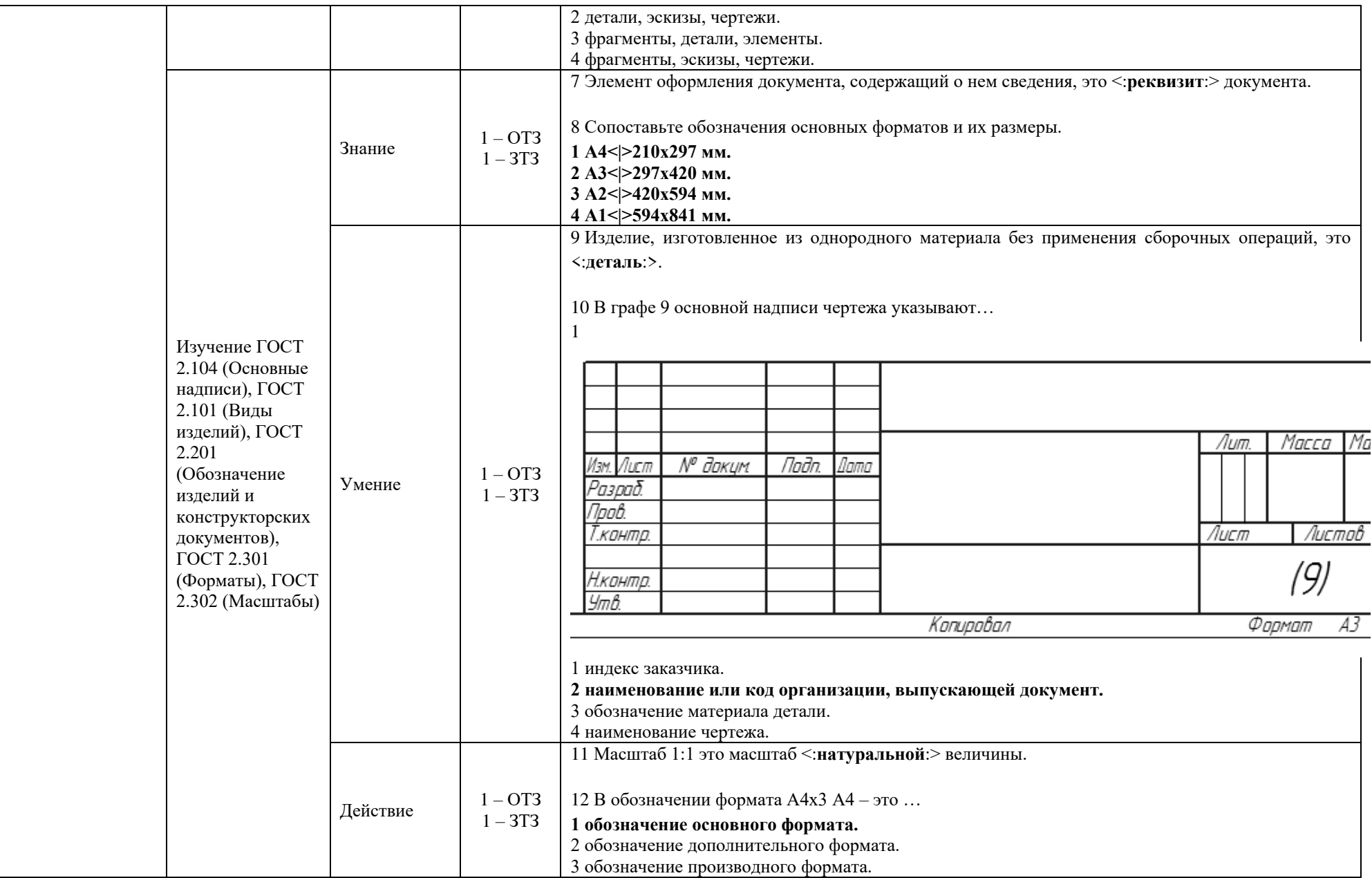

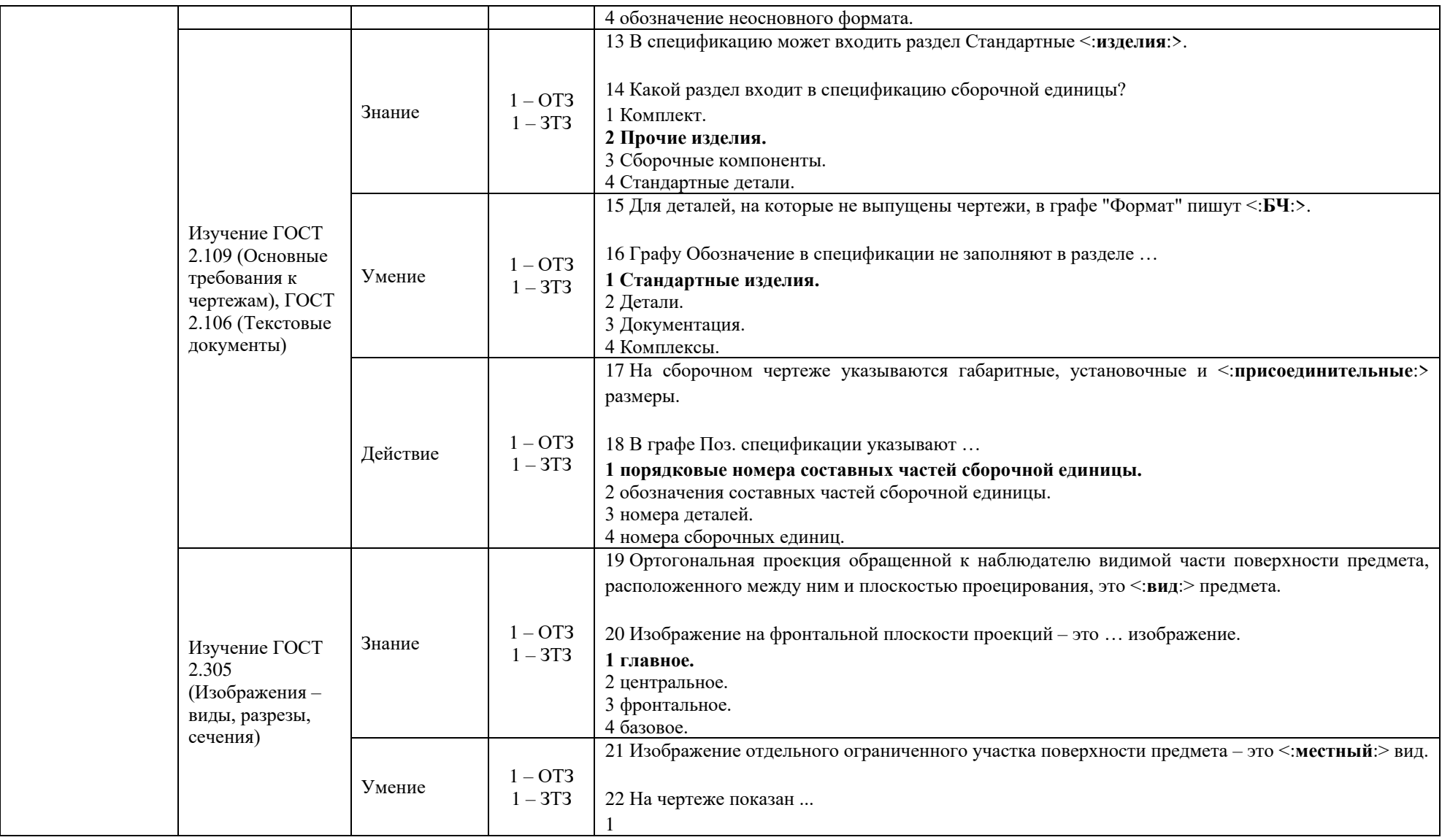
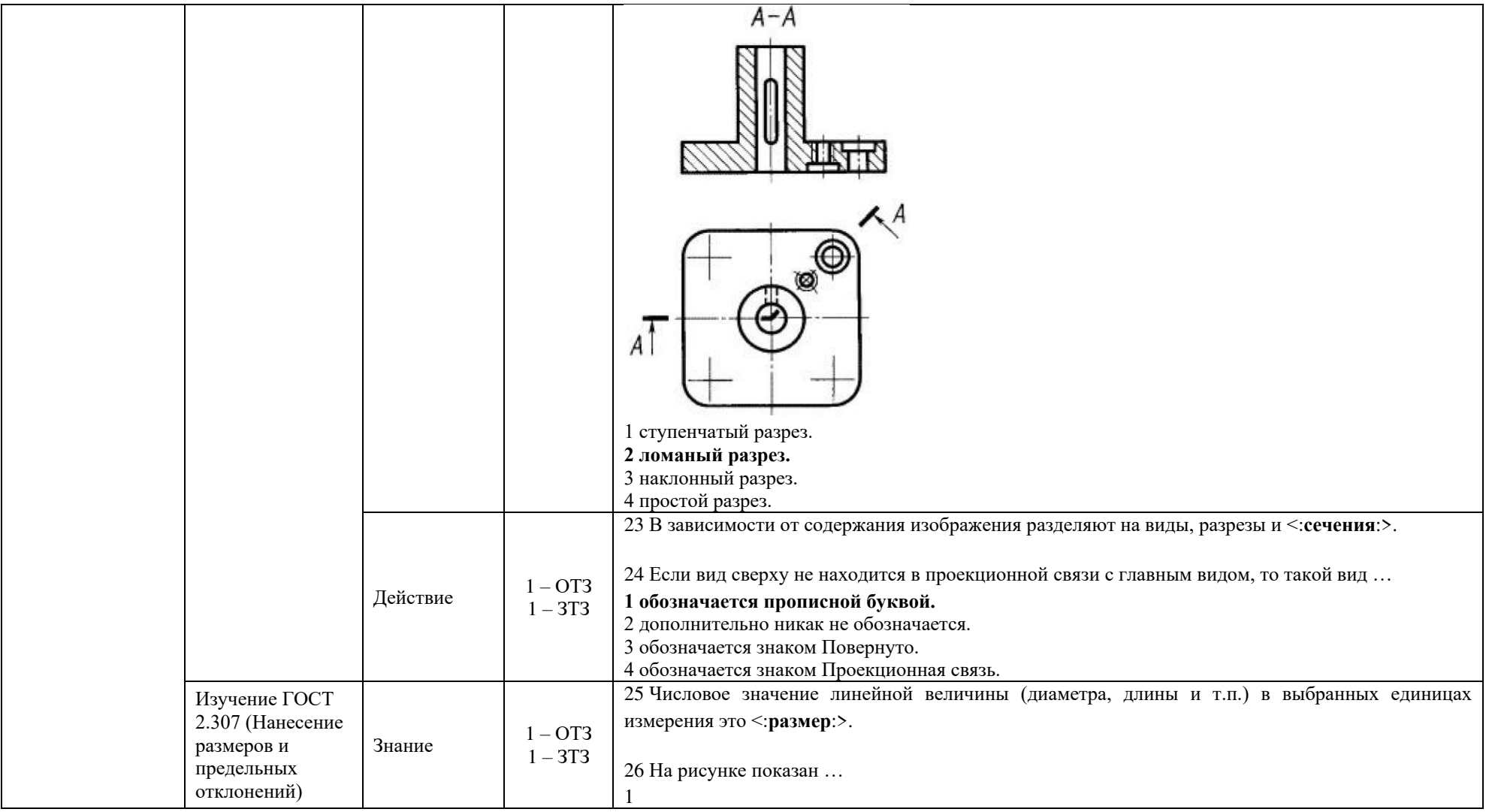

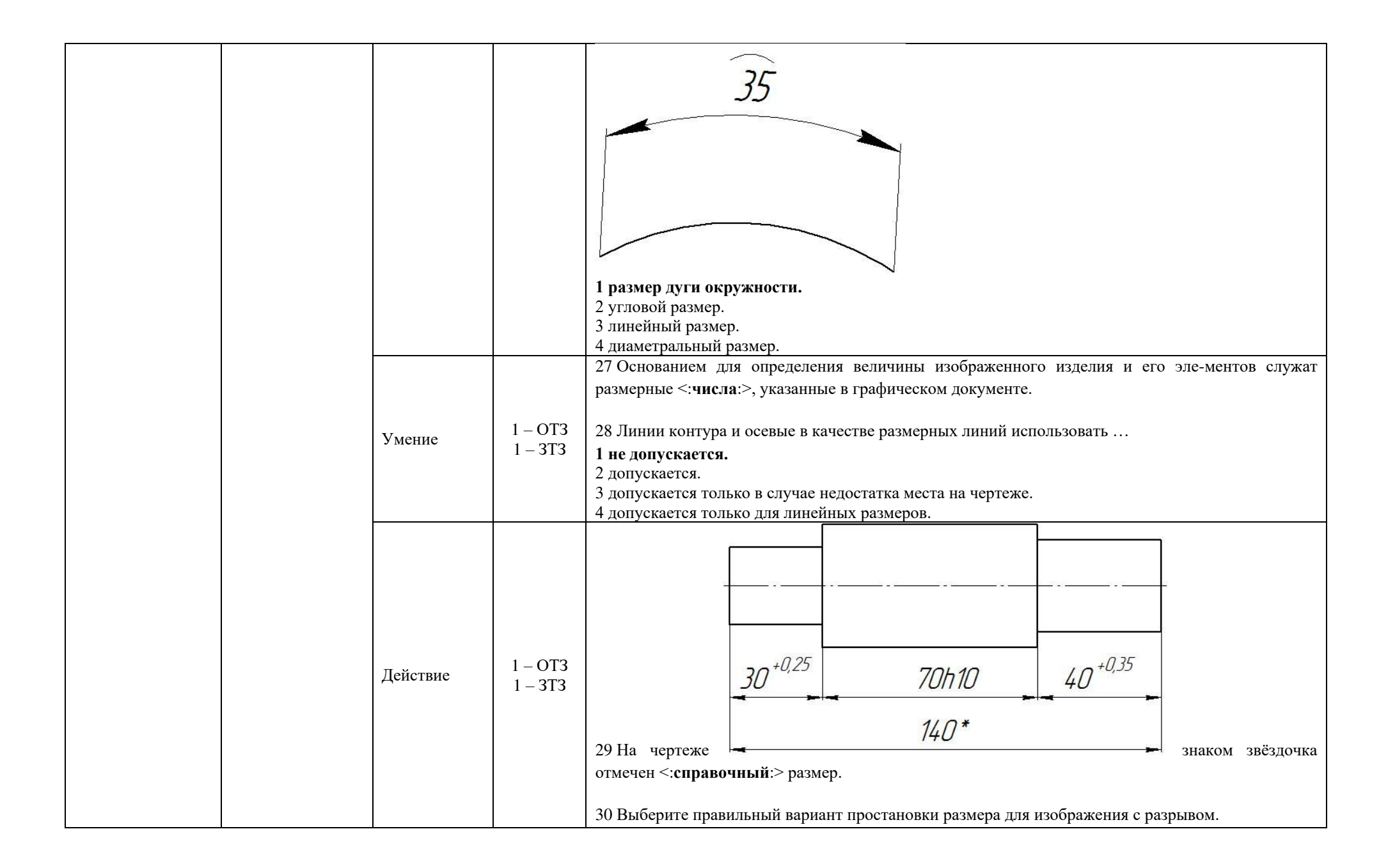

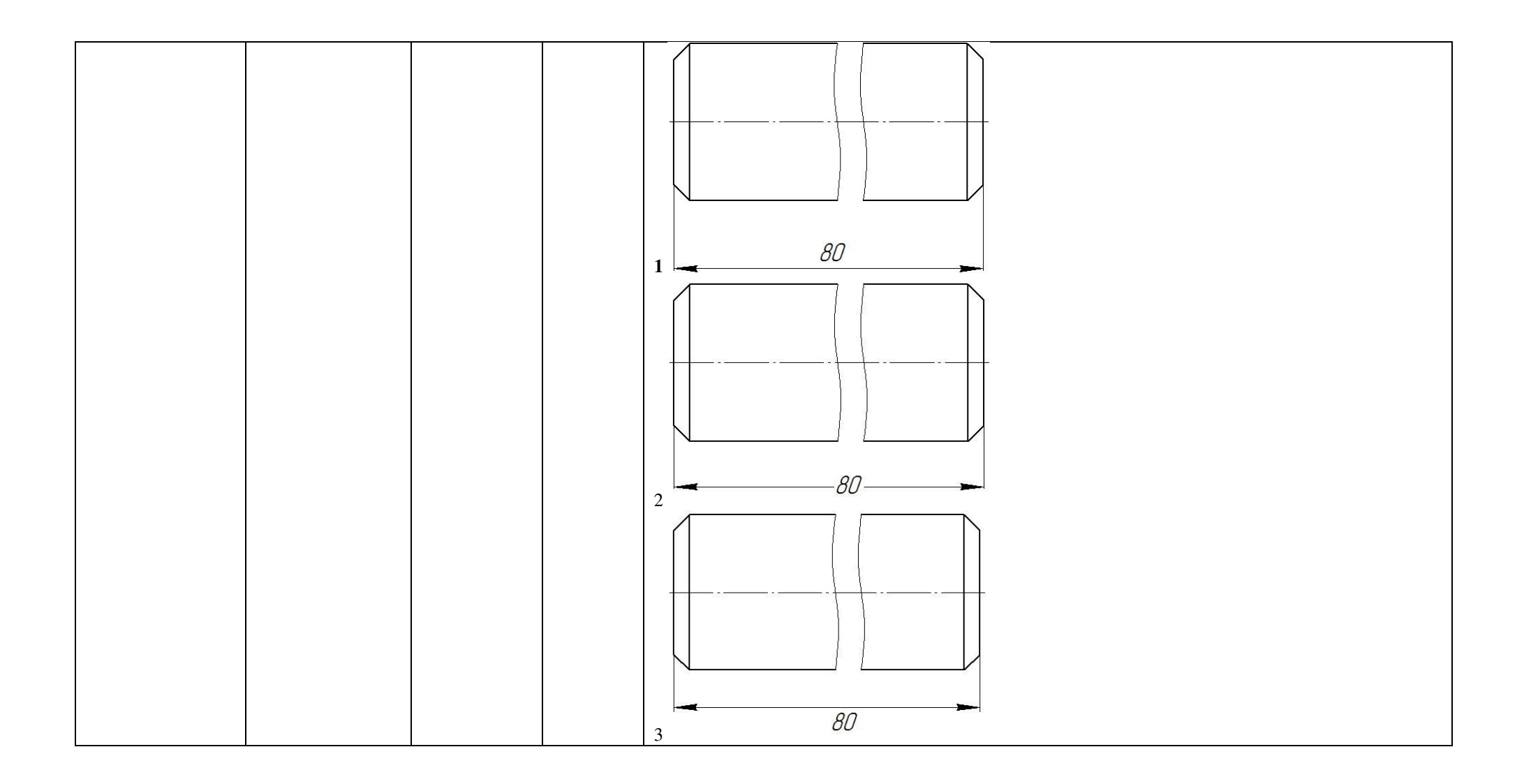

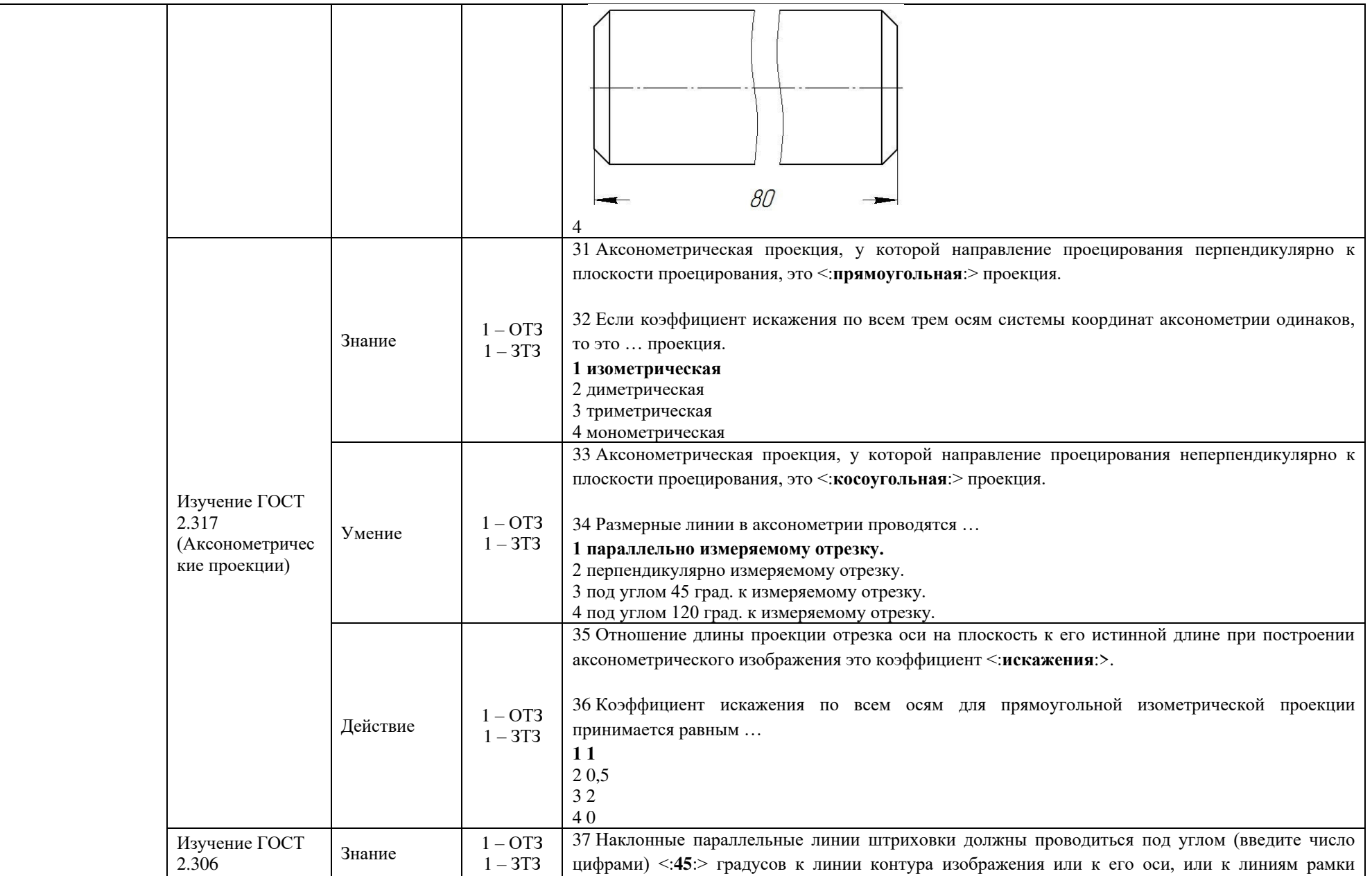

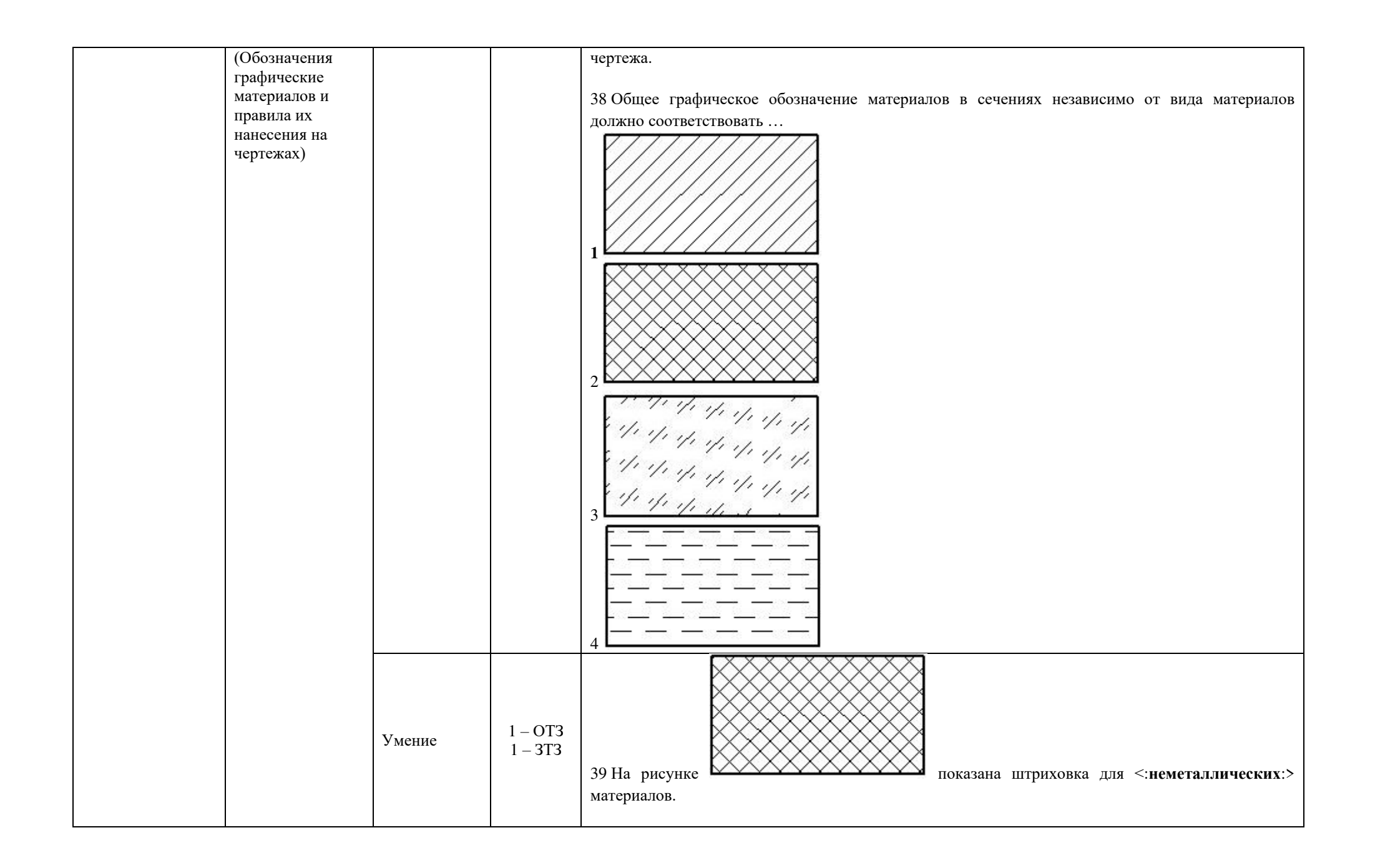

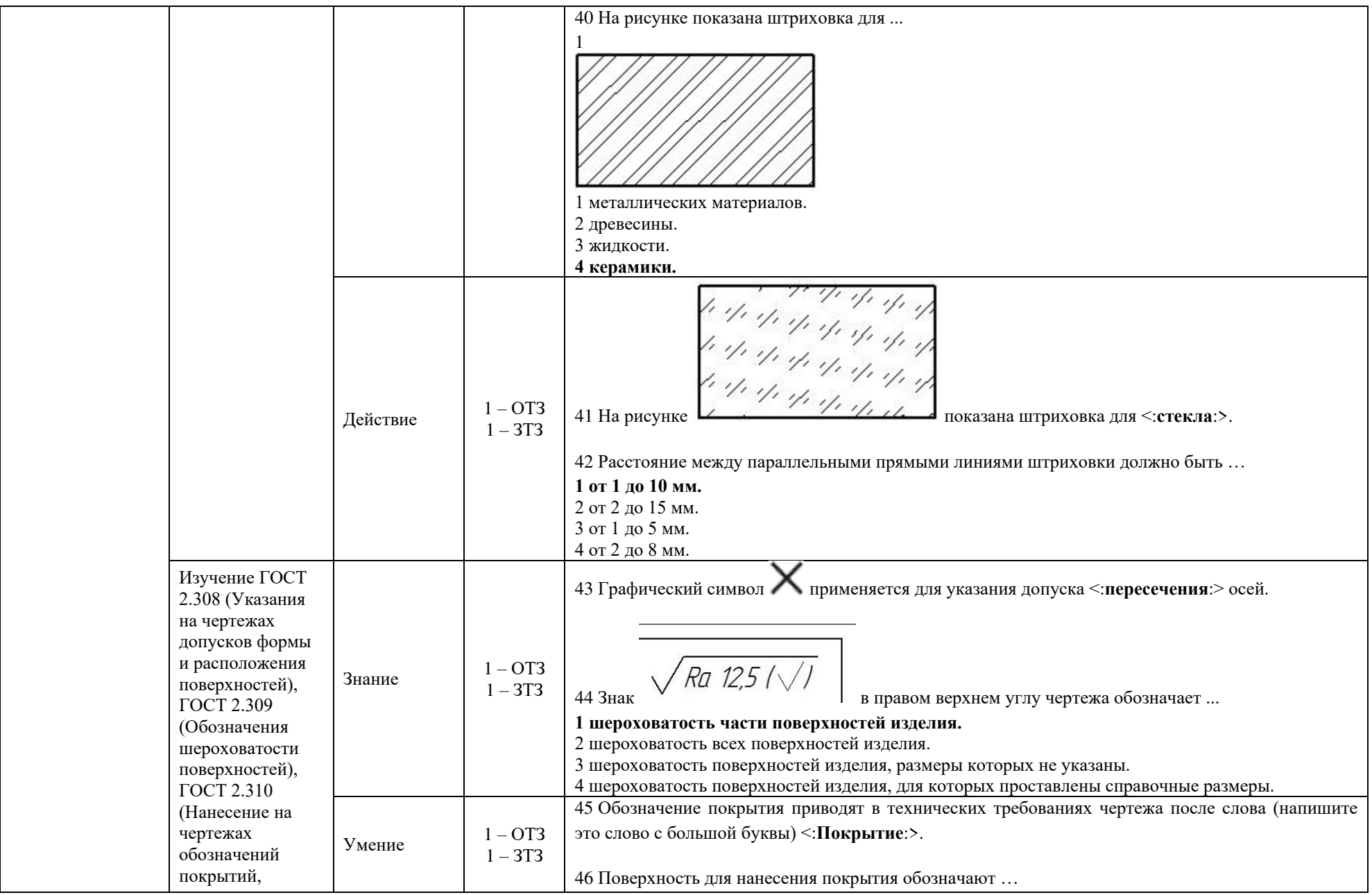

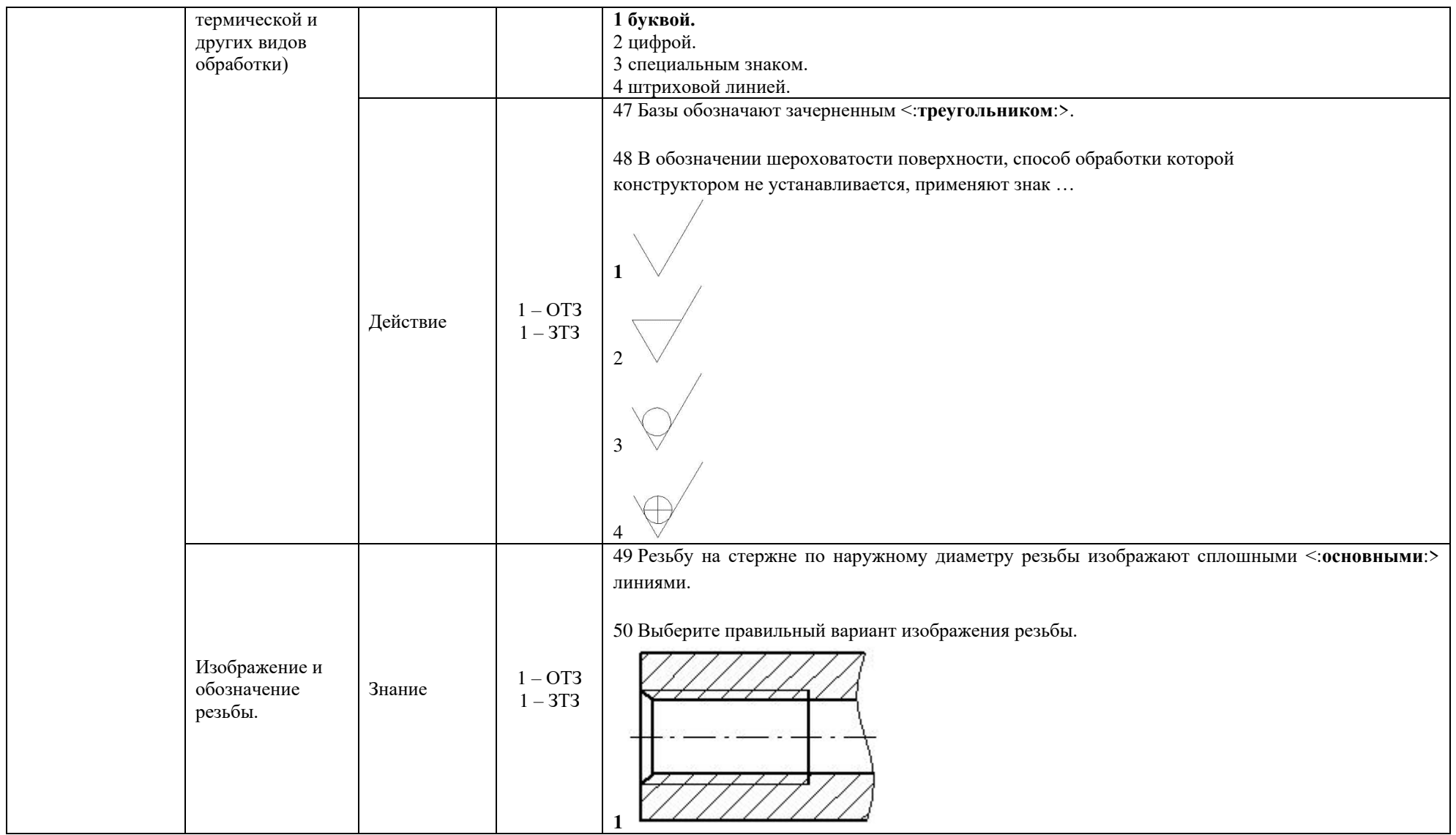

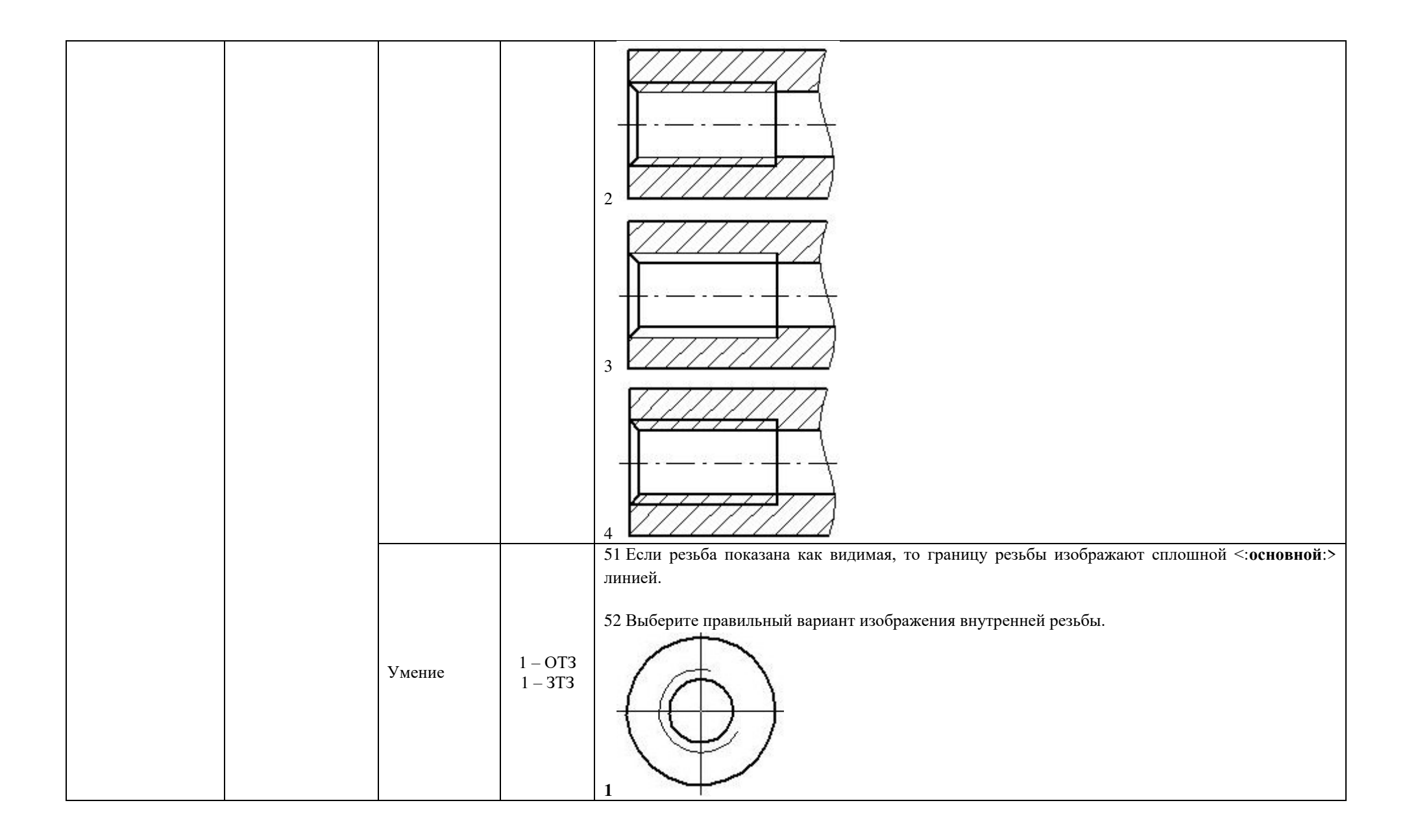

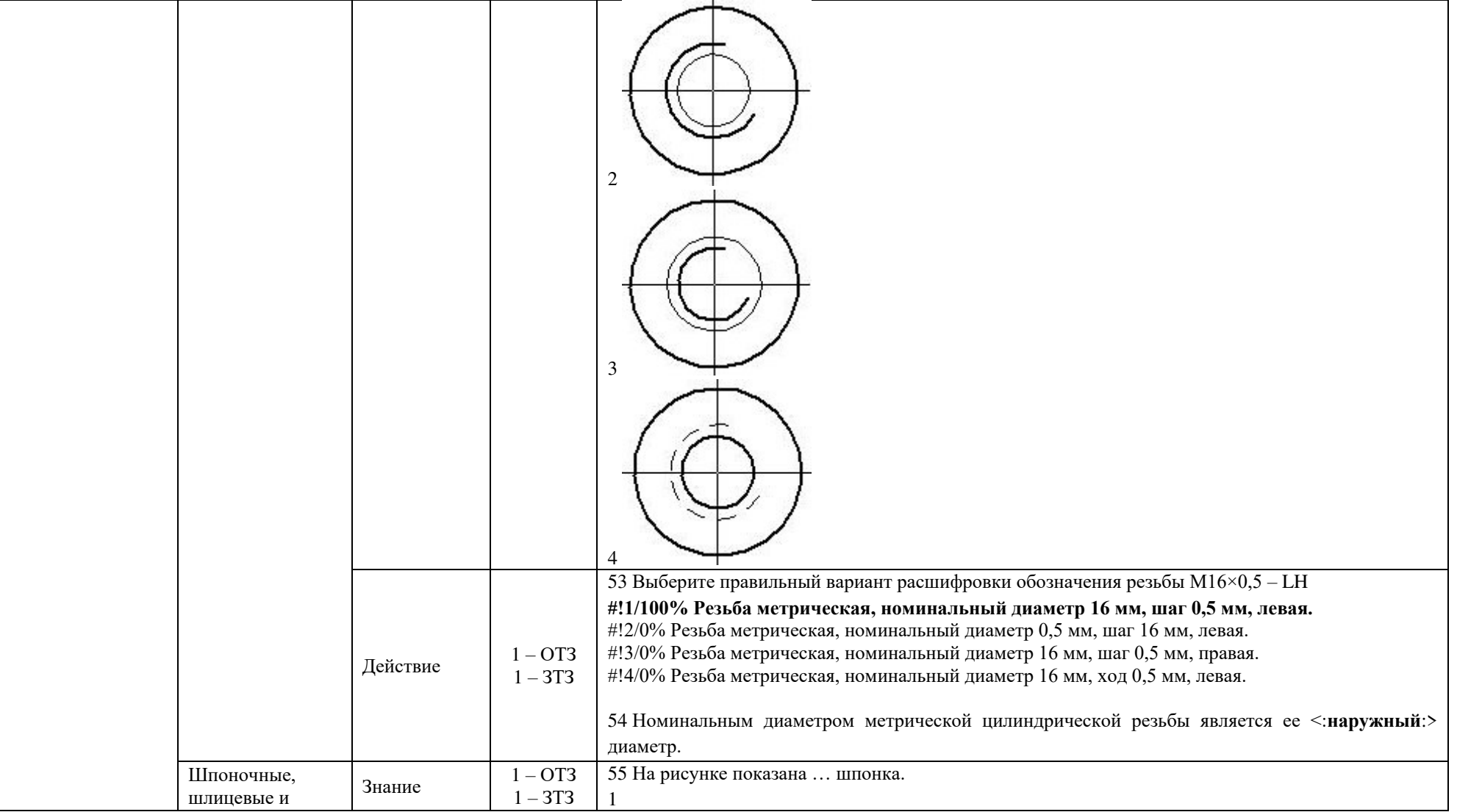

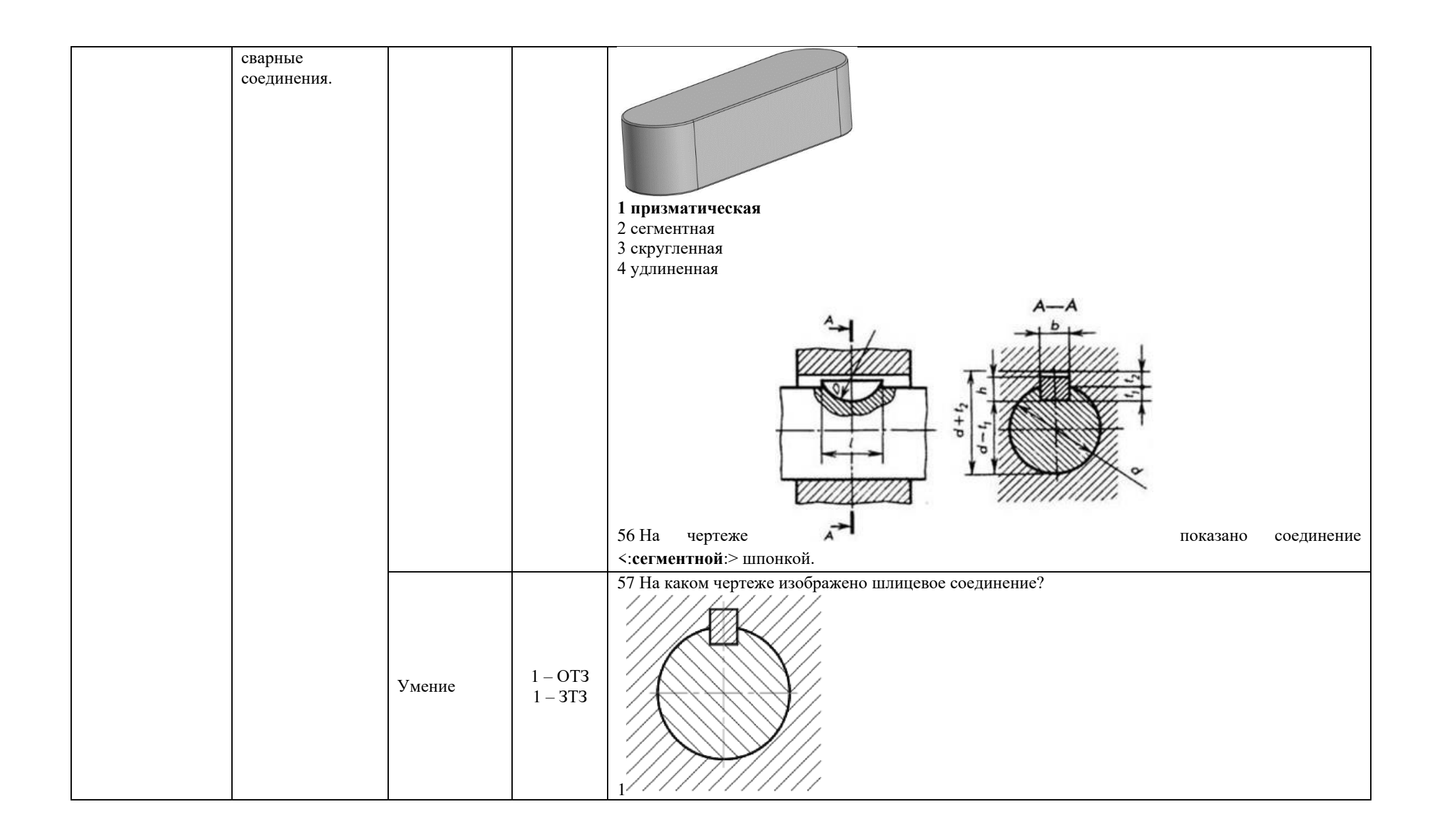

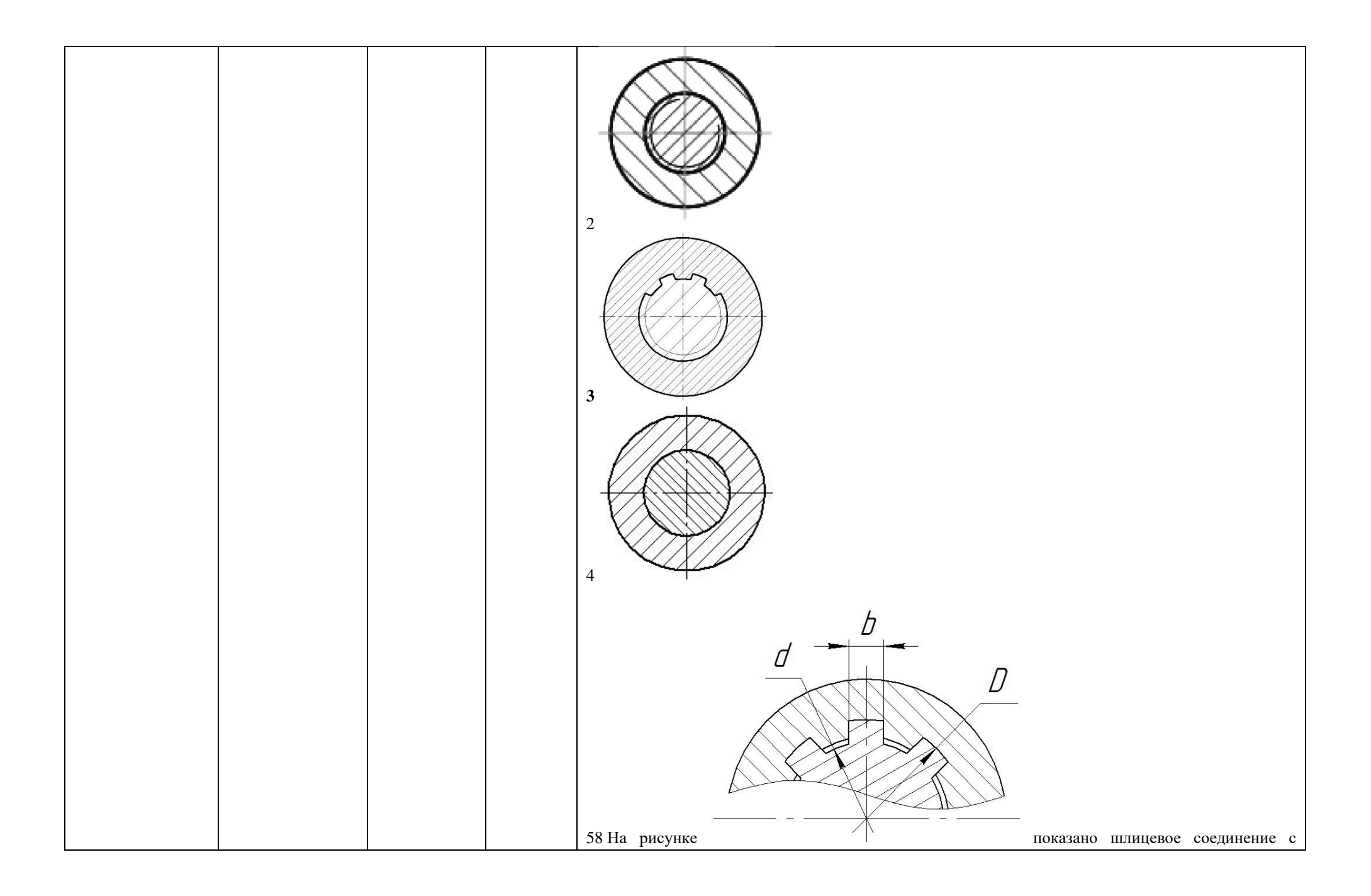

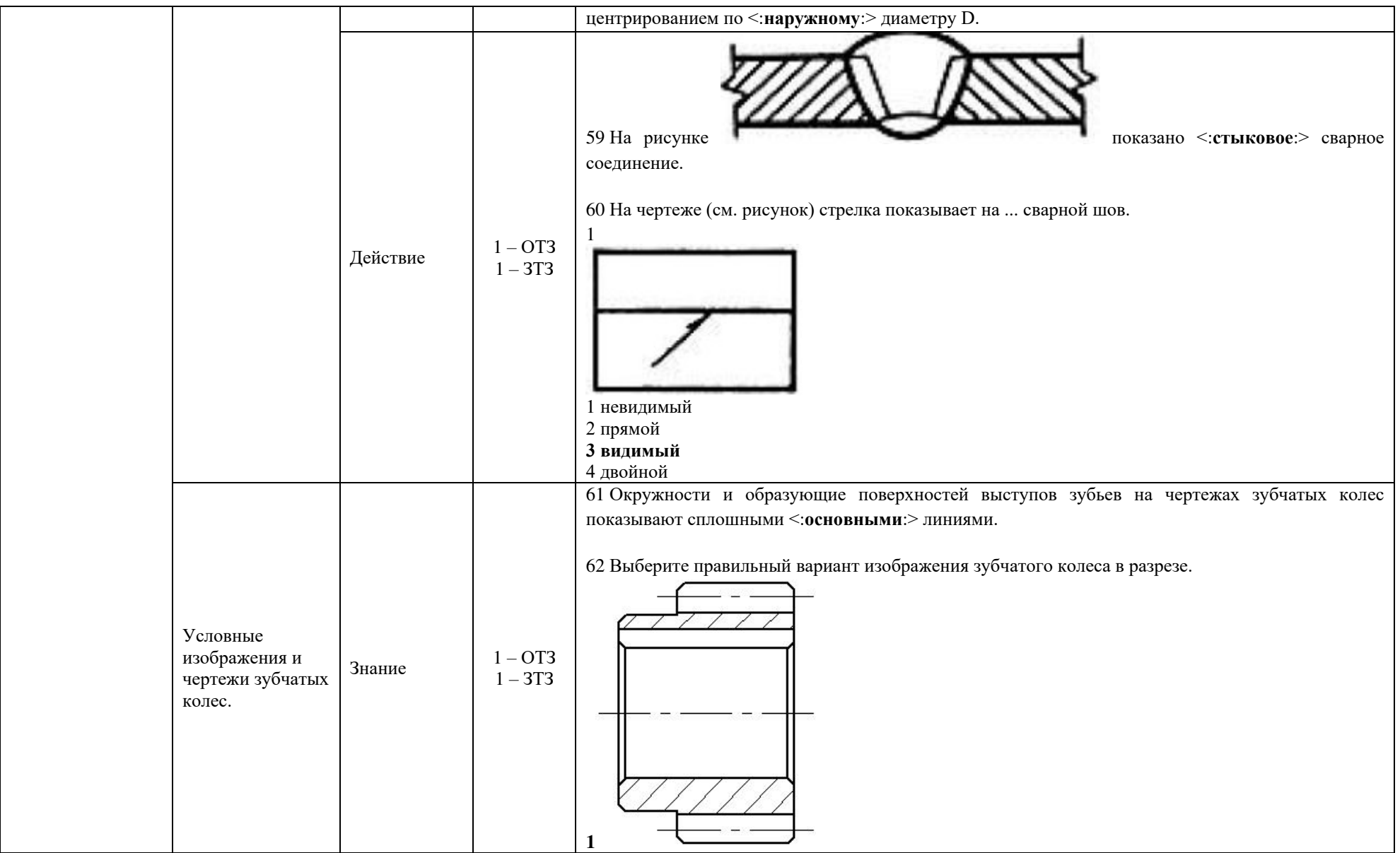

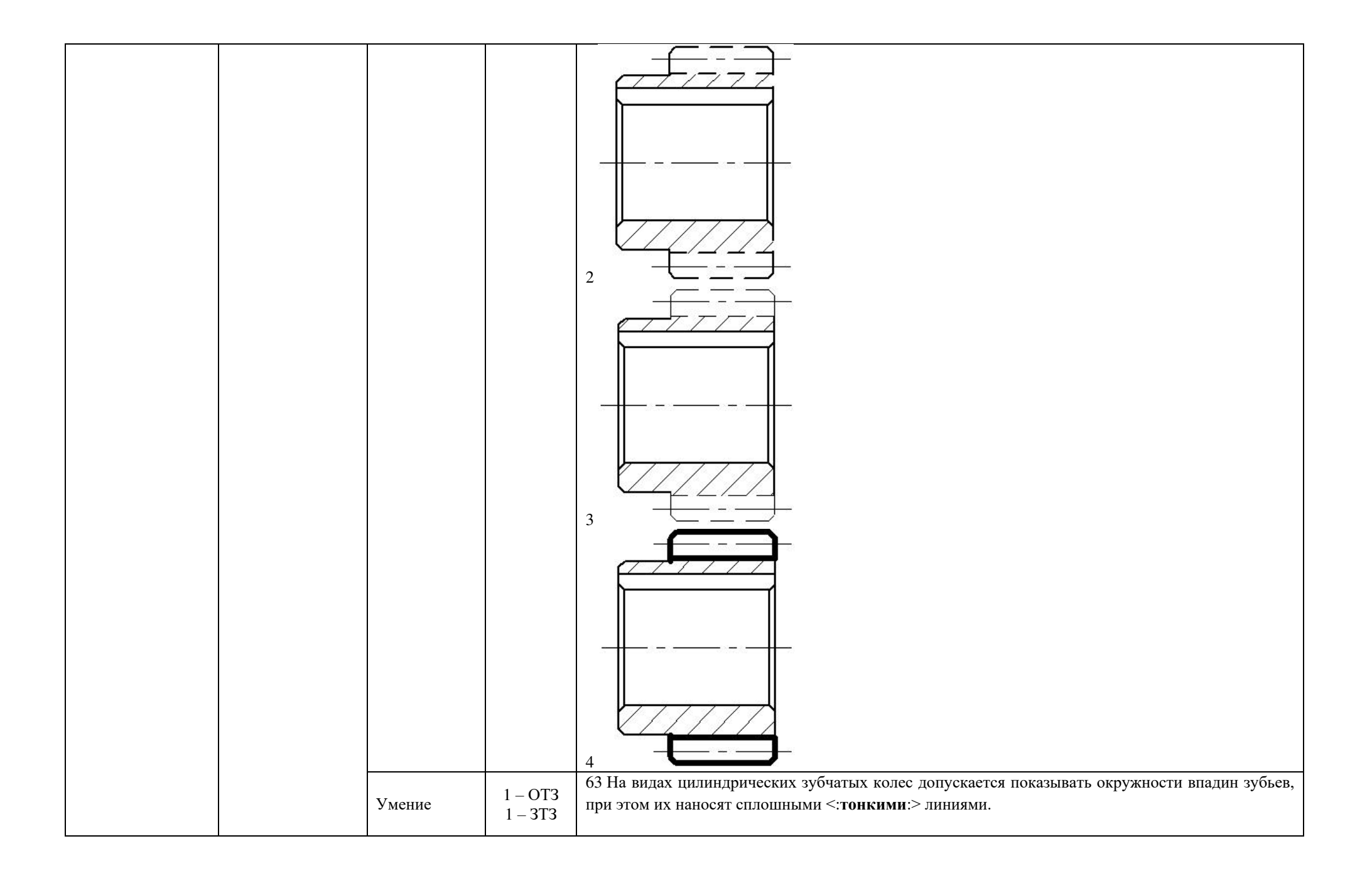

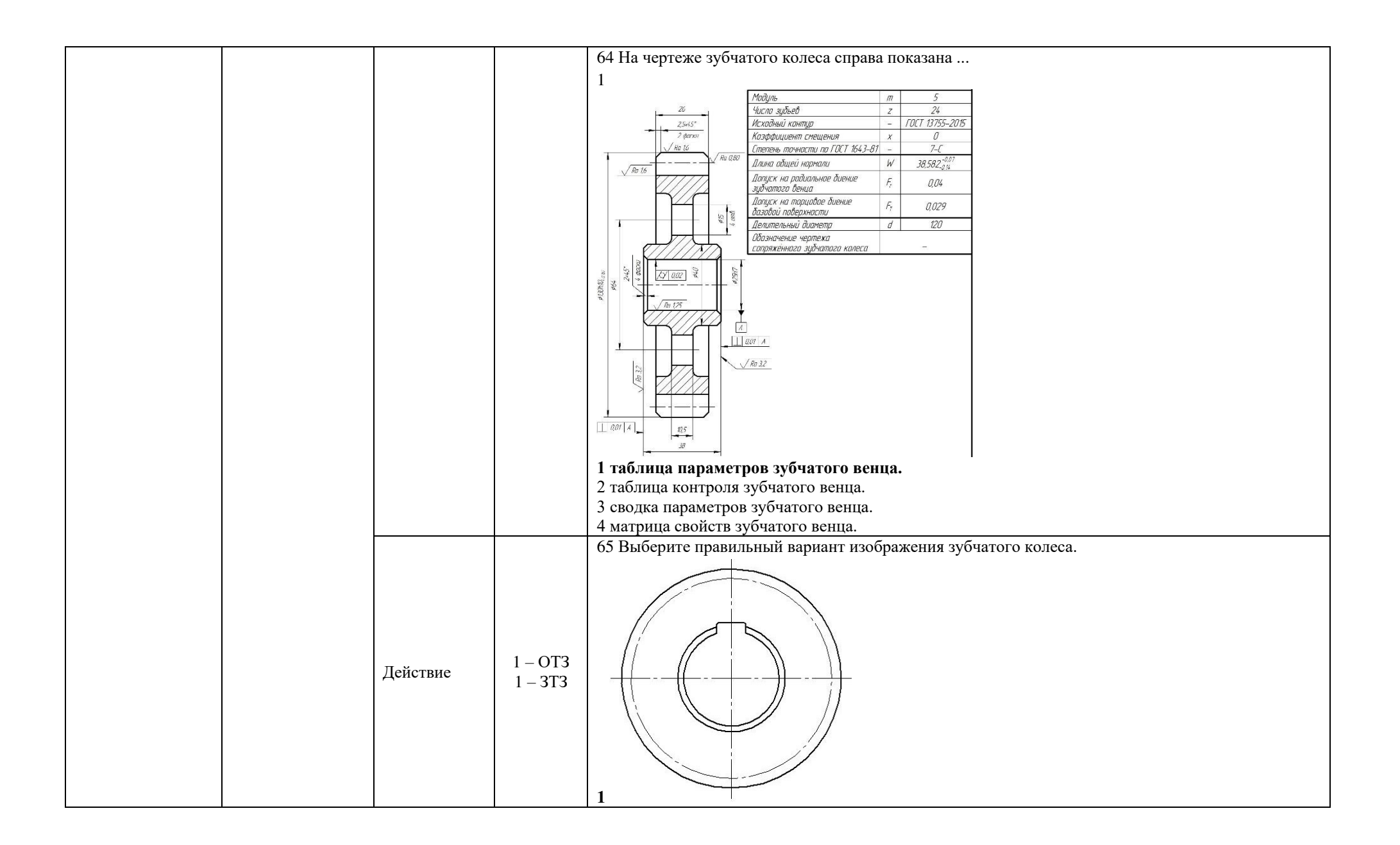

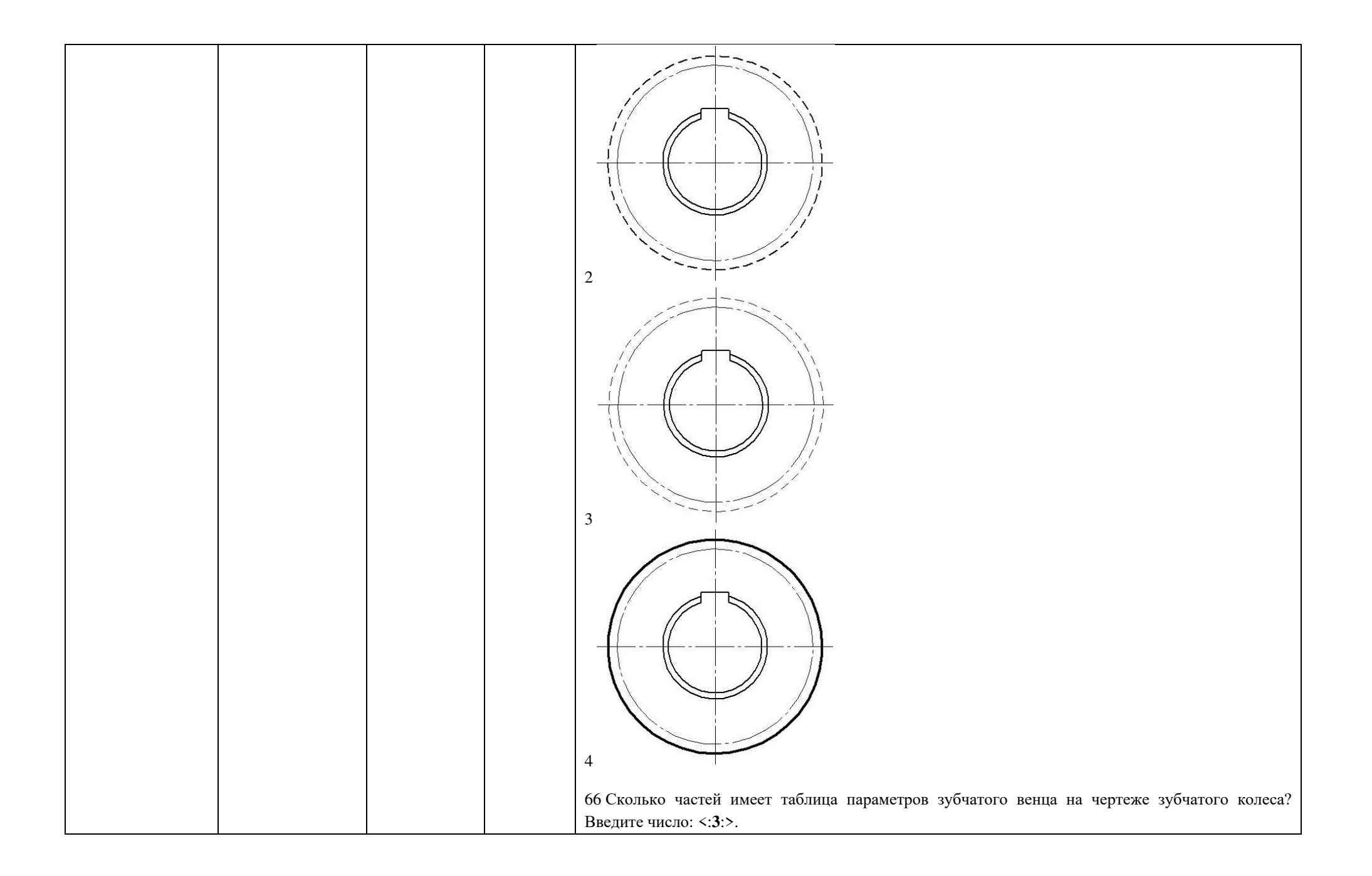

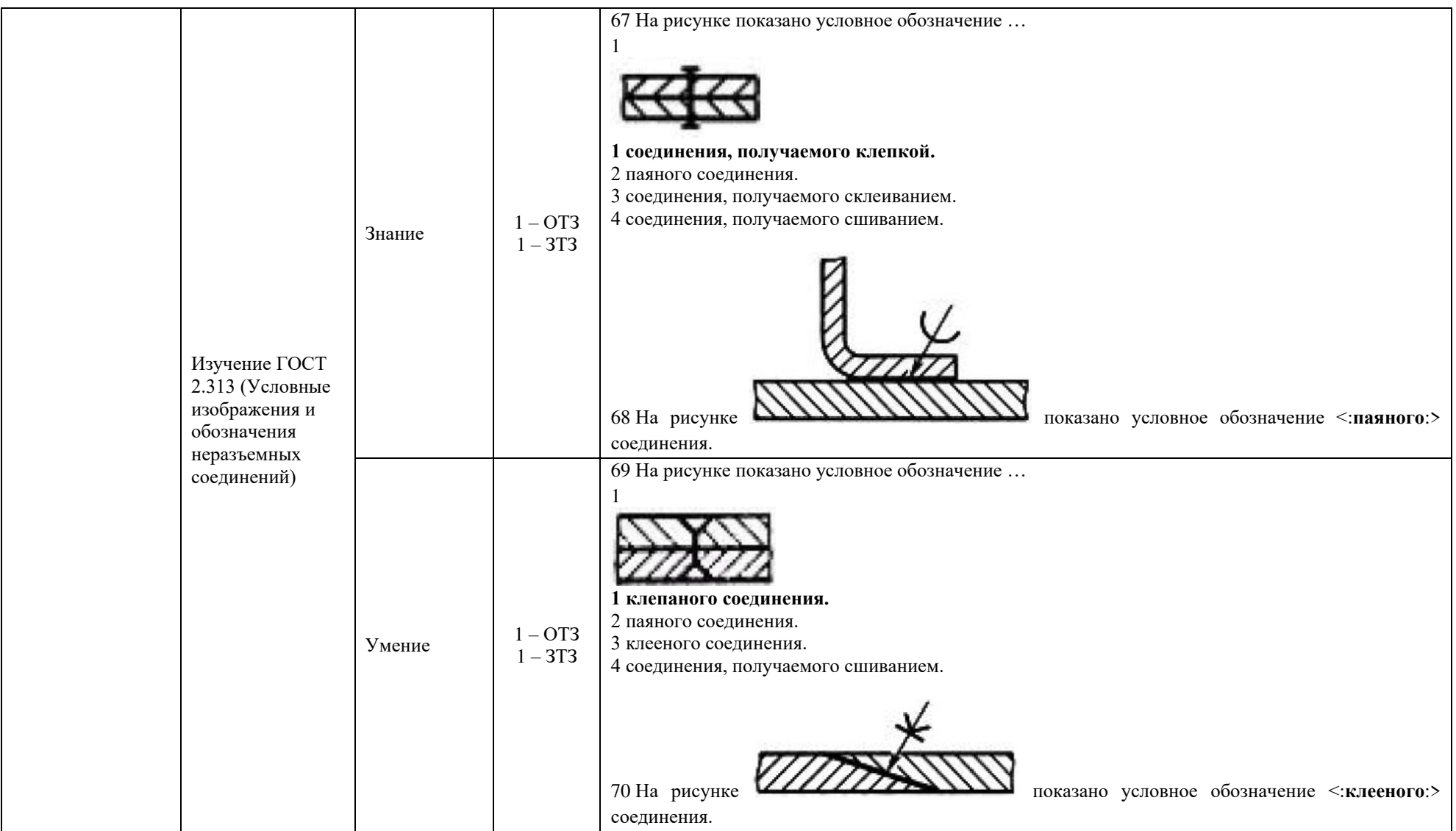

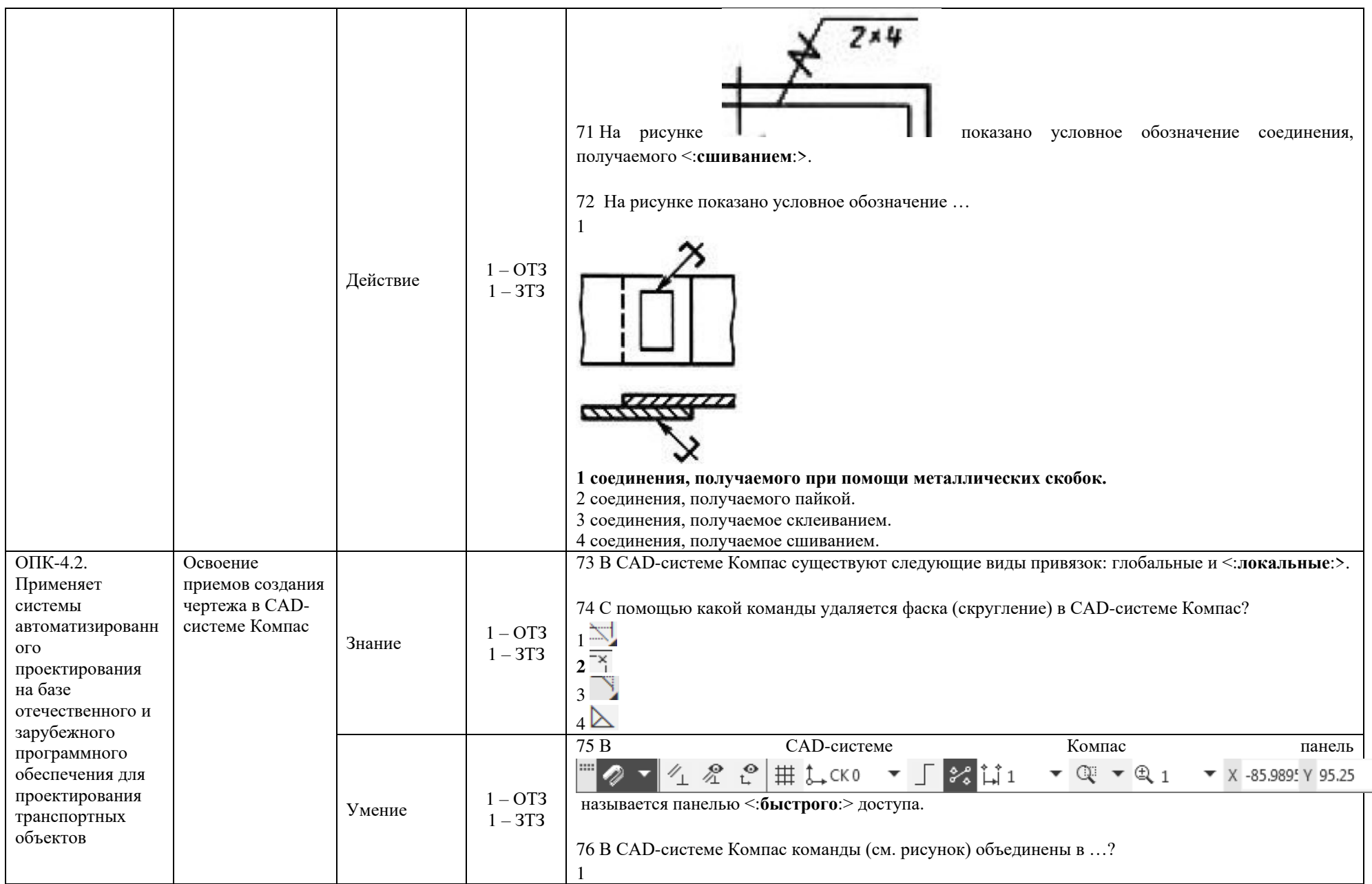

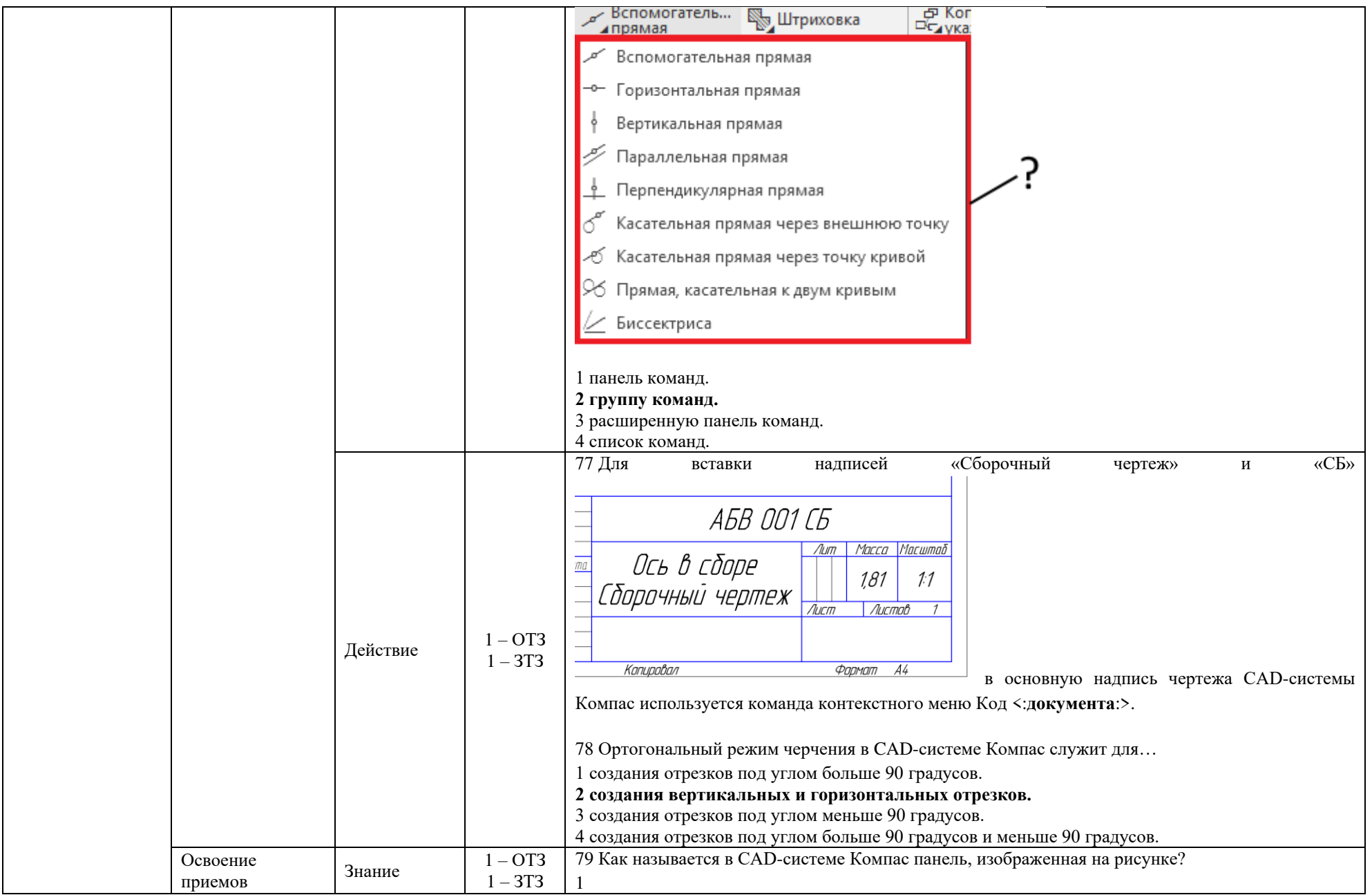

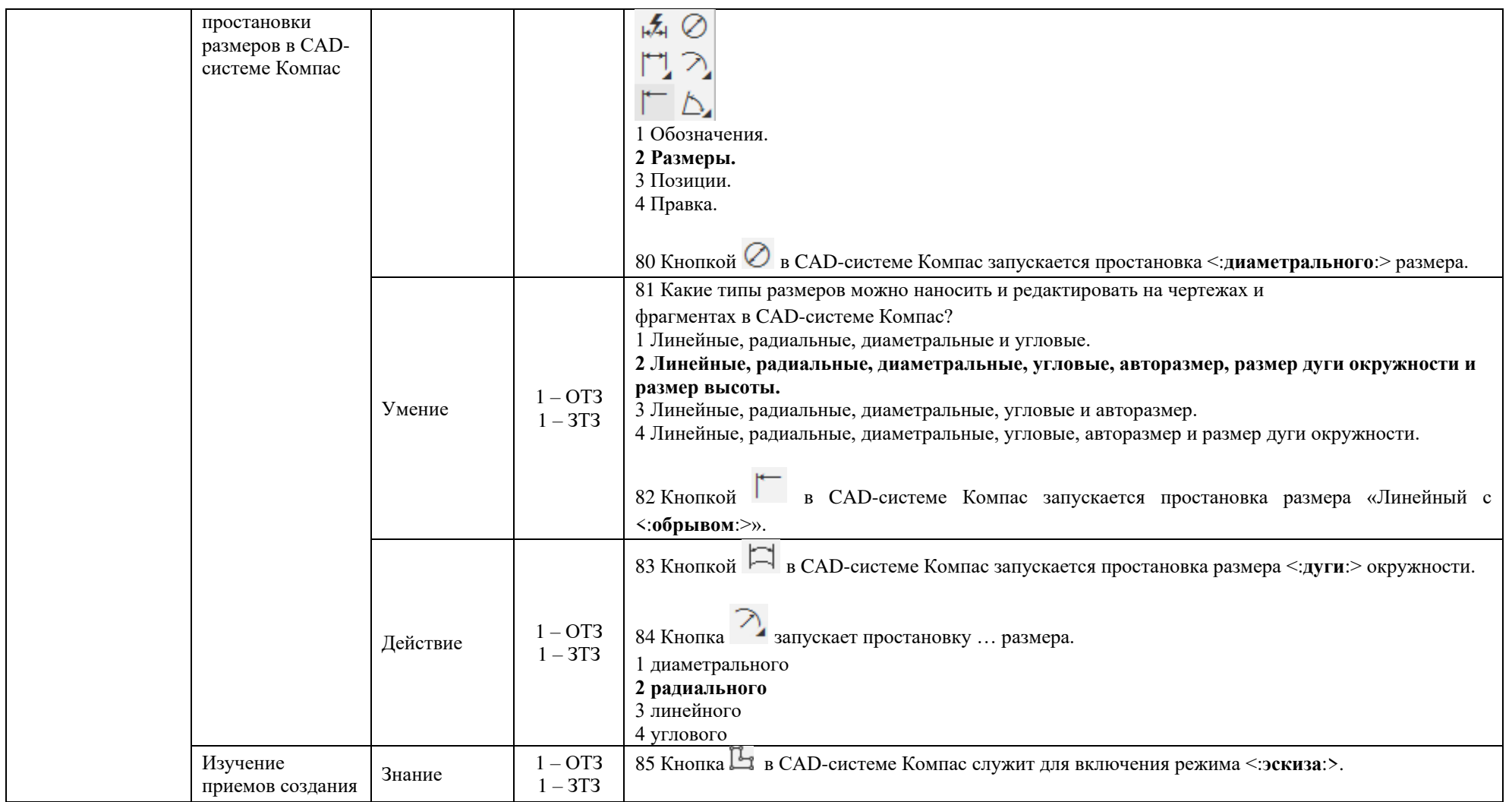

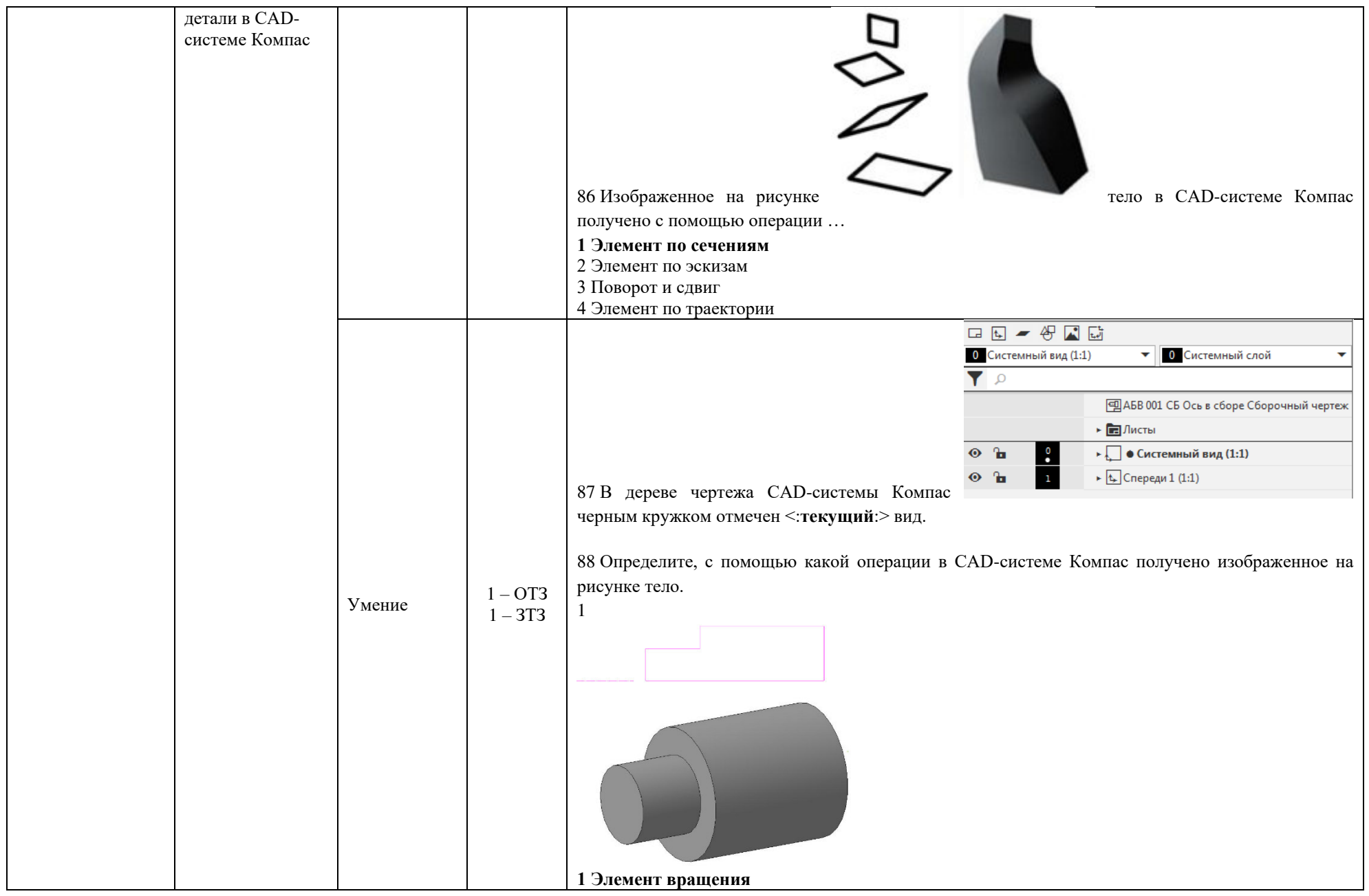

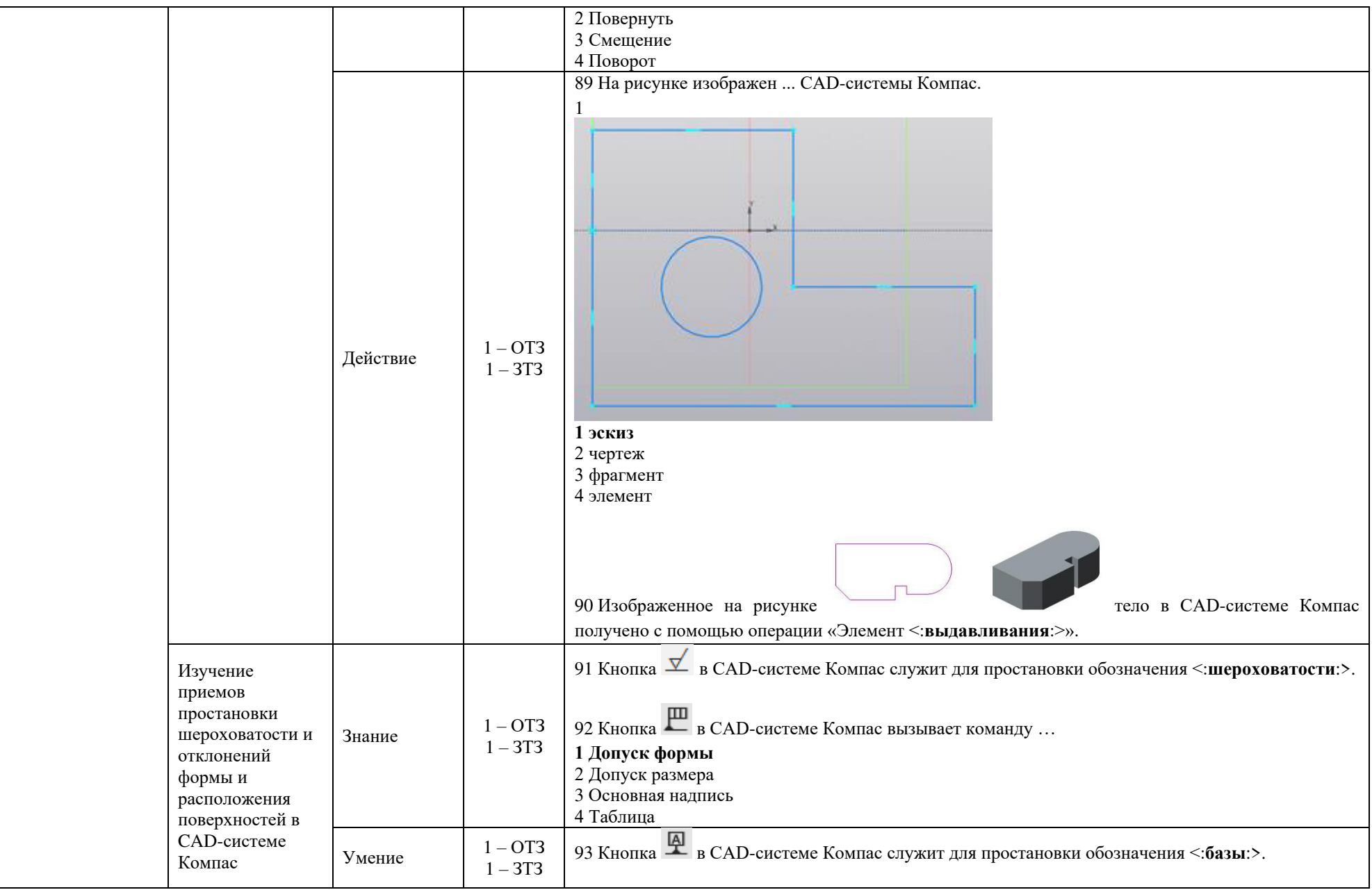

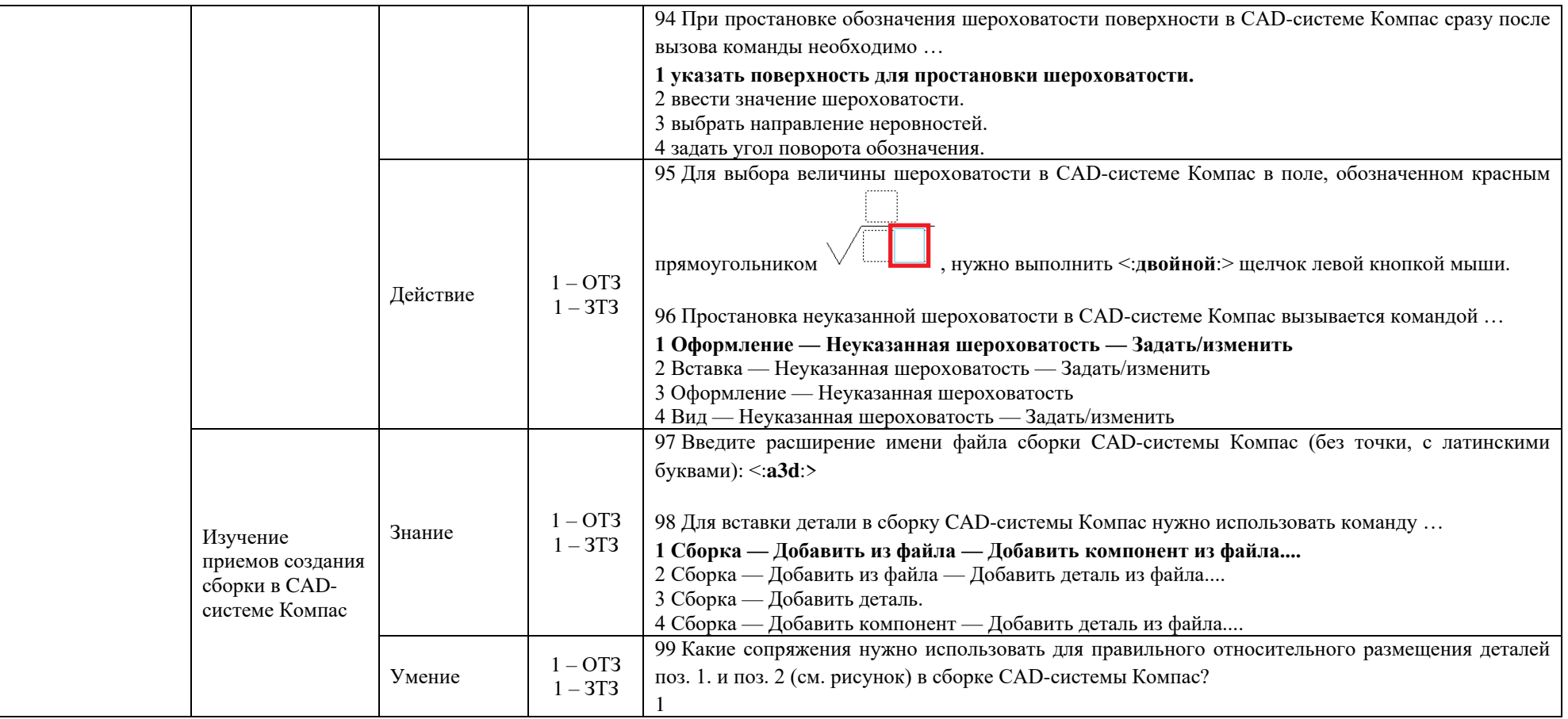

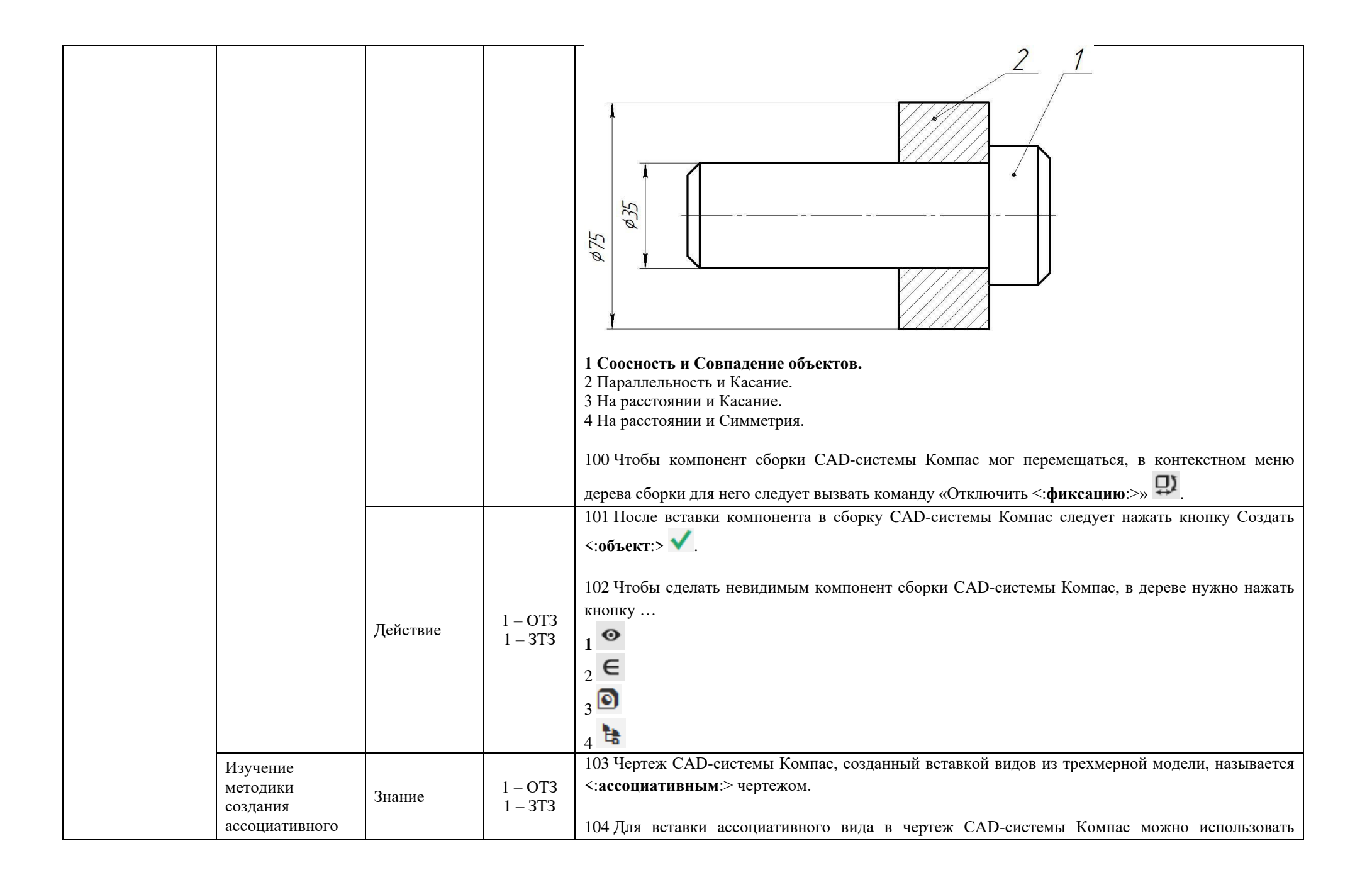

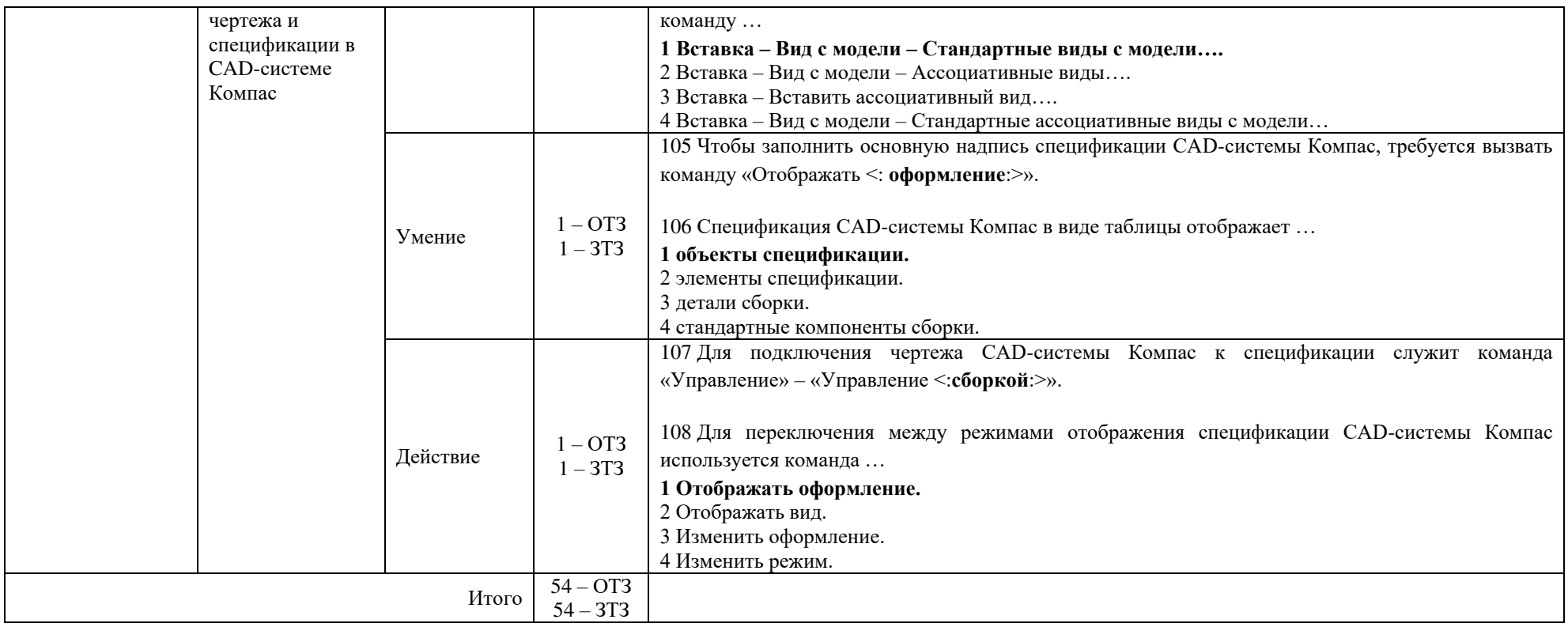

Ключ к ФТЗ: правильные ответы тестовых заданий закрытого типа выделены **жирным начертанием шрифта,** правильные ответы на вопросы открытого типа <:ограничены специальными символами:>.

Комплект ФТЗ хранится в электронной информационно-образовательной среде ЗабИЖТ ИрГУПС и обучающийся имеет возможность ознакомиться с ним.

Вариант теста для проведения текущего контроля и (или) промежуточной аттестации с использованием компьютерных технологий формируется из ФТЗ по дисциплине.

# **3.6 Перечень теоретических вопросов к зачету** (для оценки знаний)

# **Раздел 1. Методы проецирования. Эпюр Монжа**

1) Цели и сущность предмета начертательная геометрия.

2) Методы проецирования. Центральное и параллельное проецирование.

3) Инвариантные свойства ортогонального проецирования.

4) Ортогональная система трех плоскостей проекций. Октант. Квадрант.

5) Образование комплексного чертежа.

6) Ортогональные проекции точки в системе трех плоскостей проекций. Точки общего и частного положения.

# **Раздел 2. Прямые на комплексном чертеже. Относительное положение прямых**

1) Особенности эпюров прямых частного положения.

2) Способ прямоугольного треугольника.

3) Определение натуральной величины отрезка и углов наклона прямой к плоскостям проекций.

4) Особенности комплексных чертежей при различных взаимных положениях прямых.

## **Раздел 3. Плоскость, способы ее задания. Плоскости частного положения**

- 1) Плоскость, способы ее задания.
- 2) Главные линии плоскости.
- 3) Плоскости уровня.
- 4) Проецирующие плоскости.
- 5) Плоскости общего положения.

# **Раздел 4. Позиционные задачи**

- 1) Взаимное расположение прямой линии и плоскости.
- 2) Взаимное расположение двух плоскостей.
- 3) Взаимное положение точки и прямой.
- 4) Прямая, параллельная плоскости.

## **Раздел 5. Способы преобразования чертежа. Метрические задачи**

1) Способ замены плоскостей проекций. Дополнительные проекции точки.

- 2) Задачи, решаемые способом замены плоскостей проекций.
- 3) Вращение вокруг проецирующей прямой.
- 4) Способ плоскопараллельного перемещения. Четыре задачи, решаемые этим способом.
- 5) Вращение вокруг линии уровня.

# **Раздел 6. Кривые. Поверхности**

- 1) Классификация кривых.
- 2) Поверхности. Определитель и каркас поверхности.
- 3) Классификация поверхностей.
- 4) Поверхности вращения второго порядка.
- 5) Винтовые поверхности.

# **Раздел 7. Пересечение поверхностей**

- 1) Последовательность построения линии пересечения поверхностей.
- 2) Пересечение геометрических образов, один из которых проецирующий.
- 3) Способ плоскостей-посредников.
- 4) Способ концентрических сфер-посредников.
- 5) Способ эксцентрических сфер-посредников.

## **Раздел 8. Построение разверток поверхностей**

- 1) Развертывающиеся поверхности.
- 2) Инварианты развертывания.
- 3) Способ нормального сечения.
- 4) Способ раскатки.
- 5) Приближенная развертка неразвертывающихся поверхностей.

## **Раздел 9. Основная нормативно-справочная документация. Основы работы в CADсистеме Компас**

- 1) Алгоритм создания обозначения чертежа.
- 2) Виды изделий.
- 3) Форматы листов чертежей.
- 4) Стандартные масштабы изображений на чертеже.
- 5) Основные требования к чертежам.

## **Раздел 10. Изображения и размеры в конструкторских документах**

- 1) Виды на чертеже.
- 2) Разрезы и сечения на чертеже.
- 3) Выносные элементы.
- 4) Условности и упрощения, применяемые при создании чертежей.
- 5) Аксонометрические проекции.
- 6) Элементы размера на чертеже.
- 7) Простановка размеров фаски и квадрата.

#### **Раздел 11. Сборочные чертежи и модели. Работа в CAD-системе Компас**

- 1) Изображение резьбы на чертеже.
- 2) Обозначение резьбы на чертеже.
- 3) Шлицевые соединения.
- 4) Шпоночные соединения.
- 5) Сварные соединения.
- 6) Создание детали в Компасе.
- 7) Создание сборки в Компасе.
- 8) Создание спецификации в Компасе.

# **3.7 Типовое практическое задание к зачету** (для оценки умений)

Распределение практических заданий к зачету находится в закрытом для обучающихся доступе. Разработанный комплект типовых практических заданий к зачету не выставляется в электронную информационно-образовательную среду ЗабИЖТ ИрГУПС, а хранится на кафедре-разработчике в составе ФОС по дисциплине.

Ниже приведен образец типового практического задания к зачету.

Образец типового практического задания к зачету

Используя CAD-систему Компас, создать чертеж детали с простановкой размеров и заполнением основной надписи.

# **3.8 Типовое практическое задание к зачету**

(для оценки навыков и (или) опыта деятельности)

Распределение практических заданий к зачету находится в закрытом для обучающихся доступе. Разработанный комплект типовых практических заданий к зачету не выставляется в электронную информационно-образовательную среду ЗабИЖТ ИрГУПС, а хранится на кафедре-разработчике в составе ФОС по дисциплине.

Ниже приведен образец типового практического задания к зачету.

# Образец типового практического задания к зачету

Используя CAD-систему Компас, создать трехмерную деталь и ассоциативный чертеж с необходимым количеством видов, разрезов, сечений и др. Проставить размеры.

# **4 Методические материалы, определяющие процедуру оценивания знаний, умений, навыков и (или) опыта деятельности, характеризующих этапы формирования компетенции**

В таблице приведены описания процедур проведения контрольно-оценочных мероприятий и процедур оценивания результатов обучения с помощью оценочных средств в соответствии с рабочей программой дисциплины.

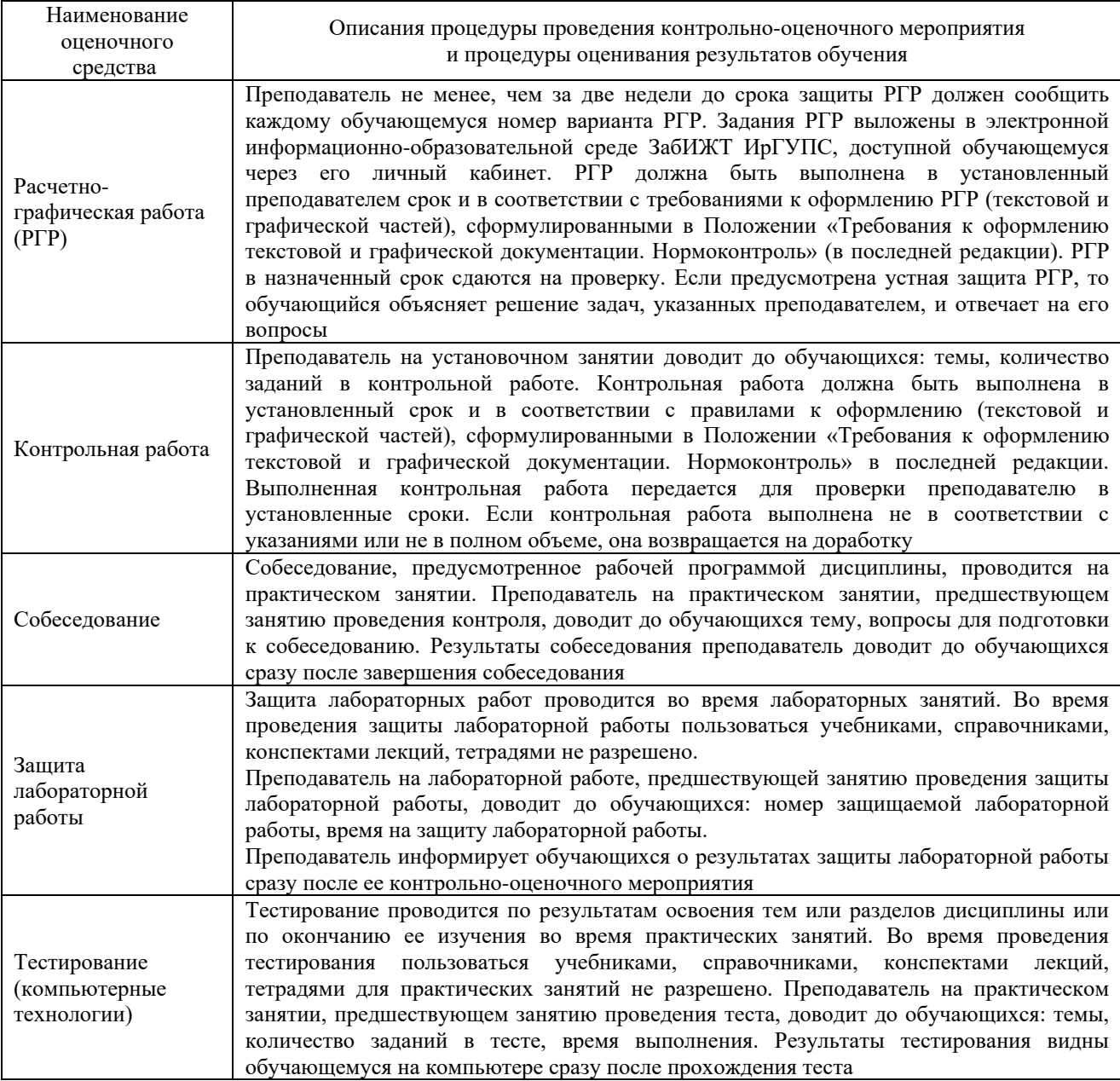

Для организации и проведения промежуточной аттестации составляются типовые контрольные задания или иные материалы, необходимые для оценки знаний, умений, навыков и (или) опыта деятельности, характеризующих этапы формирования компетенций в процессе освоения образовательной программы.

Перечень теоретических вопросов и типовые практические задания разного уровня сложности для проведения промежуточной аттестации обучающиеся получают в начале семестра через электронную информационно-образовательную среду ЗабИЖТ ИрГУПС (личный кабинет обучающегося).

## **Описание процедур проведения промежуточной аттестации в форме зачета и оценивания результатов обучения**

При проведении промежуточной аттестации в форме зачета преподаватель может воспользоваться результатами текущего контроля успеваемости в течение семестра. С целью использования результатов текущего контроля успеваемости, преподаватель подсчитывает среднюю оценку уровня сформированности компетенций обучающегося (сумма оценок, полученных обучающимся, делится на число оценок).

# **Шкала и критерии оценивания уровня сформированности компетенций в результате изучения дисциплины при проведении промежуточной аттестации в форме зачета по результатам текущего контроля (без дополнительного аттестационного испытания)**

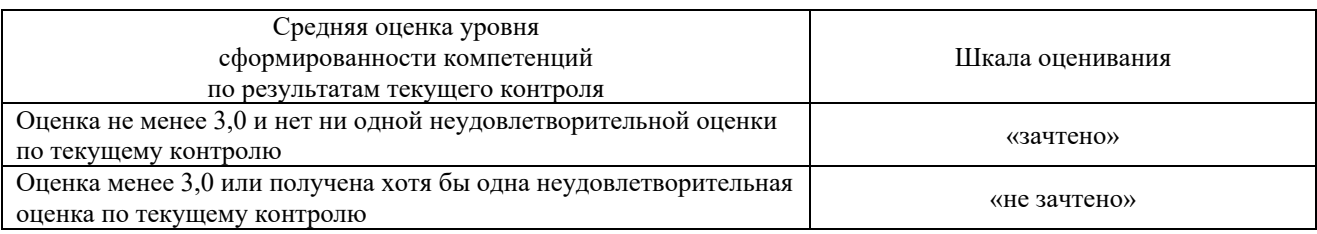

Если оценка уровня сформированности компетенций обучающегося не соответствует критериям получения зачета без дополнительного аттестационного испытания, то промежуточная аттестация проводится по перечню теоретических вопросов и типовых практических задач или в форме компьютерного тестирования. Промежуточная аттестация в форме зачета с проведением аттестационного испытания проходит на последнем занятии по дисциплине.

При проведении промежуточной аттестации в форме компьютерного тестирования вариант тестового задания формируется из ФТЗ по дисциплине случайным образом, но с условием: 50 % заданий должны быть заданиями открытого типа и 50 % заданий – закрытого типа.